# UNIVERSIDADE FEDERAL DE SANTA CATARINA PROGRAMA DE PÓS-CRADUAÇÃO EM ENGENHARIA ELÉTRICA

ESTUDO E REALIZAÇÃO DE UM INVERSOR A TIRISTOR, COM COMUTAÇÃO GLOBAL, ALIMENTANDO O MOTOR DE INDUÇÃO

DISSERTAÇÃO SUBMETIDA À UNIVERSIDADE FEDERAL DE SANTA CA TARINA PARA A OBTENÇÃO DO GRAU DE MESTRE EM ENGENHARIA

JOSÉ RENES PINHEIRO

FLORIANOPOLIS, ABRIL 1984

ESTUDO E REALIZAÇÃO DE UM INVERSOR A TIRISTORA COM A COMUTAÇÃO GLOBAL, ALIMENTANDO O MOTOR DE INDUÇÃO

JOSÉ RENES PINHEIRO

ESTA DISSERTAÇÃO FOI JULGADA ADEQUADA PARA OBTENÇÃO DO TÍTULO DE

MESTRE EM ENGENHARIA

ESPECIALIDADE ENGENHARIA ELÉTRICA E APROVADA EM SUA FORMA FINAL PELO CURSO DE POS-GRADUAÇÃO

Prof. /tvo Barbi, Dr. Ing.<br>Orgentador

Prof. Avgusto H. Fruciapaglia, Dr.Ing.<br>Coordenador do Curso de Pos-Graduação em Engenharia Elétrica

BANCA EXAMINADORA

àrbi, - Presidente  $\Delta$ D $\sharp$ . In $\lg$ Prof Renato Carlson, Dr. Ing. Pr

Prof. Simon Tov Bahbouth, Dr. Ing.

A minha esposa Marta, e ao meu filho Márcio.

#### AGRADECIMENTOS

Ao Prof. Ivo Barbi por sua excelente metodologia na orientação, dedicação e amizade.

Aos colegas, funcionários e professores que contri buiram para a realização deste trabalho, em especial aos Professores Simon Tov Bahbouth e Jorge Dantas de Melo.

Agradeço ao CNPq, CAPES, FINEP, à UFSC pelo apoio fi nanceiro.

Ao meu irmão Humberto, aos meus pais, sogro e sogra pelo incentivo e apoio.

À minha esposa Marta pelo carinho e compreensão.

À Deus pela proteção e confiança no vencer.

#### R E S U M.O

Este trabalho trata do estudo de um inversor a ti ristor com circuito de comutação global, para alimentar um motor de indução trifásico sob tensão e frequência variáveis.

V

São realizados estudos em regime permanente, utilizando simulação numérica, do torque eletromagnético e da corrente de comutação do inversor alimentando um motor de indução. ›

You have a set of the set of the set of the set of the set of the set of the set of the set of the set of the

:

São estabelecidas expressões e curvas que represen tam as características do circuito de comutação forçada. Circui tos auxiliares que permitem uma melhor performance do circuito de comutação são\_apresentados.`

São apresentados os circuitos de comando desenvolv<u>i</u> dos do inversor.

p E construido em laboratório um protótipo do inver sor trifásico a tiristor com tensão e frequência variáveis, que é testado alimentando um motor de indução trifásico de 2,2 KW cu jos resultados experimentais são apresentados.

٠

,

#### ABSTRACT

This work states about a thyristor Global-Commutation inverter, feeding a variable voltage and frequency three-phase induction motor.

A steady state analysis of inverter fed induction motor concerning the eletromagnetic torque and the commutation current are realized with digital simulation

Equations and curves of the forced commutation circuit caracteristics are established. Auxiliary circuit are presented which allow the best performance of the commutation circuit.

The inverter control circuits are shown.

A prototype of the three-phase thyristor inverter on variable voltage and frequency is made in the laboratory, and test with 2,2 KW induction motor and the experimental results are shown. SUMÁRIO

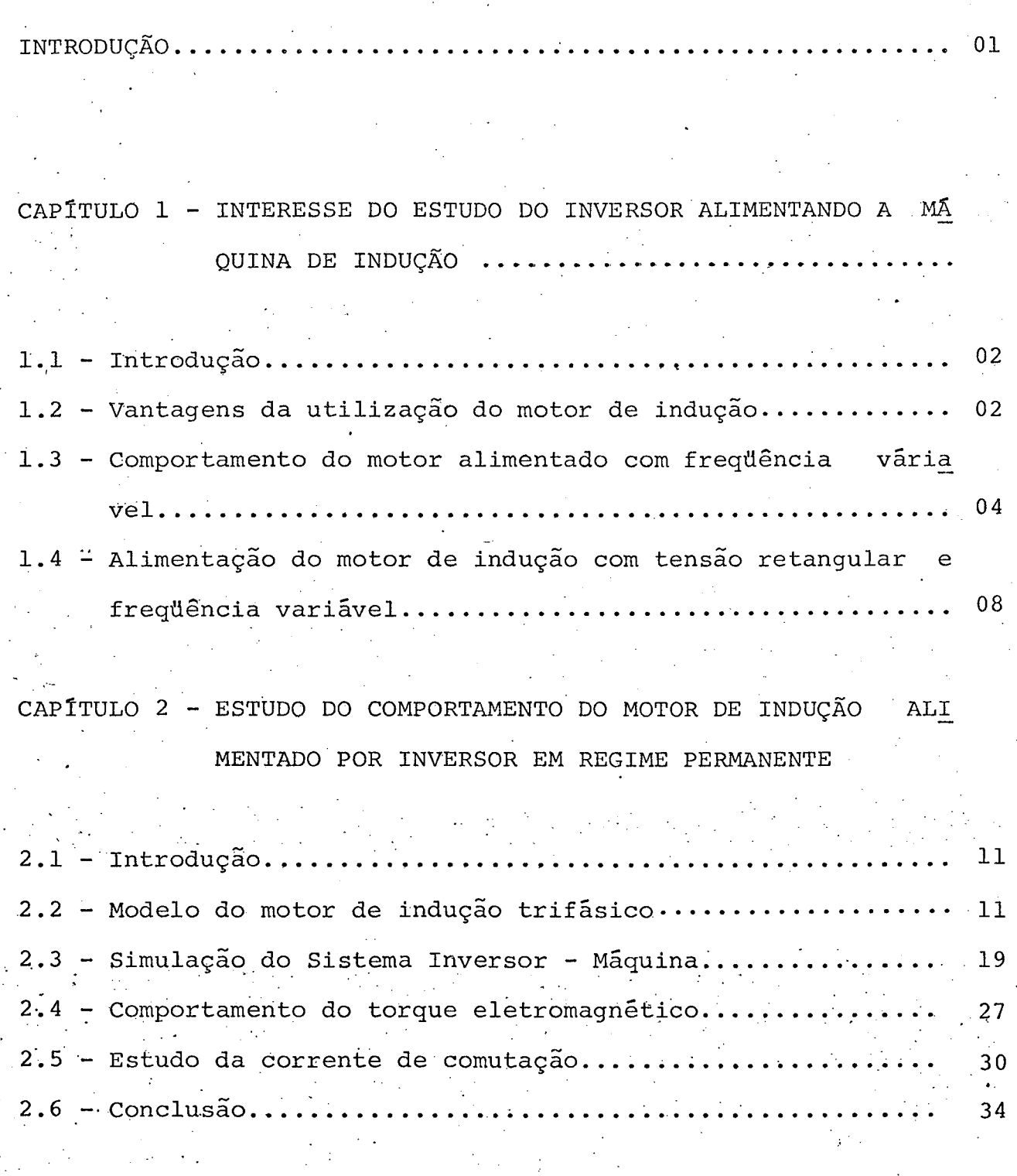

CAPÍTULO 3 - APRESENTAÇÃO DE ALGUMAS ESTRUTURAS DE INVERSORES

 $3.1 - Introdução...$ 

 $-35$ 

 $vii$ 

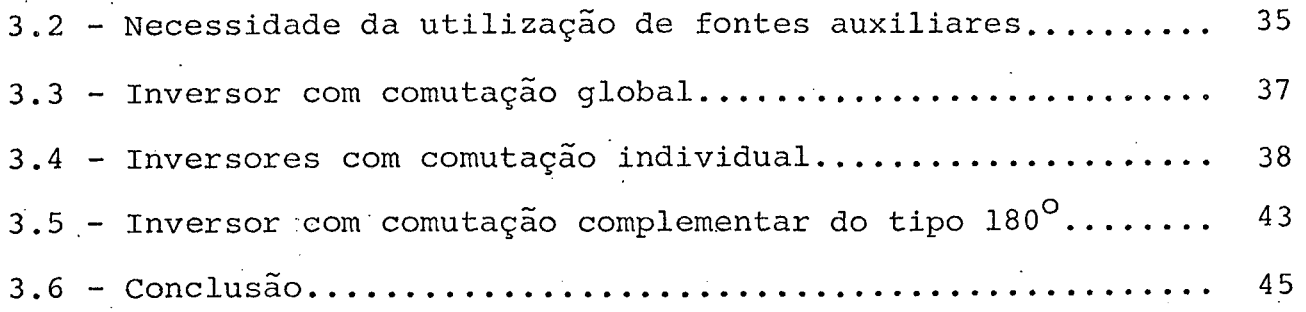

CAPÍTULO 4 + ESTUDO DO CIRCUITO DE COMUTAÇÃO FORÇADA C.C.F.

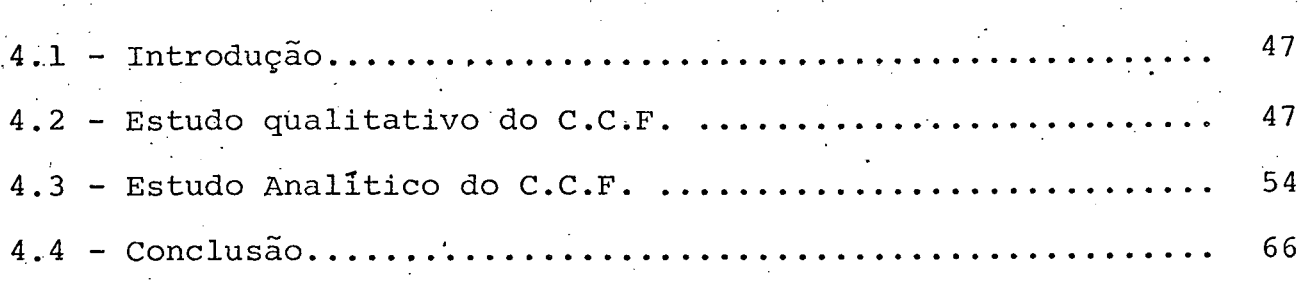

cAPÍTpLo <sup>5</sup> - ESTUDO Dos c.c.F. com DIssIPAçÃo E RECUPERAÇÃO DE ENERGIA~

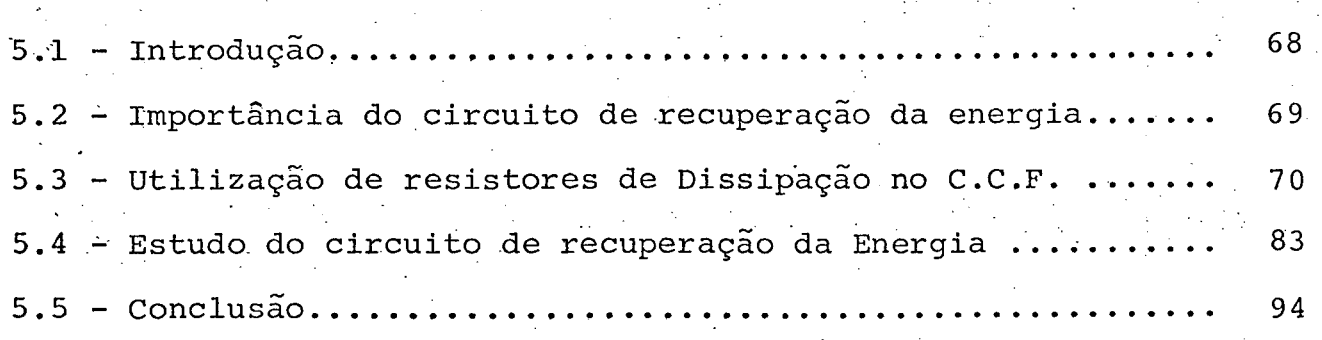

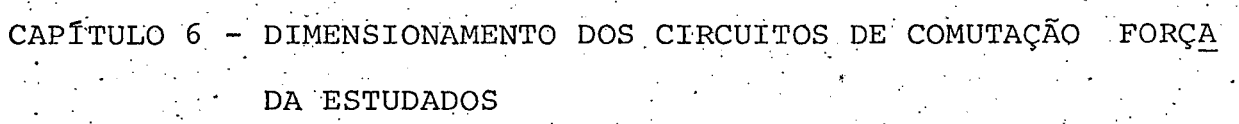

 $\cdot$   $\cdot$   $\cdot$   $\cdot$ 

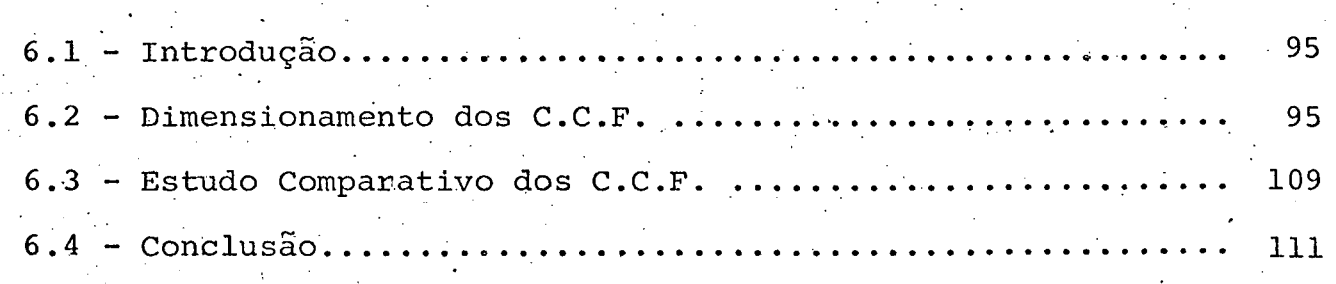

. The second constraints of the second constraints of the second constraints  $\mathcal{L}_\mathbf{A}$ 

## CAPÍTULO 7 - CIRCUITOS DE COMANDO

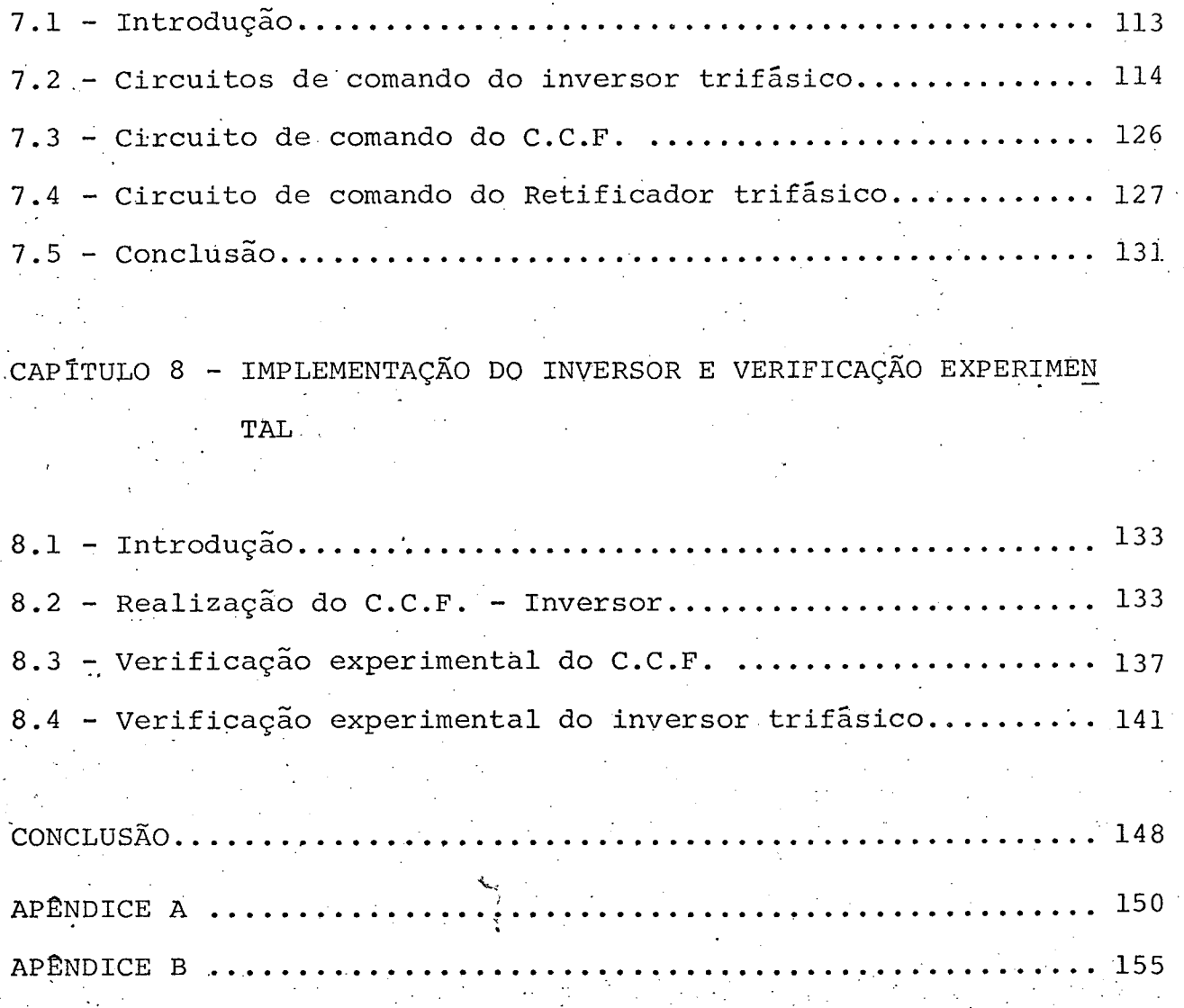

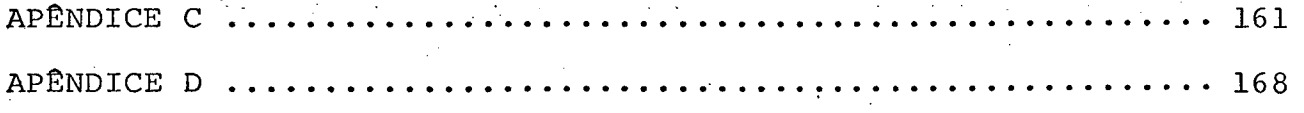

REFERÊNCIAS BIBLIOGRÁFICAS

.‹

. The set of the set of the set of the set of the set of the set of the set of the set of the set of the set of the set of the set of the set of the set of the set of the set of the set of the set of the set of the set of

#### . INTRODUÇÃO

\_ í\_-\_í-.\_\_\_ ,

Atualmente, o baixo custo de um equipamento é um dos fatores principais para sua aceitação; assim, o estudo e im plementação de estruturas inversoras com reduzido número de compo nentes (componentes passivo, semicondutores e fontes auxiliares) tornam-se atrativos. . `  $\mathcal{F} = \{ \mathcal{F} \in \mathcal{F} \mid \mathcal{F} \in \mathcal{F} \}$ 

. Ressaltando que quanto maior\_o número de \_componen tes maior o volume, peso e complexidade. . ."

Em razão das estruturas inversoras com comutação glo ba |lO] normalmente apresentarem um menor número de componentes em relaçao as outras estruturas existentes ê de interesse seu es tudo. $\Box$ .

O presente trabalho tem como objetivo principal o estudo de comportamento do inversor com circuito de comutação glo bal para alimentar um motor de indução trifásico, sob tensão e frequência variáveis. São obtidas suas características, do ponto de vista qualitativo e quantitativo, e expressões e curvas capa zes de representar suas propriedades.

É realizado o estudo em regime permanente, utilizan do simulação digital, do torque eletromagnético desenvolvido pelo motor e da corrente de comutação para estruturas inversoras i com comutação global e com comutação individual.

‹ \_' A partir do circuito de comutação global proposto são realizadas modificações para seu melhor desempenho.

A estrutura inversora estudada foi implementada em laboratório, seu circuito de comando e os resultados experimen tais são apresentados. '  $\mathbf{f}^{\mathbf{v}}$  -the set of the set of the set of the set of the set of the set of the set of the set of the set of the set of the set of the set of the set of the set of the set of the set of the set of the set of the se

#### c A P Í T U L 0 V1

# , INTERESSE DO ESTUDO DO INVERSOR ALIMENTANDO A MÁQUINA DE INDUÇÃO

#### l.l - Introdução

Inicialmente são ressaltados os interesses e as van tagens da utilização da máquina de indução, com rotor em gaiola em vez da máquina de corrente contínua, em controle de velocidade.

. E efetuado o estudo do comportamento do motor de in dução alimentado em tensão, sob frequência variável. Podendo, de pendendo da aplicação, ter a tensão de alimentação fixa ou variá  $ve1$ . "~ .~

Ê ainda \_realizado o estudo do comportamento do mo tor de indução alimentado por uma fonte de tensão trifásica, com tensão retangular e frequência variável.

-«

#### Vantagens da Utilização do Motor de Indução $|8|$

¿ Tradicionalmente, em aplicações onde ê necessário o controle de velocidade de um motor elétrico, o motor de corren \_.. te contínua tem sido empregado. O motor de corrente contínua com excitação independente produz altos torques para baixas velocidades e uma larga faixa de operação. E ê facilmente controlado pela variação

da tensão de armadura e da corrente do campo.

« \_ .

,

Em certas aplicações o motor de corrente continua não é a melhor solução, tais como:

- lugares de difícil acesso, impossibilitando a manutenção pe riõdica. Devido ao desgaste mecânico das escovas e comuta <sup>~</sup>dor.
	- lugares explosivos e inflamáveis, devido ao faiscamento pro . The contract of the contract of the contract of the contract of the contract of the contract of the contract of the contract of the contract of the contract of the contract of the contract of the contract of the contrac duzido na comutação.
- lugares abrasivos e corrosivos, devido ao maior e desgaste das partes móveis em contato.
- necessidade da redução da razão potência/peso.

Por outro lado, o motor de indução com rotor em gaiola não necessita de manutenção periódica. Isto é . resultado da inexistência de contatos mecânicos. Sendo o mais indicado para operar em lugares corrosivos e explosivos.

 $\langle\sigma_{\rm{eff}}\rangle=0.5$ Tanto a faixa de temperatura de trabalho, como a ra zão potência/peso do motor de indução é aproximadamente duas ve zes maior que de um motor de corrente continua similar.

 $\ddot{\phantom{0}}$  $\mathbf{S}_{\text{eff}}$ Aliando a todas as vantagens citadas, o custo '. do . motor de indução com rotor em gaiola, devido a sua simplicidade construtiva, ê menor que O de um motor de corrente contínua \_simi lar. Isto torna a utilização do motor de indução muito atrativa.

Para que o motor de indução tenha características semelhantes ãs do motor de corrente contínua, deve ser alimentado - - » por fonte com tensão e frequência variáveis. Assim, conversores

estáticos ou rotativos deverão ser utilizados.

1.3 - Comportamento do Motor Alimentado com Frequên cia Variável  $|7|, |8|$ 

No motor de indução trifásico, a fonte de alimenta ção trifásica produz um campo magnético rotativo no entreferro, o qual interage com a força magnetomotriz (f.m.m) do rotor para de senvolver torque. A força magnetomotriz é criada pelo efeito de indução do estator.

A velocidade do motor de indução está relacionada com a frequência de alimentação. O campo magnético rotativo gira com velocidade síncrona. Para aumentar a velocidade do motor, man tendo-se a tensão de alimentação constante, é necessário que seja aumentada a frequência de alimentação.

Na figura (1.1) está representada a característica torque versus velocidade do motor de indução, com tensão de ali mentação constante e frequência variável. Esta característica é requerida para tração, onde deseja-se altos torques na partida em baixa velocidade, e menores torques são suficientes em alta velo cidade.

A velocidade do motor de indução é determinada pela velocidade síncrona  $(n_{c})$ ,

$$
n_{s} = \frac{60f}{p}
$$

 $(1.1)$ 

onde p representa o número de pares de polos e f a frequência de alimentação (Hertz ou c/s).

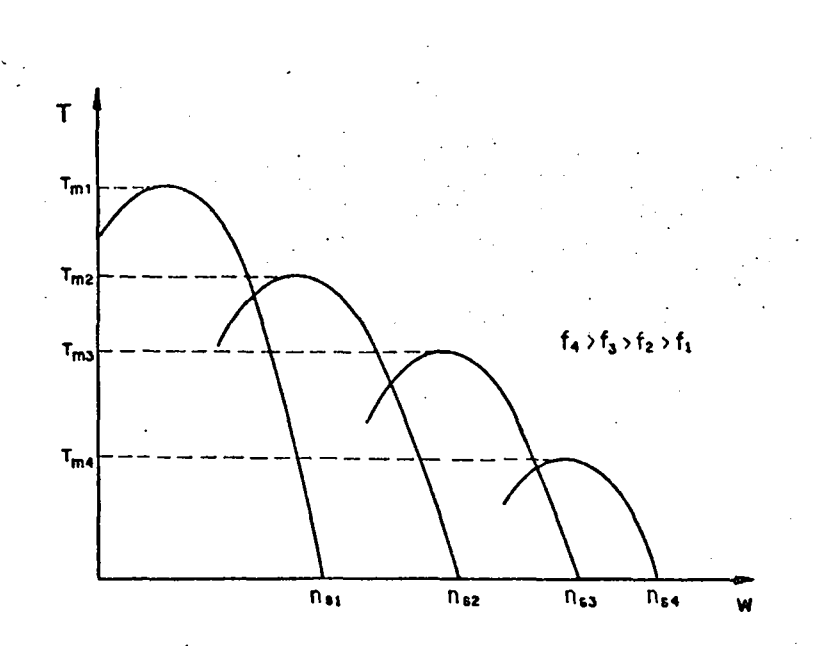

## Figura 1.1 - Características  $Tx \omega$ , com tensão constante e frequência variável.

A velocidade em que gira o motor é dada por

$$
n = n (1-s)
$$

 $(1.2)$ 

e, a frequencia rotórica  $(f_r)$  é dada por

$$
f_r = s.f
$$

 $(1.3)$ 

. A equação genérica para o torque eletromagnético de senvolvido pelo motor de indução é dado por

$$
T = k \oint I_2 \cos \phi_2 \tag{1.4}
$$

onde K é uma constante de proporcionalidade, ® o fluxo magnético,  $I_2$  a corrente do rotor e  $\phi_2$  representa o ângulo com que a corren te I<sub>2</sub> está atrasada da f.e.m induzida. ' `  $\ddot{\phantom{0}}$ '»~

A corrente de partida de um motor de indução é apro ximadamente seis vezes maior que a corrente nominal e, o torque na partida é pequeno devido ao baixo fator de potência do. rotor. Assim, em sistemas com frequência variável, a frequência de ali mentação ê reduzida na partida, melhorando o fator de potência do rotor e também o torque desenvolvido.

Para que o fluxo magnético mantenha-se constante é necessário que a relação tensão/frequência (Volts/Hertz) seja con<u>s</u> tante, evitando-se que haja saturação magnética no ferro do mo tor. Na figura (l.2) é mostrada a característica torque versus ve locidade para a relação tensão-frequência constante, onde o tor que máximo se mantém constante.

Na figura (l.3) está representada uma relação ten são-frequência desejada para alimentar o motor, onde, abaixo - da frequência base.igual â um p.u., o fluxo magnético é mantido constante, resultando num torque máximo-constante.

4Para baixas frequências de alimentação, a queda de tensão ohmica predomina sobre a força eletromotriz f.e.m produzi da no entreferro. Isto provoca uma redução de torque, 1' portanto

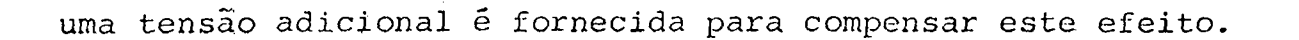

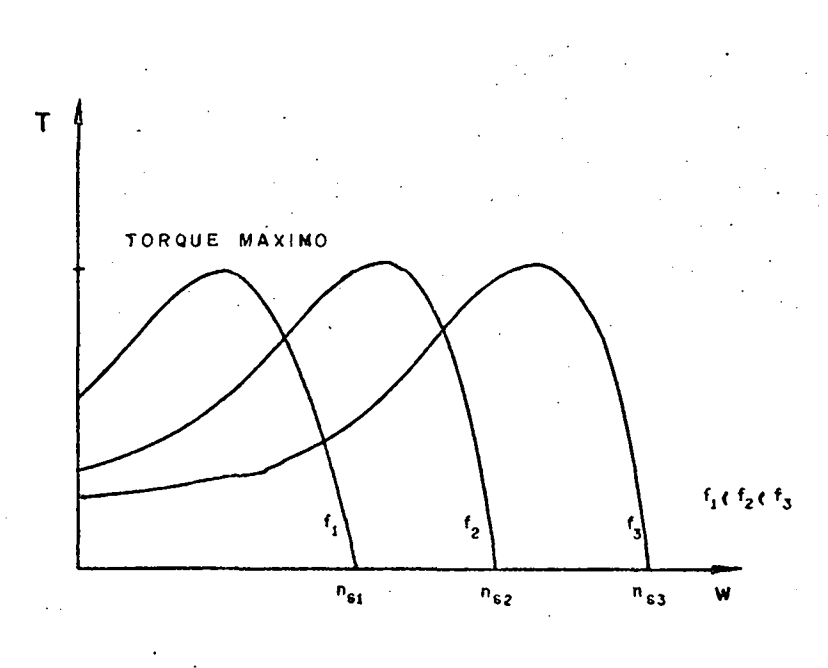

Figura 1.2 - Característica Torque x Velocidade do M.I., para a relação V/F cons tante.

Para a frequência base (1,0 p.u.) tem-se a tensão nominal do motor. Além desse ponto, com o aumento da frequência, o torque eletromagnético desenvolvido diminui, devido a redução do fluxo, o motor opera à potência constante.

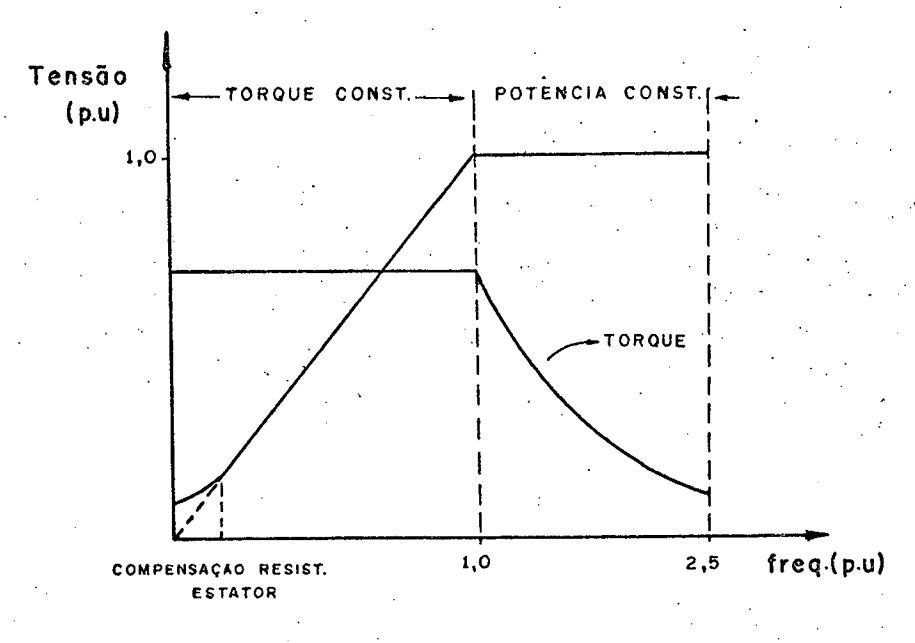

Figura 1.3 - Relação Tensão-frequência do motor de indução. Característica Tor que-velocidade do motor c/tensão e frequência de alimentação va riavel.

1.4 - Alimentação do Motor de Indução com Tensão Re tangular e Frequência Variavel [7]

Na figura (1.4) está representado um circuito de potência convencional, constituída por uma fonte de alimentação tri fásica com tensão retangular e frequência variavel alimentando um motor de indução. O circuito de comutação forçada do circuito in versor não é representado.

A fonte de alimentação é constituída de uma ponte retificadora trifásica controlada, convertendo a tensão senoidal fixa para contínua com nível variável, que alimenta o circuito in versor após ser filtrada. Já a ponte inversora faz o inverso, is to é, converte a tensão contínua variável em uma tensão retangu lar alternada variável, com frequência também variável.

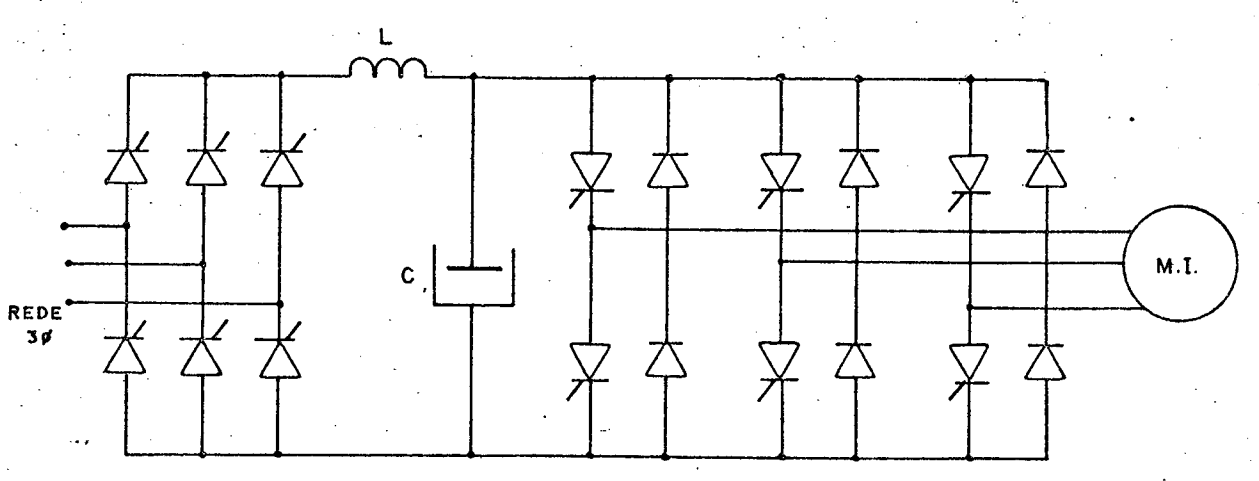

**RETIFICADOR FILTRO**  **INVERSOR** 

Figura 1.4 - Fonte de alimentação trifásica, com tensão retangular e frequên cia variavel, para acionar a maquina de indução.

Normalmente, cada tiristor de um ramo da ponte in versora conduz por 180°, gerando uma tensão de forma de onda re. tangular. Os diodos regenerativos ou reativos ajudam a circulação da energia reativa da carga para o capacitor do filtro LC. A ten são de saída do inversor é fixada pela tensão continua. Os diodos regenerativos também podem participar do processo de comutação, como será visto no Capítulo III.

> Para que os tiristores da ponte inversora se  $\cdot$ blo

queiem, é necessário providenciar um circuito de comutação força da. O circuito de comutação terá que providenciar uma tensão  $re$ versa através dos tiristores, durante um período de tempo sufi ciente para permitir a recuperação da junção de bloqueio dos ti ristores, e ainda anular a corrente dos tiristores em condução. Só assim o bloqueio dos tiristores é conseguido.

No circuito de comutação forçada um capacitor précarregado estabelece uma tensão ou corrente transitória através dos tiristores em condução. Isto causa o desvio da corrente de carga, e como já mencionado, uma tensão inversa é aplicada sobre os tiristores a serem bloqueados.

#### CAPITULO<sub>2</sub>

ESTUDO DO COMPORTAMENTO DO MOTOR DE INDUÇÃO ALIMENTADO POR INVERSOR EM REGIME PERMANENTE

#### 2.1 - Introdugão

Inicialmente ë apresentado o modelo do motor de in dução.

A simulação do motor de indução trifásico alimenta do por um inversor em tensão do tipo 180<sup>0</sup> é realizada. É estudado o comportamento do torque eletromagnëtico desenvolvido pelo motor quando alimentado com tensão retangular e frequência variável.

" .. p Finalmente, ê realizado o estudo em regime permanen te da corrente de comutação, para o inversor com comutação global e com comutação individual.

2.2 - Modelo do Motor de Indução Trifásico [1]

Nas equações (2.1), (2.2) e (2.3) é apresentado  $\sim$  :  $\sim$  :  $\sim$  :  $\sim$  O  $\sim$   $\sim$ . ‹ . modelo matemático da máquina-simêtrica trifâsica. Certas hipõte ses serão realizadas no estudo. São elas:  $\mathcal{L} \left( \mathcal{L} \right)$  . The contract of the contract of the contract of the contract of the contract of the contract of the contract of the contract of the contract of the contract of the contract of the contract of the co

- os três enrolamentos do estator são idênticos'

- os três enrolamentos do rotor são idênticos
- o ângulo elétrico entre as bobinas ê igual
- o entreferro é considerado constante
- a distribuição da indução magnética no entreferro é radial.

$$
\begin{aligned}\n\left[\mathbf{v}_{\mathbf{s}}\right] &= \left[\mathbf{R}_{\mathbf{s}}\right] \left[\mathbf{i}_{\mathbf{s}}\right] + \left[\mathbf{L}_{\mathbf{s}\mathbf{s}}\right] \frac{\mathrm{d}}{\mathrm{d}\mathbf{t}} \left[\mathbf{i}_{\mathbf{s}}\right] + \left[\mathbf{L}_{\mathbf{s}\mathbf{r}}(\theta)\right] \frac{\mathrm{d}}{\mathrm{d}\mathbf{t}} \left[\mathbf{i}_{\mathbf{r}}\right] + \frac{\partial}{\partial\theta} \left[\mathbf{L}_{\mathbf{s}\mathbf{r}}(\theta)\right] \left[\mathbf{i}_{\mathbf{r}}\right] \frac{\mathrm{d}\theta}{\mathrm{d}\mathbf{t}} \left(2.1\right)\n\end{aligned}
$$
\n
$$
\begin{aligned}\n\left[\mathbf{v}_{\mathbf{r}}\right] &= \left[\mathbf{R}_{\mathbf{r}}\right] \left[\mathbf{i}_{\mathbf{r}}\right] + \left[\mathbf{L}_{\mathbf{r}\mathbf{r}}\right] \frac{\mathrm{d}}{\mathrm{d}\mathbf{t}} \left[\mathbf{i}_{\mathbf{r}}\right] + \left[\mathbf{L}_{\mathbf{r}\mathbf{s}}(\theta)\right] \frac{\mathrm{d}}{\mathrm{d}\mathbf{t}} \left[\mathbf{i}_{\mathbf{s}}\right] + \frac{\partial}{\partial\theta} \left[\mathbf{L}_{\mathbf{r}\mathbf{s}}(\theta)\right] \left[\mathbf{i}_{\mathbf{s}}\right] \frac{\mathrm{d}\theta}{\mathrm{d}\mathbf{t}} \qquad (2.2)\n\end{aligned}
$$
\n
$$
\mathbf{T} = \mathbf{n} \left[\mathbf{i}_{\mathbf{s}}\right] \frac{\partial}{\partial\theta} \left[\mathbf{L}_{\mathbf{s}\mathbf{r}}(\theta)\right] \left[\mathbf{i}_{\mathbf{r}}\right]
$$
\n
$$
(2.3)
$$

onde:

a) Tensão no estator

$$
\begin{bmatrix} v_{s} \end{bmatrix} = \begin{bmatrix} v_{s1} \\ v_{s2} \\ v_{s3} \end{bmatrix}
$$

b) Tensão no rotor

$$
\begin{bmatrix} v_r \end{bmatrix} = \begin{bmatrix} v_{r1} \\ v_{r2} \\ v_{r3} \end{bmatrix}
$$

c) Corrente estator

$$
\begin{bmatrix} i_s \end{bmatrix} = \begin{bmatrix} i_{s1} \\ i_{s2} \\ \vdots \\ i_{s3} \end{bmatrix}
$$

# d) Corrente rotor

$$
\begin{bmatrix} \mathbf{i} \\ \mathbf{j} \\ \mathbf{k} \end{bmatrix} = \begin{bmatrix} \mathbf{i} \\ \mathbf{i} \\ \mathbf{r} \\ \mathbf{i} \\ \mathbf{r} \end{bmatrix}
$$

e) Indutância do estator

$$
\begin{bmatrix} \mathbf{L}_{\mathbf{S}} \\ \mathbf{L}_{\mathbf{S}\mathbf{S}} \end{bmatrix} = \begin{bmatrix} \mathbf{L}_{\mathbf{S}} & \mathbf{M}_{\mathbf{S}} & \mathbf{M}_{\mathbf{S}} \\ \mathbf{M}_{\mathbf{S}} & \mathbf{L}_{\mathbf{S}} & \mathbf{M}_{\mathbf{S}} \\ \mathbf{M}_{\mathbf{S}} & \mathbf{M}_{\mathbf{S}} & \mathbf{L}_{\mathbf{S}} \end{bmatrix}
$$

pois,

$$
L_{s_1} = L_{s_2} = L_{s_3} = L_s
$$
  
 $M_{s_1} = M_{s_2} = M_{s_3} = M_s$ 

f) Indutâncias do rotor

$$
\begin{bmatrix} L_{rr} \end{bmatrix} = \begin{bmatrix} L_r & M_r & M_r \\ M_r & L_r & M_r \\ M_r & M_r & L_r \end{bmatrix}
$$

pois,

$$
L_{r1} = L_{r2} = L_{r3} = L_r
$$
  
\n $M_{r1} = M_{r2} = M_{r3} = M_r$ 

g) Indutâncias mútuas entre os enrolamentos estatório e rotó  $_{\rm co}$ 

$$
\begin{bmatrix} L_{sr} \end{bmatrix} = n M_{sr} \begin{bmatrix} \cos \theta & \cos \left(\theta + \frac{2 \pi}{3}\right) & \cos \left(\theta + \frac{4 \pi}{3}\right) \\ \cos \left(\theta + \frac{4 \pi}{3}\right) & \cos \theta & \cos \left(\theta + \frac{2 \pi}{3}\right) \\ \cos \left(\theta + \frac{2 \pi}{3}\right) & \cos \left(\theta + \frac{4 \pi}{3}\right) & \cos \theta \end{bmatrix}
$$

 $\begin{bmatrix} L_{rs} \end{bmatrix} = \begin{bmatrix} L_{sr} \end{bmatrix}^t$ 

pois,

$$
m_{s1 r1} = m_{s2 r2} = m_{s3 r3} = nM_{sr} \cos \theta
$$
  
\n
$$
m_{s1 r2} = m_{s2 r3} = m_{s3 r1} = nM_{sr} \cos (\theta + \frac{2 \pi}{3})
$$
  
\n
$$
m_{s1 r3} = m_{s2 r1} = m_{s3 r2} = nM_{sr} \cos (\theta + \frac{4 \pi}{3})
$$

h) Resistência do estator

$$
\begin{bmatrix} R_s \end{bmatrix} = \begin{bmatrix} R_s & 0 & 0 \\ 0 & R_s & 0 \\ 0 & 0 & R_s \end{bmatrix}.
$$

pois,

 $R_{s_1} = R_{s_2} = R_{s_3} = R_{s_1}$ 

i) Resistência do rotor

#### i) Resistência do rotor

$$
\begin{bmatrix} R_r \end{bmatrix} = \begin{bmatrix} R_r & 0 & 0 \\ 0 & R_r & 0 \\ 0 & 0 & R_r \end{bmatrix}
$$

pois,

$$
R_{r1} = R_{r2} = R_{r3} = R_r
$$

As equações (2.1), (2.2) e (2.3) apresentadas são não-lineares e de difícil solução, revelando-se muito pouco úteis no estudo do comportamento de uma máquina. Por isso será utilizado um método de transformação linear, que irá simplificá-las.

Interpretação dos termos das equações (2.1),  $(2.2)$  $(2.3)$ .

- a)  $[R][i]$ - representa a queda de tensão nas resistên cias dos enrolamentos.
- b)  $[L(\theta)]\frac{d}{dt} [i]$ - representa as tensões provocadas pela va riação das correntes nos enrolamentos. São as tensões variacionais.
	- c)  $\frac{\partial}{\partial \theta} [L(\theta)] [i] \frac{d\theta}{dt}$  so existe quando a velocidade da maquina for diferente de zero. São as tensões rota cionais.

Para a representação analítica do motor de indução trifásico, utiliza-se o modelo da máquina bifásica equivalente, com a referência situada no estator. Na figura (2.1.a) estão represen

tados os enrolamentos da máquina trifásica e na figura (2.1.b) os enrolamentos da máquina bifásica equivalente, onde as forças magne instantâneas das duas estruturas são iguais. tomotrizes

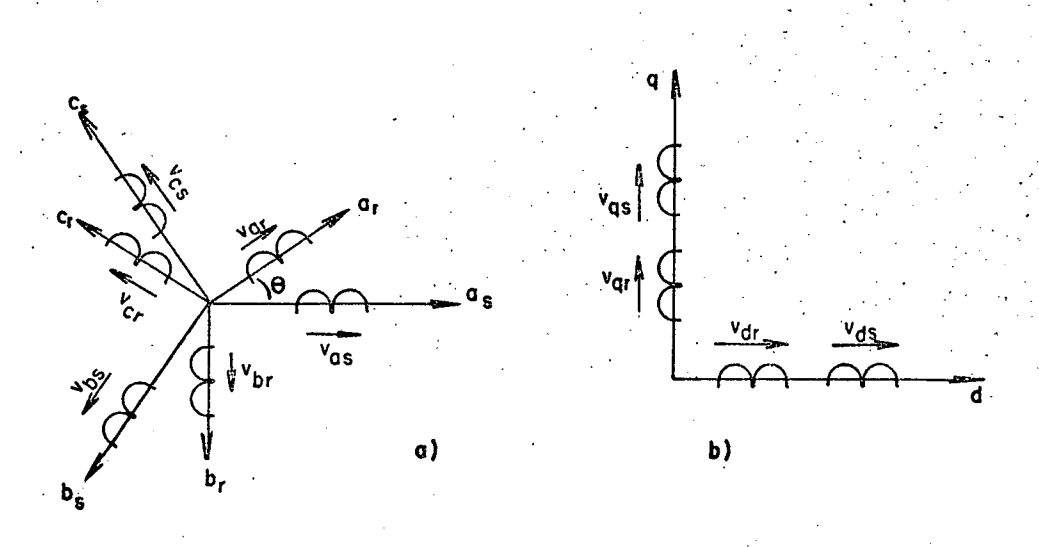

Figura 2.1 - Estrutura trifásica e bifásica da máquina simétrica.

Para realizar as transformações das variáveis trifá sicas em bifásicas é necessário estabelecer as seguintes equações auxiliares de transformação, para um referencial no estator:

$$
\begin{bmatrix} x_{a} \\ x_{b} \\ x_{c} \end{bmatrix} = \sqrt{\frac{2}{3}} \begin{bmatrix} 1/\sqrt{2} & 1, & 0, \\ 1/\sqrt{2} & -1/2, & \sqrt{3}/2 \\ 1/\sqrt{2} & -1/2, & -\sqrt{3}/2 \end{bmatrix} \begin{bmatrix} 1 & 0 & 0 \\ 0 & \cos\phi & \sin\phi \\ . & . & . \\ 0 & -\sin\phi & \cos\phi \end{bmatrix} \begin{bmatrix} x_{o} \\ x_{d} \\ x_{d} \end{bmatrix}
$$

$$
\begin{bmatrix} x_{o} \\ x_{d} \\ x_{q} \end{bmatrix} = \sqrt{\frac{2}{3}} \begin{bmatrix} 1/\sqrt{2} & 1/\sqrt{2} & 1/\sqrt{2} \\ 1 & -1/\sqrt{2} & -1/2 \\ 0 & \sqrt{3}/2 & -\sqrt{3}/2 \end{bmatrix} \begin{bmatrix} 1 & 0 & 0 \\ 0 & \cos\phi & -\sin\phi \\ 0 & \sin\phi & \cos\phi \end{bmatrix} \begin{bmatrix} x_{a} \\ x_{b} \\ x_{c} \end{bmatrix}
$$

onde  $X_{a,b,c}$ representa as variáveis segundo os eixos simétricos e  $X_{o,d,q}$  segundo os eixos direto e quadratura,  $\phi$  representa o ângu lo entre os enrolamentos e a referência, sendo para o estator  $\phi = 0$ <sup>'</sup> e para o rotor  $\phi = \theta$ .

Assim as equações de Park que representam a máquina é representada a seguir:

$$
\begin{bmatrix}\nv_{ds} \\
v_{qs} \\
\vdots \\
v_{dr} \\
v_{qr}\n\end{bmatrix} =\n\begin{bmatrix}\nR_s + pL_s & 0 & M_{sr} & 0 \\
0 & R_s + pL_s & 0 & M_{sr} \\
0 & R_s + pL_s & 0 & M_{sr} \\
M_{sr}p & n\omega_m M_{sr} & r_r + pL_r & nL_r \omega_m \\
-m\omega_m M_{sr} & M_{sr}p & -nL_r \omega_m & r_r + pL_r\n\end{bmatrix}\n\begin{bmatrix}\ni_{ds} \\
i_{qs} \\
i_{qr}\n\end{bmatrix}
$$

 $T = n M_{sr} (i_{qs} i_{dr} - i_{ds} i_{qr})$ 

 $(2.7)$ 

 $(2.6)$ 

onde:

- indutância cíclica do estator  $\mathbf{L}_1$  $L_r$ - indutância cíclica do rotor  $M_{\rm s\,r}$ - indutância mútua cíclica estator-rotor - resistência estator  $R_{\rm s}$ 

- resistência rotor  $r_{\rm r}$ 

- nº de pares de polos  $\mathbf n$ 

- velocidade da máquina  $\omega_{\rm m}$ 

- eixo direto  $d^{\cdot}$ 

- eixo de quadratura  $\mathbf{q}$ 

 $\mathbf{s}$ estator

 $\mathbf V$  .

i

T

 $r$ . - rotor

- tensão de fase

- corrente de fase
- torque eletromagnético

As equações (2.6) e (2.7) apresentadas são capazes de representar a máquina de indução sob qualquer condição de operação.

As equações da máquina de indução sob a forma de equação de estado são apresentadas a seguir:

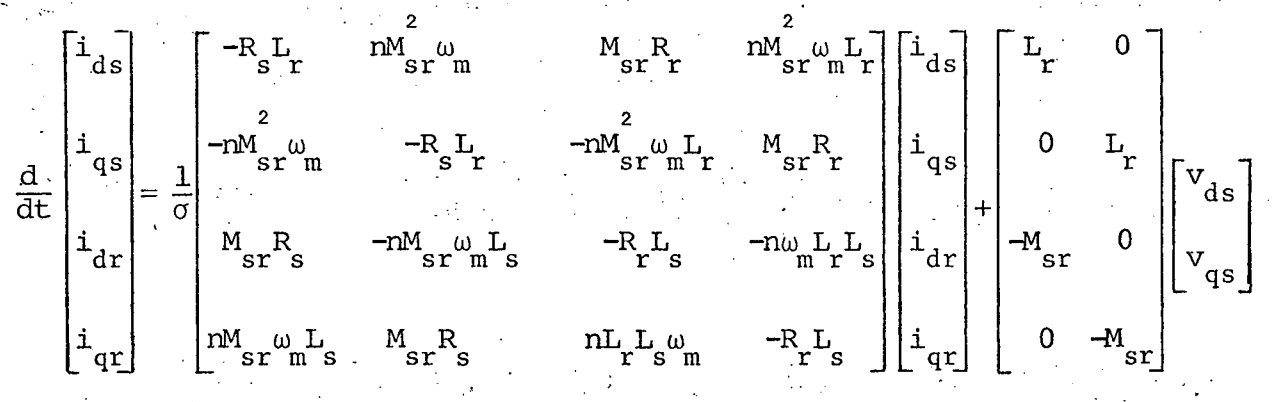

onde

 $L_rL_s$ 

2.3 - Simulação do Sistema Inversor-Máquina | 3|

A simulação digital da montagem da figura (2.2) ۰ē realizada. A relação tensão-frequência é mantida constante. Para cada ponto são impostas as frequências rotórica e estatórica. O mé todo utilizado para a simulação numérica do sistema é o de Adams-Moult (predictor-corretor), utilizando na partida (quadro primei ras interações) o método de Range-Kutta de 4<sup>d</sup> ordem.

Assim, a cada condição de funcionamento calculam-se as correntes instantâneas da máquina, seu conjugado instantâneo e a corrente do lado contínuo do inversor.

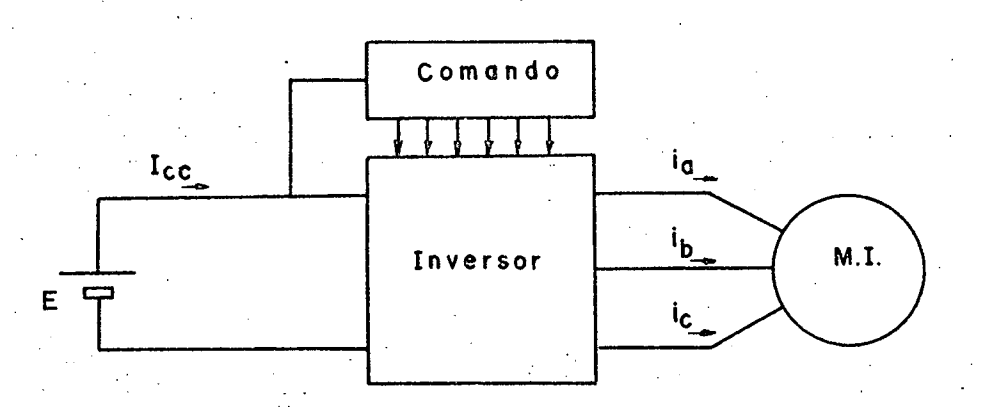

Figura 2.2 - Sistema inversor-maquina simulado.

O inversor é considerado ideal, fornecendo ao  $m<sub>O</sub>$ tor de indução ondas retangulares defasadas de 120<sup>0</sup> uma das outras. Assim, o circuito inversor pode ser dissociado do motor.

Portanto o inversor é visto pela máquina de indução como uma fonte, com tensão e frequência variáveis segundo uma cer ta lei.

Do fato de se utilizar para a simulação, o modelo da máquina de indução bifásica fictícia equivalente, as tensões trifásicas retangulares terão que ser transformadas em tensões bi fásicas de Park. As tensões de alimentação do motor segundo os ei xos direto e de quadratura são dadas por:

$$
v_d = \frac{1}{\sqrt{6}} (2v_a - v_b - v_c)
$$

$$
J_{q} = \frac{\sqrt{2}}{2} (v_{b} - v_{c})
$$
 (2.10)

Na figura (2.3) estão representadas as formas de on da das tensões, as quais são fornecidas pelo inversor ao motor de indução para os sistemas trifásico e bifásico.

Como já mencionado, é calculada a corrente do lado contínuo do inversor. Este cálculo é baseado na configuração da estrutura inversora a cada sequência. Estão representadas na figu inversor realiza durante ra (2.4) as seis sequências, que  $\circ$ um 'ciclo.

Úm exemplo típico é apresentado nas figuras  $(2.5)$ e (2.6), para duas condições de funcionamento, à vazio e -plena carga. A frequência estatórica é igual a 60Hz para as duas situa ções.

A corrente no ramo do inversor a comutar, correspon de ao valor da corrente de fase no instante 3T/6, onde T(periodo) é dado na figura.

 $(2.9)$ 

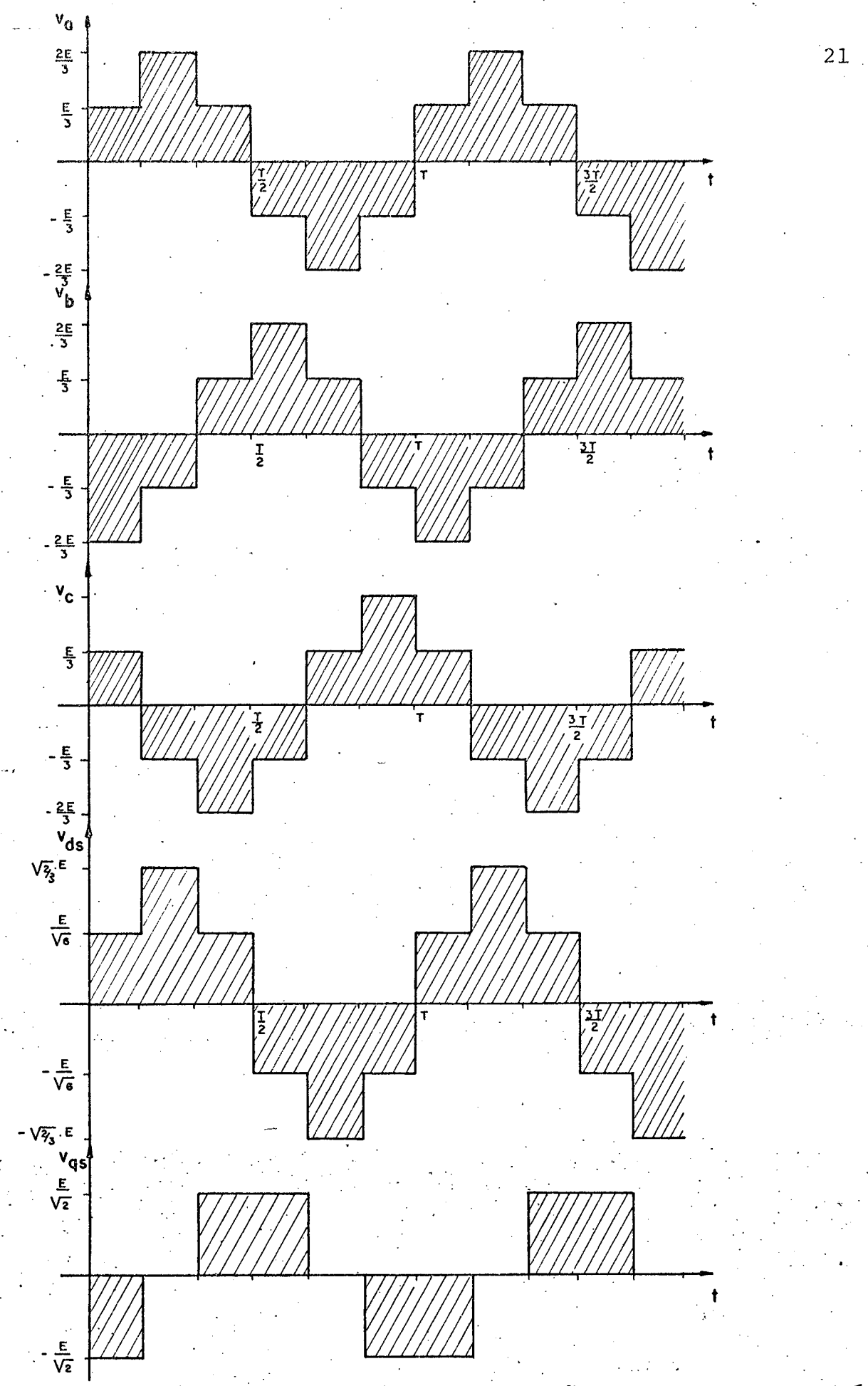

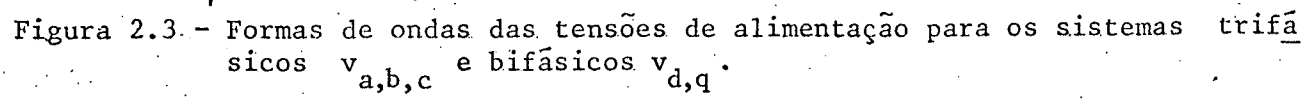

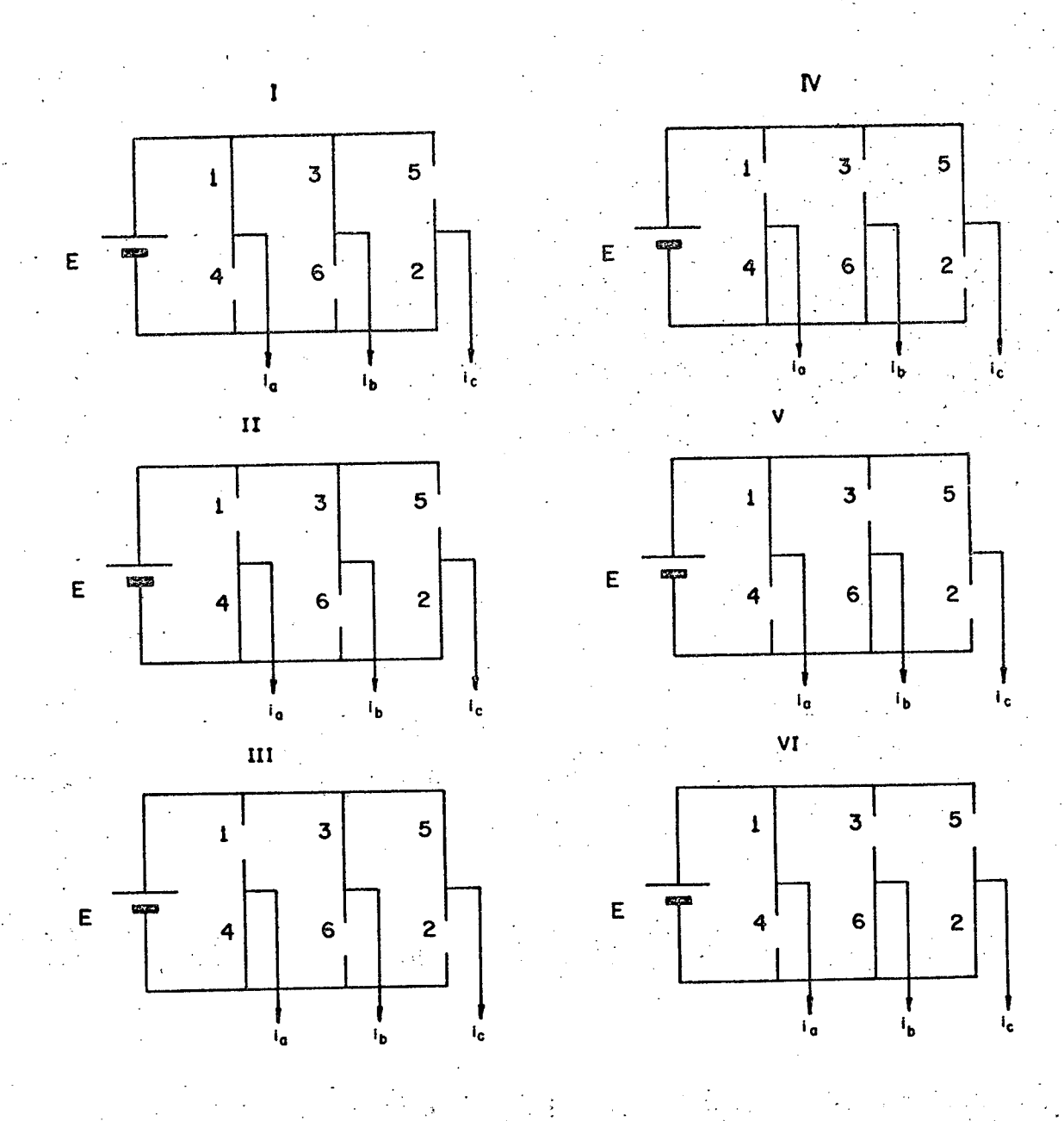

Figura 2.4 - Sequência do inversor durante um período.

A partir da figura (2.4) constata-se que a corrente do lado contínuo do inversor para cada sequência é:

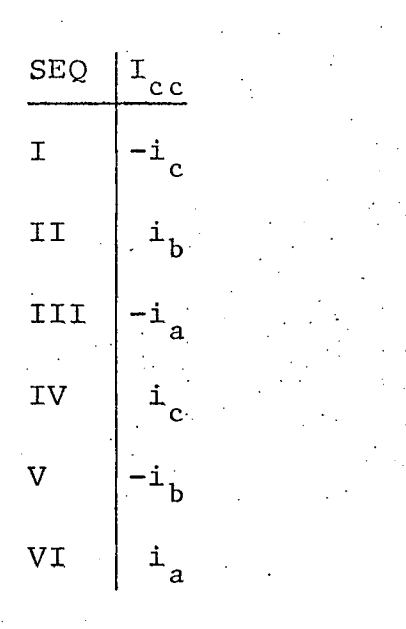

As correntes instantâneas do estator a partir de suas correntes segundo os eixos direto e quadratura são dados por:

$$
\mathbf{i}_a = \sqrt{2/3} \cdot \mathbf{i}_d \tag{2.11}
$$

$$
i_b = \sqrt{2/3} \left( -\frac{1}{2} i_d + \frac{\sqrt{3}}{2} i_q \right) \tag{2.12}
$$

$$
i_c = \sqrt{2/3} \left( -\frac{1}{2} i_d - \frac{\sqrt{3}}{2} i_q \right)
$$
 (2.13)

Assim a corrente continua poderá ser expressa em fun ção das correntes d e q:

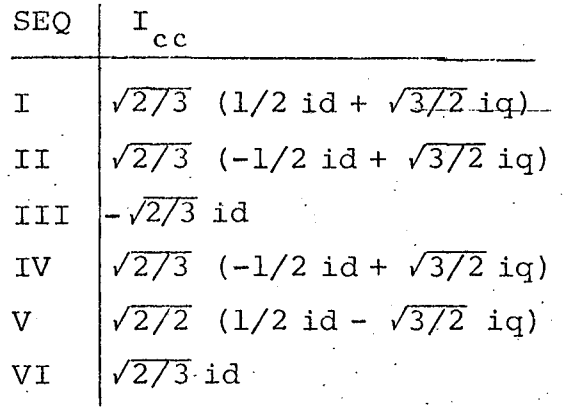

Os valores de placa do motor de indução e os parâme tros medidos são apresentados no capítulo 8.

Nas figuras (2.5) e (2.6) estão representadas as correntes instantâneas de fase do motor de indução em regime per manente, para a frequência estatórica igual à 60 Hz. A componente fundamental da corrente é muito sensivel, em módulo e fase, à fre quência rotórica. Já as harmônicas da corrente não dependem da frequência rotórica.

O deslocamento da componente fundamental da corren te explica a assimetria da forma da corrente de fase, para fre quência rotóricas elevadas. Constata-se que para baixas frequên cias rotóricas, a corrente possui uma forma quase simétrica.

As harmônicas da corrente estatórica, como menciona do anteriormente, são insensíveis à frequência rotórica, devido ao fato que as harmônicas de tensão correspondente, de ordem 5, 7,11,13, etc..., produzem campos girantes com grande velocidade em relação ao campo girante produzido pela componente fundamen tal. De maneira que suas velocidades relativas, em relação à velo cidade do rotor, variam muito pouco com as variações da velocida de da máquina.

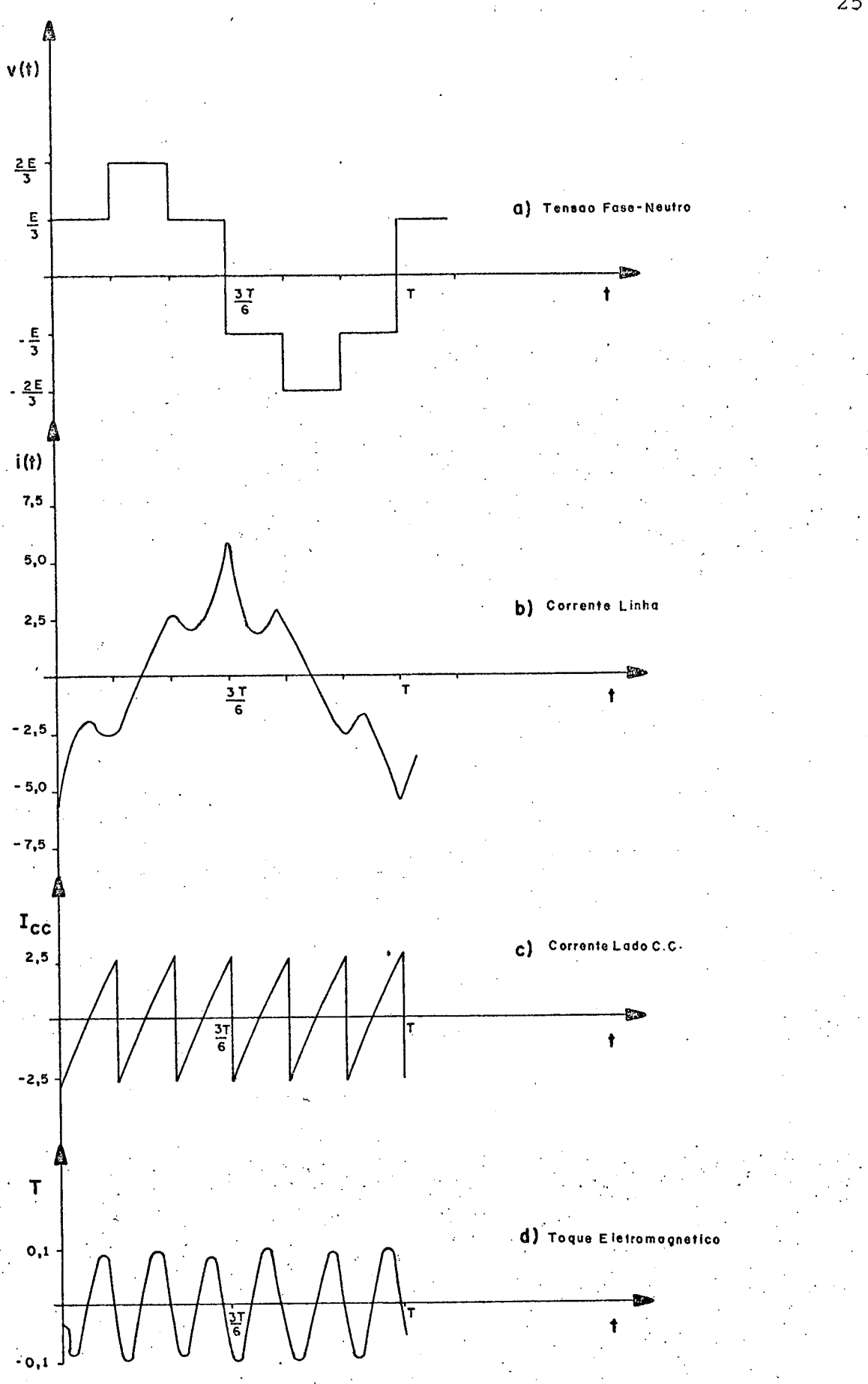

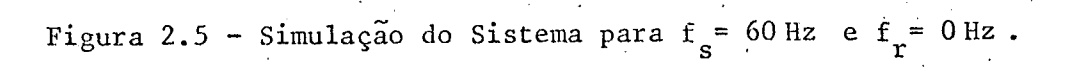

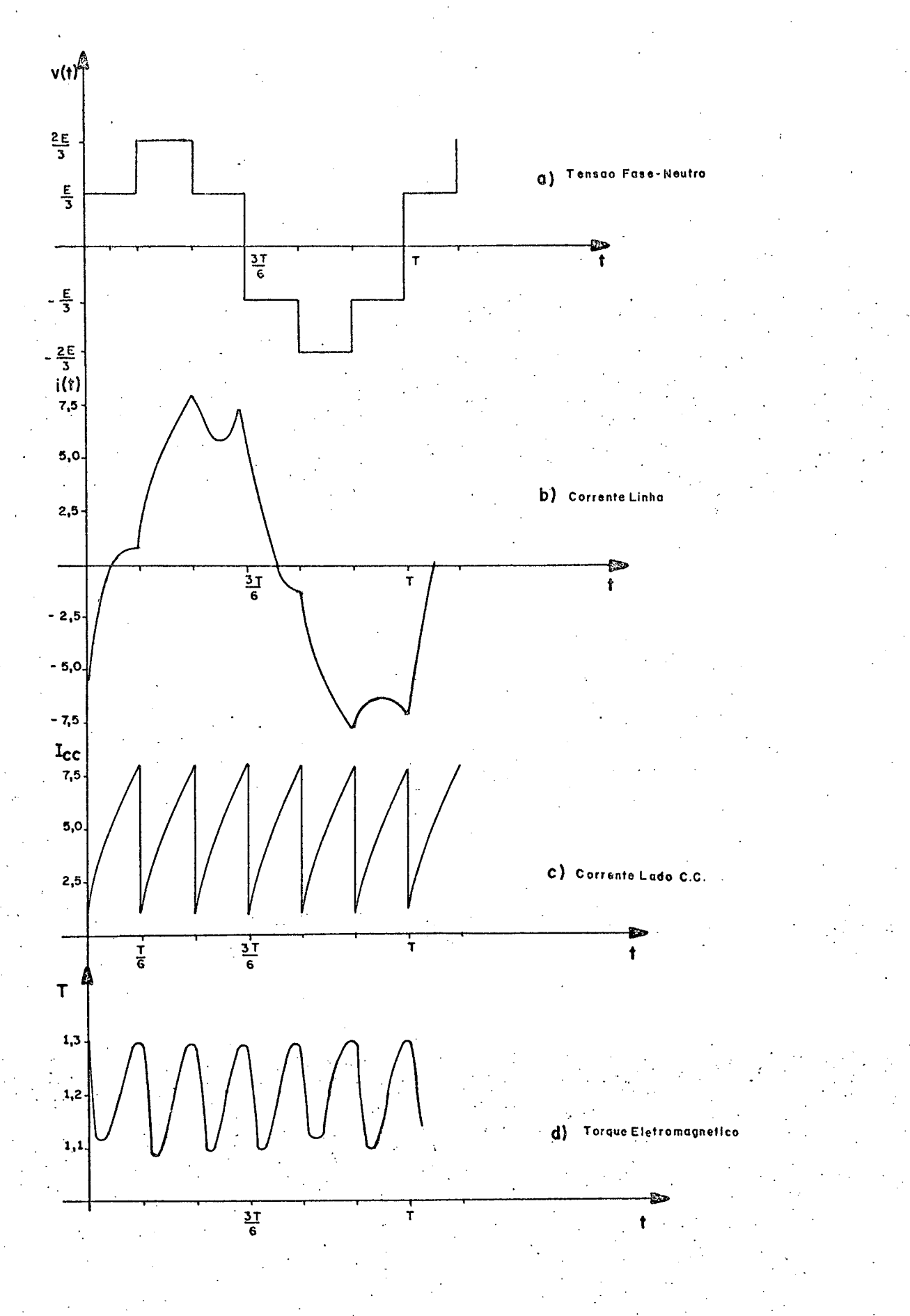

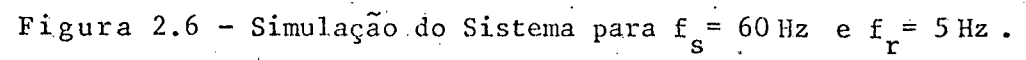

### 2.4 - Comportamento do Torque Eletromagnético 4

Está representada na figura (2.7) a ondulação per centual do torque, em função da frequência rotórica, para uma fre quência estatórica constante igual à 60 Hz. Constata-se que a on dulação percentual do torque é significativa para baixas frequên cias. Isto ocorre, porque a amplitude das harmônicas de corrente independente da carga, mas a componente fundamental da cor é rente diminui à medida que a carga diminui. Para  $f_r = 1,0$  Hz, por exemplo, a ondulação percentual do torque é igual a 37% do torque médio. Entretanto, para f<sub>r</sub> = 5,0 Hz, a ondulação percentual do torque é igual a 8,5% do torque médio.

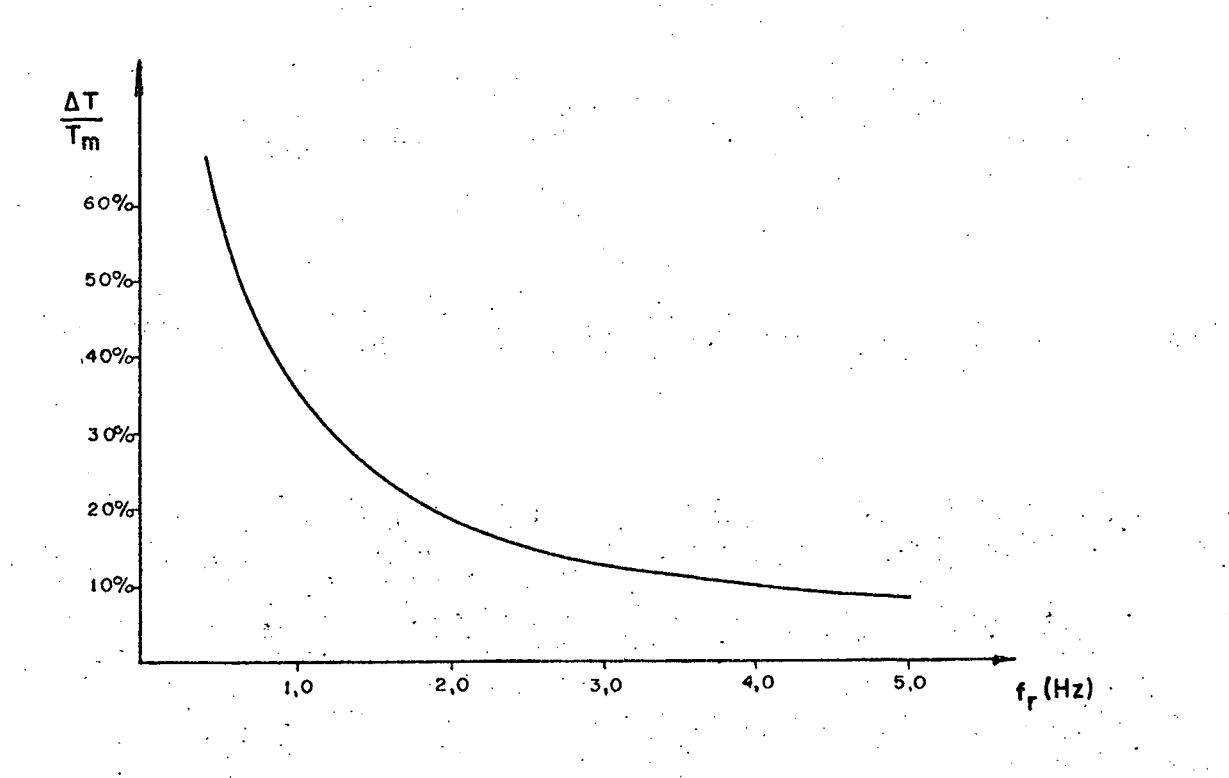

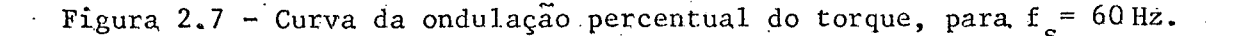
Na figura (2.8) está representada a curva da ampli tude da ondulação do torque em função da frequência estatórica. Ve rifica-se que para frequências estatóricas elevadas a ondulação do torque é pouco sensível à frequência rotórica. Entretanto, ã medida que a frequência estatórica diminui, a amplitude da ondula ção do torque torna-se mais sensível à frequência rotórica, já que a queda de tensão no estator torna-se significativa para baixas frequências estatóricas.

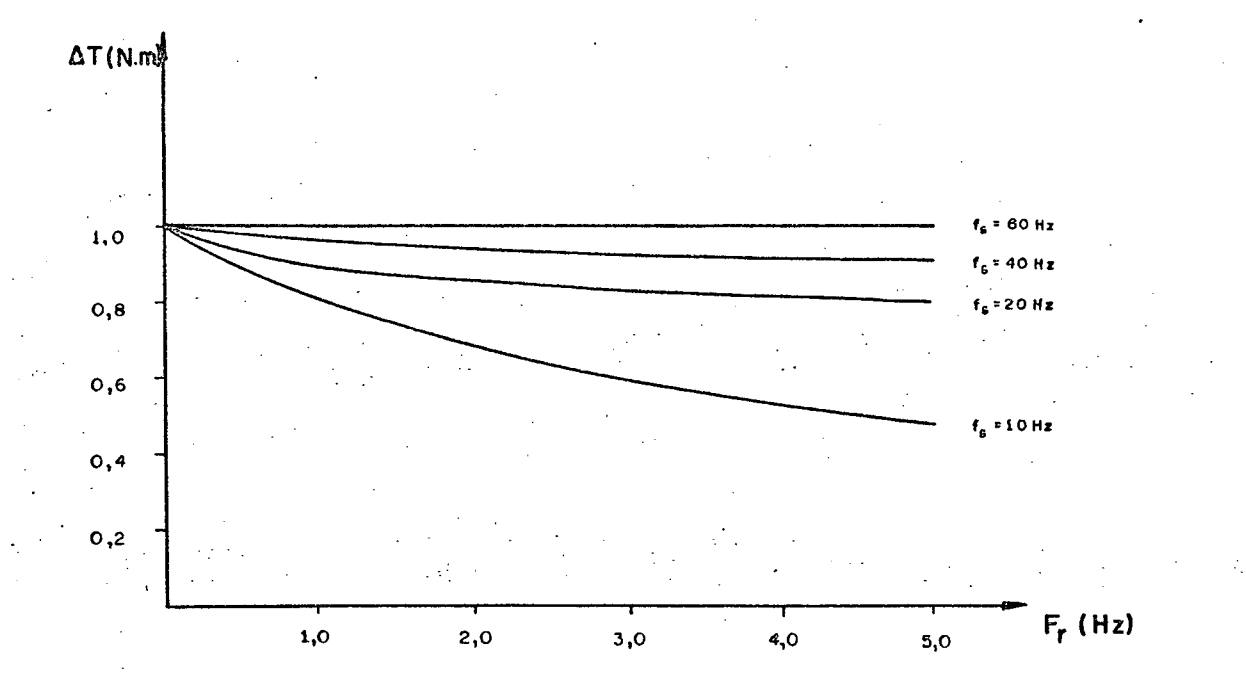

Figura 2.8 - Amplitude da Ondulação do torque x frequência rotórica para várias frequências estatóricas.

Estão representados na figura (2.9) as curvas que estabelecem a variação do torque médio em função da frequência ro tórica, para vários valores de frequência estatórica.

Verifica-se que para frequências estatóricas eleva das a função  $T(f_{r})$  é aproximadamente linear e, à medida que a fre quência estatórica diminui a função torna-se menos linear.

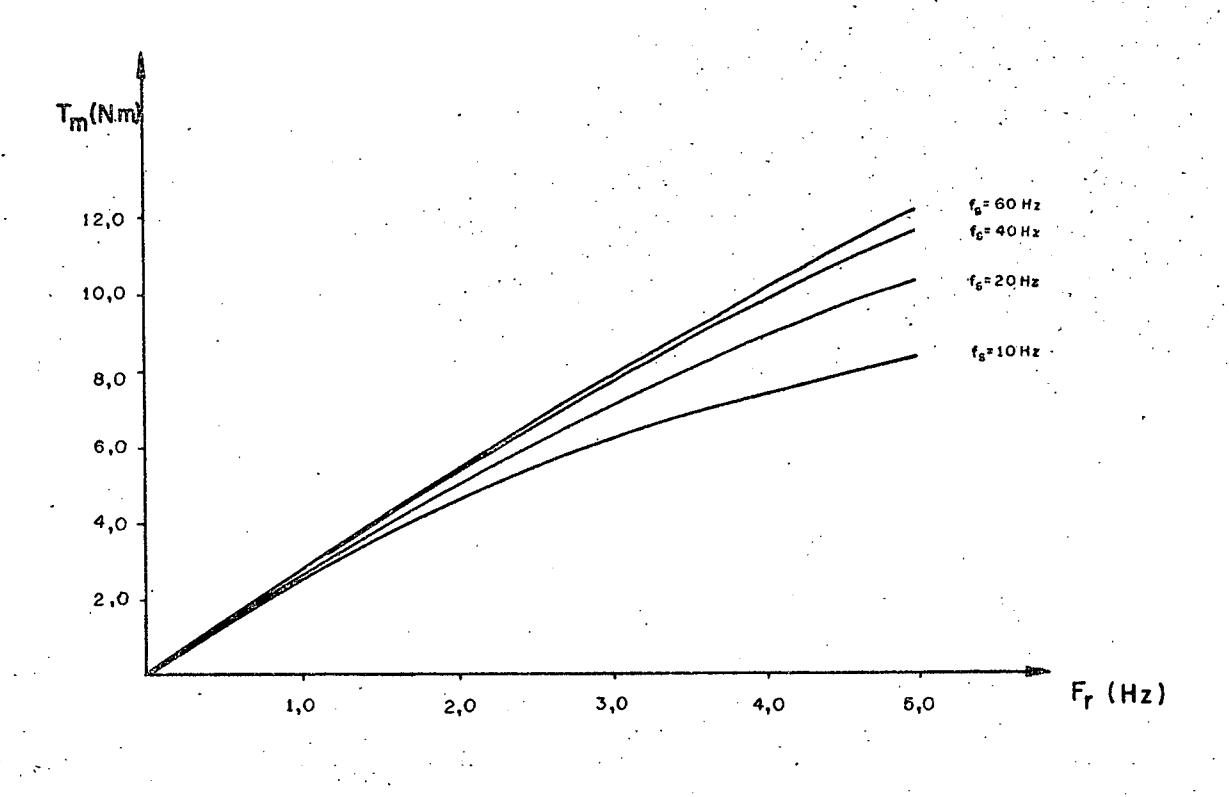

Figura 2.9 - Curvas do torque médio x frequência do rotor, para várias frequên cias estatóricas.

Constata-se pelas figuras (2.5) e (2.6) que a ondu lação do torque possui frequência seis vezes a frequência funda mental. Isto ocorre porque as harmônicas de corrente do estator de ordem 5<sup>ª</sup> e 7<sup>ª</sup> produzem torques pulsantes com frequência seis. vezes a frequência fundamental. A combinação desses torques pul santes produzem uma flutuação no torque eletromagnético desenvol vido pelo motor. Igualmente, a 11<sup>ª</sup> e 13<sup>ª</sup> harmônica produzem um torque pulsante harmônico de 12<sup>ª</sup> ordem, mas sua componente harmô nica de 6<sup>ª</sup> ordem predomina no caso em estudo.

### 2.5 - Estudo da Corrente de Comutação

É abordado o comportamento da corrente de comutação em regime permanente, para dois tipos de estruturas de comutação forçada. Que são:

- Comutação Global

Comutação Individual.

É importante salientar porém que o estudo efetuado é válido somente para uma relação tensão-frequência constante. As sim, para outras leis tensão-frequência outras curvas caracterís ticas são encontradas.

2.5.1 - Comutação Global

As estruturas inversoras que utilizam circuitos de comutação forçada com comutação global, realizam o bloqueio de to dos os tiristores em condução do inversor no instante da comuta ção. O circuito de comutação forçada está localizado no lado de tensão contínua do circuito inversor.

A corrente de comutação em regime permanente em fun ção da frequência rotórica, para vários valores de frequência es tatórica, está representada na figura (2.10). A corrente de comu tação corresponde ao valor de pico da corrente no lado continuo do inversor.

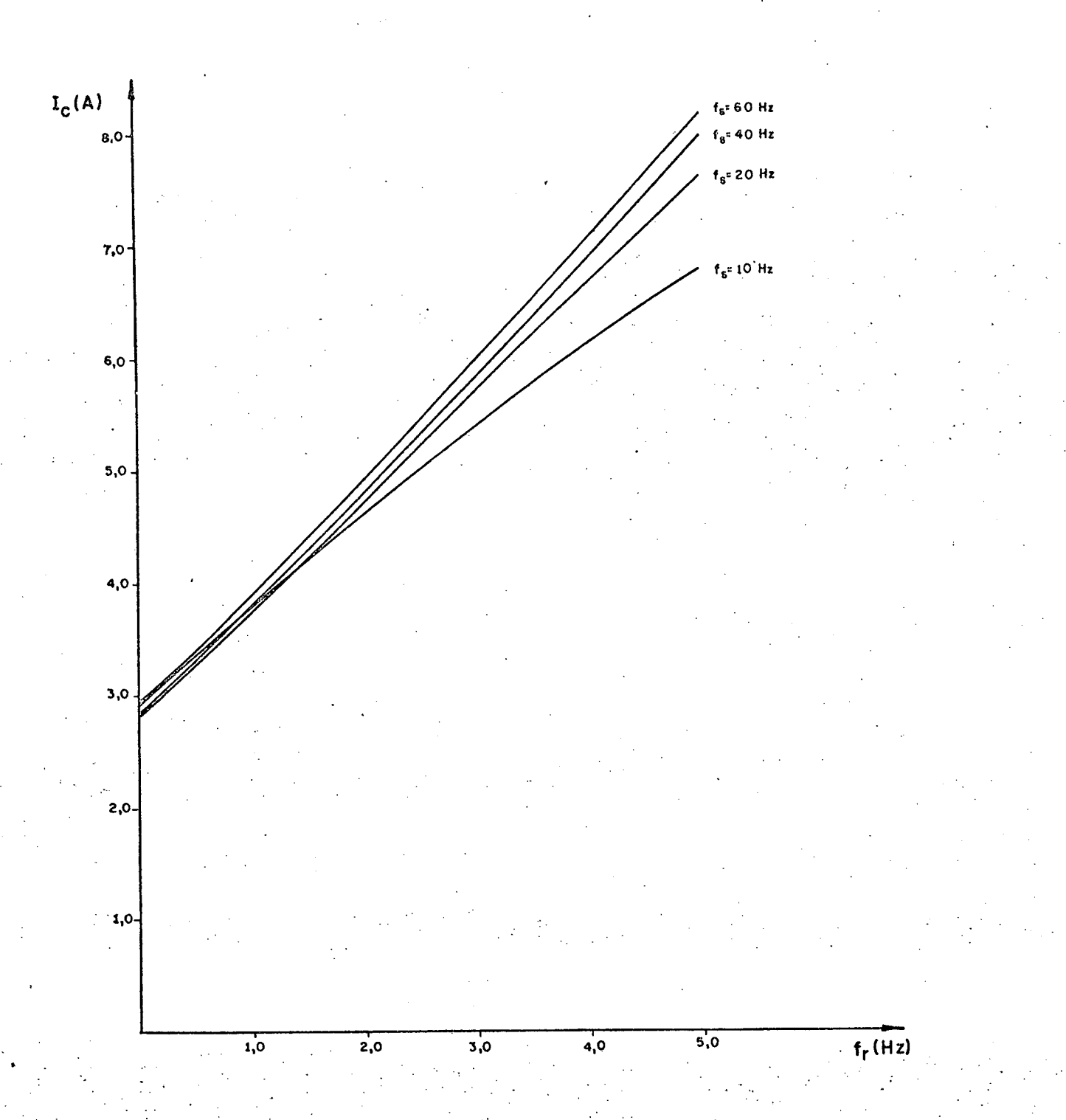

Figura 2.10 - Corrente de comutação para comutação global.

A corrente a comutar ê muito sensível ã frequência rotõrica. Por outro lado a corrente a comutar ê menos sensível ã frequência estatórica. A variação existente é causada pela  $\;$ in- $\;$ fluência da resistência dos enrolamentos do estator, acentuandose com a diminuição da frequência estatõrica.

A corrente a comutar é máxima para a frequência es tatõrica e rotõrica máximas de operaçao. Este valor ê importante para o dimensionamento do circuito de comutação;

## 2.5.2 - Comutação Individual

‹

As estruturas que utilizam circuitos de comutação forçada com comutação individual, realizam somente o bloqueio do tiristor da sequência a comutar, sem interferir no estado de con dução dos outros tiristores. Assim, a corrente de comutação será a corrente que flui pelo tiristor a comutar e o circuito de comu taçao forçada atua somente sobre este tiristor.

Na figura (2.ll) está representada a corrente de co mutação em regime permanente, em função da frequência rotõrica, para vários valores de frequência estatõrica.

a corrente de comutação é mais sensivel à frequên q. cia rotõrica para frequência estatõrica elevada do que para baixa. A corrente de comutação, como na comutação global, é máxima quan do as frequências estatóricas e rotóricas são máximas.

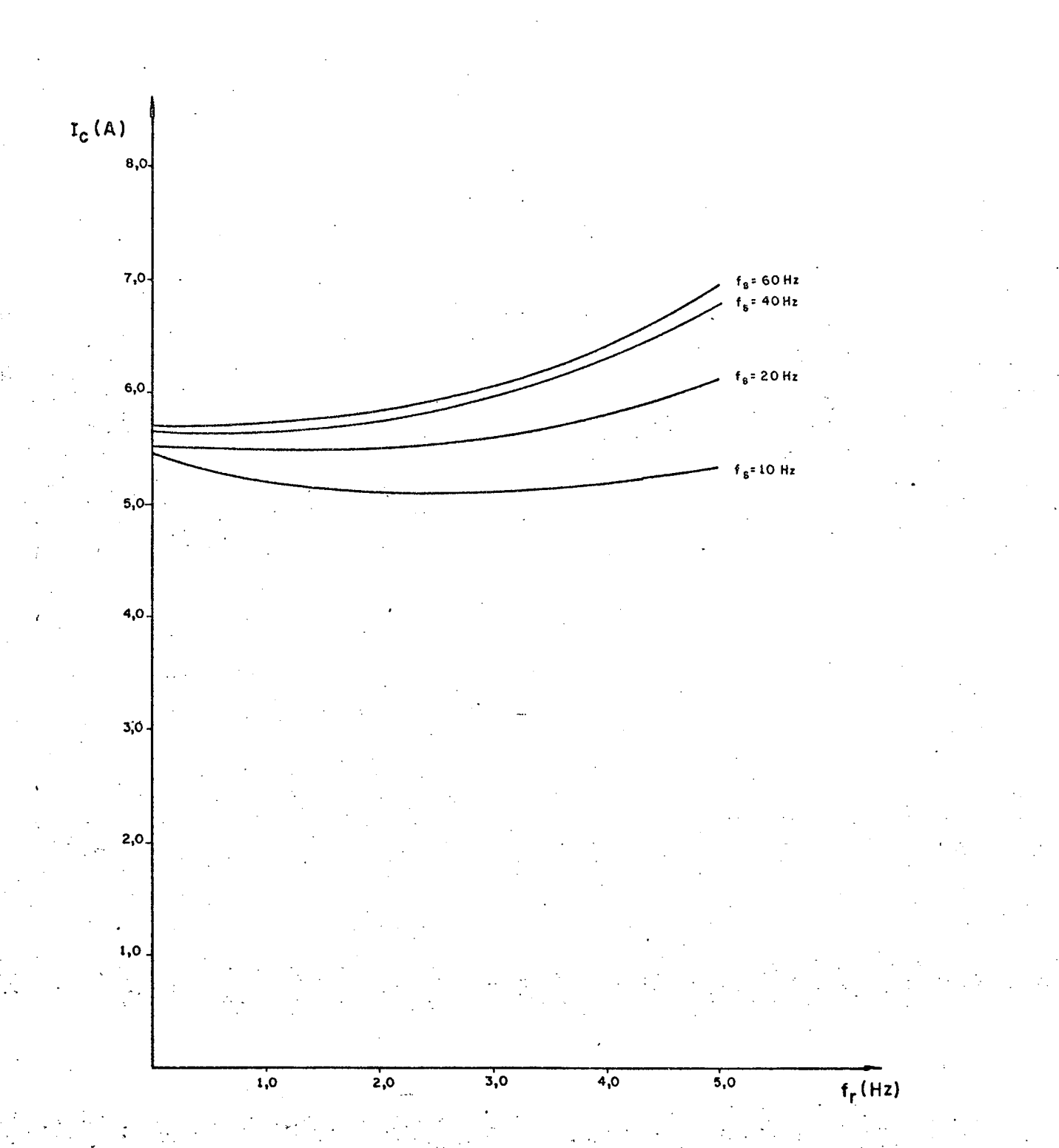

Figura 2.11 - Correntes de comutação para comutação individual.

## $2.6 -$  Conclusão

,

Com o emprego do modelo idealizado, obtido a partir da transformação de Park, foi realizado a simulação do motor de indução alimentado por um inversor.

A partir da simulação foram estabelecidas as conclu sões apresentadas abaixo.  $\mathcal{A} = \mathcal{A} \cup \mathcal{A}$  $\mathcal{C} = \{ \mathcal{C}_1, \mathcal{C}_2, \ldots, \mathcal{C}_n \}$ 

As resistências dos enrolamentos do motor, para baixas frequências do estator, influem enormemente no torque 'ele  $\bm{l}$  and  $\bm{l}$  - , and  $\bm{l}$  - , and  $\bm{l}$  - , and  $\bm{l}$  - , and  $\bm{l}$  - , and  $\bm{l}$  - , and  $\bm{l}$  - , and  $\bm{l}$ tromagnêtico e na corrente de comutação. Para baixas 'frequências estatõricas, a ondulação do torque torna-se significativa, poden do causar variação na velocidade do rotor.

A corrente máxima de comutaçao, para a frequência rotõrica nominal, É aproximadamente a mesma para os dois circui tos de comutação forçada estudados. Para cargas onde seu \_conjuga do varie proporcionalmente com a velocidade do rotor, do ponto de vista da corrente de comutação,o circuito de comutação forçada com comutação global ë mais apropriado.

## CAPITULO' <sup>3</sup>

## APRESENTAÇÃO DE ALGUMAS ESTRUTURAS DE INVERSORES

# 3.1'-'Introdução

No presente capítulo é realizado a descrição do fun cionamento de algumas estruturas inversoras [3Í com fonte auxiliar de comutação, com comutação global e individual e ainda com comuta ção complementar do tipo  $180^\circ$ , para alimentar o motor de indução trifãsico; A .V \_ \_,

As diferentes estruturas inversoras apresentadas te rão que providenciar o anulamento da corrente dos tiristores em condução, e ainda aplicar uma tensão inversora anodo-catodo duran te um tempo suficiente para assegurar o bloqueio.

> 3.2 - Necessidade da utilização de Fontes Auxiliares

A corrente de comutação, estudada no capítulo 2, de um circuito inversor que alimenta o motor de indução\_ permanece aproximadamente constante durante toda a faixa de operação. Quan' do for necessário o funcionamento do M.I. "numa larga faixa\_de ve . . ~` locidade, ocorre que para baixas velocidades a tensão de alimenta, ção torna-se baixa, devido ao fato que a relação tensão-frequência ê mantida constante. - - ^ <sup>T</sup>4.'

à medida que a tensão\_da fonte de alimentação C.C;

diminui o poder de comutação também é reduzido, já que as tensões nos capacitores de comutação se reduzem. Assim, a comutação não pode ser assegurada.

Para uma relação tensão-frequência constante, para uma corrente de comutação constante e ainda para os parâmetros do circuito dado, o tempo de aplicação de tensão inversa sobre ÓŞ terminais do tiristor a comutar em função da tensão de alimenta ção E é representado conforme figura (3.1)

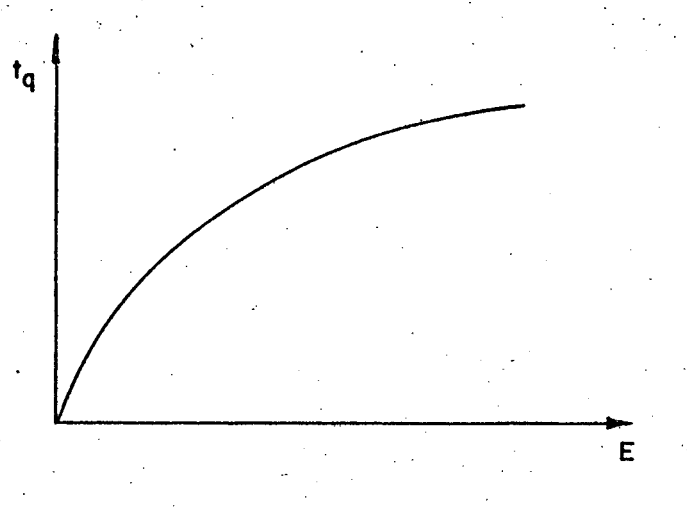

Figura 3.1 - Tempo de aplicação da tensão inversa em função da tensão de alimen tação.

Em razão dos circuitos de comutação forçada apresen tarem poder de comutação muito fraco para baixas tensões de ali mentação, tornam-se necessárias providenciar fontes auxiliares de comutação. Enfatizando que só é necessário a utilização de fontes auxiliares quando o inversor com tensão e frequência variāveis alimenta um motor de indução, assegurando uma indução magnética adequada para toda faixa de operação.

3.3 - Inversor com Comutação Global  $|3|$ 

Os inversores com comutação global são aqueles cuja comutação de todos os tiristores em condução é realizada a cada intervalo de comutação.

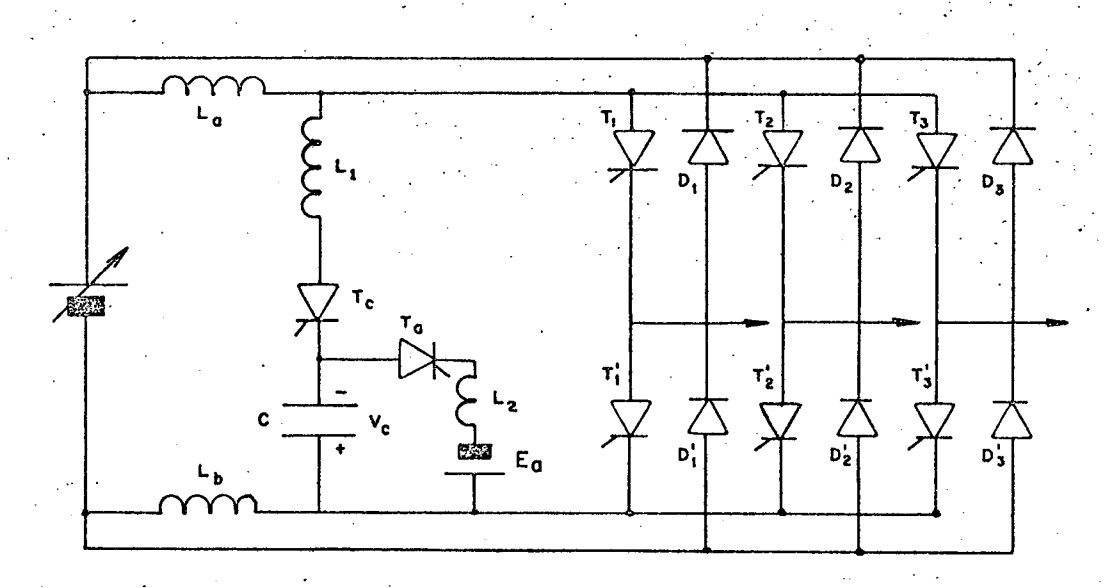

Figura 3.2 - Inversor com comutação global.

O funcionamento do circuito da figura (3.2) é des crito de maneira sucinta como segue:

- a) Supondo que os tiristores  $T_1, T_2$  e  $T_3'$  conduzem a corrente de carga, antes de requerida a comutação.
- b) O capacitor de comutação C encontra-se carregado, onde  $V_c > 0$
- c) Suprimindo os sinais de gatilho de  $T_1, T_2$  e  $T_3'$  e disparando o tiristor de comutação T<sub>c</sub>, a tensão na entrada do inver sor torna-se momentaneamente negativa e os tiristores que

conduziam a corrente de carga se bloqueiam.

u Europa (Barat)<br>Universitas (Barat)

\_

- d) As correntes reativas da mãquina circulam através dos dio dos reativos  $D'_1$ , $D'_2$  e  $D_3$  para a fonte de alimentação.
- e) Quando a corrente do capacitor de comutação se anular, u' tiristor T<sub>c</sub> se bloquearã naturalmente. A tensão do capaci tor será  $V_c \sim 0$ .
- f) A nova sequência de tiristores  $T_1',T_2$  e  $T_3'$  poderá ser dis , parada.

#### 3.4 - Inversores com comutação Individual [3|,|l0I

São os inversores onde o bloqueio de um tiristor é realizado sem interferir no estado de condução dos outros -tiris tores.

 $\sim$ Na figura (3.3) está representado um inversor com comutação individual, com uma fonte auxiliar por ramo.

. Do fato da estrutura ser simëtrica ê suficiente co nhecer o funcionamento de um ramo. Assim, o funcionamento ê des crito da maneira como segue:

- $(a)$  Supondo'que o tiristor T<sub>1</sub> conduz a corrente de carga.
- b) Os capacitores C<sub>a</sub> e C<sub>b</sub> dividem igualmente a tensão da fon te auxiliar, e o capacitor  $C_1'$  possui inicialmente tensão iigual ã E.
	- c) É requerida a comutação, então T<sub>a</sub> é disparado.
	- d) Começa a fluir uma corrente ressonante através dos enrola mentos primário e secundário, T<sub>1p</sub> e T<sub>1s</sub> respectivamente.

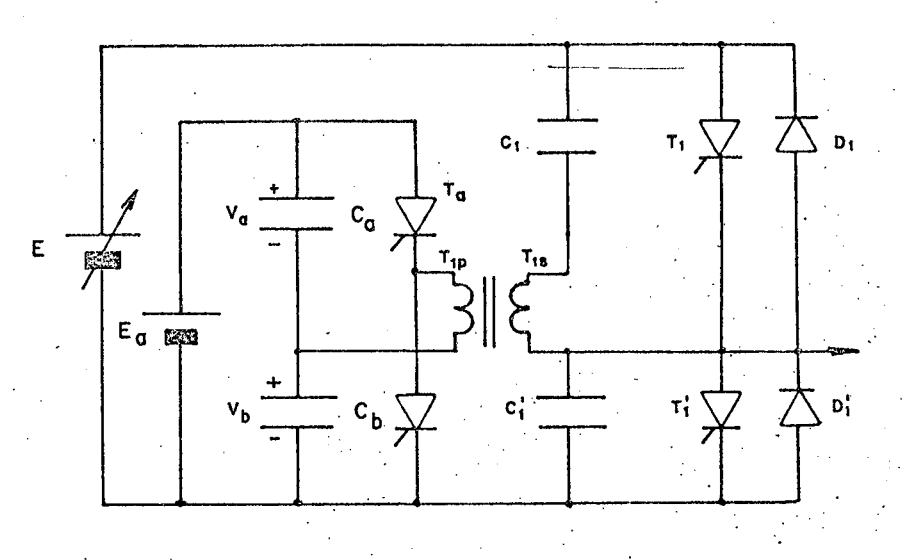

- Figura 3.3 Inversor com comutação individual, com uma fonte auxiliar por fa se
	- e) Os capacitores  $C_1$  e  $C_1'$  proporcionam caminho para a corren te de comutação. Metade da corrente do enrolamento secun dário flui para  $C_1$  e a outra metade para  $C_1$ .
	- f) Quando a corrente no enrolamento secundário atingir a cor rente de carga, a corrente no tiristor  $T_1$  se anula.
	- g) O excesso de corrente flui por  $D_1$ , a queda de tensão sobre o diodo D<sub>1</sub> polarizará inversamente o tiristor T<sub>1</sub>, durante um tempo suficiente para bloqueá-lo.
	- h) Quando, novamente a corrente no enrolamento secundário atin gir a corrente de carga, o diodo D, bloqueia-se, e com  $\circ$ decrescimento da corrente de  $T_{1s}$  o diodo  $D'_{1}$  passa a condu zir.
	- i) O gatilho do tiristor T' poderá ser acionado, mas só con duzirá a corrente de carga quando a corrente no diodo  $D_1$

se anular, este tempo dependerá do fator de potência da carga.

O funcionamento do circuito auxiliar de comutação ê descrito a seguir;

a)  $T_a$  é disparado.

5 I

- b) Um semi-ciclo de corrente senoidal flui por  $T_a$ ,  $T_{1p}$  e es ta corrente é dividida igualmente entre  $C_{a}$  e  $C_{b}$ .
- c) Quando a corrente ressonante que flui através do tiristor de comutação T se anular, este bloqueará.

Deve-se salientar que os capacitores C<sub>1</sub> e C<sub>1</sub>, assim como Tí não interferem na operação do circuito inversor, exceto no intervalo de comutação.

Na figura (3.4) está representada uma estrutura in versora com comutação individual, com circuito de comutação central e com uma só fonte auxiliar de comutação. Este circuito é uma va riante do inversor de McMurray.

O funcionamento para um ramo é descrito da seguinte maneira:

- a) Supondo que os tiristores  $T_1, T_2$  e  $T_3$  conduzem a- corrente  $\overline{\phantom{a}}$ de carga.  $\mathcal{F}_\mathcal{F}$ ~- -z.›- au.
	- b) O capacitor de comutação C possui tensão igual V<sub>c</sub> > 0, con forme indicado na figura.'
	- c) É requerida a comutação de T<sub>3</sub>, então os tiristores T<sub>c</sub> e T<sub>z</sub> **São disparados simultaneamente.**
- , . d) A corrente de carga que circulava por  $T_3$ , começa a desviar-

se para  $T'_z$ , L, C,  $T_c$  e D<sub>b</sub>.

- e) Quando a corrente do capacitor  $i_c = i_{\ell}$ , o tiristor  $T'_3$  blo queia-se (i<sub>l</sub> representa a corrente de carga). .
- f) O excesso de corrente circula por  $D_3^1$ , aplicando uma tensão reversa sobre  $T_3'$ . »'  $\mathcal{L} = \left\{ \begin{array}{ll} \mathcal{L} & \mathcal{L} & \mathcal{L} \\ \mathcal{L} & \mathcal{L} & \mathcal{L} \end{array} \right.$ 
	- g) Quando, novamente i<sub>c</sub>=i<sub>l</sub> o diodo D'<sub>3</sub> bloqueia, e o diodo D<sub>3</sub> passará à conduzir.  $\sim$  2  $\sim$   $\sim$   $\sim$  $\mathcal{L}^{\mathcal{L}}$  , where  $\mathcal{L}^{\mathcal{L}}$  and  $\mathcal{L}^{\mathcal{L}}$  and  $\mathcal{L}^{\mathcal{L}}$
	- h) Os tiristores  $T_c$  e  $T'_z$  se bloqueiam, quando a corrente .do capacitor atingir à zero, terminando assim o intervalo de , comutaçao. . -,.' 5  $\sim$   $\sim$   $\sim$   $\sim$  $\mathcal{A}^{\mathcal{A}}$  is a set of  $\mathcal{A}^{\mathcal{A}}$

i) O tiristor T<sub>3</sub> da nova sequência poderá ser disparado.

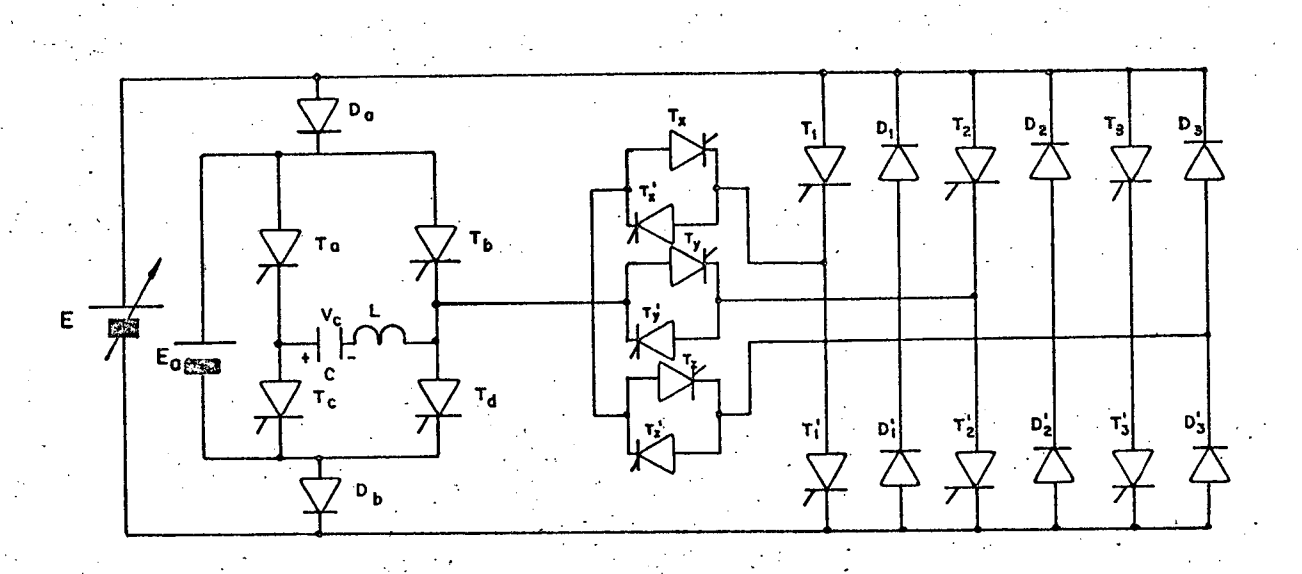

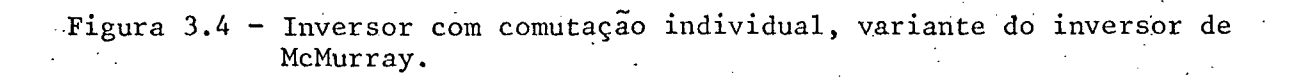

Na figura (3.5) está representada uma outra estrutu ra com comutação individual, com um circuito de comutação por fã se e duas fontes auxiliares de comutação  $E_a$  e  $E_b$ .

O funcionamento da estrutura inversora da figura (3.5) ë descrita a seguir:

- a) Supondo os tiristores  $T_1,T_2$  e  $T_3$  conduzindo a corrente de Carga. ` ' ` `
- $\cdot$  b) O capacitor C<sub>1</sub> está carregado com uma tensão V<sub>1</sub> > 0, . .e V > 0, conforme indica a figura. ' "
	- c) E requerida a comutação do tiristor  $T_{1}$ ,  $T_{a}$  é disparado.
	- d) Momentaneamente é aplicada uma tensão reversa sobre  $T_1$ , via  $L_1, C_1$  e  $C_a$ .
	- e) A corrente de carga, transfere-se de T<sub>1</sub> para C<sub>1</sub>,L<sub>1</sub> e C<sub>a</sub>. Quando a corrente do capacitor  $C_1$  atingir a corrente de

carga, a corrente em  $\mathtt{T}_1$  se anula, bloqueando o tiristor.

- f) O excesso de corrente circula pelo diodo D1, até que Corrente no capacitor igualar-se ã corrente de carga, apli cando uma tensão reversa sobre  $T_1$ . à '
- g) Para i<sub>c1</sub> < i<sub>l</sub>, o diodo D<sup>1</sup> entra em condução, conectando L<sub>1</sub>,  $C_i$  e  $C_A$  aos terminais da fonte E.  $\mathcal{L} = \mathcal{L} \times \mathcal{L} \times \mathcal{L} \times \mathcal{L} \times \mathcal{L} \times \mathcal{L}$ `  $\sim$  .  $\sim$
- h) Quando a corrente no capacitor i<sub>cl</sub> atingir à zero o tiris tor auxiliar T<sub>a</sub> bloqueará. van die 19de eeu n.C. In die 19de eeu n.C. In die 19de eeu n.C. In die 19de eeu n.C. In die 19de eeu n.C. In d
- i) O tiristor T<sub>i</sub> da nova sequência poderá ser disparado, e uma nova sequêncià e reiniciada.<br>'

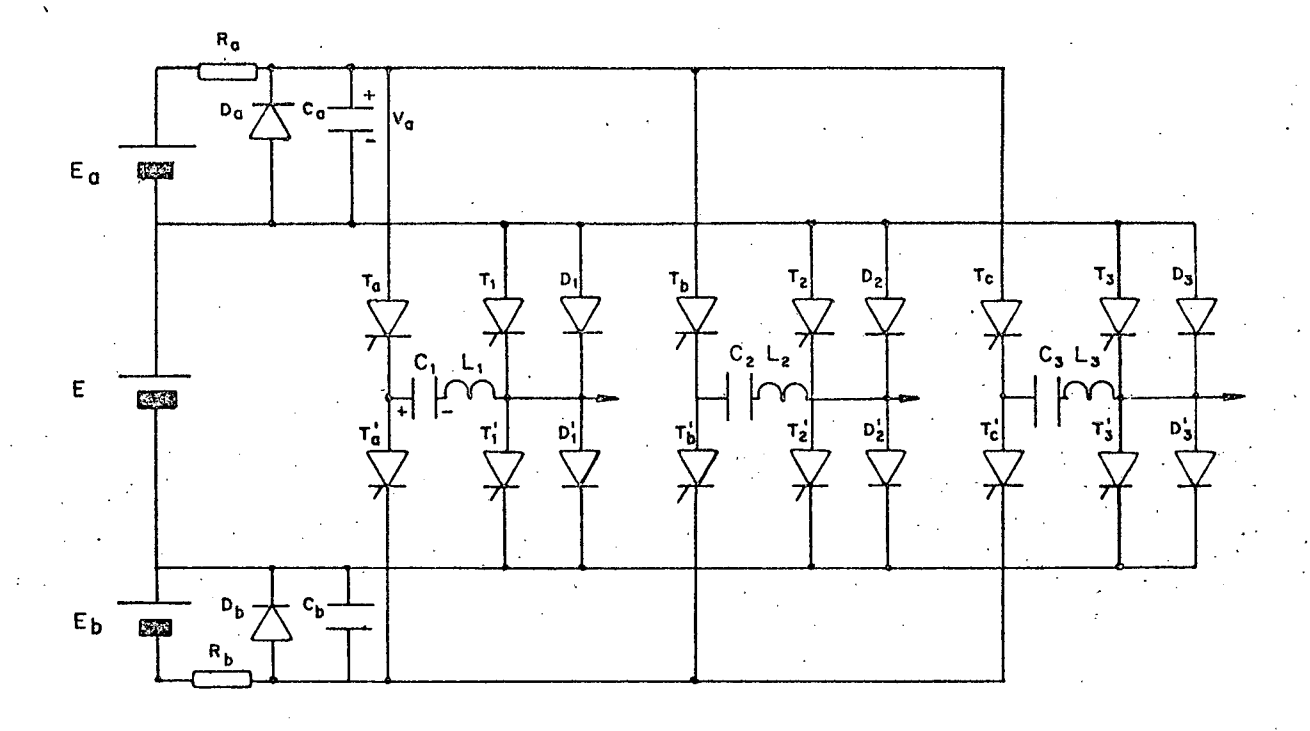

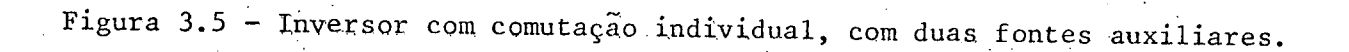

## 3.5 - Inversor com Comutação Complementar do Tipo  $\begin{array}{c|c|c|c} 180^{\circ} & |3| \end{array}$

São os inversores onde o circuito de comutação não está externo a ponte principal. Assim, o circuito de comutação forçada e a ponte principal estão no mesmo ramo. Não possui tiris tores auxiliares. Para provocar bloqueio de um tiristor da ponte, é só disparar o outro tiristor do mesmo ramo da ponte.

Na figura (3.6) está representado um inversor  $com$ comutação complementar do tipo 180°, com uma fonte auxiliar de co mutação. Este circuito é uma variante do inversor de McMurray-Bed

ford.

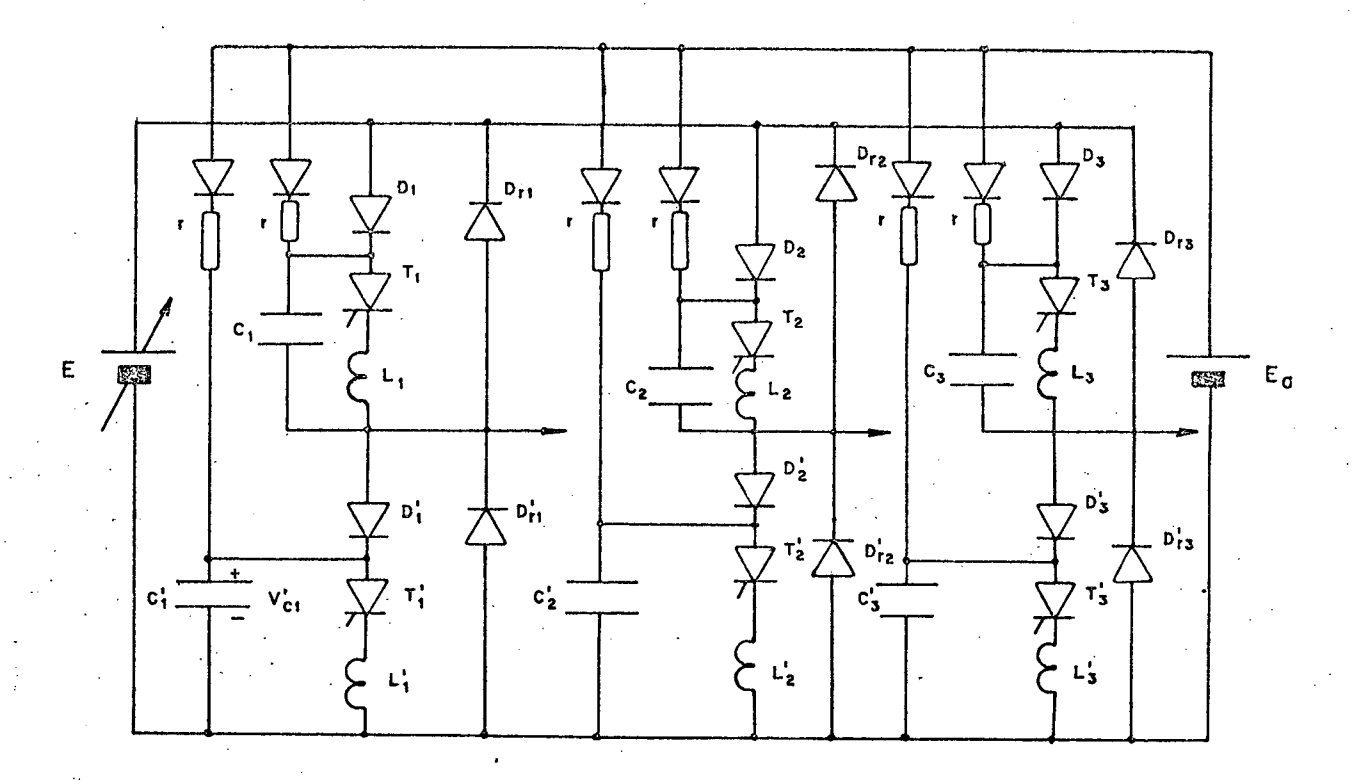

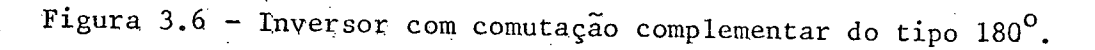

O funcionamento da estrutura da figura (3.6) é des cita como seque:

- a) Supondo que os tiristores  $T_1, T_2$  e  $T_3'$  conduzem a corrente de carga.
- :b) O capacitor C, está carregado com uma tensão V<sub>c1</sub> = E<sub>a</sub>, como  $T_1$  esta conduzindo,  $V_{c1}$  é aproximadamente igual à zero.
- c) É requerida a comutação de  $T_1$ , é então suprido o sinal do gatilho de  $T_1$  e dispara-se o tiristor complementar  $T'_1$ .
- d) Uma tensão induzida de valor  $V_{c1}$  aparece sobre os termi nais de  $L_1$ , polarizando inversamente  $T_1$ , que bloqueia ins tantaneamente.
- e) A corrente de carga é desviada para o capacitor  $C_1$ , que se carrega com uma corrente aproximadamente constante.
- f) Quando V<sub>c</sub> = E, o diodo D<sub>1</sub> bloqueia-se e o diodo D<sub>r1</sub> passa a conduzir. O capacitor continua a se carregar através da fonte auxiliar de comutação. ' .A "
- g) Quando i $_{\text{dr}}^{\prime}$  igualar-se à corrente de carga, a corrente so bre  $T_1$  se anulará.  $\mathcal{L}^{\mathcal{L}}(\mathcal{L}^{\mathcal{L}})$  is the contribution of  $\mathcal{L}^{\mathcal{L}}(\mathcal{L}^{\mathcal{L}})$
- h) A corrente de carga decresce, quando atingir à zero, o dio dio D<sub>r1</sub> se bloqueia. A corrente de carga circularã é por  $T_1'$ , iniciando uma nova sequência.

### $3.6 -$  Conclusão

de la esta de comutação dos circuistas de comutação dos circuistas de comutação dos circuistas de la esta de l tos de comutaçao forçada reduz consideravelmente para as zonas de operação de baixas tensões, ê necessário a utilização de fontes auxiliares.

Assim, devido a necessidade da utilização de fontes auxiliares, tornam as estruturas mais complexas, pesadas, volumo sas e mais caras. Mas que, por outro lado, asseguram um poder de comutação confiável para uma larga faixa de velocidade da máqui na. n ' ` <sup>i</sup>

. \_‹, - \_. ' e Em comparação com as estruturas inversora apresen tadas a estrutura com comutação global, em termos de custo, émais atrativa; pois possui reduzido nümero de componentes passivos e de tiristores auxiliares de comutação, e ainda somente uma fonte

f '

. The contribution of the contribution of the contribution of the contribution of the contribution of the contribution of the contribution of the contribution of the contribution of the contribution of the contribution of

auxiliar de comutação. Portanto, um inversor com comutação global, alimentando o motor de indução trifâsica, será estudado nos próximos capítulos.

#### CAPÍTULO 4.

#### ESTUDO DO CIRCUITO DE COMUTAÇAO FORÇADA\_

## $4.1 - Introdução$

Neste capitulo é realizado o estudo qualitativo - e quantitativo do circuito de comutaçao forçada C.C.F., da estrutu ra apresentada na figura (4.l).

' Q O estudo qualitativo ê abordado em sequencias dife renciadas pelos estados de comutação dos componentes semiconduto res do C.C.F. Formas de ondas de tensão e corrente nos componentes . de interesse sao apresentadas. \_

No estudo quantitativo são estabelecidos expressões e\_ábacos, para o dimensionamento dos componentes do circuito de comutação forçada.

## 4.2\_- Estudo qualitativo do'C;C.F. [8[

Os semicondutores enegrecidos indicam que estão di retamente polarizados e conduzindo.  $\mathcal{L}^{\mathcal{A}}$ ' 'Albany' 'Albany' 'Albany' 'Albany' 'Albany' 'Albany' 'Albany' 'Albany' 'Albany' 'Albany' 'Albany' 'Albany' 'Albany' 'Albany' 'Albany' 'Albany' 'Albany' 'Albany' 'Albany' 'Albany' 'Albany' 'Albany' 'Alban

A corrente de carga se mantem praticamente constan te durante o intervalo de comutaçao. As sequências de funcionamen to do C.C.F., serão abordadas a seguir:

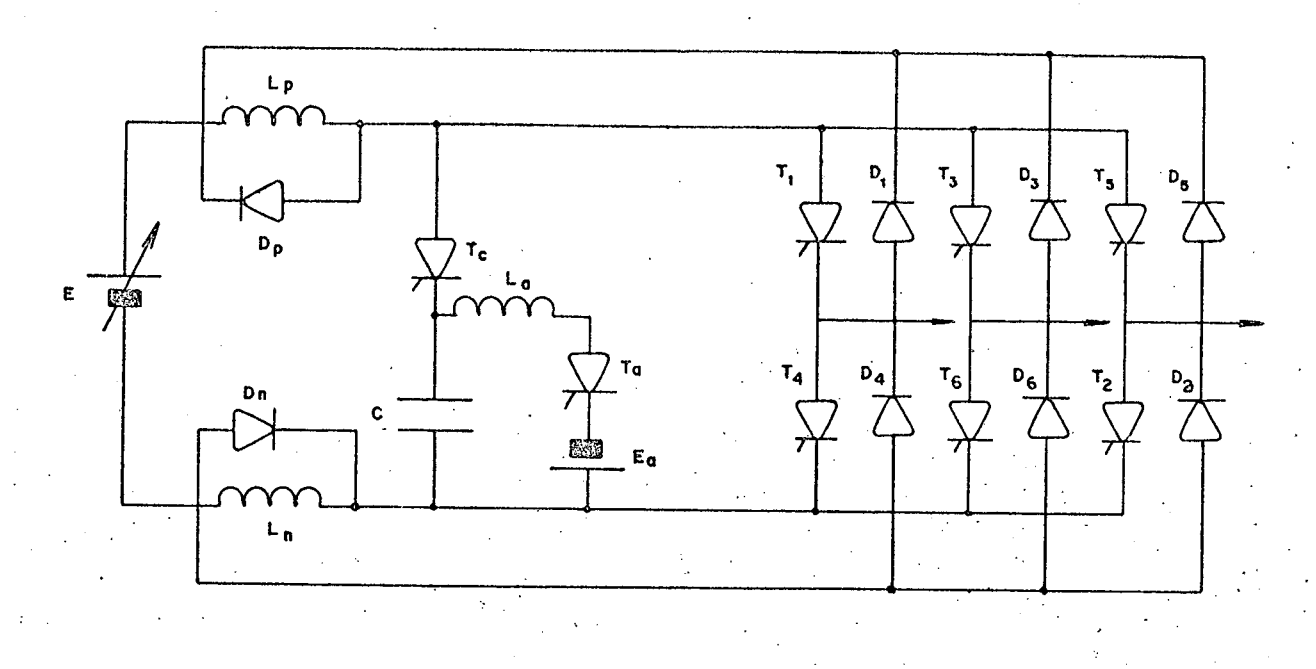

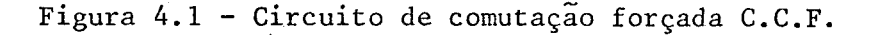

a) Primeira Sequência

Conforme está indicada na figura (4.2) antes de requerida a comutação, os tiristores da ponte inversora  $T_1, T_3$  e  $T_{2}$ condu zem a corrente de carga  $I_{\ell}$ .

O capacitor de comutação C está com uma tensão apropriada igual à V<sub>0</sub>, tendo sua placa superior carregada negativamente, co mo mostra a figura.

A corrente de carga circula através da fonte de alimenta ção E de entrada, pelo indutor superior L<sub>p</sub>, pelos tiristores da ponte  $T_1, T_3$  e  $T_2$ , pelo indutor inferior  $L_n$  e retorna fonte ā de alimentação.

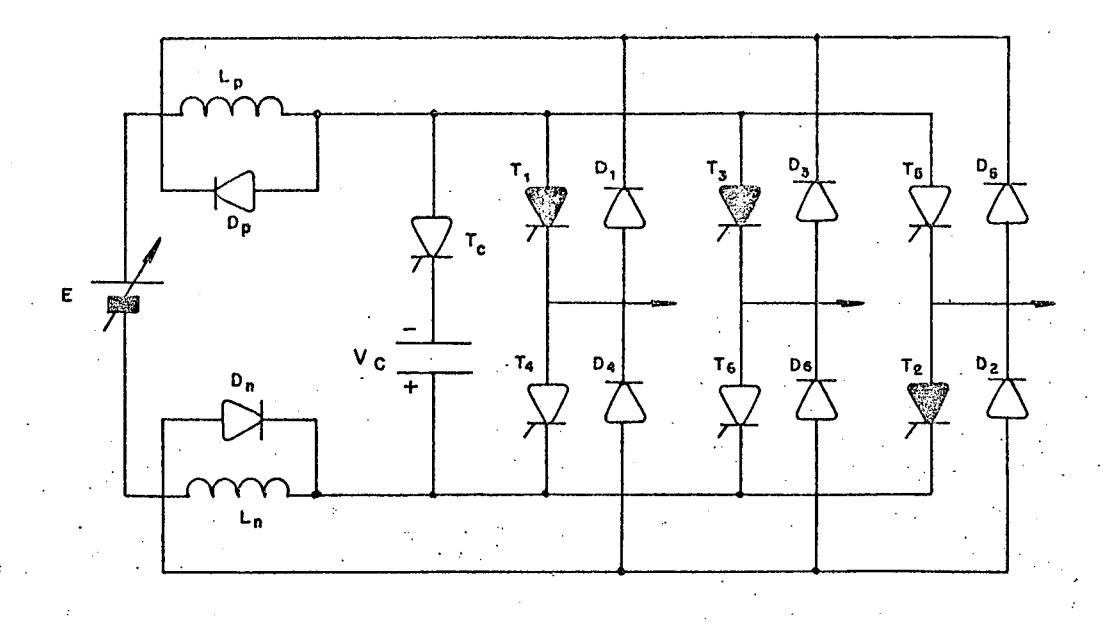

Figura 4.2 - Primeira sequência de funcionamento do C.C.F.

## b) Segunda Sequência

A comutação do tiristor da ponte inversora T, é requerida, o tiristor de comutação T<sub>c</sub> é disparado. Como o capacitor de comu tação está adequadamente polarizado, com uma tensão ingual à -V<sub>o</sub>, o ponto X assume o potencial do capacitor de comutação.

A segunda sequência está representada na figura (4.3).

Por sua vez, os pontos  $Y_1, Y_2$  e  $Y_3$  possuem um potencial mais negativo do que a referência, polarizando diretamente os dio dos regenerativos  $D_{6}$ ,  $D_{4}$  e  $D_{5}$ . Fazendo com que a corrente de carga flue através dos diodos regenerativos e retornem a fonte de ali mentação potencial sobre a carga é invertido.

Fluira também uma corrente a partir da fonte de alimenta ção E via indutor superior L<sub>p</sub>, tiristor de comutação T<sub>c</sub>, capaci

tor de comutação C, indutor inferior  $L_n$ . Esta corrente que inici almente é igual à  $I_{\rho}$ , faz com que o capacitor de comutação C car regue-se a partir de  $-V_0$ .

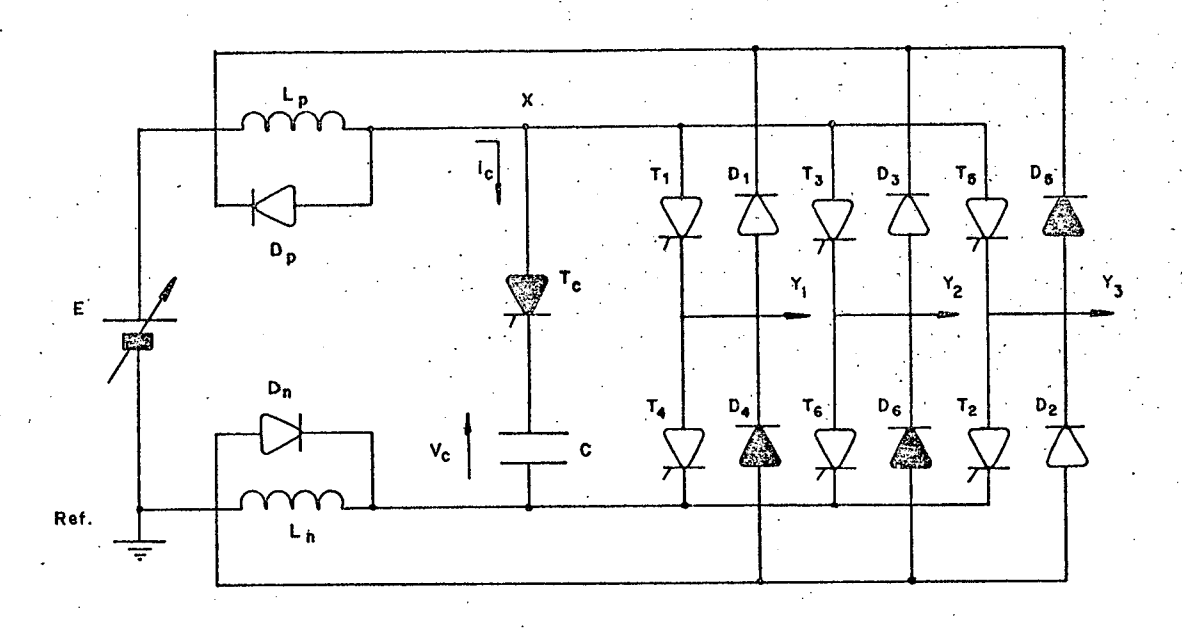

Figura 4.3 - Segunda sequência de funcionamento do C.C.F.

Uma tensão reversa é aplicada sobre os tiristores da ponte que conduzem a corrente de carga. O tempo que fica apli cado uma tensão reversa sobre os tiristores é denominado de t<sub>o</sub>. Esse intervalo termina quando o potencial X atinge -E.

c) Terceira Sequência.

O capacitor de comutação carrega-se até que o ponto Z atin ja o potencial  $v_c = E$ . A corrente que flui através dos indutores tende a tornar o potencial do capacitor C, e consequente  $L_p e L_n$ mente o ponto X, mais positivo do que E, mas é impedido pelos dio dos de roda-livre D<sub>p</sub> e D<sub>n</sub>, que são polarizados diretamente. Estes assumem a corrente que flui pelos indutores  $L_p e L_n$ .

 ${\tt D}_{\rm n}$ Entretanto, quando os diodos de roda-livre D<sub>n</sub> e conduzem; a corrente através do tiristor de comutação T vai à ze ro, e o tiristor de comutação T é bloqueado.

Na figura (4.4) está representada a terceira sequên cia de funcionamento do circuito de comutação forçada.

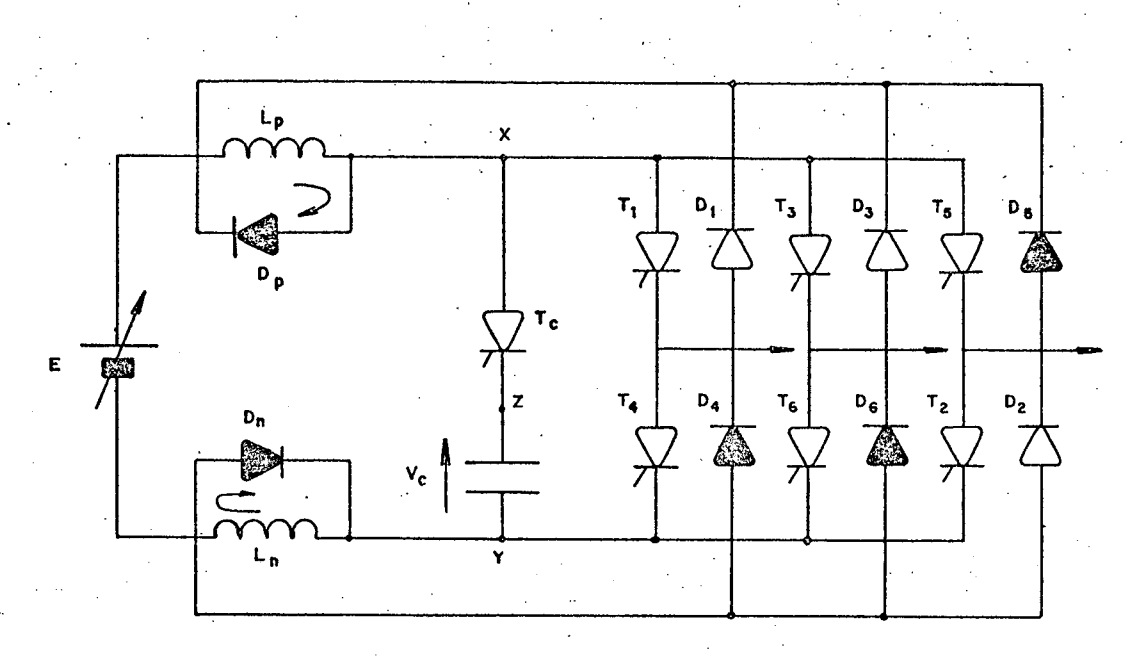

Figura 4.4 - Terceira sequência de funcionamento do C.C.F.

d) Quarta Sequência

Após a corrente de carga da fase que comuta atingir à  $ze$ ro, devido a tensão negativa aplicada sobre a carga via diodo re generativo D<sub>4</sub>. Os tiristores, da nova sequência, T<sub>1</sub>, T<sub>6</sub> e T<sub>2</sub> são disparados

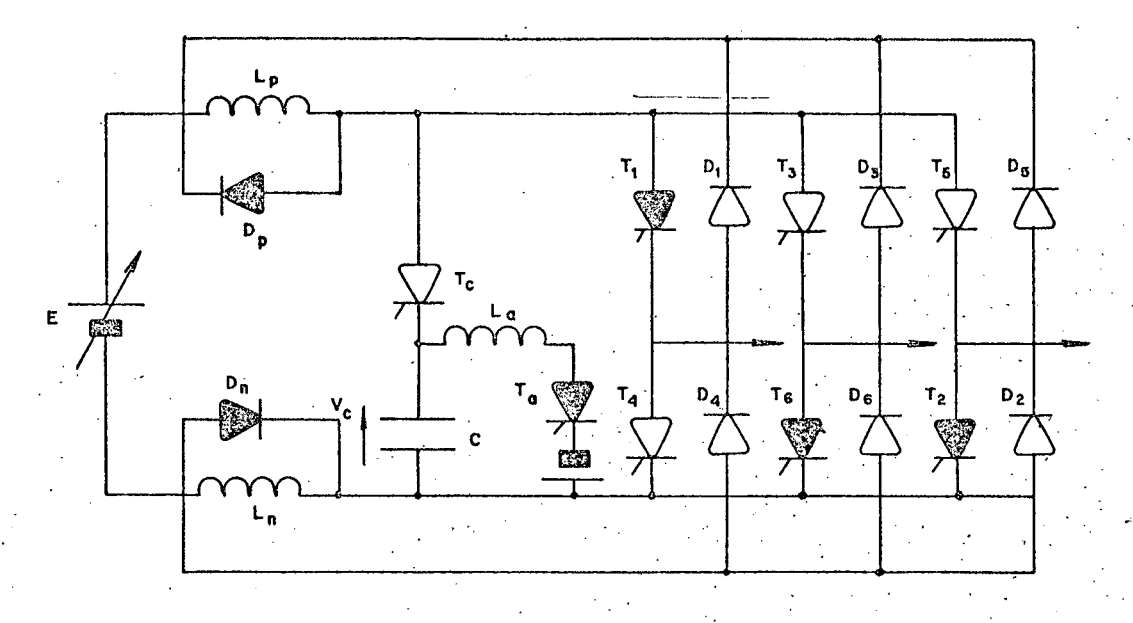

Figura 4.5 - Quarta sequência de funcionamento do C.C.F.

Na figura (4.5) está representada a quarta sequência de fun cionamento do C.C.F..

O tiristor auxiliar  $T_a$  pode ser disparado. Assim feito, após meio ciclo de ressonância de L<sub>a</sub>C, o capacitor de comutação carre ga-se de modo que o potencial através de seus terminais é  $-V_{0}$ , com polaridade e módulo apropriado para realizar a próxima comuta ção. O tiristor auxiliar T<sub>a</sub> bloqueia-se naturalmente.

Os diodos de roda-livre  $D_p e D_n$  bloqueiam-se, quando a cor rente através de seus terminais atingir à zero.

A figura (4.6) mostra as formas de onda da tensão e corren te de interesse, em todo o intervalo de comutação, bem como as se quências de funcionamento do circuito de comutação forçada.

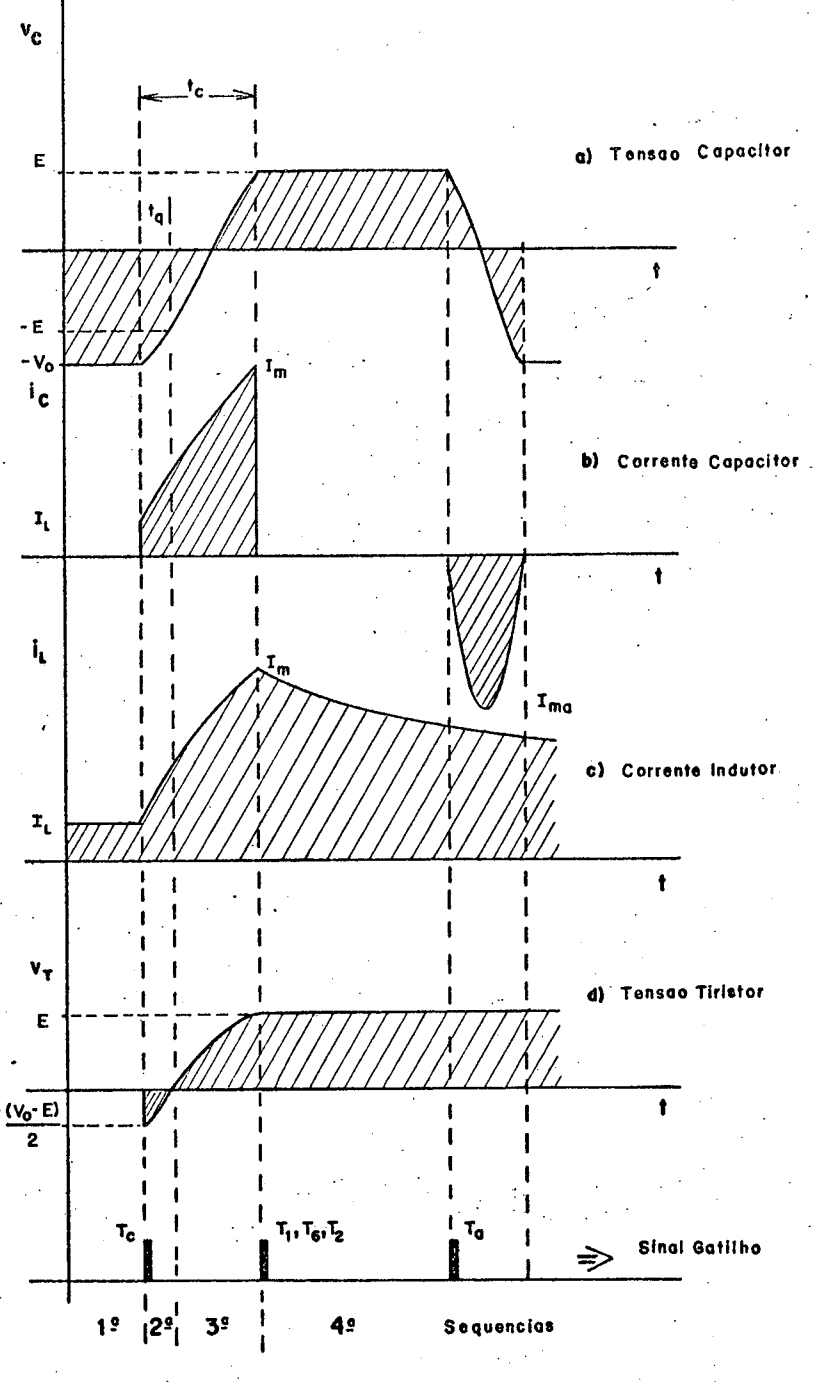

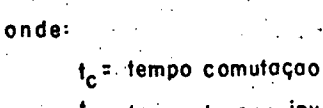

tq= tempo tensao inversa  $\mathbf{I}_{\mathsf{m}}$ = cor. max. comutação  $\mathbf{I}_{\mathbf{L}}^{\dagger}$  cor..carga  $\mathbf{I}_{\mathsf{m}\mathsf{a}}$ = cor. max. circ. ouxiliar

Figura 4.6 - Formas de onda no intervalo de comutação.

## 4.3 - Estudo Analítico do C.C.F.  $|11|$

Certas simplificações serão feitas, sem contudo, com prometer o princípio de funcionamento do circuito de comutação for çada. A seguir serão enumeradas as simplificações realizadas

- 1) Os semicondutores são ideais.
- 2) Não existem sobretensões nos finais das comutações.
- 3) Fator de qualidade do circuito de comutação Q é igual a in finito.
- 4) Não existem indutâncias parasitas no circuito.
- 5) A corrente de carga permanece constante durante todo inter valo de comutação.

Vale ressaltar que estas simplificações muitas ve zes, na prática, podem alterar o comportamento do circuito. Devese ter o cuidado de conhecer seus efeitos, a fim de que a anāli se seja válida.

#### 4.3.1 - Circuito Auxiliar de Comutação

O circuito auxiliar de comutação e seu circuito equi valente estão representados na figura (4.7), no instante em que o capacitor de comutação está sendo carregado.

Sabe-se de antemão que a tensão inicial no capaci tor de comutação é igual à E, onde E é o potencial da fonte de alimentação, e a corrente inicial no indutor auxiliar L<sub>a</sub> é nula. As sim para  $t = 0^+$ , tem-se:

$$
v_c (0^+) = E \tVolts
$$
  

$$
i_a (0^+) = 0 \t Ampères
$$

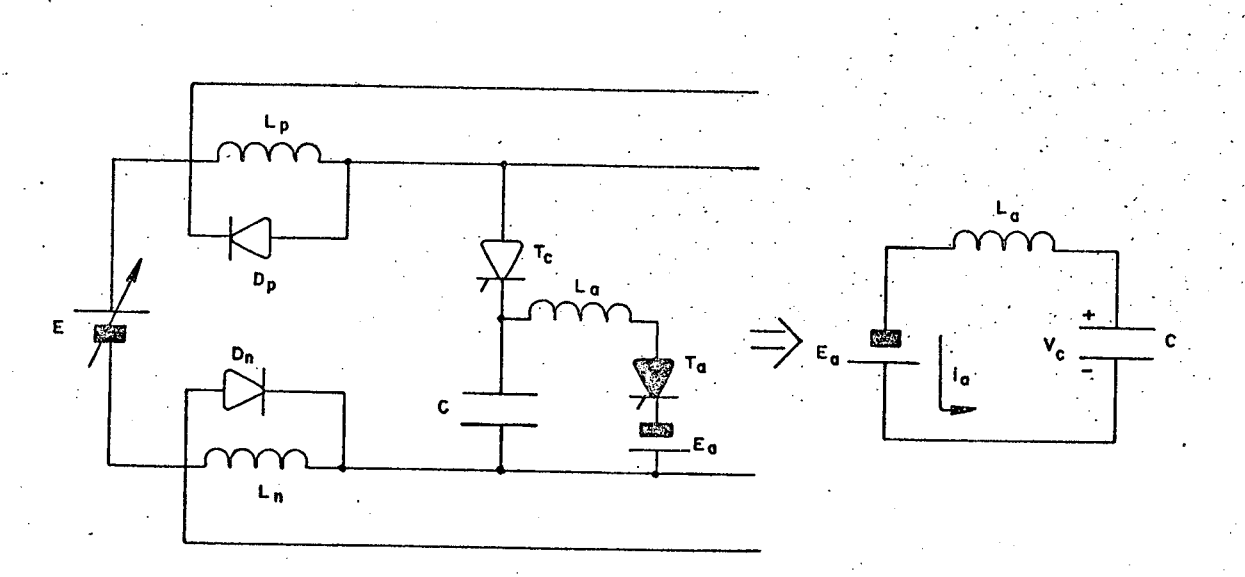

Figura 4.7 - Nas figuras a) e b) estão representadas o C.C.F e ocircuito equi valente do circuito auxiliar, respectivamente.

A equação de malha do circuito equivalente para t=0, pode ser escrita i di

$$
E_a = \frac{1}{c} \int_0^t i_a(t) dt - v_c(0) + L_a \frac{di_a}{dt}
$$

 $(4.1)$ 

onde

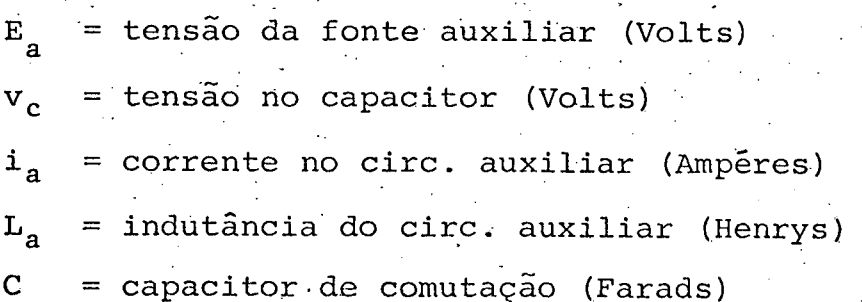

$$
v_c = -(E_a + E)\cos\omega_a t + E_a
$$

$$
i_c = \frac{(E_a + E)}{x_a} \text{sen}\omega_a t
$$

onde

$$
x_a = \sqrt{\frac{L_a}{c}} = \omega_a L_a
$$
; reatância de ressonância do circuito  

$$
L_a C \text{ (ohms)}
$$

 $\omega_a = \frac{1}{\sqrt{L_a C}}$ ; frequência natural do circuito auxiliar (rad/s).

Após meio ciclo de oscilação a corrente i do  $\operatorname{\text{cir}}$ cuito auxiliar ira se anular, fazendo com que o tiristor auxiliar se bloqueie, então

$$
0 = \frac{(\mathbf{E}_a + \mathbf{E}) \operatorname{sen}\omega_a \mathbf{t}}{a}
$$
 (4.3)

A equação (4.3) ocorre para  $\omega t = \mathbb{I}$ , assim a tensão do capacitor de comutação fica

$$
v_c = -(E_a + E)\cos(\P) + E
$$

 $= 2E<sub>a</sub>$ 

 $(4.4)$ 

 $(4.5)$ 

 $(4.2)$ 

A equação (4.5) representa a tensão inicial no  $ca$ pacitor de comutação, quando é requerida a comutação.

## 4.3.2 - Circuito de Comutação Forçada

Na figura (4.8) estão representados o circuito de  $CO<sup>2</sup>$ mutação forçada e seu circuito equivalente, no instante da comuta ção, quando o tiristor  $T_c$  é disparado.

Foi calculada no item 4.3.1 a tensão inicial do ca pacitor de comutação C que é  $v_c(0^+) = -(2E_a + E)$ , onde  $E_a$  é o poten cial da fonte auxiliar e E é o potencial da fonte de alimentação. A corrente inicial nos indutores  $L_p e L_n e^{-i p} (0^+) = \tilde{L}_n (0^+) = I_{\ell}$ , onde  $I_{\ell}$  é a corrente de carga.

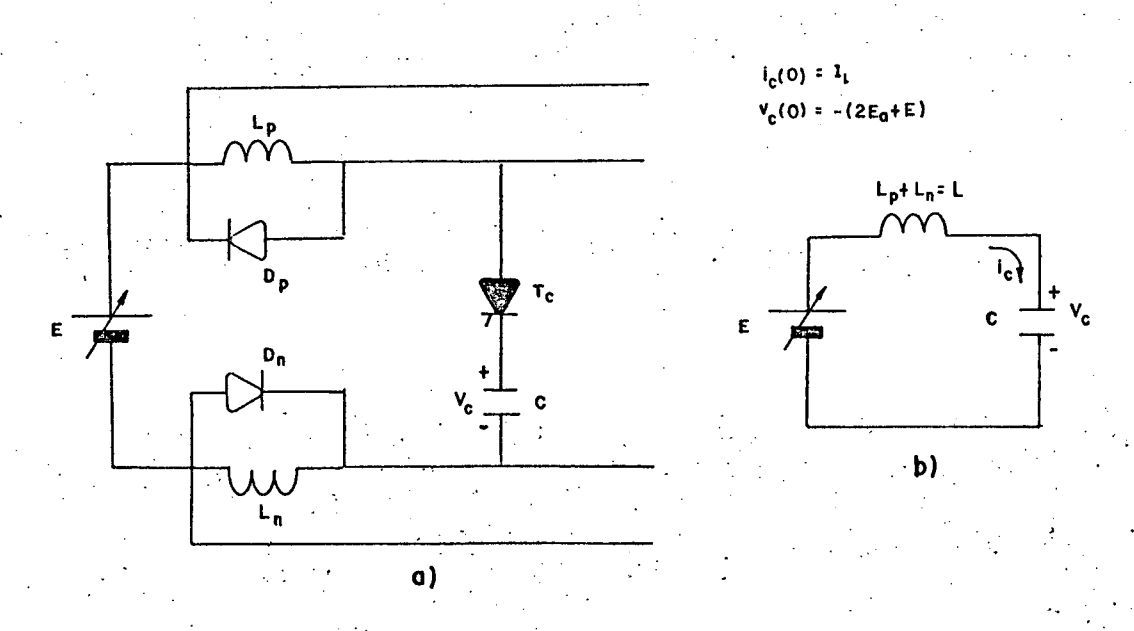

Figura 4.8 - a) circuito de comutação forçada; b) circuito equivalente no intervalo de comutação.

A equação da malha do circuito equivalente para t=0, pode ser escrita

$$
E = \frac{1}{c} \int_{0}^{tc} i_{c} (t) - v_{c} (0) + L \frac{di_{c} (t)}{dt}
$$
 (4.6)

onde

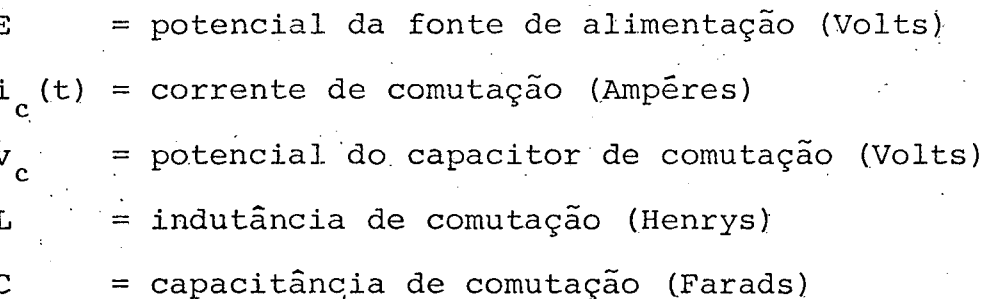

Resolvendo a equação (4.6) e inserindo as condições iniciais, tem-se

$$
V_{\rm c} = -2 \left( E_{\rm a} + E \right) \cos \omega t + I_{\ell} \text{X} \sin \omega t + E \qquad (4.7)
$$

$$
L_c = \frac{2(E_a + E)}{X} \text{ sen}\omega t + I_{\ell} \text{cos}\omega t \tag{4.8}
$$

onde  $X = \omega L$ , reatância de ressonância do circuito LC de comutação e,  $\omega = \frac{1}{\sqrt{LC}}$  é a frequência natural dos componentes do circuito. Na figura (4.9) está representado o diagrama de fa se  $Xi_c$  versus  $v_c$ .

A equação do circuito da figura (4.9) é dada por

$$
(v_c - E)^2 + (Xi_c)^2 = 4(E_a + E)^2 + (XI_\ell)^2
$$
 (4.9)

onde o centro do circulo é o ponto (E, 0), e o raio pode ser escri to

$$
r = \sqrt{4 (E_{a} + E)^{2} + (Xi_{\ell})^{2}}
$$

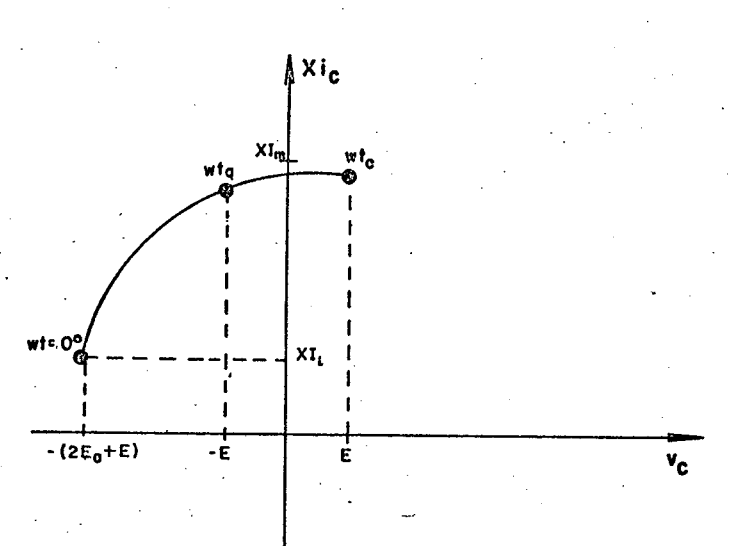

Figura 4.9 - Diagrama de fase Xi<sub>c</sub> x v<sub>c</sub>.

O intervalo de comutação t é finalizado quando  $\circ$ potencial do capacitor de comutação tem sua polaridade invertida e alcançado o potencial E. Isso ocorre quando a corrente de comu tação atinge  $I_m \cdot I_m$  representa a corrente máxima atingida no final di (t)<br>da comutação, isto é, quando  $\frac{d}{dt} = 0$ .

Do diagrama de fase da figura (4.9), tira-se a ex pressão para o intervalo de comutação t.

59

 $(4.10)$ 

$$
\omega t_c = \arctan\left[\frac{2(E_a + E)}{X I_{\ell}}\right]
$$
 (4.11)

$$
t_c = \sqrt{LC} \arctan\left[\frac{2\left(E_a + E\right)}{X I_\ell}\right] \tag{4.12}
$$

No final do intervalo de comutação a corrente atin ge um valor máximo  $I_m$  e, pode ser tirada a partir da expressão  $(4.10)$  do raio, assim

$$
\text{LT}_{\text{m}} = r = \sqrt{4 (E_{\text{a}} + E)^{2} + (XI_{\ell})^{2}}
$$
 (4.13)

$$
I_m = \sqrt{4 \frac{E_a + E^2}{X} + I_{\ell}^2}
$$

Fazendo

$$
x = \frac{2E}{XT_{\ell}}
$$

$$
\beta = 1 + \frac{E_a}{E}
$$

Então a expressão (4.11) do intervalo de comutação pode ser escrita em termos de x e  $\beta$ .

 $\omega t_c$  = arctan x  $\beta$ 

 $(4.15)$ 

 $(4.14)$ 

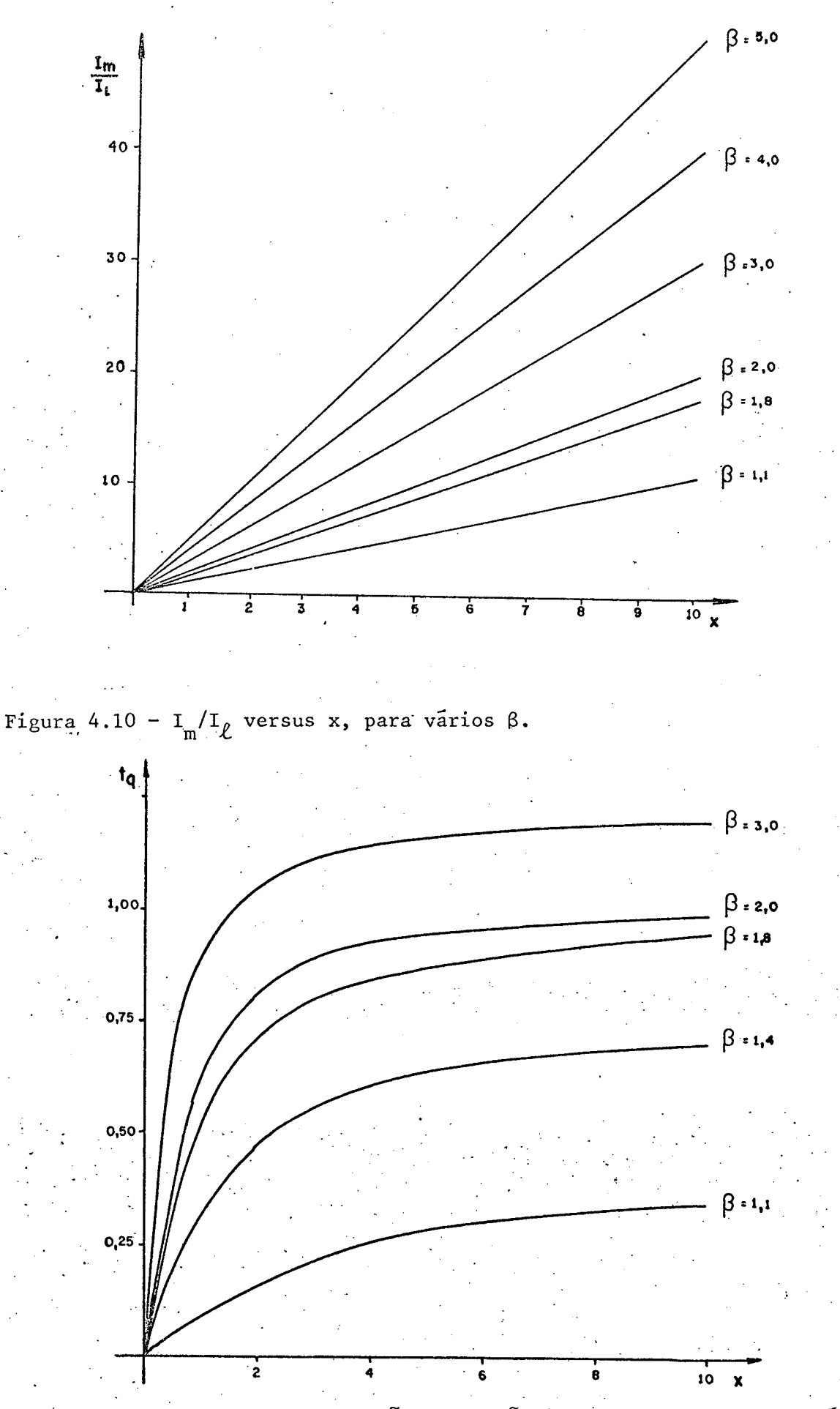

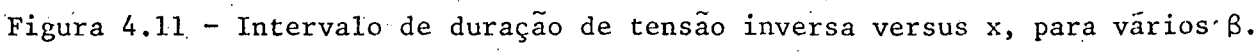

$$
\sim
$$

$$
\frac{\text{I}_{\text{m}}}{\text{I}_{\ell}} = \sqrt{4\left(\frac{\text{E}_{\text{a}} + \text{E}}{\text{XI}_{\ell}}\right)^2 + 1}
$$

em função de x e β fica

$$
\frac{T_m}{T_{\ell}} = \sqrt{(x\beta)^2 + 1} = K(x,\beta)
$$
 (4.17)

O intervalo de tempo em que é aplicada uma tensão negativa através dos tiristores a serem comutados, é denominado tempo inverso t. No diagrama de fase o intervalo de tempo wt. se estende desde o início da comutação até a tensão do capacitor de comutação atingir o potencial E, assim obtem-se

$$
\omega t_{q} = \arctan 2 \frac{(E_{a} + E)}{X I_{\ell}} - \arctan \frac{2E}{X I_{m}}
$$
 (4.18)

Expressando a equação  $(4.18)$  em função de x e  $\beta$ .

$$
\omega t_{q} = \arctan x \beta - \arcsin \frac{x}{\sqrt{(x \beta)^{2} + 1}} = f(x, \beta)
$$
 (4.19)

Tomando-se ß como parâmetro, para vários valores de x, traça-se os gráficos  $x(x, \beta)$  e f(x,  $\beta$ ), representados nas  $-f$ igu ras (4.10) e (4.11), respectivamente.

 $(4.16)$ 

## 4.3.3 - Energia Armazenada

Entre cada intervalo de comutação o capacitor é  $re$ carregado, e durante o período de comutação sua energia é transfe rida para os indutores de comutação superior e inferior L<sub>p</sub> e L<sub>n</sub>.

Portanto, no fim da comutação a corrente que circu la pelo capacitor de comutação e, também pelo tiristor de comuta ção T é desviado para os diodos de roda livre D e D , sob os in dutores de comutação  $L_p$  e  $L_n$ . A corrente nos indutores para  $t=t_c$ é igual a corrente de pico  $I_m$ . A energia armazenada nos indutores é dada por

$$
= \frac{1}{2} \operatorname{LI}_{\mathfrak{m}}^{2} \tag{4.20}
$$

onde  $L = L_p + L_n$ .

dadà por

Isolando a corrente de pico I<sub>m</sub> da equação (4.17) substituindo na equação (4.20), fica

$$
W = \frac{1}{2} L L \frac{2}{\ell} K^{2}(x, \beta)
$$
 (4.21)

Tomando como energia de referência (base) W , que é  $W_r = E \cdot I_{\ell} t_q$  $(4.22)$ 

então, a razão entre a energia armazenada W e a energia de refe rência  $W_r$ , representa a energia por unidade armazenada  $W_{\text{pu}}$ , assim
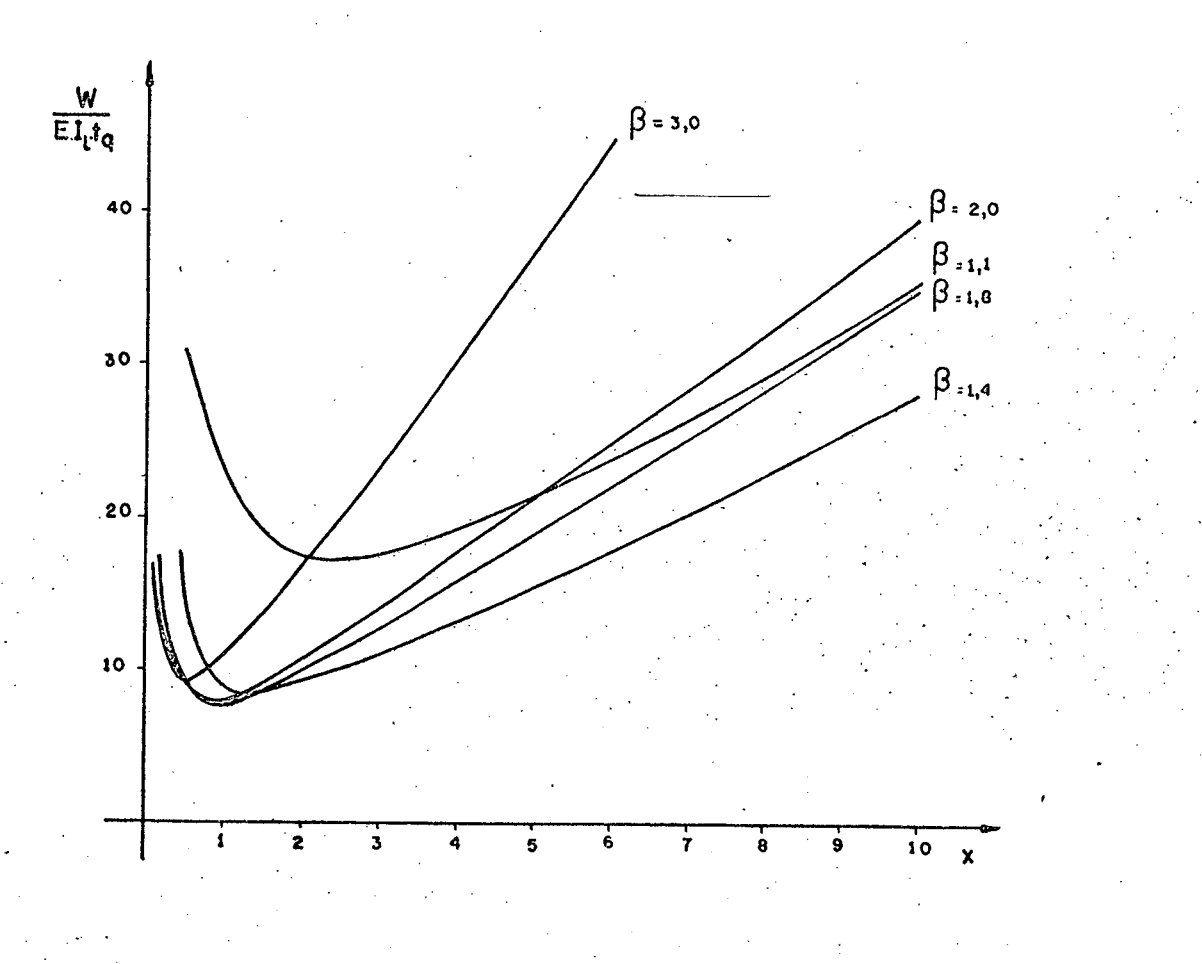

Figura 4.12 - Energia armazenada p.u. versus x, para vários  $\beta$ .

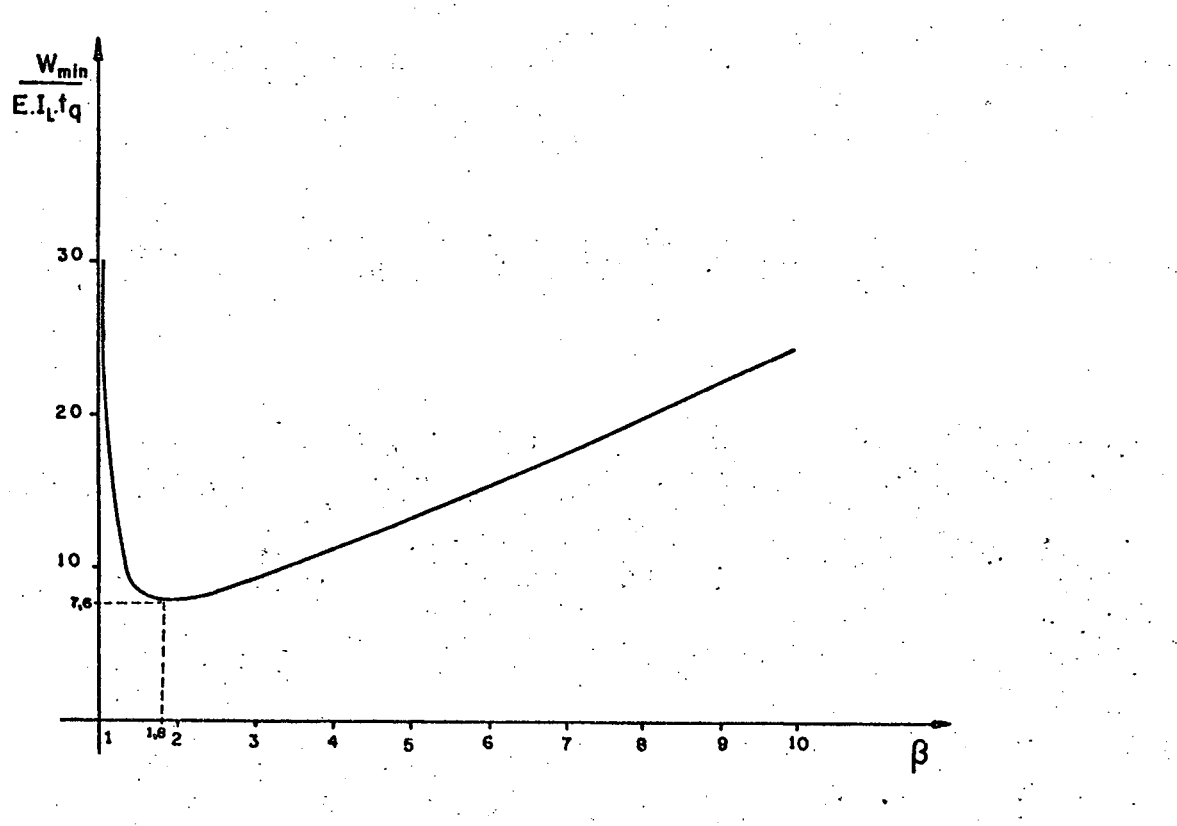

Figura 4.13 - Energia minima versus  $\beta$ .

$$
W_{\text{pu}} = \frac{W}{W_{\text{r}}} = \frac{W}{EI_{\ell}t_{\text{q}}}
$$
 (4.23)

Resolvendo a expressão  $(4.23)$  em função de x e  $\beta$ , tem-

$$
W_{\text{pu}} = \frac{\sum_{x=1}^{2} (x, \beta)}{x f(x, \beta)}
$$
(4.24)

A energia armazenada deve ser dissipada nos diodos de roda-livre D<sub>p</sub> e D<sub>n</sub>. É desejável minimizar essa energia, a fim de melhorar a utilização dos componentes e, consequentemente a eficiência do circuito de comutação forçada.

Nas figuras (4.12) e (4.13) estão representados  $\overline{\text{os}}$ gráficos de  $W_{pu}$  e  $W_{min}$  versus x, onde  $W_{min}$  representa a energia mi nima armazenada para um dado  $\beta$ . É calculada por processo . itera tivo.

minima Encontra-se um ponto ótimo, para a energia armazenada, sendo igual à 7,6 para  $\beta = 1,8$  e x = 1,0.

A partir das equações anteriores pode-se estabele cer expressões para L e C, em termos de E, I<sub>L</sub> e t<sub>q</sub>.

$$
C = \left[\frac{x}{2f(x, \beta)}\right] \frac{T_{\ell}t_b}{E} \mu F
$$

$$
L = \left[\frac{2}{xf(x, \beta)}\right] \frac{E t_b}{T_{\ell}} \mu H
$$

onde

se

 $(4.25)$ 

 $(4.26)$ 

 $\frac{x}{2f(x,\beta)}$  ; representa uma imagem do capacitor de comutação

 $\frac{2}{x f(x, \beta)}$  ; representa uma imagem do indutor de comutação

 $t<sub>h</sub>$ ; tempo de bloqueio dos tiristores da ponte inversora (dado de fabricante)

Para o ponto ótimo as expressões da capacitância e indutância de comutação, fica

$$
C = 0.9 \frac{I_{\ell}t_b}{E} \mu F
$$

 $L = 3,6 \frac{Et_b}{I_p} \mu H$ 

A partir dessas expressões pode-se calcular os  $com$ ponentes do circuito de comutação forçada, ressaltando que o va lor da fonte de alimentação de entrada E, corrente de pico da car ga e o tempo de bloqueio dos tiristores são dados do projeto.

Na figura (4.14) estão representados fatores imagem para o cálculo dos componentes do C.C.F., em função de  $\beta$  e x.

4 - Conclusão

Através das expressões simples desenvolvidas neste capítulo, o projetista pode determinar os componentes do circuito de comutação forçada C.C.F., sob condições ótimas de operação.

O circuito de comutação forçada estudado garante um

sistema inversor confiável, robusto e flexível, podendo ser usado para uma larga faixa de operação.

Como em todos circuitos de comutação forçada, a ener gia envolvida para realizar a comutação é grande, podendo em mui tos casos resultar numa redução significativa da eficiência do sistema. Contudo, podem ser utilizados métodos de recuperação da energia armazenada na comutação.

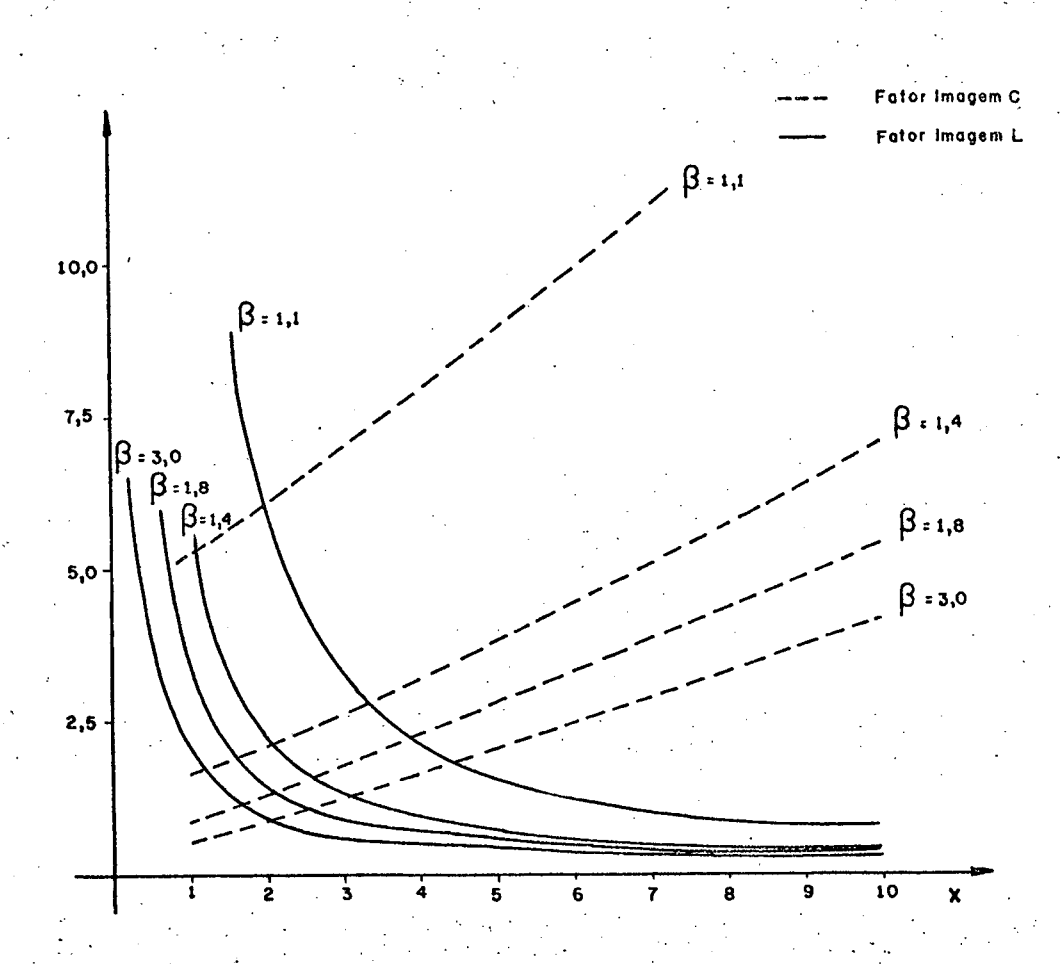

Figura 4.14 - Fatores imagem de L e C.

67

#### C A P Í T U L 5

ESTUDO DOS C.C.F. COM DISSIPAÇAO E RECUPERAÇAO DE ENERGIA

v

#### 5.l - lntrodução \_

Há interesse, em circuitos práticos, em não somente evitar a produção de calor gerado nas resistências dos' indutores de comutação e nos diodos de roda-livre como também em melhorar o rendimento do sistema.

Podem ser adotados dois procedimentos:

- a) recuperação da energia dos indutores de comutação com isto diminui-se\_as perdas. "
- b) resistores de dissipação de energia. Com isto não se aumen ta o rendimento, mas evita-se a produçao de calor nos com ponentes. Í'

Neste capítulo são apresentados e estudados os dois métodos descritos acima. - ^ »›--×-' "" <sup>7</sup>-<

### 5.2 - Importância do Circuito de Recuperação da Energia

Durante cada período de comutação o capacitor é re carregado e essa energia é transferida para os indutores de comu tação. Essa energia aparece como um excesso de corrente, devido a tensão aplicada sobre seus terminais.

No Capítulo 4 foi estudado o circuito de comutação forçada representado na figura (5.1). A energia armazenada no fi nal da comutação deve ser dissipada nos diodos de roda-livre,  $_{\rm CO}$ locados em paralelo com os indutores de comutação, conforme  $mos$ tra a figura.

A queda de tensão através dos diodos de roda-livre é da ordem de 1,0 (um) Volt e uma corrente muito grande pode fluir através da malha de roda-livre. Se o período entre as comutações for menor do que a constante de tempo da malha, a corrente da ma lha nunca atingirá à zero. Esta corrente é a maior fonte de perda do circuito de comutação, podendo em muitos casos reduzir signifi cativamente a eficiência do sistema.

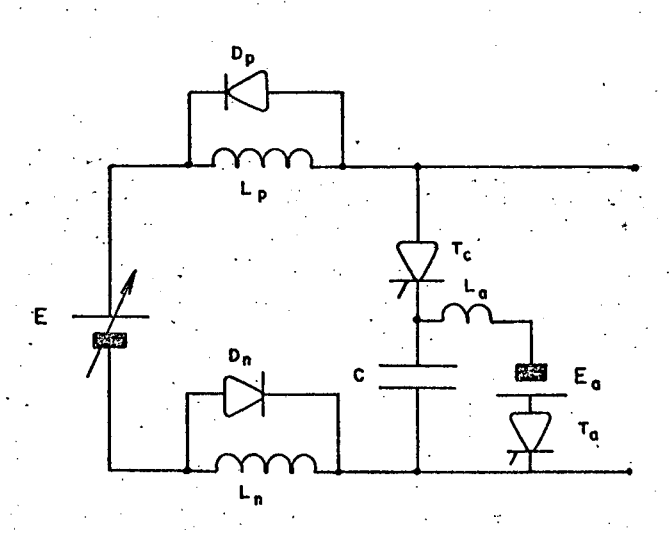

Figura 5.1 - Circuito de comutação forçada.

69

## 5.3 - Utilização de Resistores de Dissipação no Cir cuito de Comutação Forçada

Nos inversores de pequena potência, muitas vezes utiliza-se na prática a inserção de resistores em série comos dio dios de roda-livre. A finalidade desses resistores é reduzir a energia dissipada nos diodos de roda-livre e também, acelerar decaimento da corrente nos indutores de comutação.

Na figura (5.2) está representado o circuito de co. mutação forçada com resistores, inseridos em série com os diodos de roda-livre.

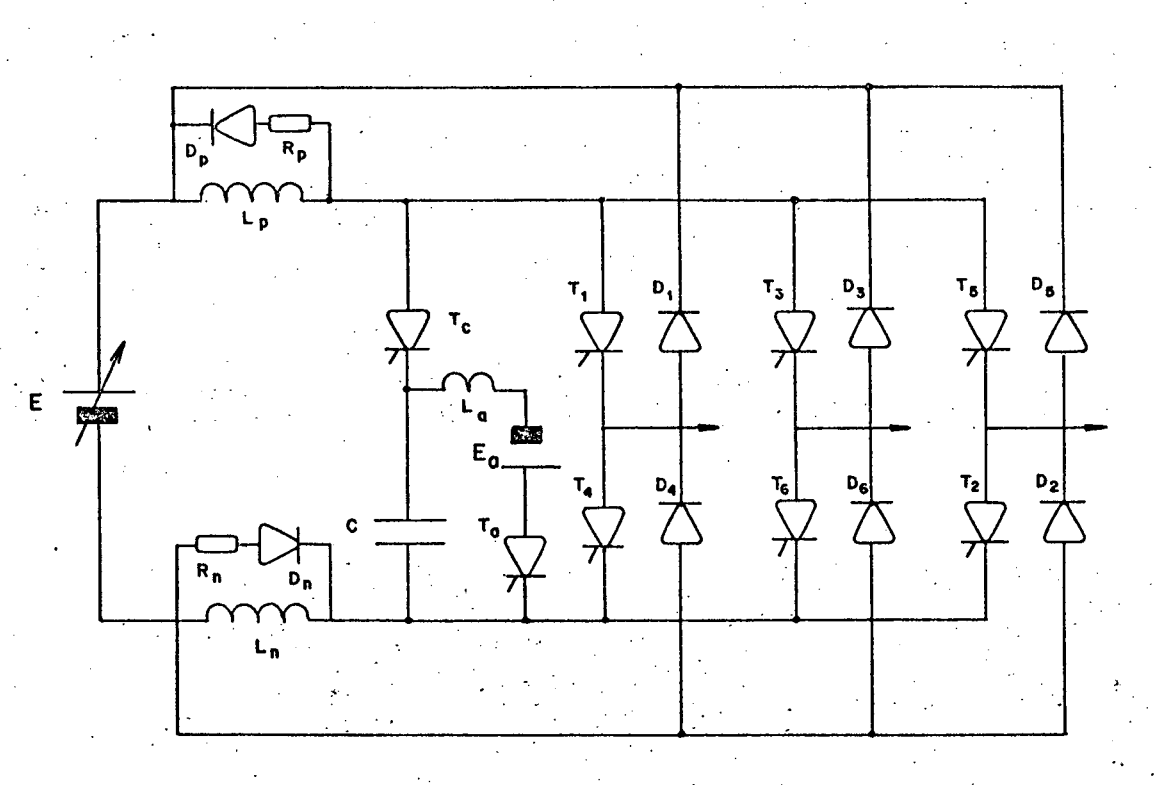

Figura 5.2 - Circuito de comutação, com resistor para reduzir a energia dissi pada nos diodos de roda-livre.

Devido a presença dos resistores R e R o circuito de comutação terá um comportamento diferente ao estudado no Capí

tulo 4.

5.3.1 - Funcionamento do Circuito de Comutação Forçada com resistências

O funcionamento do Circuito de Comutação Forçada com resistências para dissipação de energia é descrita da maneira co mo segue:

- a) É requerida a comutação dos tiristores da ponte inversora que conduzem a corrente de carga. O tiristor T é dispara do.
- O barramento que alimenta a ponte de tiristores do inver sor tem sua polaridade invertida momentaneamente, pois  $\overline{a}$ tensão no capacitor é  $V_{\alpha}$  < 0.
- c) Os tiristores que estavam conduzindo bloqueiam-se instanta neamente, e suas correntes são transferidas para o capaci tór.
- d) O circuito ressonante LC faz com que a tensão do capacitor inverta de polaridade.
- e) Quando  $v_c = E$ , os diodos de roda-livre são polarizados di retamente. A corrente do capacitor começa a comutar para o circuito de roda-livre. Aparece uma sobretensão sobre OS.

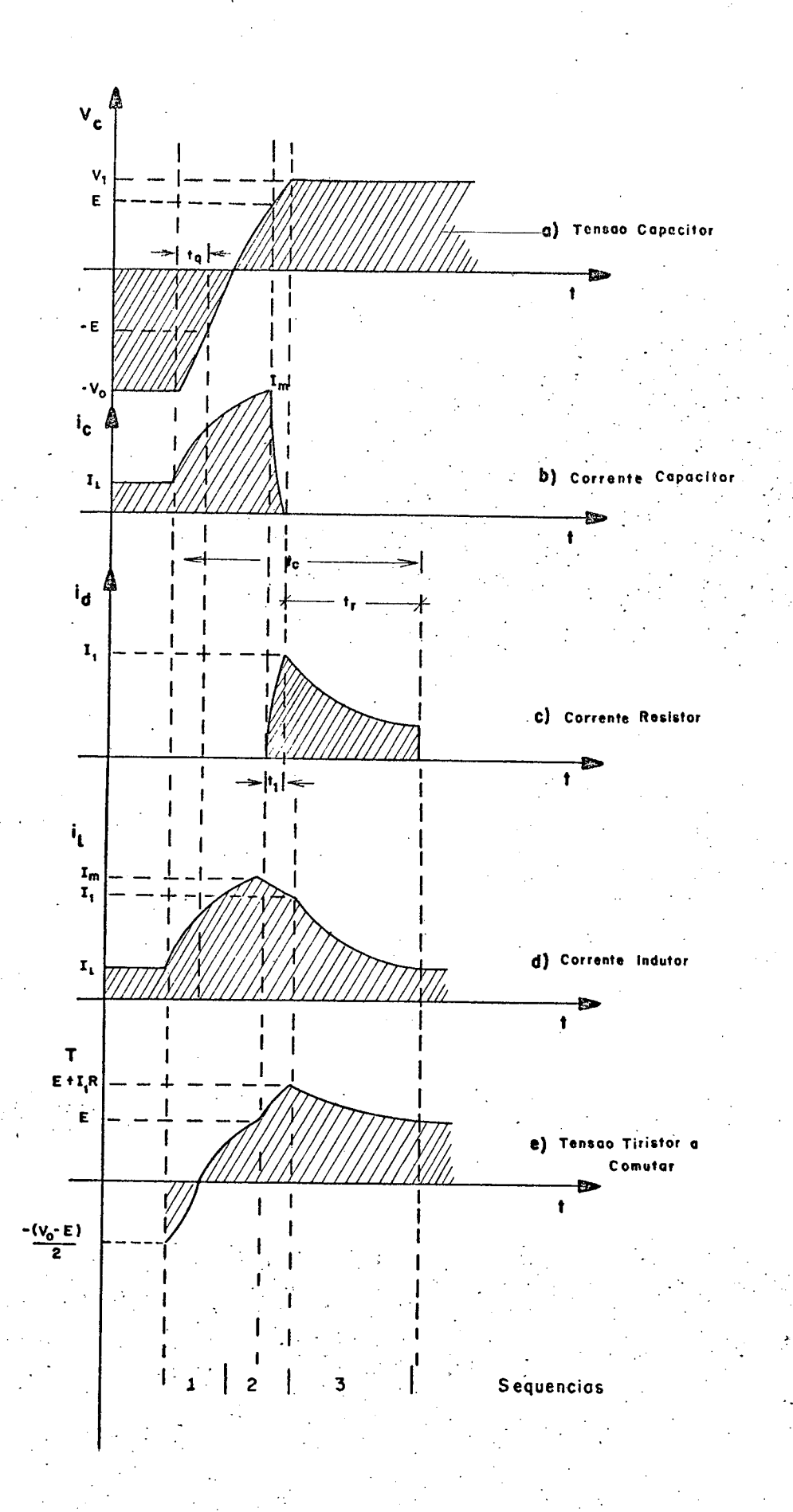

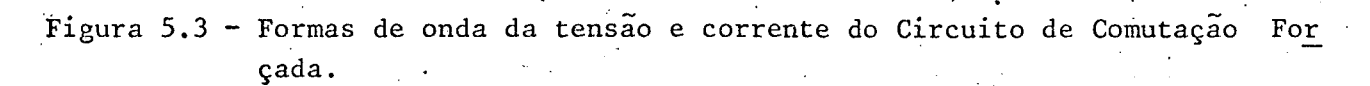

componentes devido aos resistores.

- f) O tiristor T<sub>c</sub> ira bloquear-se quando a corrente no capac<u>i</u> tor se anular. Portanto, circulando corrente somente pela malha de roda-livre.  $\mathcal{L} = \{ \mathcal{L} \mid \mathcal{L} \in \mathcal{L} \}$  , where  $\mathcal{L} = \{ \mathcal{L} \mid \mathcal{L} \in \mathcal{L} \}$
- ~9) A corrente do diodo de roda-livre decrescerã exponencial mente até que se dispare os tiristores principais, quando então o diodo de roda-livre se bloqueará instantaneamente.
- , h) A partir do disparo dos tiristores principais da ponte in versora a roda-livre é feita através dos tiristores prin cipais e dos diodos reqenerativos do inversor, até que a corrente de roda-livre atinja o nível da corrente de car ga.

tes de interesse do circuito de comutação, estão representadas na figura (5.3).' <sup>1</sup>As formas de onda de tensão e corrente nos componen

~ 5.3.2 - Estudo Analítico do Circuito de Comutaçao Forçada com Re sistência

da sem resistor realizado no Capítulo 4 não foi considerado o f<mark>a</mark> tor de qualidade Q do circuito, já que a comutação efetua-se em funçao do nível de tensao da\_fonte de alimentaçao E." Entretanto, devido ã inserção de resistores em série com os diodos de roda-li vre, a comutação será função das fontes de alimentação, das cond<u>i</u> No estudo analítico do Circuito de Comutação Força

ções iniciais, dos valores dos componentes do Circuito de Comuta ção Forçada e do fator de qualidade Q do circuito.

Na figura (5.3) estão representadas as sequências es tabelecidas no instante da comutação. Assim, para a primeira se. quência o Circuito de Comutação Forçada terá a configuração apre sentada na figura (5.4) onde R' representa as perdas do circuito.

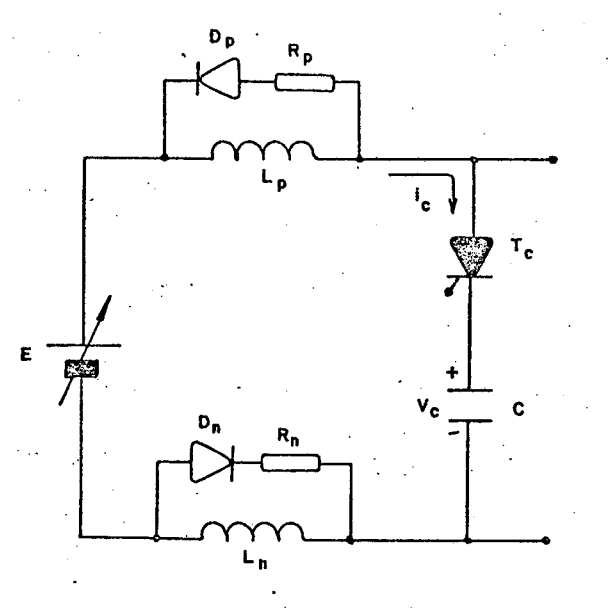

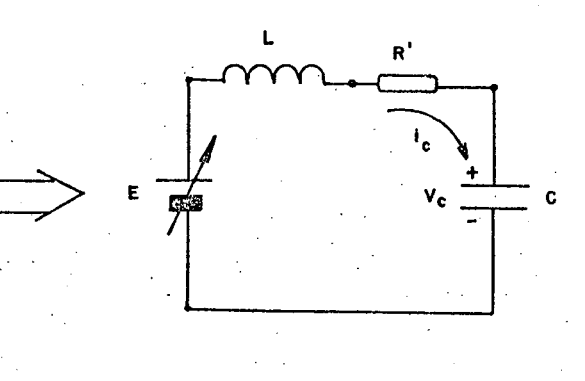

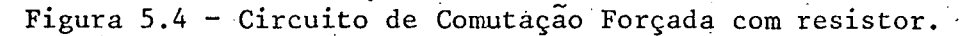

- a) Configuração na 1<sup>ª</sup> sequência.
- b) Circuito equivalente.

A equação de malha do circuito equivalente pode ser

escrita

$$
E = \frac{1}{C} \int_{0}^{t} i_{c} (t) dt + v_{c} (0) + L \frac{di_{c} (t)}{dt} + R' i_{c} (t) \qquad (5.1)
$$

onde:

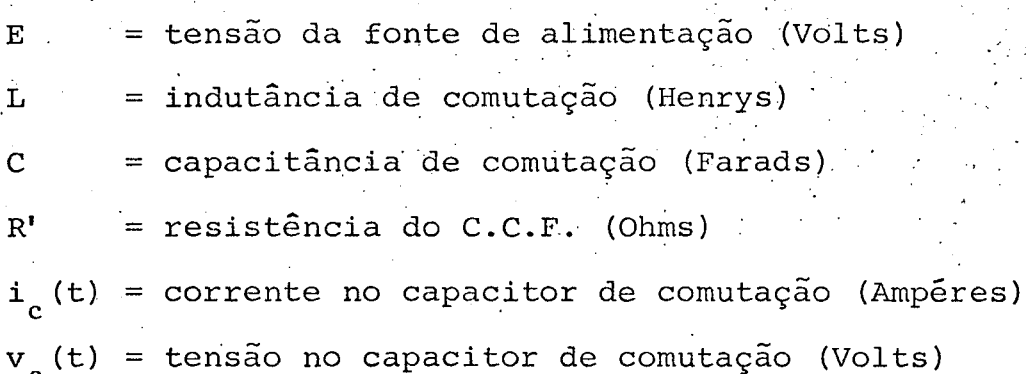

As condições iniciais são

$$
\mathbf{v}_{\mathbf{c}}(0^+) = -\mathbf{v}
$$

 $i_c (0^+) = I_{\ell}$ 

$$
\mathcal{L}(\mathcal{L}) = \mathcal{L}(\mathcal{L}(\mathcal{L}))
$$

Resolvendo a equação (5.1) e inserindo as condições iniciais, para o caso subamortecido tem-se:

$$
v_c(t) = E - (E + V_0) \frac{\omega_0}{\omega} e^{-\alpha t} \operatorname{sen}(\omega t + \psi) + \frac{I_\ell}{\omega C} e^{-\alpha t} \operatorname{sen}\omega t
$$
 (5.2)  

$$
i_c(t) = \frac{E + V_0}{\omega L} e^{-\alpha t} \operatorname{sen}\omega t - I_\ell \frac{\omega_0}{\omega} e^{-\alpha t} \operatorname{sen}(\omega t - \psi)
$$
 (5.3)

Onde por definição os parâmetros são,  $\alpha = R'/2L$ , cha mado de constante de amortecimento,  $\omega_{\alpha} \triangleq 1/\sqrt{LC}$  é chamado de fre quência de ressonância, e  $\omega_d = \sqrt{\omega_0^2 - \alpha^2}$  conhecido como a frequên cia de oscilação amortecida. Assim o parâmetro α fixa a rapidez do decaimento da exponencial. O amortecimento relativo em uma os cilação pode ser caracterizado pelo fator de qualidade Q, defini do por

$$
Q \triangleq \frac{\omega_0}{2\alpha}
$$

#### Ainda, a constante  $\psi$  é dada por

$$
\psi = \arctan \frac{\omega}{\alpha}
$$

Na realidade o caso sem perdas é um caso limite do caso subamortecido. Se R' tender à zero ( $\alpha = 0$ ), a oscilação amor tecida torna-se uma oscilação senoidal com frequência angular  $\omega_{n}$ . Pode-se então, já que as perdas no circuito são pequenas, reali zar as seguintes aproximações

$$
\omega_0 \approx \omega
$$
  

$$
X \approx \omega L \approx \frac{1}{\omega C}
$$
  

$$
Q \approx \frac{X}{R}
$$
  

$$
\psi \approx \frac{\pi}{2}
$$

Com estas aproximações pode-se estabelecer as se guintes equações aproximadas da tensão e corrente do capacitor  $\mathcal{C}$ 

$$
\dot{L}_c(t) \approx \left[\frac{E + V_0}{X} \text{sen}\omega t + I_{\ell} \cos \omega t\right] e^{-\omega t/2Q}
$$
 (5.4)

$$
v_c(t) \approx E + \left[ X I_{\ell} \text{sen}t - (E + V_0) \cos \omega t \right] e^{-\omega t/2Q}
$$
 (5.5)

A expressão da tensão inicial V<sub>0</sub> no capacitor de co mutação, sendo i (0)= 0 e v (0)= V , é dada por

$$
V_0 = E_a + (E_a + V_1) e^{-\frac{q}{2Q}}
$$
 (5.6)

Onde  $V_1$  representa a tensão final atingida pelo  $ca$ pacitor no instante da comutação.

O circuito equivalente para a segunda sequência es tá representado na figura (5.5), no instante em que está sendo realizada a comutação do tiristor T para o diodo de roda-livre D. Do circuito da figura (5.5) tira-se as equações que seguem

$$
\frac{di_{c}(t)}{dt} + (\frac{1}{RC} + \frac{R'}{L})i_{c}(t) = (\frac{R'+R}{L})(E-V_{c}(t))
$$
(5.7)  

$$
\frac{dv_{c}(t)}{dt} = \frac{i_{c}(t)}{C}
$$
(5.8)

Aplicando transformada de Laplace e substituindo suas condições iniciais, tem-se

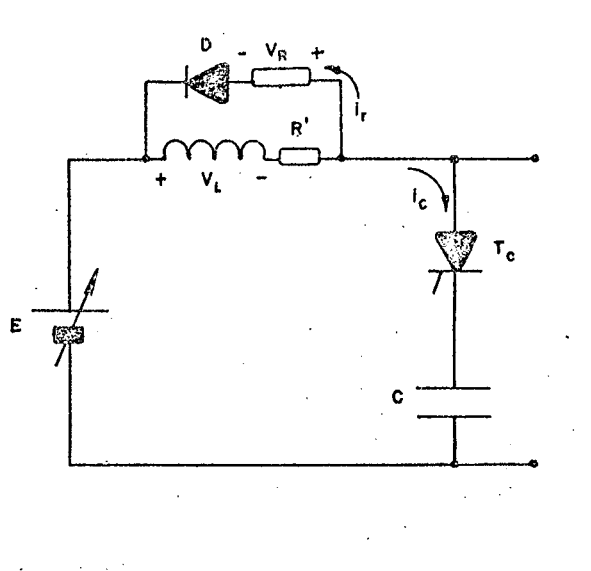

Figura 5.5 - Circuito equivalente do C.C.F., para  $2^{\frac{a}{2}}$  sequência.

$$
\begin{bmatrix} sI_c(s) - I_m \end{bmatrix} + I_c(s) \left( \frac{1}{RC} + \frac{R'}{L} \right) = \left( \frac{R' + R}{L} \right) \left( \frac{E}{S} - V_s(s) \right) \quad (5.9)
$$
  

$$
\begin{bmatrix} V_c(s) - E \end{bmatrix} = \frac{I_c(s)}{C} \quad (5.10)
$$

Resolvendo o sistema de equações diferenciais, a se guinte solução é encontrada:

$$
i_{c}(t) = I_{m} \left[ \frac{s_{1}}{(s_{1} - s_{2})} e^{s_{1}t} + \frac{s_{2}}{(s_{2} - s_{1})} e^{s_{2}t} \right]
$$
(5.11)  

$$
v_{c}(t) = \frac{I_{m}}{C} \left[ \frac{e^{s_{1}t}}{(s_{1} - s_{2})} + \frac{e^{s_{2}t}}{(s_{2} - s_{1})} \right] + E
$$
(5.12)

onde as frequências naturais s<sub>1</sub> e s<sub>2</sub> do circuito são

$$
S_{1} = -\frac{(L + RR^{t}C) + \sqrt{(L + RR^{t}C)^{2} - 4 (R^{t} + R) RLC}}{2RLC}
$$

$$
S_{2} = -\frac{(L + RR^{t}C) - \sqrt{(L + RR^{t}C)^{2} - 4 (R^{t} + R) RLC}}{2RLC}
$$

No final da comutação a corrente no capacitoré igual à zero. Assim encontra-se o tempo de duração  $t_1$ , da comutação do tiristor T para o diodo de roda-livre D.

$$
0 = s_1 e^{s_1 t} - s_2 e^{t}
$$

 $t_1 = \frac{\ln (s_1/s_2)}{(s_2-s_1)}$ 

Substituindo o tempo  $t_1$  na equação (5.12), tem-se **CO** valor da tensão final no capacitor V<sub>1</sub>.

$$
V_1 = \frac{I_m}{C} \left[ \frac{s_1 t_1}{(s_1 - s_2)} + \frac{e^{2 t_1}}{(s_2 - s_1)} \right] + E
$$
 (5.14)

fazendo

$$
K = \frac{1}{C} \left[ \frac{s_1 t}{(s_1 - s_2)} + \frac{s_2 t}{(s_2 - s_1)} \right]
$$

então a tensão final no capacitor de comutação fica

79

 $(5.13)$ 

$$
V_1 = I_m K + E
$$

Substituindo as equações (5.15) e (5.6), tensão fi nal e inicial no capacitor durante a comutação respectivamente, em (5.4) calcula-se a corrente máxima na comutação. Assim

$$
I_{m} = \left[ \frac{(E+E_{a}) + (E_{a}+V_{1})e^{-T/2Q}}{X} \text{ sen}\omega t_{c0} + I_{\ell} \text{cos}\omega t_{c0} \right] e^{-2Q} \qquad (5.16)
$$

O intervalo de tempo wt<sub>co</sub> é calculado a partir da equação (5.5), quando a tensão no capacitor atingir a tensão da fonte de alimentação,  $v_c(\omega t_c) = E$ .

$$
f_1(\omega t_{c_0}) = 0 = (E_a + E) (1 + e^{-\frac{\pi}{2Q}}) - XI_{\ell} \tan \omega t_{c_0} + I_{\ell} K (\tan \omega t_{c_0} \text{sen} \omega t_{c_0} + \frac{(\omega t_{c_0} + \pi)}{2Q} + \cos \omega t_{c_0}) e^{-\frac{2Q}{2Q}}.
$$
\n(5.17)

O intervalo de tempo  $\omega t$ <sub>0</sub>, quando sob os tiristores do inversor aparece uma tensão inversa, é dada por

$$
f_2(\omega t_q) = 0 = \{XT_\ell \text{sen}\omega t_q - \left[ (E_a + E) + (E_a + v_1) e^{-T/2Q} \right] \cos \omega t_q \} e^{-\frac{\omega t_q}{2Q}} - 2E \quad (5.18)
$$

Para calcular os intervalos de tempo  $\omega t_{c0}$  e  $\omega t_q$ é necessário utilizar métodos numéricos, já que as equações são  $transcedentais.$ 

 $(5.15)$ 

Após a corrente no capacitor de comutação anular-se o circuito de comutação forçada equivalente terá uma nova configu ração, conforme mostra a figura (5.6), pois o tiristor  $T_c$  de  $\frac{10}{10}$ mutação bloqueou-se.

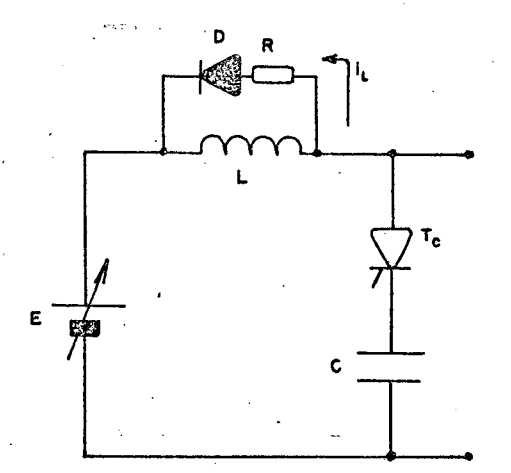

Figura 5.6 - Circuito equivalente após  $T_c$  bloquear-se.

A expressão da corrente instantânea de roda-livre é

dada por

$$
i_{r}(t) = T_1 e^{-t}i_{r}.
$$

 $(5.19)$ 

Onde  $\tau = L/R$  representa a constante de tempo do cir cuito de roda-livre, e I<sub>1</sub> é a corrente máxima sob o resistor de dissipação, para  $t = t_1$ .

81

$$
I_{1} = \frac{I_{m}}{RC} \left( \frac{e}{(s_{1} - s_{2})} + \frac{e}{(s_{2} - s_{1})} \right)
$$
 (5.20)

$$
I_1 = \frac{I_n K}{R}
$$
 (5.21)

O tempo de duração da roda-livre sob o resistor de dissipação é dado pelo tempo de retardo t,, calculado com referên cia à corrente de carga  $I_{\rho}$ , assim

$$
T_{\rm r} = -\tau \ln \frac{T_{\ell}}{T_1} \tag{5.22}
$$

O intervalo total da comutação é dado por

$$
\omega t_c = \omega t_{c0} + \omega t_1 + \omega t_r
$$
 (5.23)

Devido a resistência inserida no circuito para adis sipação de energia, aparecerá sobretensão no final do período de comutação. A sobretensão é função do valor do resistor de dissipa ção. A expressão da sobretensão é

$$
V_{\text{st}} = I_{1}R \tag{5.24}
$$

O tempo de decaimento máximo da corrente fica esta belecido pela máxima sobretensão permitida pelo sistema.

82

### 5.4 - Estudo do Circuito de Recuperação da Energia

#### $5.4.1$  - Estudo Qualitativo | 13|

Do circuito representado na figura (5.1) são reti rados os diodos de roda-livre, sob os indutores de comutação, e. um segundo enrolamento é adicionado ao indutor, formando assim um transformador.

O enrolamento secundário do transformador é conecta do à fonte de alimentação E via diodo grampeador. Na figura  $(5.7)$ está representado o circuito de comutação forçada com o circuito de recuperação de energia.

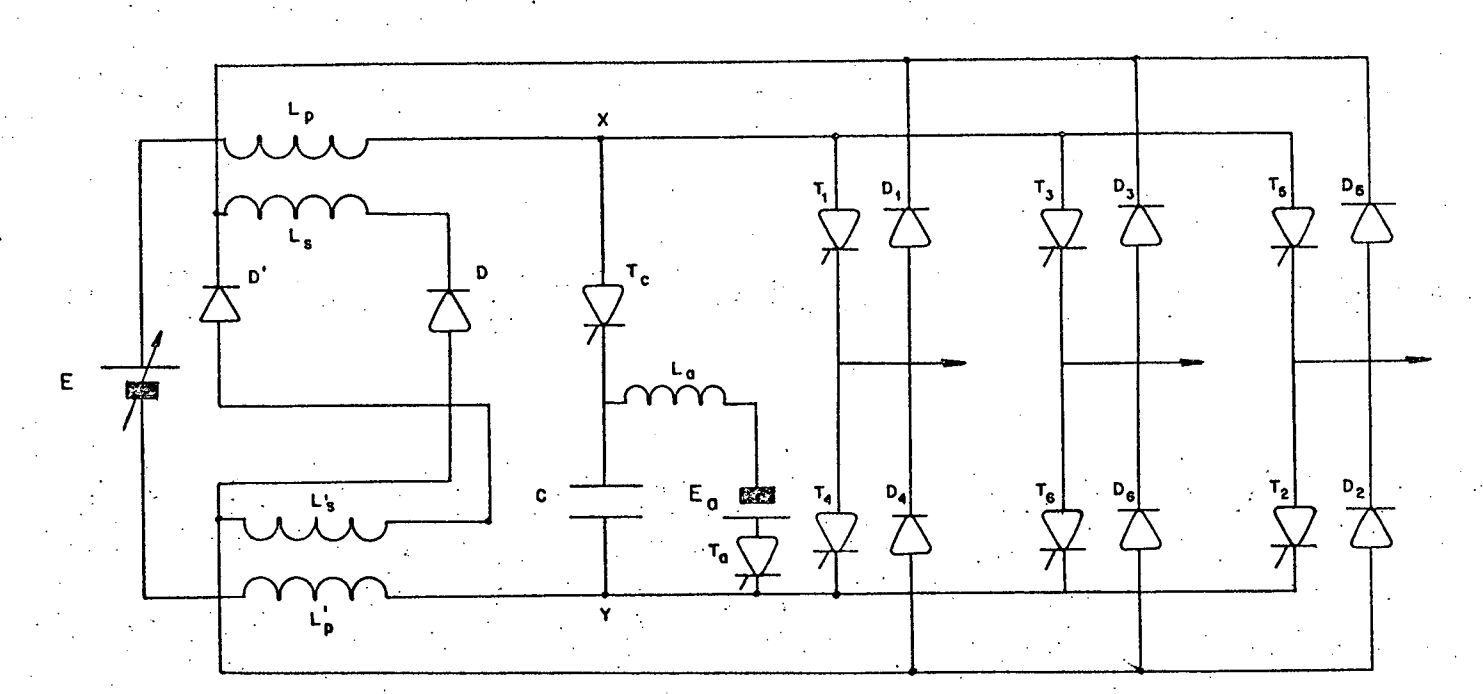

Figura 5.7 - Inversor e C.C.F. com circuito de recuperação de energia.

- a) É requerida a comutação dos tiristores principais da ponte inversora. O tiristor de comutação T é disparado.
- b) O potencial inicial do capacitor é menor do que zero. O pon X é mais negativo do que o potencial da fonte de alimenta ção E.
- c) Um potencial reverso aparece sobre os diodos D e D' e não flui corrente através de  $L_S e L_S'$ .
- d) Devido ao circuito oscilante E,  $L_p, T_c, C \text{ }e L_p'$  o potencial do ponto X torna-se positivo.
- e) Quando os potenciais de X e Y são tais que o potencial atra vés dos enrolamentos secundários  $L_{g}$  e  $L_{g}^{t}$  excedem à E, os diodos D e D' são polarizados diretamente. A corrente ten ta elevar a tensão da fonte. O tiristor de comutação T. ē bloqueado instantaneamente.
- f) Os potenciais através de L<sub>p</sub> e L<sup>1</sup>p são mantidos em um poten cial fixo, correspondente aqueles através dos enrolamentos  $L_{\rm s}$  e  $L_{\rm s}$ .
- g) As correntes que fluem pelos enrolamentos L<sub>s</sub>e L'<sub>s</sub> caem rapi damente, pois um potencial relativamente alto é aplicado sobre seus terminais.

h) Quando a corrente em L<sub>s</sub> e L'<sub>s</sub> atinge à zero, os diodos D e

D' se bloqueiam. O potencial através de L<sub>n</sub> e L' inverte, e uma pequena tensão devido a corrente de carga, que flui para o inversor aparece através de seus terminais.

#### 5.4.2 - Estudo Quantitativo

Os componentes do circuito de recuperação de energia são considerados ideais, à menos da corrente de magnetiza ção, que é a corrente que flui pelo indutor.

Na figura (5.8) está representado o circuito de  $re$ cuperação de energia, representando o transformador por um trans formador ideal com uma indutância de magnetização, igual a aquela dos indutores de comutação.

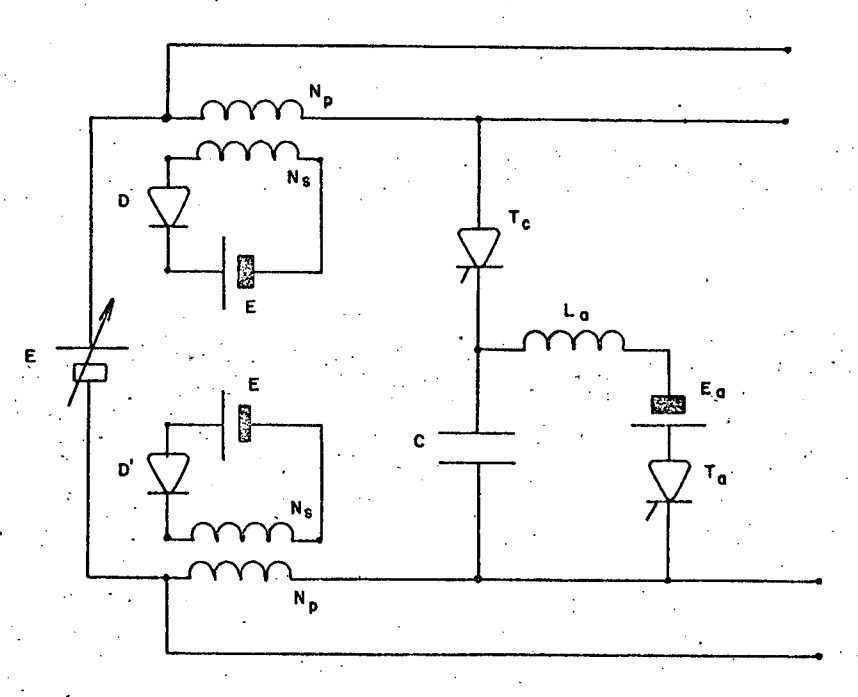

Figura 5.8 - C.C.F. com circuito de recuperação de energia.

A energia armazenada no transformador no final. da comutação pode ser relacionada para o enrolamento Ns pela corren te  $i_s$ .

A relação de transformação do transformador é dada por:

$$
n = \frac{v_p}{v_s} = \frac{N_p}{N_s}
$$
 (5.25)

Os diodos D e D', mais a fonte de alimentação E são referidos para o primário do transformador. O circuito resultante equivalente é mostrado na figura (5.9).

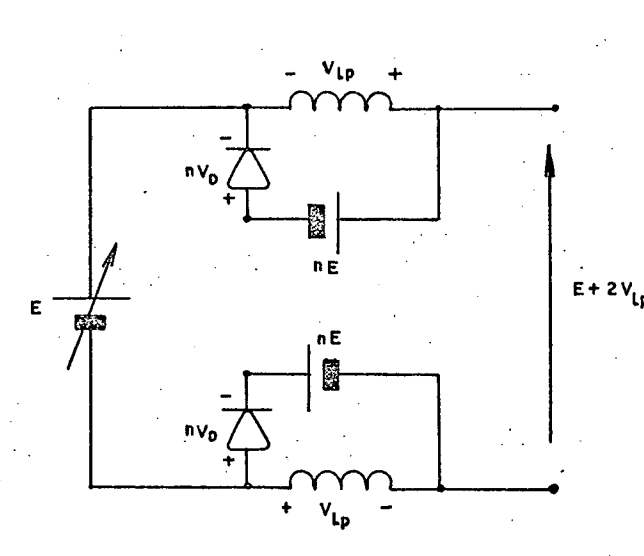

Figura 5.9 - Circuito equivalente do circuito de recuperação de energia.

Neste ultimo circuito, a energia armazenada nas in dutâncias de magnetização L<sub>p</sub> e L'<sub>p</sub>, fornecida à fonte nE, corres ponde aquela que o transformador da figura (5.8), armazena e devol

### ve à fonte de alimentação E.

Para que os diodos D e D' sejam polarizados direta mente, o potencial através dos indutores  $L_p e L_p'$  terá que ser

$$
v_p = v_p' = nE
$$
\n(5.26)\n  
\n
$$
v_p = n(v_d + E), \quad \text{para } v_d \approx 0
$$

A corrente que flui pelo indutor é dada pela expres

são que segue

$$
\mathbf{i}_p = -\frac{\mathbf{i}_s}{n}
$$

 $nv_d = 0$ 

como

pois

e, também

$$
v_p = nE = L_p \frac{di_p}{dt} = -\frac{L_p}{n} \frac{di_s}{dt}
$$

 $ent\tilde{a}o$ 

$$
(5.28)
$$

 $(5.27)$ 

Integrando a equação (5.21) e substituindo pelas

condições iniciais, temos

di<br>dt

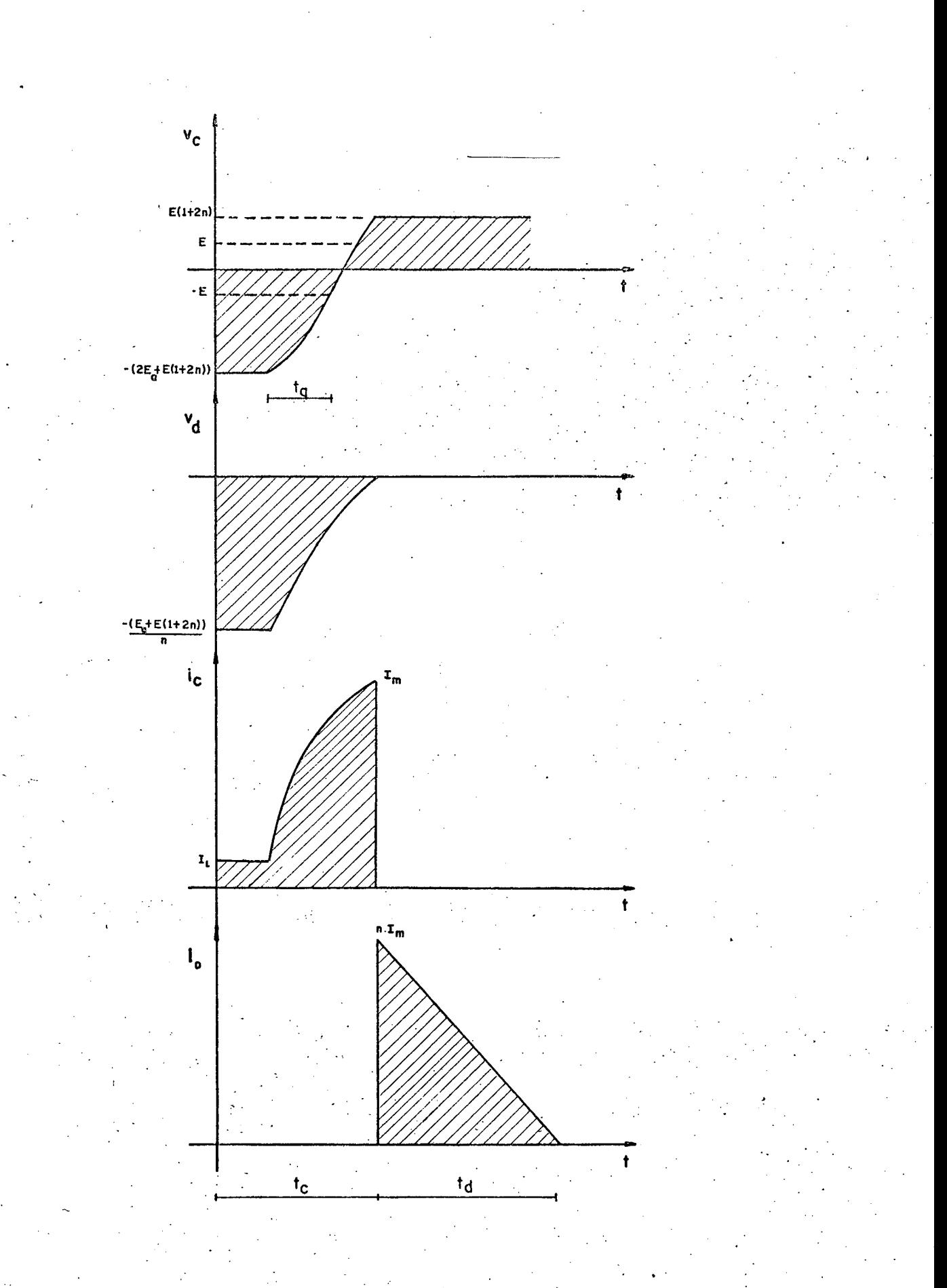

Figura 5.10 - Forma de onda nos componentes durante os períodos de comutação e recuperação de energia.

$$
i_{s} = nI_{m} - \frac{n^{2}E}{L_{p}} t
$$
 (5.29)

Para calcular o tempo de duração da recuperação da energia armazenada nos indutores, faz-se  $i_s = 0$ , então

$$
t_{\rm d} = \frac{L T_{\rm m}}{nE} \tag{5.30}
$$

As formas de onda da tensão e corrente de interesse são mostradas na figura (5.10).

O diagrama de fase  $X_i$  versus  $v_c$ , conforme figura (5.11), permite estabelecer algumas relações de interesse.

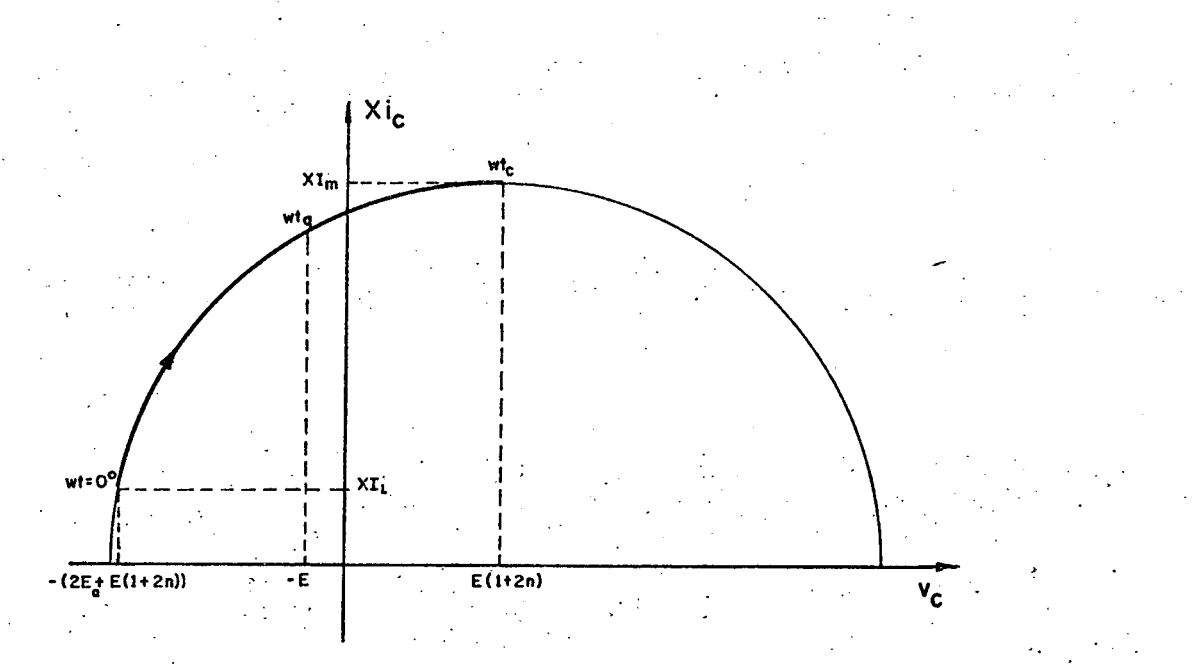

Figura 5.11 - Diagrama de fase Xi<sub>c</sub> versus v<sub>c</sub>.

 $(5.31)$ 

90

A razão entre a corrente de pico e a corrente de carga é dada pela seguinte equação

$$
\frac{T_{m}}{T_{\ell}} = \sqrt{\frac{4 (E_{a} + E (1 + 2n))}{XT_{\ell}} + 1}
$$

Fazendo

e

$$
y = \frac{2E(1+2n)}{X I_{\ell}}
$$

$$
\alpha = 1 + \frac{E_a}{E(1+2n)}
$$

A razão  $I_m/I_{\ell}$  pode ser escrita em função de y e  $\alpha$ , então

$$
\frac{\text{I}_{\text{m}}}{\text{I}_{\ell}} = \sqrt{\left(y\alpha\right)^2 + 1} = \text{K}^{\prime}
$$
\n(5.32)

O intervalo  $\omega t$ <sub>q</sub> no qual uma tensão reversa é apli cada sob os terminais dos tiristores a serem bloqueados, é dado por.  $\omega t_q = \arctan \frac{2 \left[ E_a + E(l+2n) \right]}{X I_p} - \arcsin \frac{2E(l+n)}{X I_m}$  $(5.33)$ 

$$
\omega t_q = \arctan y\alpha - \arctan \frac{y(1+n)}{(1+2n)\sqrt{(y\alpha)^2 + 1}}
$$
 (5.34)

Na figura (5.12) estão representados os gráficos de para vários valores de y, tomando como parâmetros a  $I_m/I_{\ell}$  e  $\omega t_q$ e n.

A energia armazenada no final da comutação no trans formador é devolvida posteriormente à fonte E. A energia expressa em p.u., com base igual à  $E.I_{\ell}.t_{q}$ , é

$$
W_{p,u} = \frac{W}{ET_{\ell}t_{q}} = \frac{0.5LT_m^2}{ET_{\ell}t_{q}}
$$
 (5.35)

$$
W_{p,u} = \frac{(\mathbf{I}_{m}/\mathbf{I}_{\ell})^2}{\gamma \omega t_q}
$$
 (5.36)

A partir das equações anteriores são estabelecidas expressões simples para o capacitor C e o indutor L de comutação.

$$
C = \left[\frac{y}{2\omega t_q}\right]^{\frac{T_{\ell}t_b}{E}} \mu F \qquad (5.37)
$$

$$
L = \left[\frac{2}{\gamma \omega t_q}\right]^{\frac{Et}{I_\ell}} \quad \mu H \tag{5.38}
$$

Na figura (5.13) estão representadas as curvas refe rentes aos fatores entre colchetes das expressões de L e C, para duas diferentes relações de transformação.

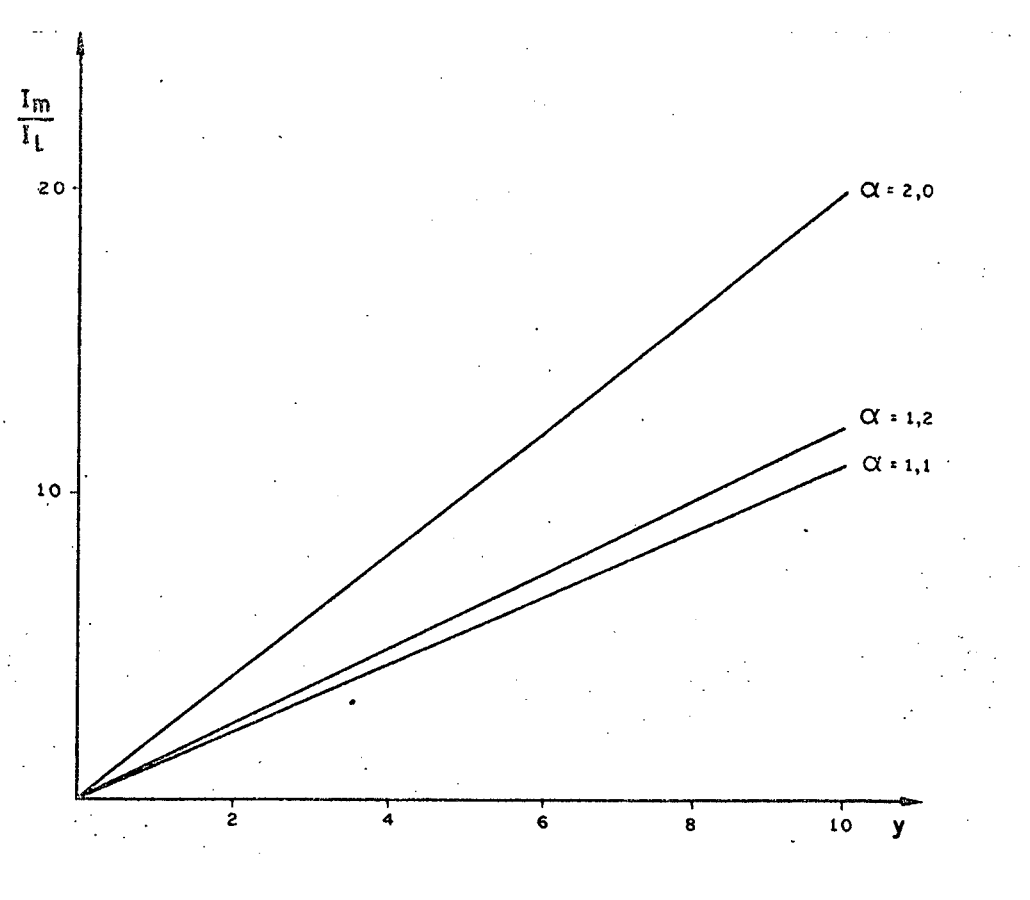

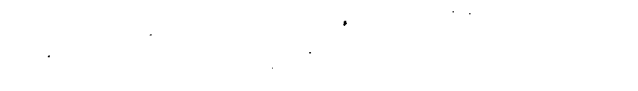

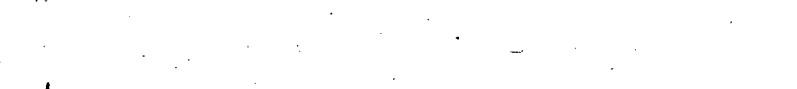

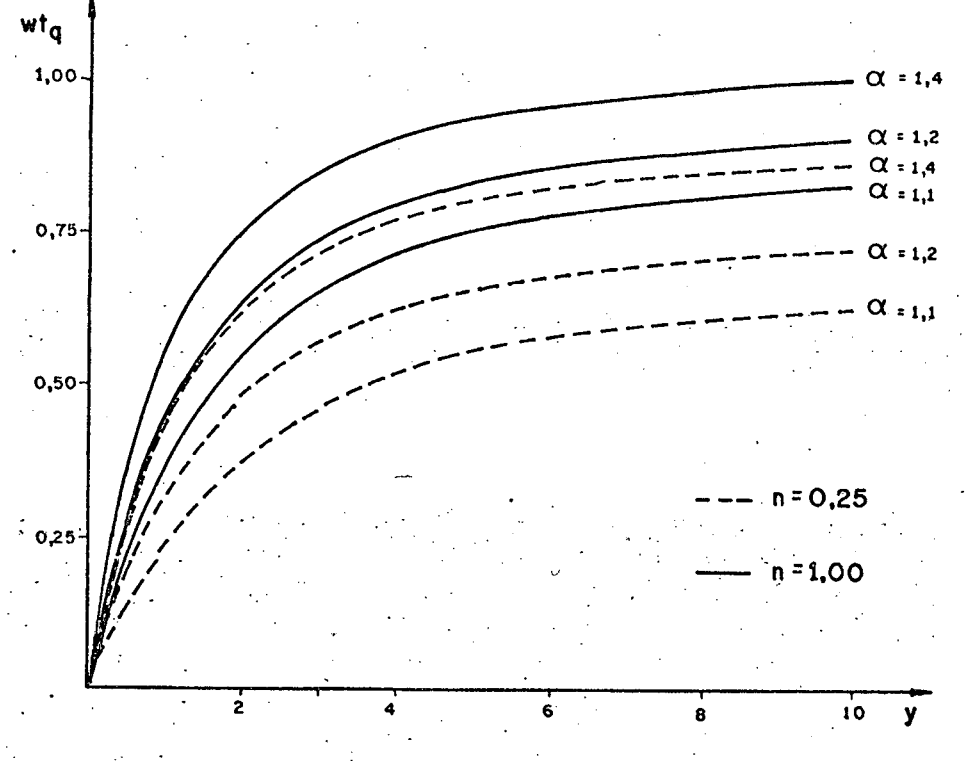

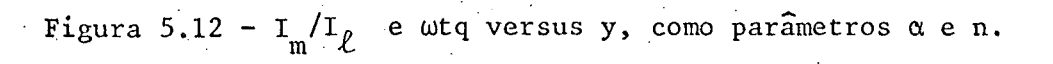

 $\cdot$ 92

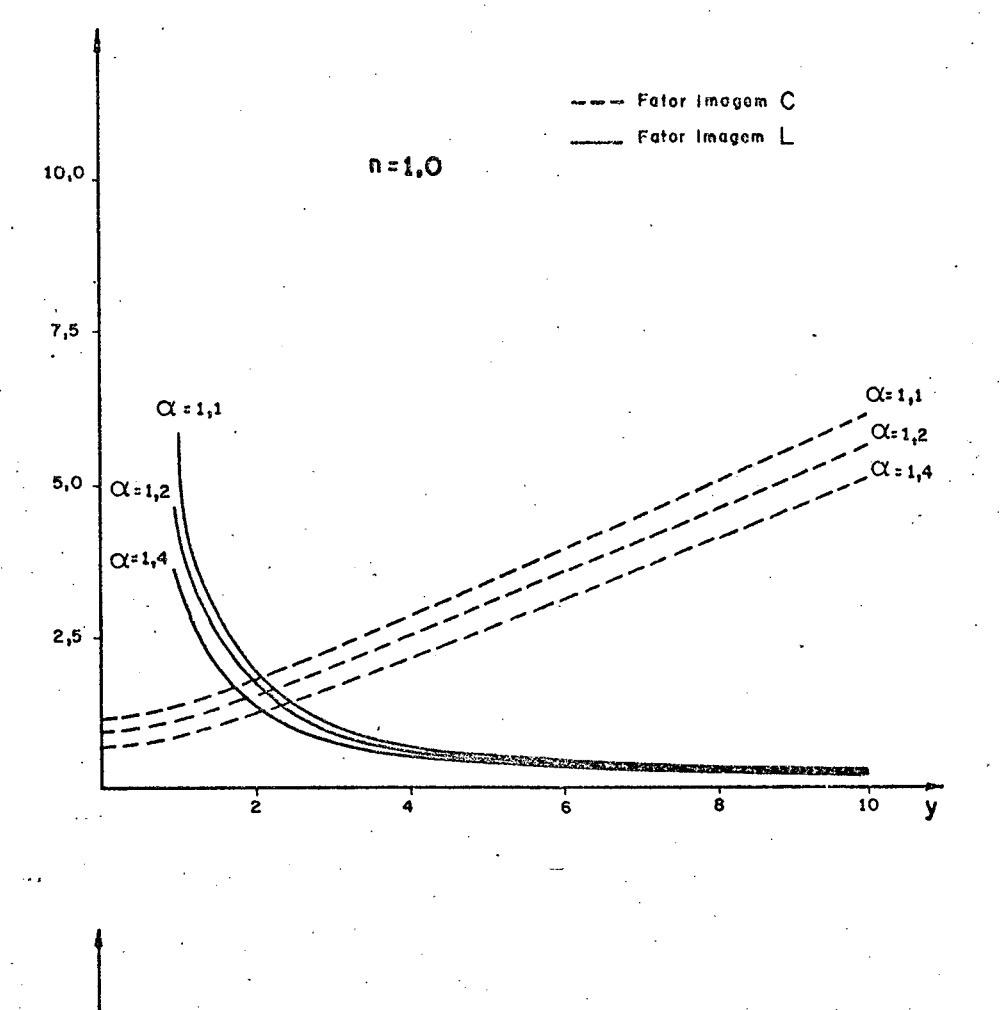

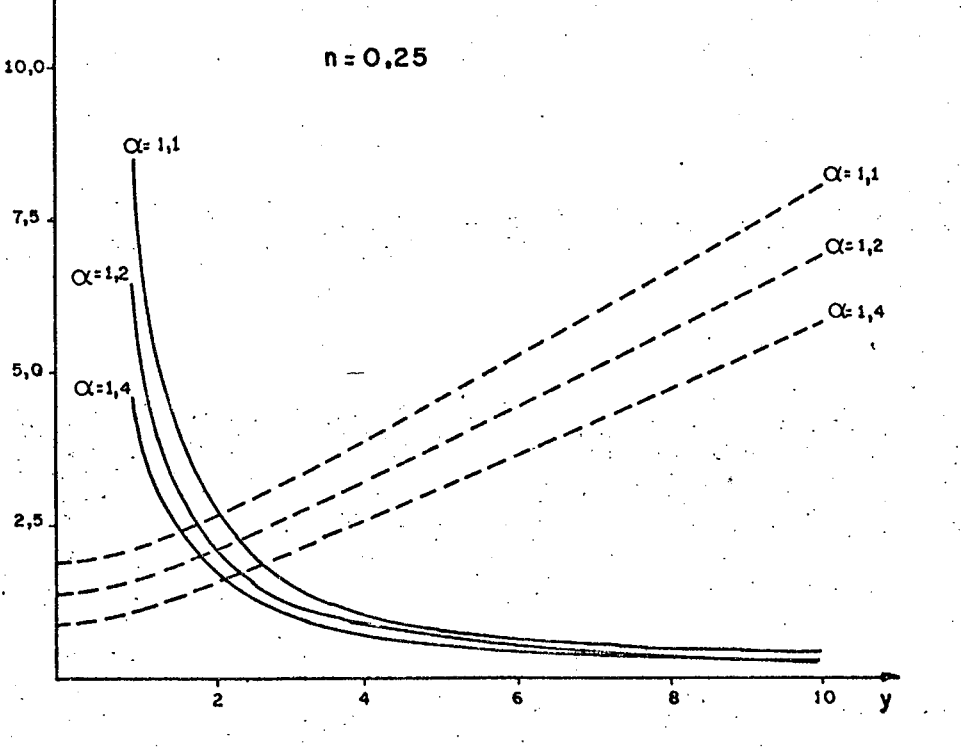

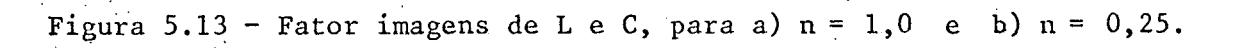

### $5:5 - Conclusão$

Conforme analizado, o circuito de recuperação de energia não só garante que a energia envolvida durante a comuta ção, à menos das perdas nos circuito e indutores (RI ) e nos semi condutores, retorne à fonte de alimentação, como também realizaa rapidamente, devido a tensão da fonte de alimentação.

Em favor da recuperação da energia tem-se maior efi ciência, mas depara-se em certas desvantagens, tais como:

- Volume, peso e custo do transformador de recuperação de ener gia.
- Maior número de semicondutores (competentes adicionais).

Maior tensão sobre os componentes.

### C A P Í T U L <sup>6</sup>

# DIMENSIONAMENTO DOS CIRCUITOS DE COMUTAÇAO FORÇADA ESTUDADO

#### 6.1 - Introdução

Inicialmente são realizados os dimensionamentos dos circuitos de comutação forçada estudados nos capítulos anteriores São eles: Circuito de comutação forçada com e sem resistores para a dissipação de energia, e com circuito de recuperação da energia de comutação.

É estabelecido um quadro comparativo, onde são apre sentados os Valores de interesse da corrente e tensão sob os com ponentes da estrutura inversora e C.C.F., para os três casos estu dados.

#### 6.2 - Dimensionamento dos Q.Q.F.

ç. ~ São realizados três projetos dos circuitos de comu tãção forçada que seguem;  $\sim$   $\sim$ h' '

- a) C.C.F., sem resistores para a dissipação de energia
- b) C.C.F., com resistores para a dissipação de energia
- c) C.C.F., com circuito de recuperação de energia

.. .. ..‹, ,.... E1

Serão encontrados os valores do capacitor C e indu tor L de comutação, assim como as variáveis de interesse do cir cuito de comutação forçada.

 $\bullet$ Para os circuitos de comutação forçada dimensiona dos, os seguintes dados de projeto são utilizados:

- Tensão de alimentação Máx.  $E_{max}$  = 500 Volts - Tensão de alimentação Min. E  $_{\text{min}}$ = 50 Volts - Corrente de carga.  $\sim$   $\sim$  $I_\rho$ = 10 Ampéres. - Tensão da fonte auxiliar  $E_a = 100$  Volts - Tempo de bloqueio t<sub>h</sub>= 50 µs - Frequência  $=$  60 Hz

Os dados de projeto são estabelecidos a partir do ti po de carga que o conversor irá alimentar e dos componentes exis tentes no mercado.  $\mathcal{F}^{\text{max}}_{\text{max}}$ 1 ~›

 $6.2.1 - C.C.F.$  sem resistor

Fazendo uso das figuras  $(4.10)$ ,  $(4.11)$ ,  $(4.13)$  e (4.l4), ãbacos estabelecidos no Capítulo 4, são encontrados os va lores dos componentes do circuito de comutação forçada. Para e um  $x = 4, 2$  escolhido, encontra-se facilmente através da figura (4.14) -  $\sim$  100  $\sim$  100  $\sim$  100  $\sim$  100  $\sim$  100  $\sim$  100  $\sim$  100  $\sim$  100  $\sim$  100  $\sim$  100  $\sim$  100  $\sim$  100  $\sim$ os fatores imagem do capacitor de comutação C, , .L

$$
\left[\frac{x}{2f(x,\beta)}\right] = 5,0
$$

I and the set of the set of the set of the set of the set of the set of the set of the set of the set of the set of the set of the set of the set of the set of the set of the set of the set of the set of the set of the se

e do indutor de comutação L

Ressaltando que  $\beta = 1, 2$ , pois como foi estabelecido

$$
\beta = 1 + \frac{E_a}{E}
$$

Assim à partir da equação (4.25) e dos dados de pro jeto, pode ser calculado o capacitor de comutação C.

$$
C = \left[ \frac{x}{2F(x, \beta)} \right] \frac{T_{\ell} t_b}{E}
$$
  

$$
C = [5, 0] \frac{10.50.10^{-6}}{500}
$$
  

$$
C = 5, 0 \ \mu F
$$

Do mesmo modo como foi calculado o capacitor de co mutação C, será calculado o indutor de comutação L. Agora utili zando a expressão (4.26).

$$
L = \left[\frac{2}{xf(x, \beta)}\right] \frac{Et_b}{I_{\ell}}
$$

$$
L = [1, 14], \frac{500, 50, 10}{10}
$$

 $L = 2,85$  mH

97

 $(6.1)$ 

 $(6:2)$ 

Do fato que o circuito de comutação possui dois in dutores de comutação  $L_p$  e  $L_n$ , para que a estrutura seja simétri ca, faz-se

$$
L_p = L_n = \frac{L}{2}
$$

$$
\mathbf{L}_{\mathbf{p}} = \mathbf{L}_{\mathbf{n}} = \begin{bmatrix} 1 & 43 \\ 43 & 64 \end{bmatrix}
$$

Para o cálculo da energia W armazenada no final da comutação nos indutores, recorre-se à figura (4.12) e a expressão  $(4.23)$ , assim para x = 4,2 e  $\beta$  = 1,2 encontra-se que

$$
W_{p, u} = 15,04 \text{ p.u.}
$$

como

$$
W = W_{p,u} E I_{\ell} t_{q}
$$
  

$$
W = 15,04,500,10,50,10^{-6}
$$
  

$$
W = 3,76,100
$$

A corrente máxima alcançada na comutação é calcula da, fazendo uso da figura (4.10) e da expressão (4.17), assim pa ra x = 4,2 e  $\beta$  = 1,2

$$
K(x, \beta) = 5, 1
$$

portanto

$$
\mathbf{I}_m = \mathbf{K}(\mathbf{x}, \boldsymbol{\beta}) \mathbf{I}_{\ell}
$$

 $(6.4)$ 

 $(6.3)$ 

$$
I_m = 5,1.10
$$
  

$$
I_m = 51,0 \text{ Amperes}
$$

· · · · · Para calcular o tempo de aplicação de tensão inve<u>r</u> sa sob os tiristores da ponte inversora, para a tensão da fonte de alimentação igual à E = 500 Volts, para x = 4,2 e  $\beta$  = 1,2, uti liza-se a figura (4.ll). ~` .-

$$
t_q = 50 \text{ }\mu\text{s}
$$

Agora para a tensão de alimentação  $E = 50$  volts, tem- ${\sf se}$  que ${\sf x}$  = 0,42 e  $\upbeta$  = 2,0. Com auxilio da figura (4.11) encontrase que 4. ~

z

 $t_q = 45 \mu s$ 

O tempo de bloqueio dos tiristores da ponte inverso deverão ra dada pelo fabricante, para os tiristores escolhidos, ter o tempo de bloqueio menor que 45 us, para que seja garantida com segurança o bloqueio dos tiristores.  $\ddot{\phantom{0}}$ ~"

6.2.2 - C.C.F. com Resistores para Dissipação de Energia

O dimensionamento do circuito de comutação forçada com resistores ê realizado a partir do efetuado no item 6.2.1. As sim, primeiramente calcula~se os componentes do C.C.F. sem resis tência para a dissipação de energia. Portanto encontra-se\_

 $\mathcal{A} = \{ \mathcal{A} \mid \mathcal{A} \in \mathcal{A} \mid \mathcal{A} \in \mathcal{A} \}$  . The contribution of  $\mathcal{A}$
#### $C = 5, 0 \mu F$

e

#### $L = 2,85$  mH

Do fato que a tensão no capacitor de comutação C no final da comutação alcançará um nível de tensão mais elevado que a tensão de alimentação E, devido à presença de resistores de dis sipação nas malhas de roda-livre, há a necessidade de calcular-se os novos valores de tensão final no capacitor V, e corrente máxi ma  $I_m$  de comutação.

É escolhido uma resistência de valor  $R = 8,00$ . Como já foi mencionado em capítulos anteriores, parte da energia arma zenada no final da comutação no indutor L é liberada sob forma de calor, devido a presença do resistor na malha de roda-livre, que alivia termicamente o diodo de roda-livre e o indutor de comutação, e ainda acelera o decaimento da corrente de roda-livre até alcan çar o nível da corrente de carga. Para que o modelo matemático de senvolvido seja válido a corrente de roda-livre terá que se anu lar, antes de requerida a próxima comutação.

O fator de qualidade do circuito de comutação força da assumido nos cálculos é igual à  $Q = 10$ .

Sabendo que  $R = 8,00$ ,  $C = 5,0 \mu F$ ,  $L = 2,85$  mH e Q=10, pode-se calcular as frequências naturais do circuito.

 $100$ 

$$
S_{1,2} = -\frac{(L + R' RC) \pm \sqrt{(L + R' RC)^2 - 4 (R' + R)RLC}}{2RLC}
$$

assim,

$$
S_1 = -4213, 8
$$
 1/S  
 $S_2 = -21623, 9$  1/S

Substituindo os valores de  $S_1$  e  $S_2$  encontrados na equação (5.13), encontra-se o tempo  $t_1$  de duração da comutação do tiristor  $T_c$  para o diodo de roda-livre.

$$
t_{1} = \frac{\ln (S_{1}/S_{2})}{(S_{2}-S_{1})}
$$

 $t_1 = 93, 9 \text{ }\mu\text{s}$ 

É utilizado o método de Newton-Raphson para calcu lar wt<sub>co</sub>, tempo no qual a corrente de comutação atinge seu valor máximo I<sub>m</sub> e a tensão no capacitor  $v_c = E$ . O método numérico de Newton-Raphson é dado pela seguinte fórmula de iteração.

$$
\omega t_{c0(j+1)} = \omega t_{c0(i)} - \frac{f_1(\omega t_{c0(i)})}{f_1'(\omega t_{c0(i)})}
$$
(6.6)

onde

$$
f_1(\omega t_{c0}) = (E_a + E)(1 + e^{-1/2Q}) - XI_{c0} \tan \omega t_{c0} + I_{c}K (\tan \omega t_{c0} \text{ sent}_{c0} + \cos \omega t_{c0}) = \frac{(\omega t_{c0} + II)}{2Q} \tag{6.7}
$$

 $(6.5)$ 

 $(6.11)$ 

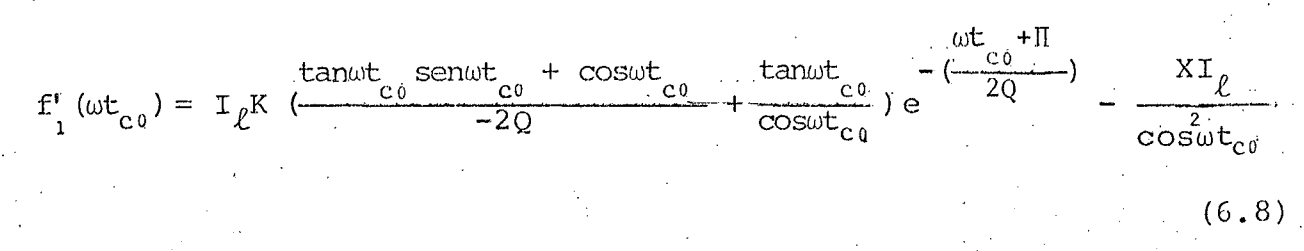

Portanto o valor encontrado para o intervalo de tem

$$
\omega t_{c0} = 1,41 \text{ rad/s}
$$

A corrente máxima I<sub>m</sub> de comutação é dada pela equa ção (5.16), sabendo-se que

$$
\tan \omega t_{c_0} = \frac{(E + E_a) + (E_a + V_1)e^{-\Pi/2Q}}{XT_{\ell}}
$$
 (6.9)

 $\mathsf{ent\tilde{a}o}$ 

po  $\omega t$ <sub>c</sub><sup>0</sup>

é

$$
I_{m} = I_{\ell} \left[ \tan \omega t_{c0} \text{ sen } \omega t_{c0} + \cos \omega t_{c0} \right] e^{-\frac{\omega t_{c0}}{2Q}}
$$
(6.10)  

$$
I_{m} = 10 \left[ 6,06 \right] 0,93
$$

$$
\mathbf{I}_m = 56, 5 \text{ A}
$$

A partir da equação (5.14) pode-se calcular o valor final da tensão no capacitor C.

$$
V_1 = I_m K + E
$$

$$
V_1 = 56, 5.6, 2 + 500
$$
  
 $V_1 = 851, 8$  Volts

A tensão inicial V<sub>0</sub> do capacitor no instante da  $\frac{1}{2}$ mutação é dada pela expressão (5.6).

$$
V_0 = E_a + (E_a + V_1) e^{-\Pi/2Q}
$$
  
 $V_0 = 100 + (100 + 851,8)0,85$ 

 $V_0 = 913, 4$  Volts

Para calcular o intervalo de tempo  $\omega t_q$ , tempo  $em$ que a tensão sobre os tiristores da ponte inversora é negativa, utiliza-se o método de Newton-Raphson.

$$
\omega \text{tr}_{i+1} = \omega \text{tr}_{i} - \frac{f_{2}(\omega \text{tr}_{i})}{f_{2}(\omega \text{tr}_{i})}
$$
(6.13)

onde

SO

$$
f_{2}(\omega t_{q}) = (XI_{\ell} \text{ sen } t_{q} - (E + V_{0})\text{cos}\omega t_{q}) e^{-\frac{\omega t_{q}}{2Q} + 2E}
$$
(6.14)  

$$
f_{2}(\omega t_{q}) = \left[\frac{XI_{\ell}(\text{sen}\omega t_{q} - 2\text{cos}\omega t_{q}) - (E + V_{0})(\text{cos}\omega t_{q} + 2\text{os}\omega t_{q})}{-2Q}\right] e^{-\frac{\omega t_{q}}{2Q}}
$$
(6.15)

O valor encontrado para o intervalo de tempo inver

 $(6.12)$ 

 $(6.16)$ 

 $w$ tq = 0,60 rad/s

$$
tq = 71,8 \text{ }\mu s
$$

A sobretensão é dada pela expressão (5.24), sendo

assim

$$
V_{st} = I_R R
$$

onde

$$
I_1 = \frac{I_m}{RC} \left[ \frac{e^{S_1 t_1}}{(s_1 - s_2)} + \frac{e^{S_2 t_1}}{(s_2 - s_1)} \right].
$$
 (6.17)

$$
\mathbf{I}_1 = 44, 0 \quad \text{A}
$$

então

$$
V_{\rm ct} = 44, 0.8
$$

 $P_r = R I_{med}^2$ 

 $v_{st}$  = 352,0 Volts

A potência média do resistor de dissipação é dada

por

 $(6.18)$ 

onde I representa a corrente média na malha de roda-livre.  $\overline{A}$ corrente média sob o resistor R é dado pela expressão que segue

$$
I_{\text{med}} = \frac{1}{T} \int_{0}^{t_{1} + t_{r}} i_{r}(t) dt
$$
 (6.19)

$$
I_{med} = \frac{1}{T} \left[ \int_{0}^{t_{1}} \frac{I_{m}}{RC} \left[ \frac{e^{S_{1}t}}{(s_{1} - s_{2})} + \frac{e^{S_{2}t}}{(s_{2} - s_{1})} \right] dt + \int_{0}^{t_{r}} I_{1} e^{-t} / \frac{t_{1}}{t} dt \right]
$$

Integrando e substituindo na equação os limites de integração, tem-se

$$
I_{\text{med}} = \frac{1}{T} \left\{ \frac{I_{\text{m}}}{RC} \left[ \frac{(e^{S_1 t_1} - 1)}{s_1 (s_1 - s_2)} + \frac{(e^{S_2 t_1} - 1)}{s_2 (s_2 - s_1)} \right] + \tau I_1 \left[ 1 - e^{-t} r / \tau \right] \right\} \tag{6.20}
$$

portanto

$$
I_{med} = 6,6 A
$$

A potência média dissipada pelo resistor será

$$
P_r = R(6,6)^2
$$

 $P_r = 348$  Watts

O tempo de retardo  $t_r$  que deve ser introduzido para que haja roda-livre sob o resistor R é dado pela expressão (5.22).

$$
t_r = -\frac{L}{R} \ln \frac{T_{\ell}}{T_1}
$$

 $(6.21)$ 

A tensão mínima C.C. do barramento de entrada ē E = 50 Volts, para esta condição o tempo de aplicação de tensão inversa sob os tiristores do inversor é tq = 82 µs.

# 6.2.3 - C.C.F. com Circuito de Recuperação de Energia

É realizado o dimensionamento do C.C.F. com circui to de recuperação de energia, para uma relação de transformação  $n = 0,25$  escolhida. Assim, a partir dos dados de projeto e  $n = 0,25$ encontra-se

$$
\alpha = 1 + \frac{E_a}{E(1+2n)}
$$

$$
x = 1 + \frac{100}{500(1 + 2.0.25)}
$$

$$
\alpha = 1, 13
$$

Escolhendo  $y = 6,2$ , com auxílio da figura (5.11.b) encontra-se os fatores imagem do capacitor C e do indutor L de comutação. O fator imagem do capacitor encontrado é

$$
\left[\frac{y}{2\omega \tau q}\right] = 5,0
$$

e o fator imagem do indutor L é igual a

 $(6.22)$ 

$$
\left[\frac{2}{\text{y}\omega\text{t}_q}\right] = 0,53
$$

Assim a partir das expressões (5.37) e (5.38) encon tram-se os valores do capacitor C e do indutor L de comutação.

$$
C = \left[\frac{y}{2\omega t_q}\right] \frac{T_{\ell} t_b}{E}
$$

$$
C = \left[5, 0\right] \frac{10.50.10}{500}
$$

 $C = 5,0$  $\mu$ F

e

$$
\mathbf{L} = \begin{bmatrix} \frac{2}{y \omega t_q} \end{bmatrix} \frac{\mathbf{E}t_b}{\mathbf{I}_{\ell}}
$$

$$
\mathbf{L} = \begin{bmatrix} 0.53 \end{bmatrix} \frac{500.50.10}{500}
$$

 $L = 1,325$  mH

Do fato de existirem dois trasnformadores, um supe rior e outro inferior, conforme figura (5.8), o valor do indutor L de comutação equivalente será repartido entre os dois transfor madores. Assim a indutância de magnetização dos transformadores será

$$
L_p = L_p' = \frac{L}{2} = 0,66 \text{ mH}
$$

 $(6.23)$ 

 $(6.24)$ 

A energia armazenada no final da comutação no trans formador é calculada através da expressão (5.35). Com o auxílio das figuras (5.10.a) e (5.10.b) e da expressão (5.36) calcula-sea energia expressa em p.u.

$$
\omega_{\text{pu}} = \frac{(\text{I}_{\text{m}}/\text{I}_{\ell})^2}{\text{ywtq}} = \frac{(7,1)^2}{6,2.0,612}
$$

 $\omega_{\text{pu}} = 13,23 \text{ p.u.}$ 

Assim a energia armazenada no final da comutação se

rá

$$
W = \omega_{\text{pu}} E I_{\ell} t_{b}
$$
  

$$
W = 13,23,500,10,50,10^{-6}
$$

 $W = 3, 3$  Joules

A duração do período de recuperação é dada pela  $ex$ pressão  $(5.30)$ .

$$
t_d = \frac{L_p I_m}{nE} \tag{6.26}
$$

$$
t_{d} = \frac{0,66.10^{-3}.71}{0,25.500}
$$

 $(6.25)$ 

O tempo inverso encontrado para a tensão de alimen tação E = 500 volts, utilizando a figura (5.12), é t<sub>a</sub> = 73 µs,  $\mathsf{e}$ para tensão mínima de alimentação E = 50 volts encontra-se um tq = 80 µs.

# 6.3 - Estudo Comparativo dos C.C.F.

O estudo comparativo é realizado tendo em vista as correntes e tensões sobre os componentes do circuito de comutação forçada e da ponte inversora.

Na tabela 6.1 são apresentadas as expressões da cor rente e tensão dos componentes do C.C.F. - Inversor, para o C.C.F. sem resistores, com resistores e com circuito de recuperação de energia.

As constantes K<sub>1</sub>, K<sub>2</sub> e K<sub>3</sub> são dadas como segue

$$
K_{1} = \frac{(e^{2s_{1}t_{1}} - 1) + (e^{2s_{2}t_{1}} - 1) - 2(e^{s_{1}+s_{2}})t}{(s_{1} - s_{2})^{2}}
$$
  
\n
$$
K_{2} = \frac{1}{2} \left[ \left( \frac{E + V_{0}}{XI_{\ell}} \right)^{2} + 1 \right] + \frac{\text{senv}_{c_{0}}}{\omega t_{c_{0}}} \left[ 1 - \left( \frac{E + V_{0}}{XI_{\ell}} \right)^{2} \right] + \frac{\text{senv}_{c_{0}}}{\omega t_{c_{0}}} \left( \frac{E + V_{0}}{XI_{\ell}} \right)
$$
  
\n
$$
K_{3} = \frac{(1/RC + s_{1})^{2} + (1/RC + s_{2})^{2} - 2(1/RC + s_{1})(1/RC + s_{2})}{(s_{1} - s_{2})}
$$

A partir das expressões estabelecidas na tabela com parativa pode-se concluir que o C.C.F. sem resistor é mais apro priado para pequenas potências, pois um volumoso e pesado reator

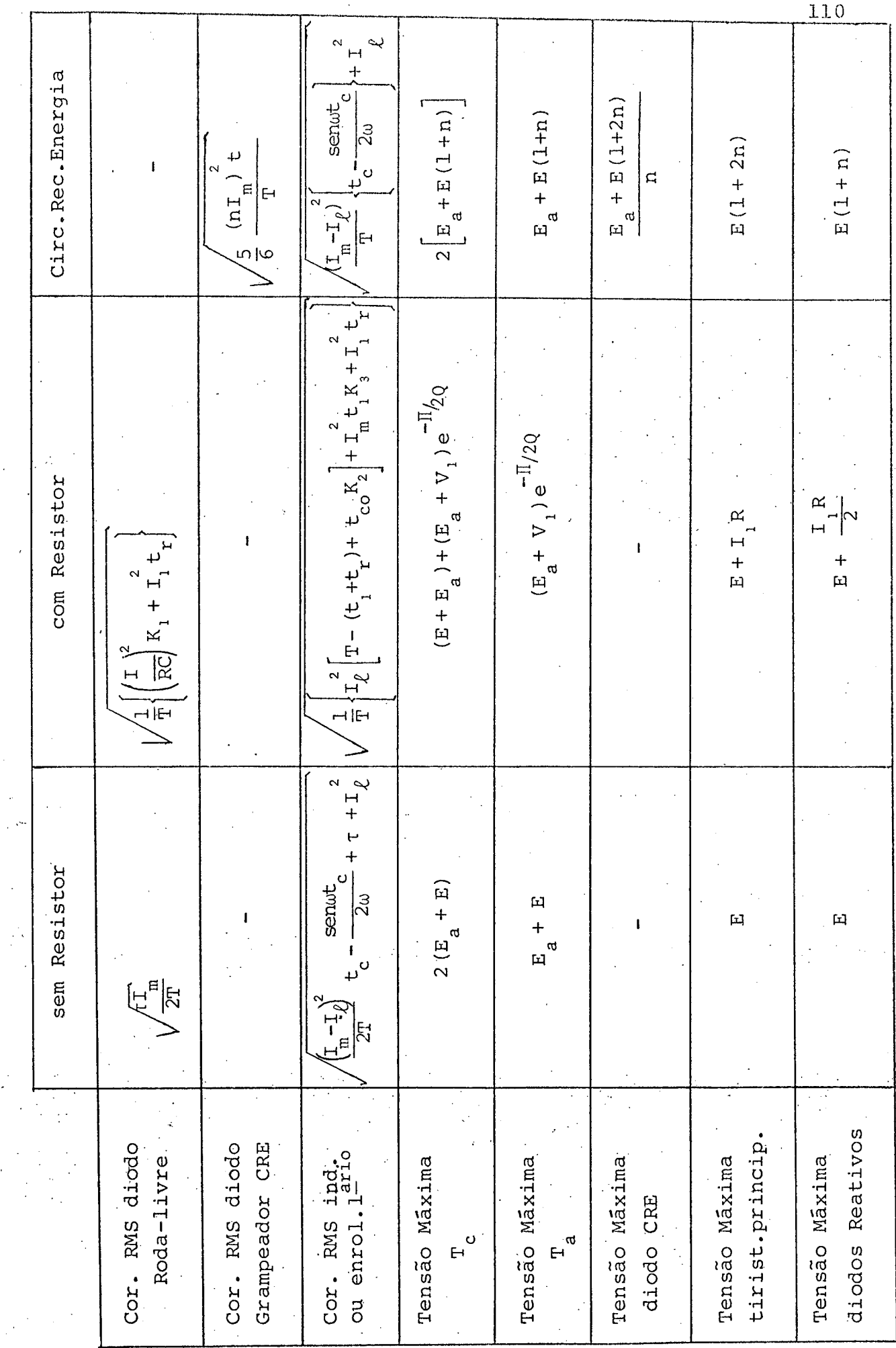

l,

TABELA 6.1

para o circuito de comutação ê necessário. Isto ocorre devido a alta corrente que circula pela malha de roda-livre. Contudo, inse rindo~se resistores para a dissipação de energia na malha de ro da-livre, faz com que o reator e o diodo de roda-livre sejam me nos exigidos termicamente. Em contra-partida uma sobretensão apa recerá sob os terminais dos componentes, sendo função do tamanho do resistor. E necessária a introdução de circuito retardador que atraze os disparos dos tiristores da ponte inversa,¡

O C.C.F. \_com-circuito de recuperação da energia ar' mazenada no final da comutaçao faz com que o rendimento do conver sor seja elevado, já que a maior fonte de perdas encontra-se na energia envolvida pelo circuito de comutação forçada, necessária para bloquear os tiristores. No circuito de recuperação de ener gia elevados níveis de tensão aparecem sobre os componentes, prin cipalmente sobre o diodo grampeador, sendo muitas vezes. necessá rio a utilização de componentes adicionais. Por outro lado, o em prego dos transformadores representa custo, peso e volume adicio nais, sendo portanto.uma desvantagem em relação às demais configu rações.

# $6.4 -$  Conclusão

i O dimensionamento ê um processo iterativo, onde 'o projetista terá que refazê-lo várias vezes até chegar ã um valor adequado para a implementação.

A tabela comparativa dos circuitos de comutação for

cada oferece condições de avaliar os níveis de tensão e corrente sobre os componentes principais do C.C.F. - Inversor. Muitas ve zes, dependendo do dimensionamento do capacitor e do indutor de comutação, poderão os níveis de tensão ou/e corrente serem inadmi<u>s</u> sível ~para os níveis suportãveis pelos componentes atualmente existentes no mercado. Soluções existem como colocar componentes em série ou paralelo, mas estas soluções acarretam um custo adi cional.

Dependendo do circuito de comutação forçada escolhi do podem aparecer certas dificuldades na implementação, tais co mo: volume, peso, confiabilidade, custos e complexidade. Assim conforme o tipo de carga que o conversor terá que alimentar, como a potência que o conversor terá que fornecer certos tipos de cir cuito de comutação forçada são mais apropriados. Por isso a sensi bilidade e experiência do projetista são fundamentais para a rea lização de um bom projeto.

r r ""' "" ""`f

112

# CAPITULO 7

### CIRCUITOS DE COMANDO

### 7.l. Introdução

Os circuitos de comando são responsáveis pelo estado de condução ou bloqueio das chaves eletrônicas. São constituídos de componentes analógicos e digitais na forma discreta ou integra da, de modo a fornecer satisfatóriamente os sinais de comando dese jados.

Os circuitos de comando podem ser divididos em:

- a) Circuito de comando do inversor trifãsico
- b) Circuito de comando C.C.F.
- c) Circuito de comando do retificador tifásico

Na figura (7.l) está representado o diagrama de blg cos unifilar da estrutura a ser implementada, contendo o circuito de comando associado ao circuito de potência.

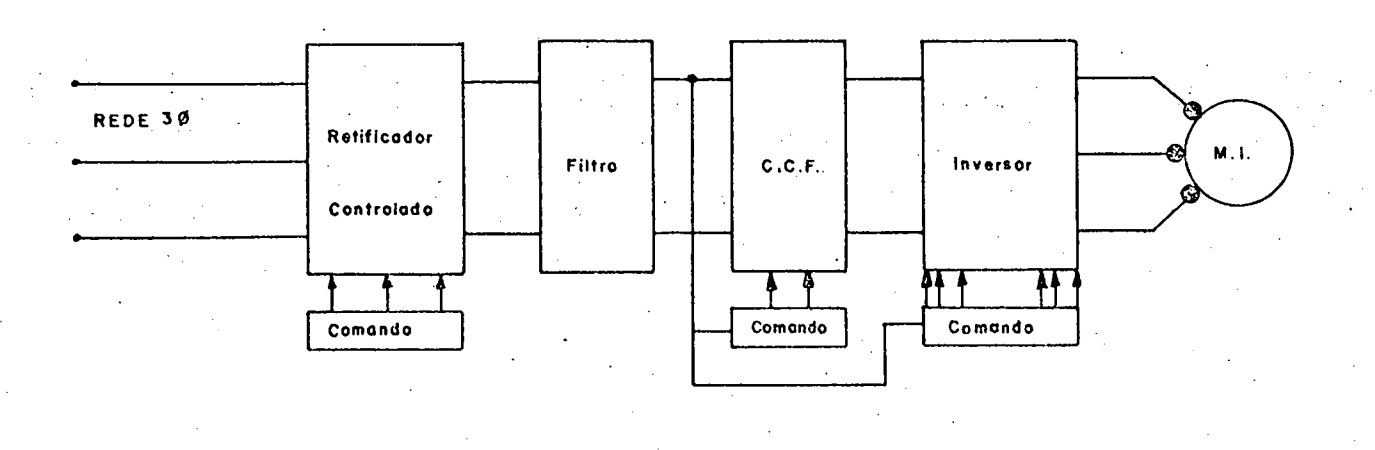

Fig. (7.1) Diagrama completo do protótipo desenvolvido

7.2. Circuito de Comando do Inversor Trifásico

O circuito de comando do inversor trifásico pode ser dividido em:

- Conversor Tensão-Frequência
- Contador Johnson
- Circuito Retardador
- Circuito Amplificador e Isolador

O diagrama de blocos de circuito de comando do inver sor trifásico está representado na figura (7.2).

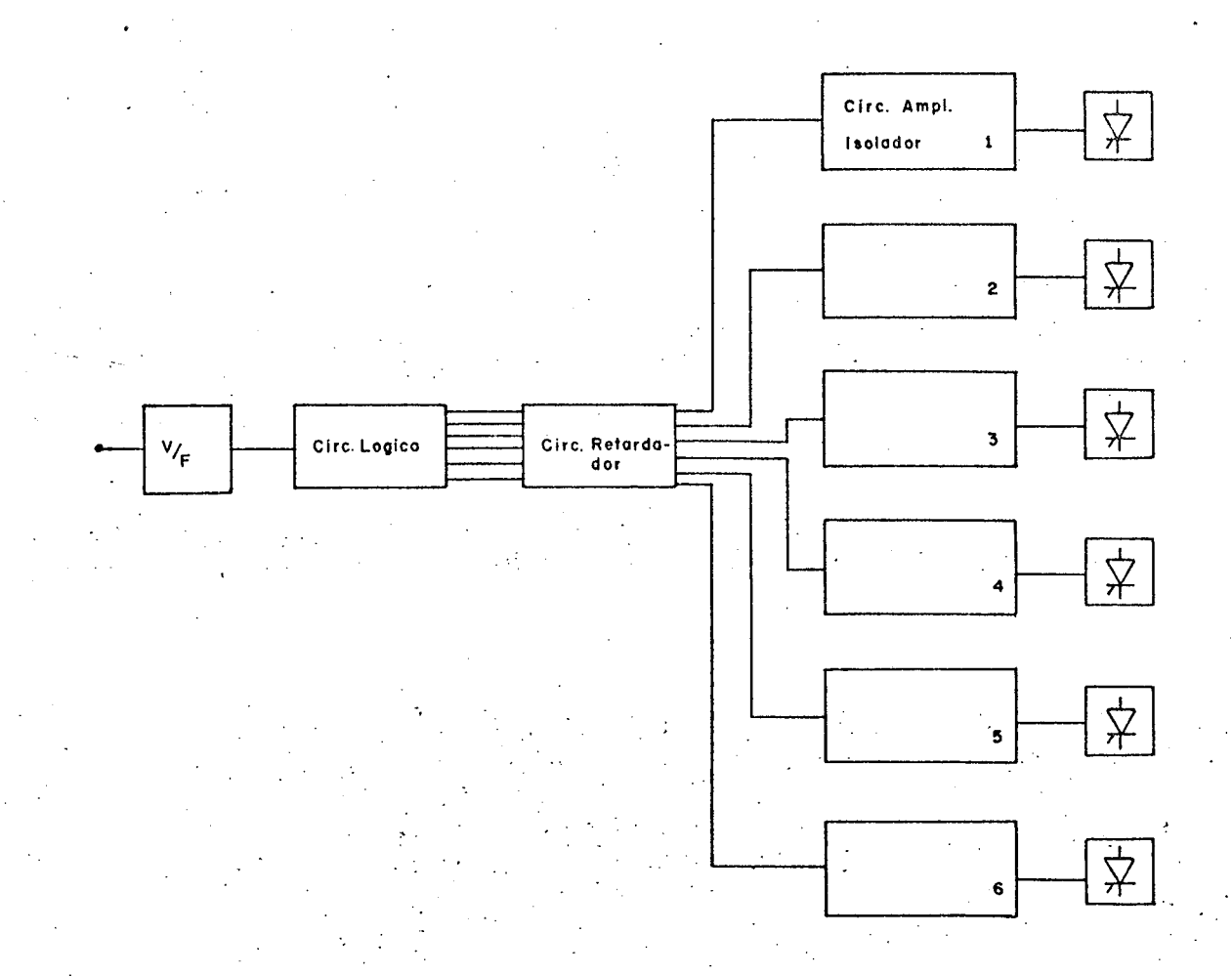

Fig. (7.2) Diagrama de blocos do comando do inversor

#### 7.2.1. Conversor Tensão-Frequência | 6|

O conversor tensão-frequência estabelece uma relação linear entre a tensão e a frequência. O conversor V/F é a célula básica de tempo para o disparo dos tiristores da ponte inversora, e como ver-se-á mais adiante do circuito de comando do C.C.F. Assim, funciona como o "relógio" do circuito de comando.

O circuito utilizado está representado na figura

 $(7.3)$ .

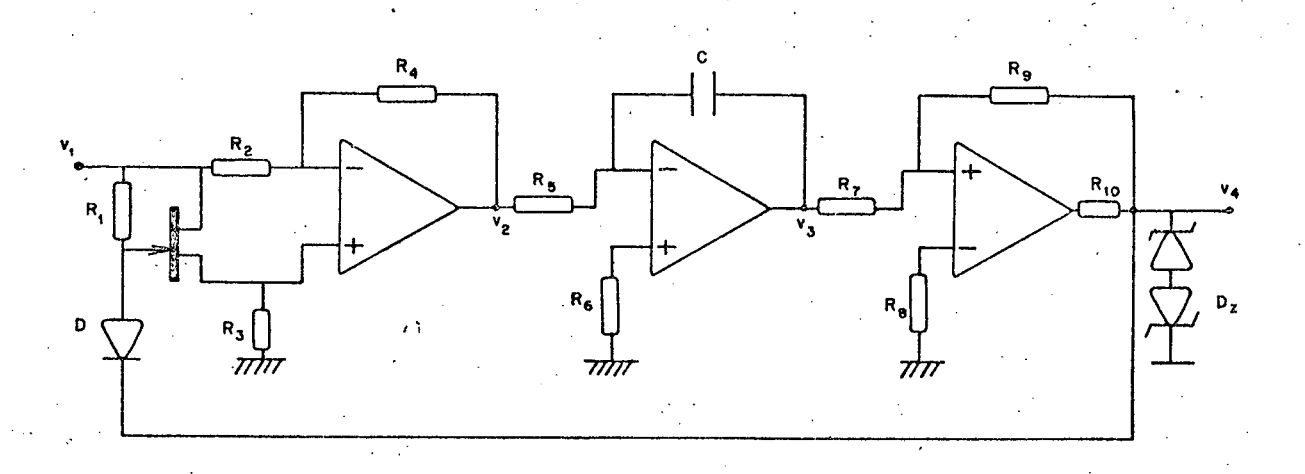

Fig. (7.3) Conversor tensão-frequência

O conversor tensão-frequência é constituido de três circuitos básicos, sendo eles:

- 1. Amplificador com ganho ±1: transforma o nivel con tínuo da tensão de entrada em um sinal alternado, com amplitude igual à tensão de entrada.
- 2. Circuito integrador: integra a onda quadrada da saída do amplificador com ganho ±1, aparecendo na

saída do integrador uma onda triangular.

3. Comparador com histerese: limita entre dois valo res ±v<sub>z</sub> (tensão de zener) a excursão do sinal de saida do integrador.

Na figura (7.4) está representada a tensão de entra da V<sub>1</sub>, tensão na saída do amplificador de ganho ±l v<sub>2</sub>, tensão .na saída do integrador v3 e tensão na saída do comparador com histere se v. ao longo do tempo.

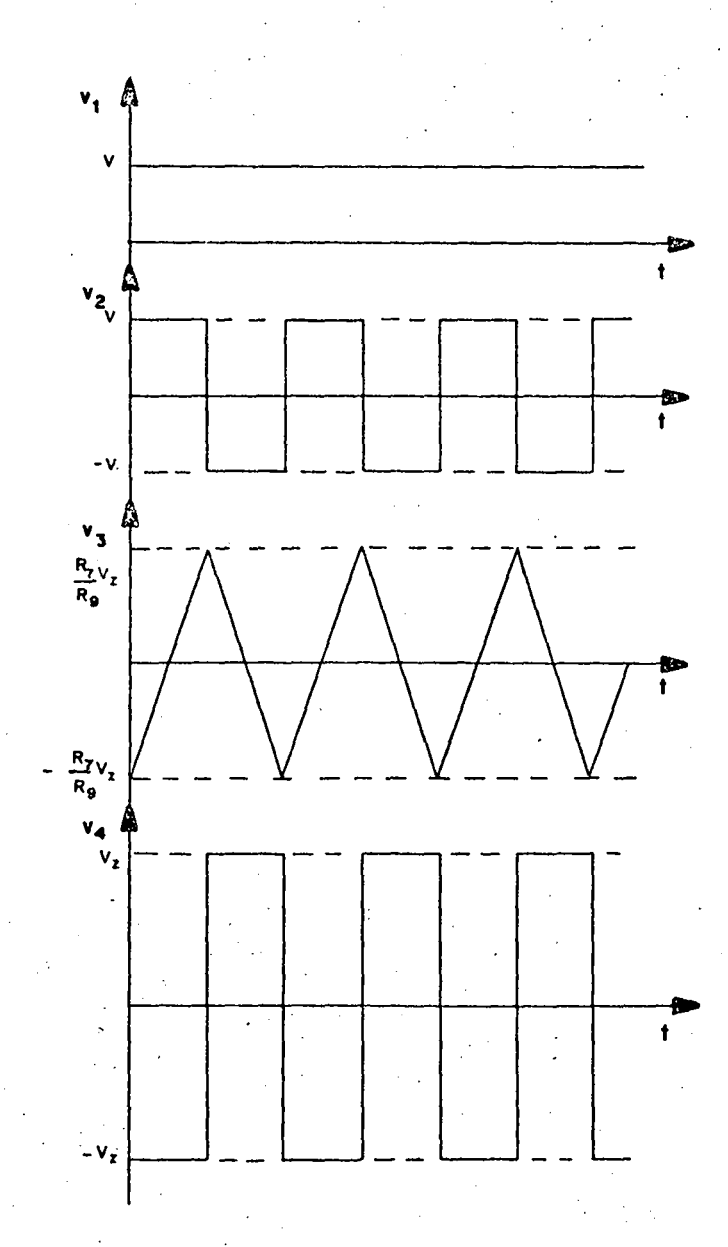

Fig. (7.4) Formas de ondas das tensões na saída e entrada dos A.Op.

A relação tensão-frequência é dada pela seguinte ex  $presão,$ 

$$
f = \frac{R_9}{4R_5R_7CV_7}
$$

que representa uma relação constante entre a tensão e a frequên cia, isto é, a frequência varia linearmente com a tensão.

# 7.2.2. Contator Johnson | 6|

É um contator em anel onde o complemento do último estágio é realimentado ao primeiro. Isto resulta num contador  $com$ 2N estados, onde N é a capacidade de bits do registrador de deslo camento.

Na figura (7.5) é apresentado o contador Johnson com três estágios, utilizando componentes biestáveis (flip-flop) do ti po D.

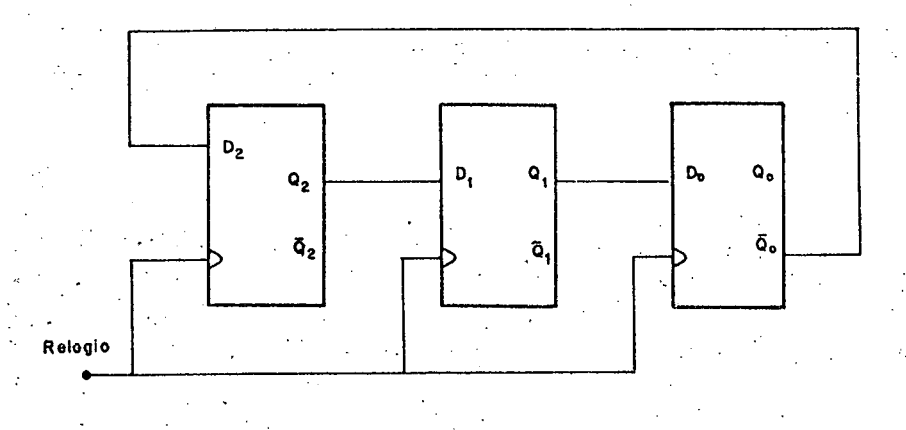

Fig. (7.5) Contador Johnson de três estágios.

O contator Johnson é o elemento responsável pelo co mando lógico do inversor, atuando nos seis tiristores do inversor. São necessário então três estágios.

Devido ao fato que o contator representado na figura (7.5) possuir estados indesejados, houve a necessidade da implemen tação de um circuito para que o contador possa ter partida automá tica. Na figura (7.6) está representado o diagrama de Karnaugh do contador Johnson.

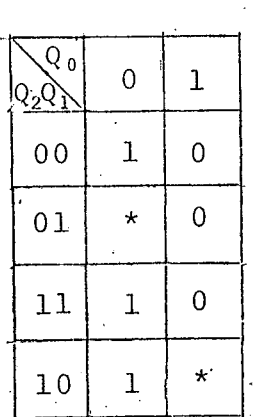

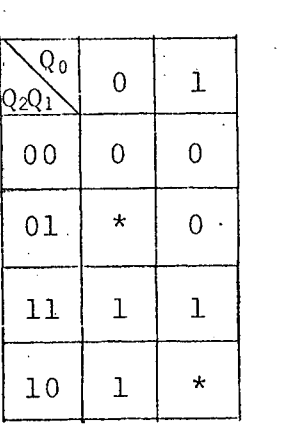

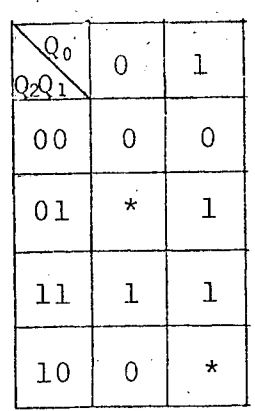

 $*$  = estados indesejados

Fig. (7.6) Diagrama de Karnaugh do contador Johnson.

Na figura (7.7) é mostrado o mapa de transição do contador Johnson para ter-se partida automática, e na figura (7.8) seu diagrama de estado. Foram eliminados os estados indefinidos.

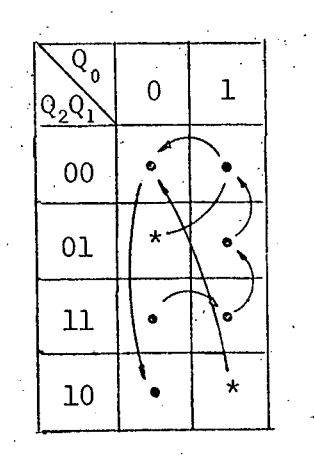

Fig. (7.7) Mapa de transição do  $c \, o \, n$ tador Johnson com partida automatica.

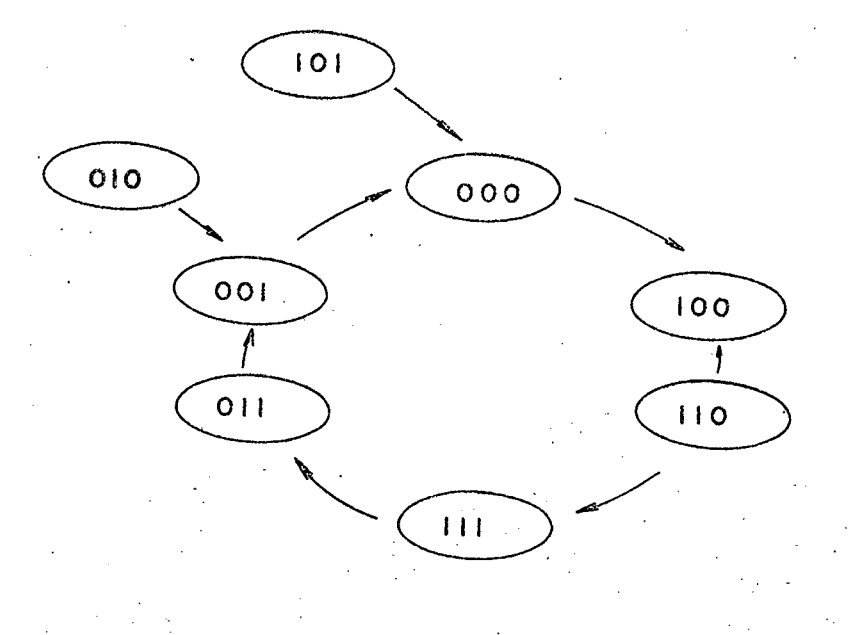

Fig. (7.8) Diagrama de estado do contador Johnson com partida auto  $m\tilde{a}$ tica.

Tabela de Transição do FF-D

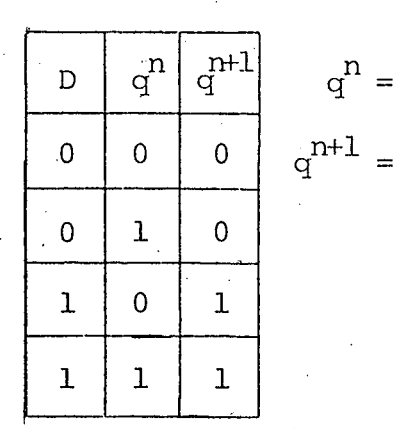

estado atual próximo estado

Com o auxilio do mapa de transição do contador e da tabela do FF-D, construiu-se os seguintes mapas de Karnaugh:

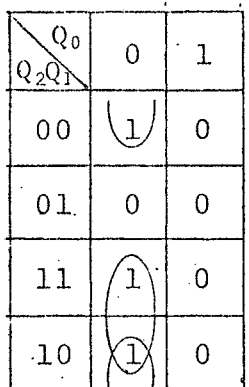

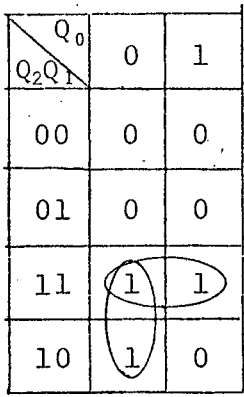

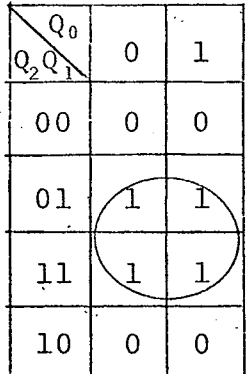

 $D_2 = Q_2 - Q_0 + Q_1 Q_0 = (Q_2 + \overline{Q}_1) \cdot \overline{Q}_0$  $D_2 = (\overline{Q_2 - Q_1}) \cdot \overline{Q_0}$ 

$$
D_1 = Q_2 Q_1 + Q_2 \overline{Q}_0 = Q_2 (Q_1 + \overline{Q}_0)
$$

 $D_1 = Q_2 (\overline{Q_1 - Q_0})$ 

 $D_0 = Q_1$ 

Implementando-se as expressões de  $D_2$ ,  $D_1$  e  $D_0$  o con tador Johnson de três estágios fica conforme representado na figu ra (7.9)

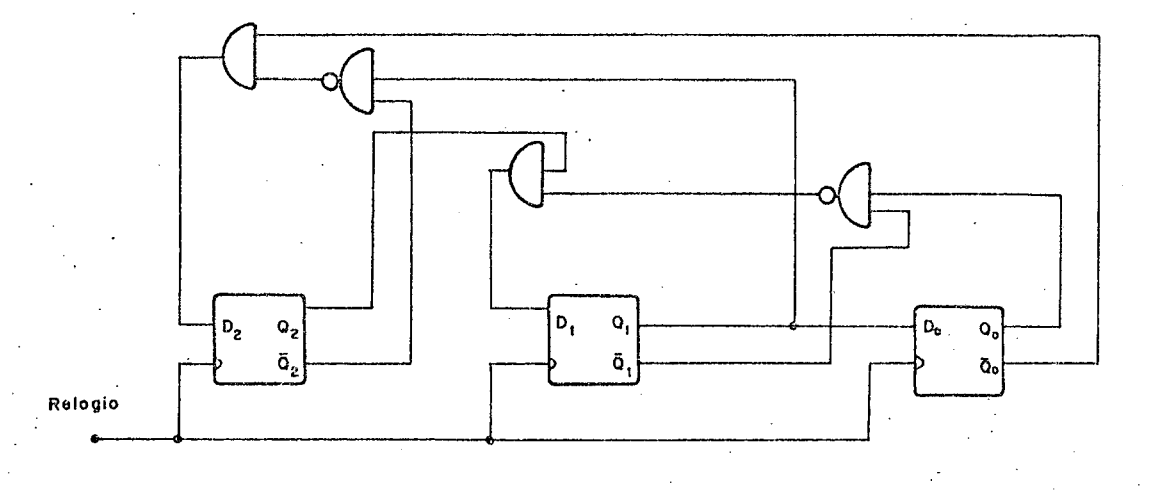

Fig. (7.9) Contador Johnson com partida automática.

Os sinais lógicos de comando para o inversor trifási co, estão na figura (7.10). Como se vê os sinais possuem simetria  $180^{\sf O}$  (pares complementares) dois-a-dois, e ainda defasagem de l20 $^{\sf O}$ em relação ao comando das fases vizinhas.

 $Q_{\mathbf{Q}}$  $Q_{1}$  $Q_{2}$  $\bar{\mathtt{Q}}_{\mathtt{O}}$  $\overline{\mathbf{Q}}_{\mathbf{r}}$  $\ddot{Q}_2$ 

Fig. (7.10) Sinais logicos do comando do inversor trifasico

121

### 7.2.3. Circuito Retardador

O circuito retardador, como já mensionado no capítu lo 5, serve para que parte da energia armazenada no final de cada comutação seja liberada sobre os resistores de dissipação. Assim um atraso do disparo da nova sequência do inversor é efetuado.

O circuito retardador é composto por componentes  $in$ tegrados, seis portas lógicas do tipo "E" e um monoestável,  $com$ tecnologia CMOS.

O circuito retardador desenvolvido está representado na figura (7.11). Os sinais de entrada  $\overline{Q}_0$ ,  $\overline{Q}_0$ ,  $\overline{Q}_1$ ,  $\overline{Q}_1$ ,  $\overline{Q}_2$  e  $\overline{Q}_2$  corres pondem aos sinais de saída do contador Johnson, e o trem de pulsos "T" é gerado por um multivibrador astável.

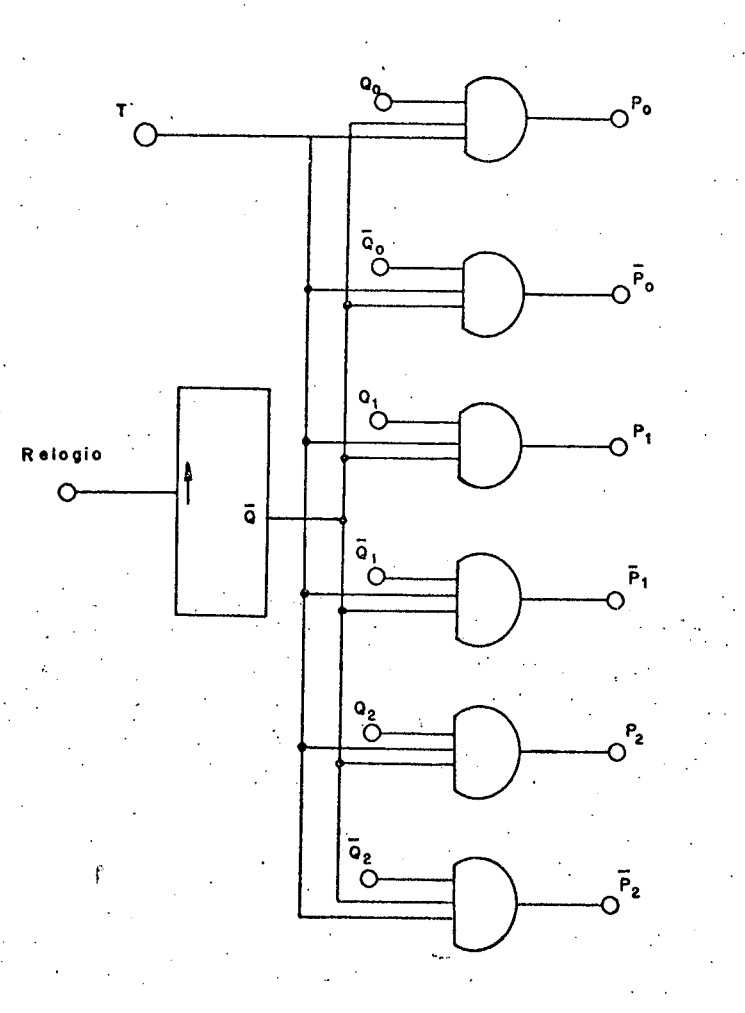

Fig. (7.11) Circuito retardador

Na figura (7.l2) vê~se os sinais lógicos nas saidas do monoestävel e das portas "E".

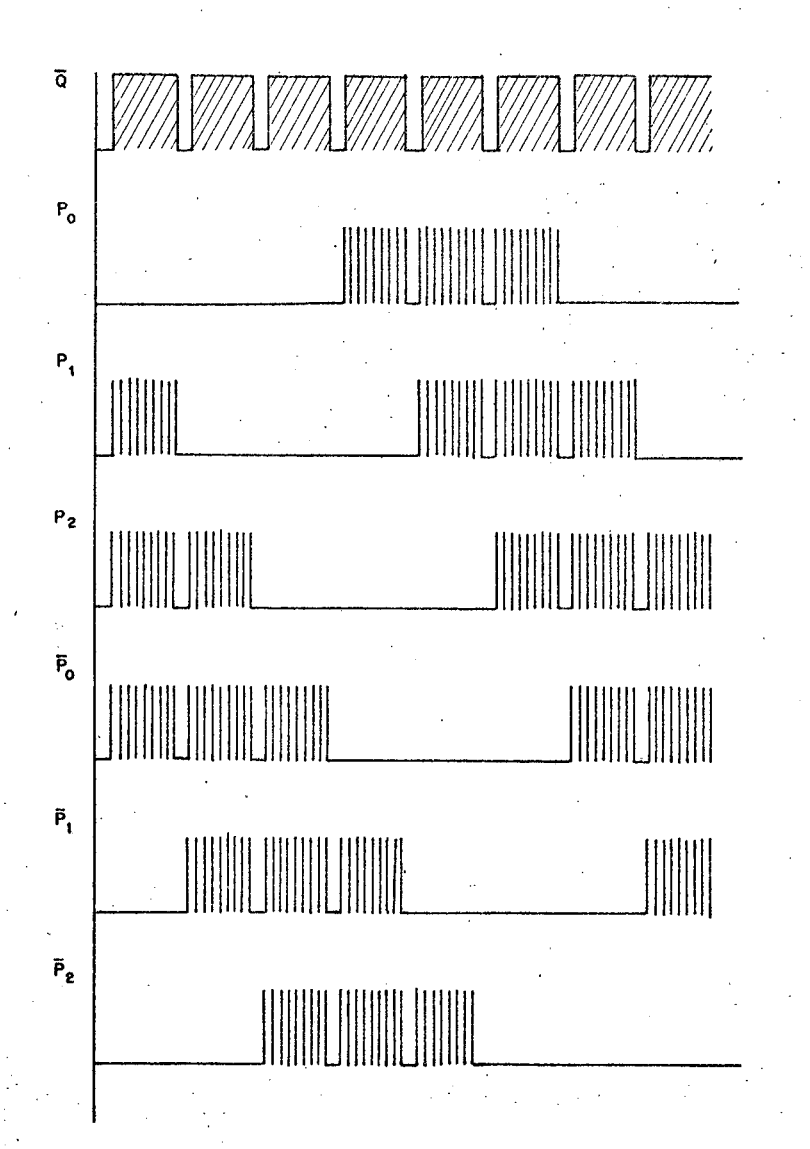

Fig. (7.l2) Sinais lõgícos nas saidas do monoestävel e das portas lõgicas "E". .

í .

. . . . . . . . . . . . . . . .  $\mathcal{C}^{\mathcal{A}}_{\mathcal{A}}$ O multivibrador astãvel (gerador de onda iquadrada) faz com que um "trem de pulsos" seja conformado » sobre os sinais lógicos do comando, tornando mais confiáveis os disparos dos tiris tores. A frequência dos pulsos em torno de 20 KHz é apropriada pa ra este fim. Na figura (7.l3) está representado o multivibrador as tável, utilizando o versátil circuito integrado 555.

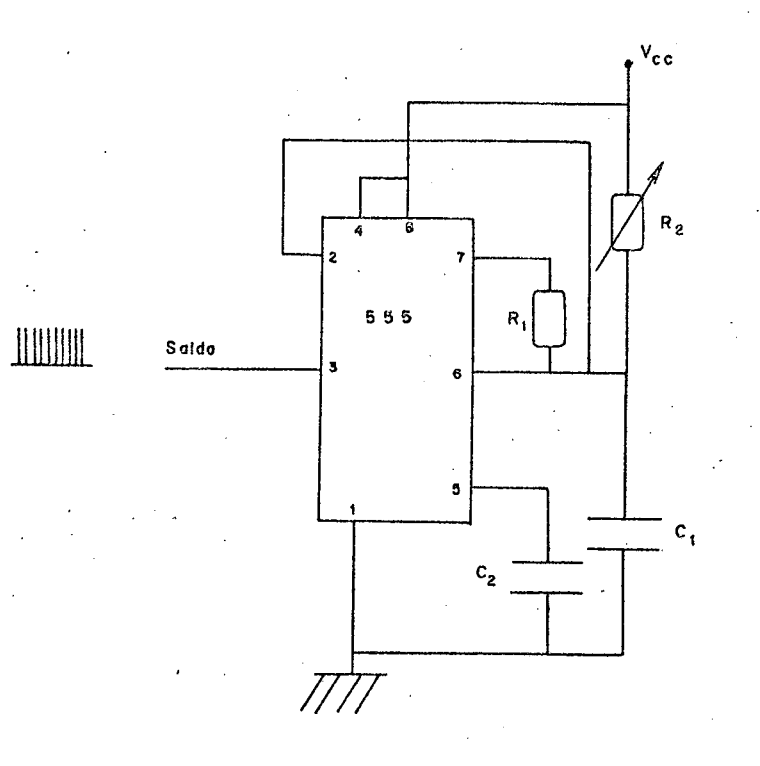

Fig. (7.13) Multivibrador astavel.

# 7.2.4. Circuito Amplificador e Isolador

Devido ao nível baixo de potência na saída das por tas "E" é necessário um estágio amplificador, adequando assim o ní vel de potência do sinal de comando ao circuito de gatilho dos ti ristores.

Para que um maior ganho seja obtido, desenvolveu-se um amplificador em configuração Darlington. Com esta configuração obtem-se um ganho de corrente alto.

Na figura (7.14) está representado o estágio amplifi

cador e isolador. Já o circuito isolador serve para proteger o cir cuito de comando de eventuais falhas do circuito de potência, evi tando que se propaguem para o circuito de comando através do gati lho do tiristor. Portanto o transformador de pulsos isola o circui to de comando do circuito de potência.

O diodo zener, no primário do transformador de pul so, é responsável pela não saturação magnética do núcleo do trans formador. Os diodos no secundário do transformador retificam o si nal alternado, eliminando seu semi-ciclo negativo. O resistor  $\rm R_{\,6}$ serve para limitar a corrente de gatilho, mas assegurando uma  $\verb|cor|$ rente suficiente para o disparo dos tiristores.

seis Como são seis tiristores a serem comandados, circuitos amplificador e isolador são adicionados às saídas do circuito retardador.

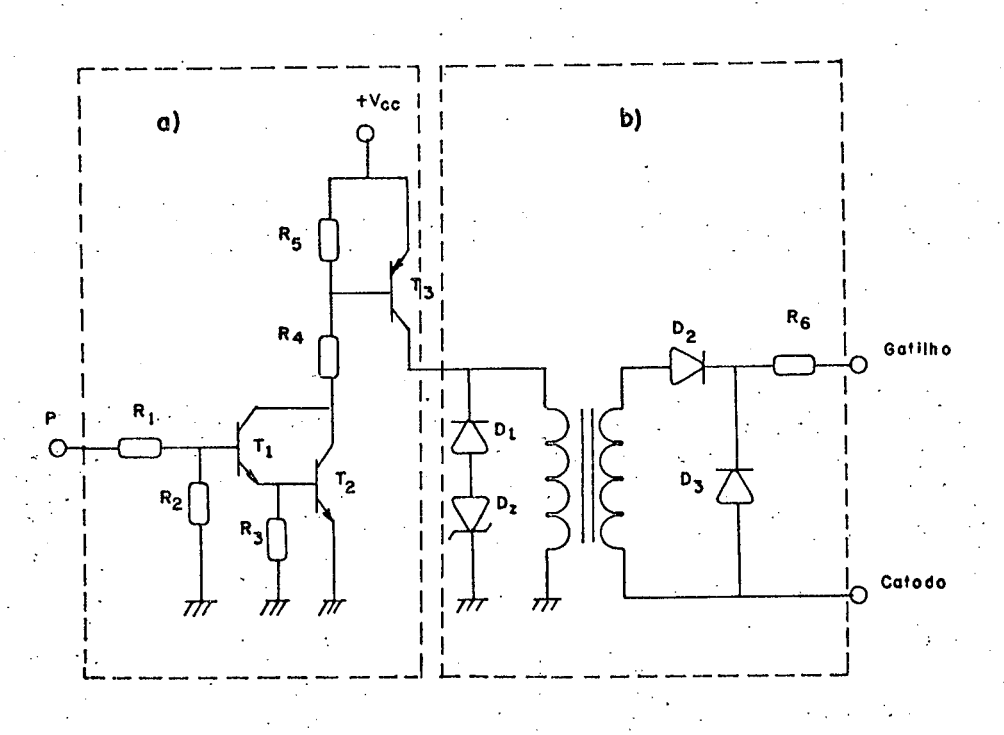

(7.14). a) Circuito amplificador; b) Circuito isolador. Fig.

125

### 7.3. Circuito de Comando C.C¿F

٠.

Dois circuitos foram realizados, utilizando multivi bradores, para comandar os tiristores de comutação e auxiliar. De vido ao fato que a cada l/6 do período da frequência do -inversor a comutação é requerida, tornou-se simples o comando dos tiristo res do circuito de comutação forçada. .

Na figura (7.l5) são mostrados os sinais de entrada e saída dos multivibradores monoestáveis, que comandam os tiristg res de comutação e auxiliar. O monoestável que comanda os' tiristg res de comutação ë sensível ã borda de subida e o que comanda o ti ristor auxiliar ë sensível â borda de descida, ambos com saida si métricas.

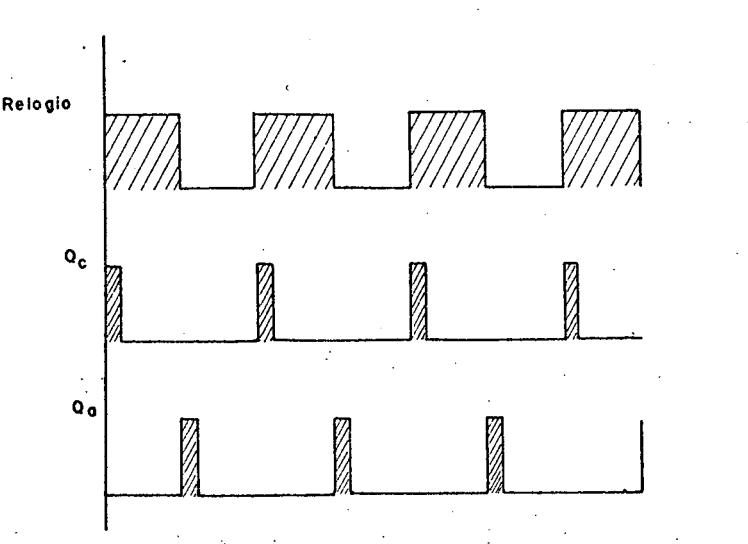

Fig. (7.15) Sinais de entrada e saida nos monoestaveis do circuito de comando do C.C.F.  $\mathcal{O}(\mathcal{A})$ 

» .

Na figura (7.l6) ë mostrado o circuito completo do comando C.C.F., sendo que o estágio amplificador e isolador $\circ$ 

mesmo mensionado no ítem 7.2.4, para o comando do inversor. Devido à necessidade de se utilizar dois tiristores de comutação em série, um transformador de pulso com dois secundário é utilizado.

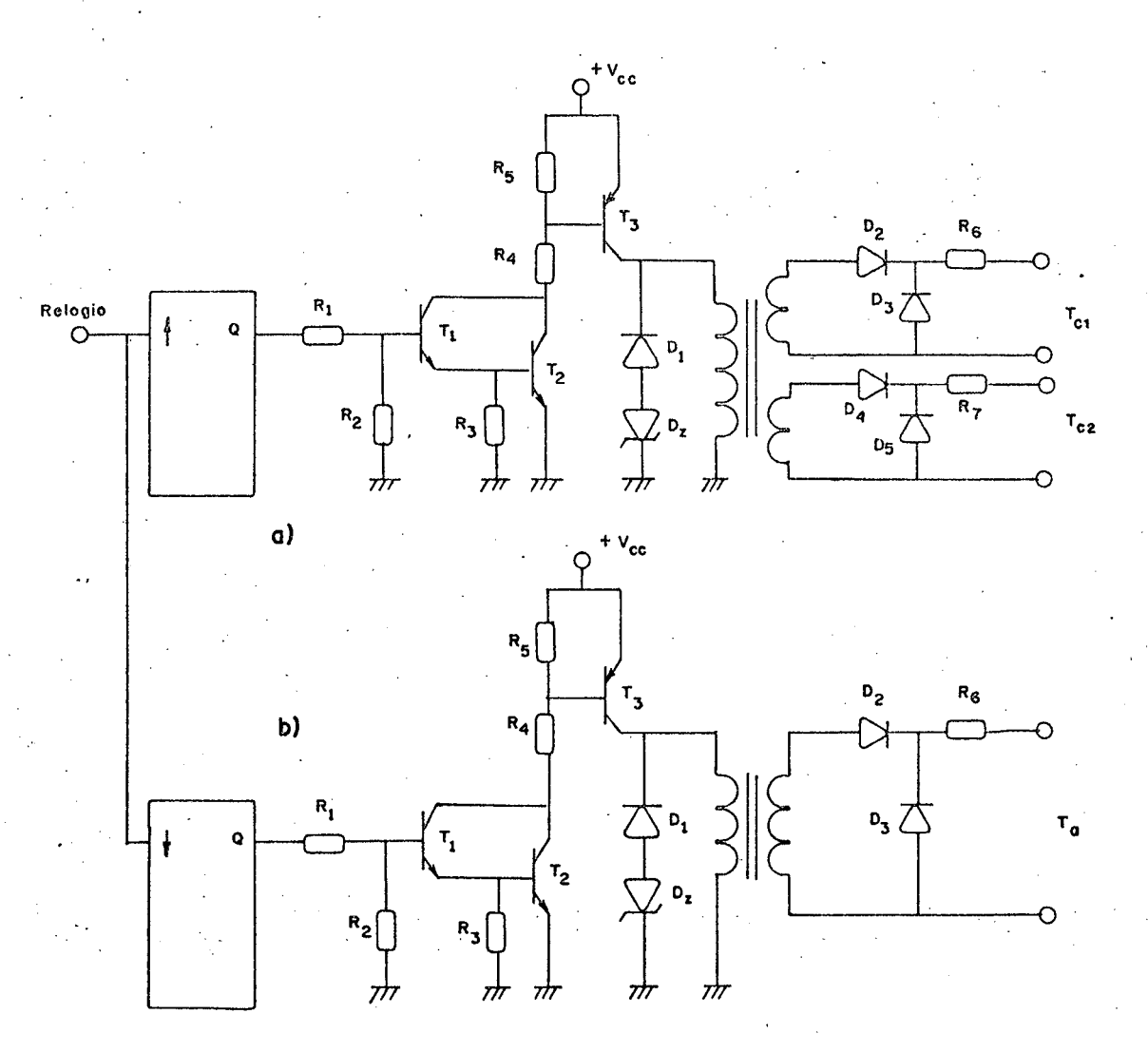

 $(7.16)$  a) Circuito de comando dos tiristores de comutação T<sub>c</sub> Fig. b) Circuito de comando do tiristor auxiliar de comutação

> 7.4. Circuito de Comando do Retificador Trifásico  $|5|$

Para comandar os tiristores do retificador trifásico

ponte mista são utilizados circuitos que sincronizam os disparos dos tiristores com a frequência da rede de alimentação, de modo a po der variar~se continuamente o ângulo de disparo de zero ã l80.

Cada um dos três tiristores do retificador trifãsico controlado possui um circuito de comando, sincronizado com uma fase. Na figura (7.l7) está representado o diagrama de blocos do circuito de comando.

A seguir será realizado um estudo funcional dos blo cos que formam o circuito de comando do retificador controlado. ,

. .

- a) Comparador com zero: transforma a tensão senoidal da rede em uma onda quadrada, de amplitude igual  $\tilde{\texttt{a}}$  tensão de saturação do amplificador operacional, e frequência igual a da rede.
- . b) Supressão do Semi-ciclo negativo: retifica a onda quadrada, eliminando seu semi-ciclo negati vo. Já que os comandos dos tiristores atuam sõmen te no semi-ciclo positivo.
	- c) Gerador de rampa: realiza a integração durante o semi-ciclo positivo da rede e leva à zero a saí da durante o semi-ciclo negativo.
	- d) Comparador com referência variável; compara uma tensão externa de referência variável com o nível de tensão da rampa. Assim, através dessa rampa sin cronizada com a rede pode-se comandar o ângulo de disparo dos tiristores de 0 ã l80.

e) Multivibrador astavel: é um gerador de onda qu<u>a</u> drada, com amplitude igual à tensão de saturação do amplificador operacional, e com uma frequência

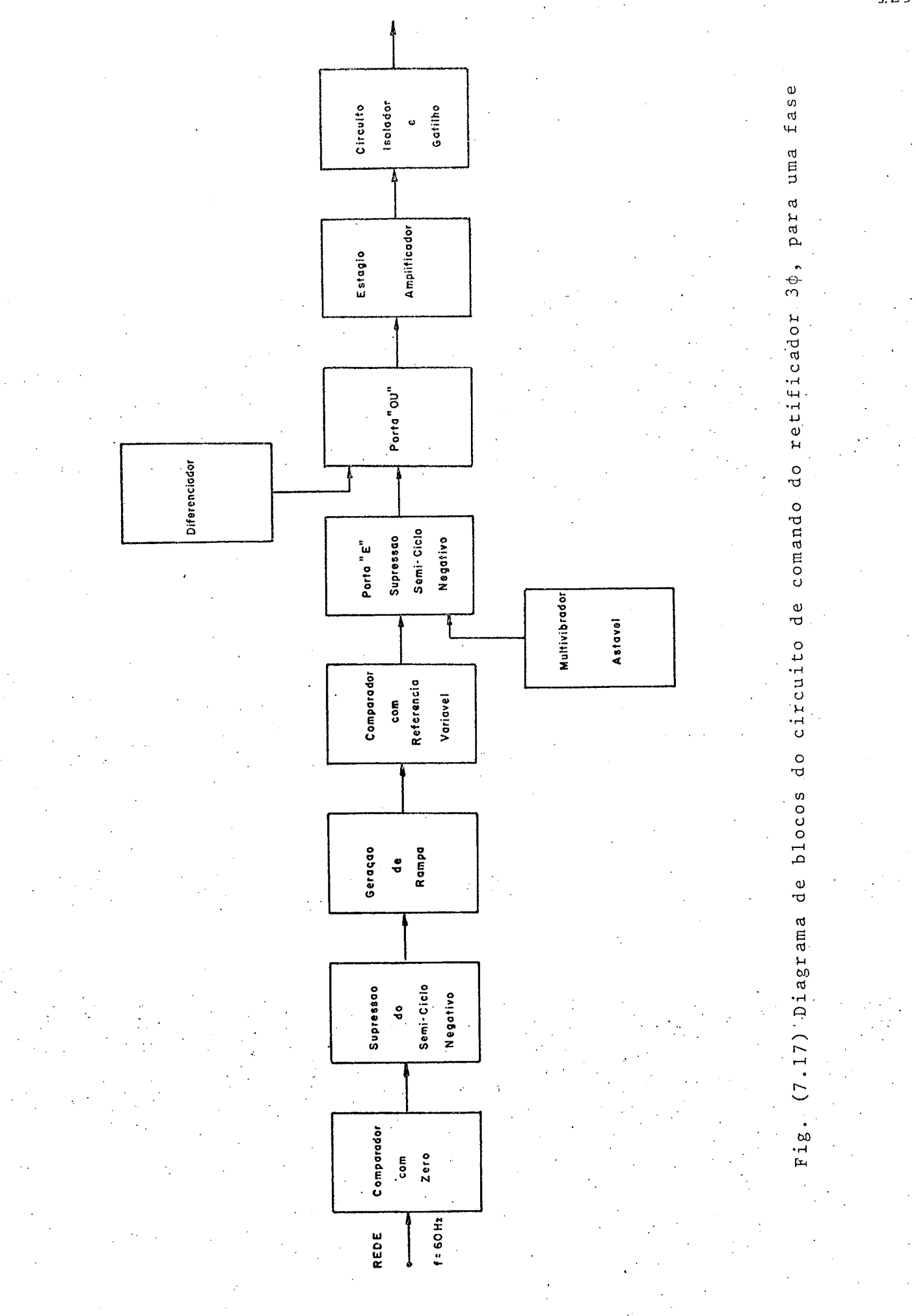

 $3.29$ 

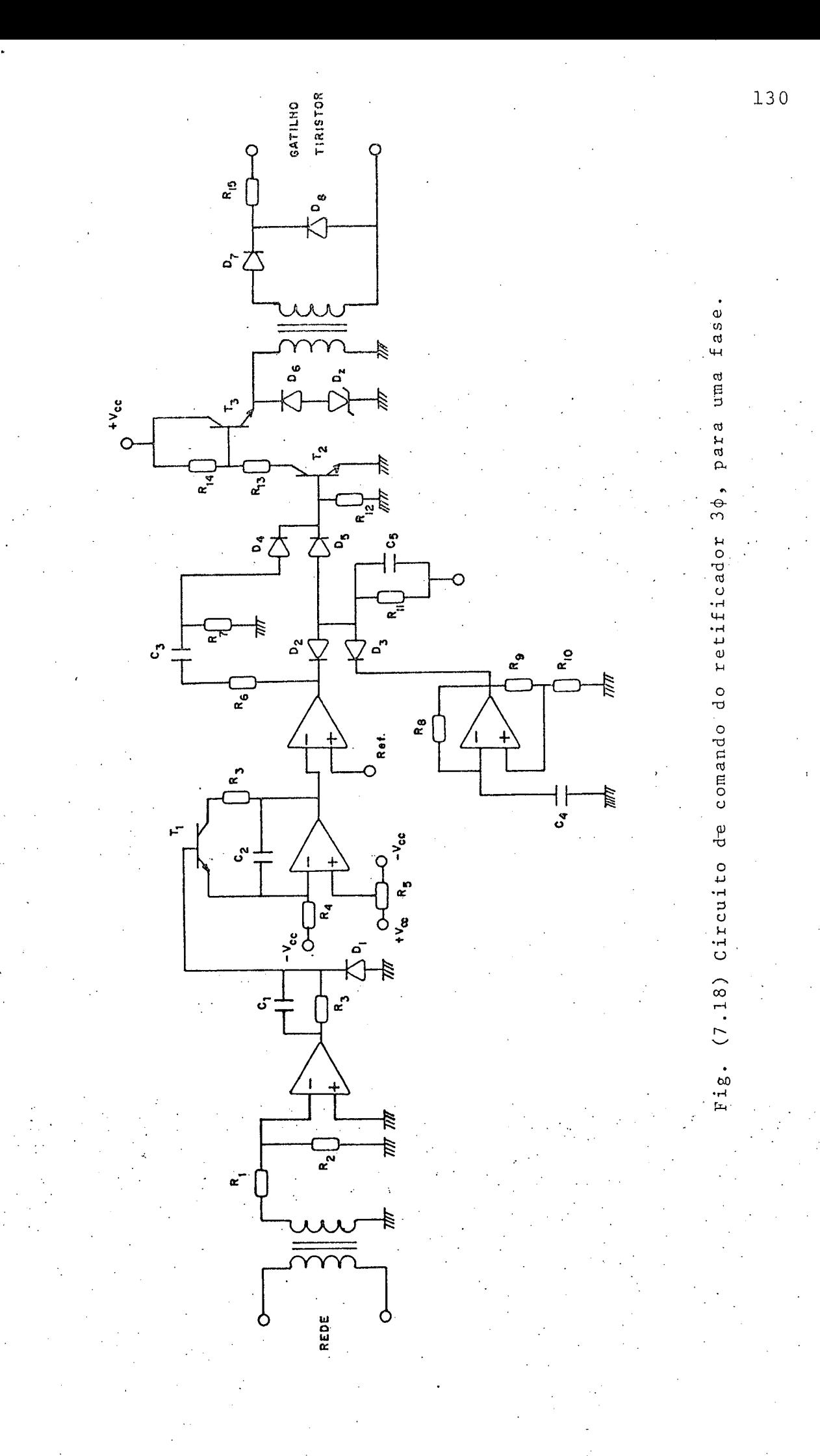

em torno de 20 KHZ.

- f) Porta "E": A porta "E" utilizada ë de lógica posi tiva â diodo, com duas entradas, uma com o\_ sinal de saída do comparador de referência variável e a outra com o sinal de saída do multivibrador astá vel. Sômente quando as duas entradas forem positi vas a porta estará aberta. Assim sobre a parte po sitiva do sinal de saída do comparador será con formado um "trem de pulsos". Q l' \*
- 9) Circuito diferenciador: deriva o sinal do compa rador de referência variável. Este circuito .tem como finalidade garantir o chaveamento dos tiris tores no instante da subida do sinal de saída do comparador.
- h) Porta "OU": assim como a porta "E", a porta "OU" ë de\_lÕgica positiva ã diodo com duas entradas, uma conectada ao circuito diferenciador e a outra ã .porta "E". Efetua a adição dos sinais de entra da.

ponte mista Já os circuitos amplificador, isolador e gatilho a Na-figura'{7.l8)'estä representado o circuito de co tuam do mesmo modo como mencionado no item 7.2.4. deste capítulo. mando, que foi implementado para comandar o retificador trifâsico

### 7.5. Conclusao

Neste capítulo descreveu-se todos os circuitos de co

 $\cdot$  .

\_ \_

 $\cdot$ 

mando utilizado na montagem, sendo que os mesmos satisfazem plena mente os requisitos necessários ao inversor trifäsico.

Todos os circuitos foram confeccionados em placas de circuito impresso. Para evitar problemas em relação aos ruídos fo ram utilizados capacitores de desacoplamento e plano de terra.

<sup>A</sup>utilizaçao de pastilhas integradas além de reduzir o custo e a complexidade do circuito, ainda aumenta a sua confiabi

lidade.

4 ‹.

# $C$  A P I T U L O 8

### . IMPLEMENTAÇÃQ Do INvERsoR E VERIFICAÇÃO EXPERIMENTAL

# $8.1$  - Introdução

A partir do estudo e dimensionamento do circuito de comutação forçada com resistores para a dissipação de energia e dos circuitos de comandos desenvolvidos nos capítulos anteriores, realizou-se a implementação do C.C.F. - Inversor.

Resultados experimentais obtidos em laboratório, utilizando o protótipo desenvolvido, são apresentados neste\_ capí tulo.

### 8.2 - Realização do C.C.F. -Inversor

E implementado o C.C.F. - Inversor tomando como ba se o dimensionamento do C.C.F. com resistor realizado no capítu lo 6, onde foram encontrados os seguintes valores para os compo nentes do circuito de comutação forçada:  $\mathcal{L}^{\mathcal{A}}$ 4 'QI

- $\sim$  Capacitor de Comutação C  $\,$  =  $\,$  5,0  $\mu$ F
	- Indutores de Comutação  $L_p$  =  $L_n$  = 1,43 mH
	- ~ Resistores  $- R_p = R_n = 4,00$

w  $5.111$ E ₽.

 $\cdot$ 

A tensão e corrente através dos componentes são mui to importantes para o dimensionamento. Assim, através da tabela 6.1 pode-se calcular a tensão máxima e a corrente eficaz sobre os principais elementos do circuito de comutação forçada.

Na figura (8.1) está representado o circuito de po tência do C.C.F. - Inversor implementado.

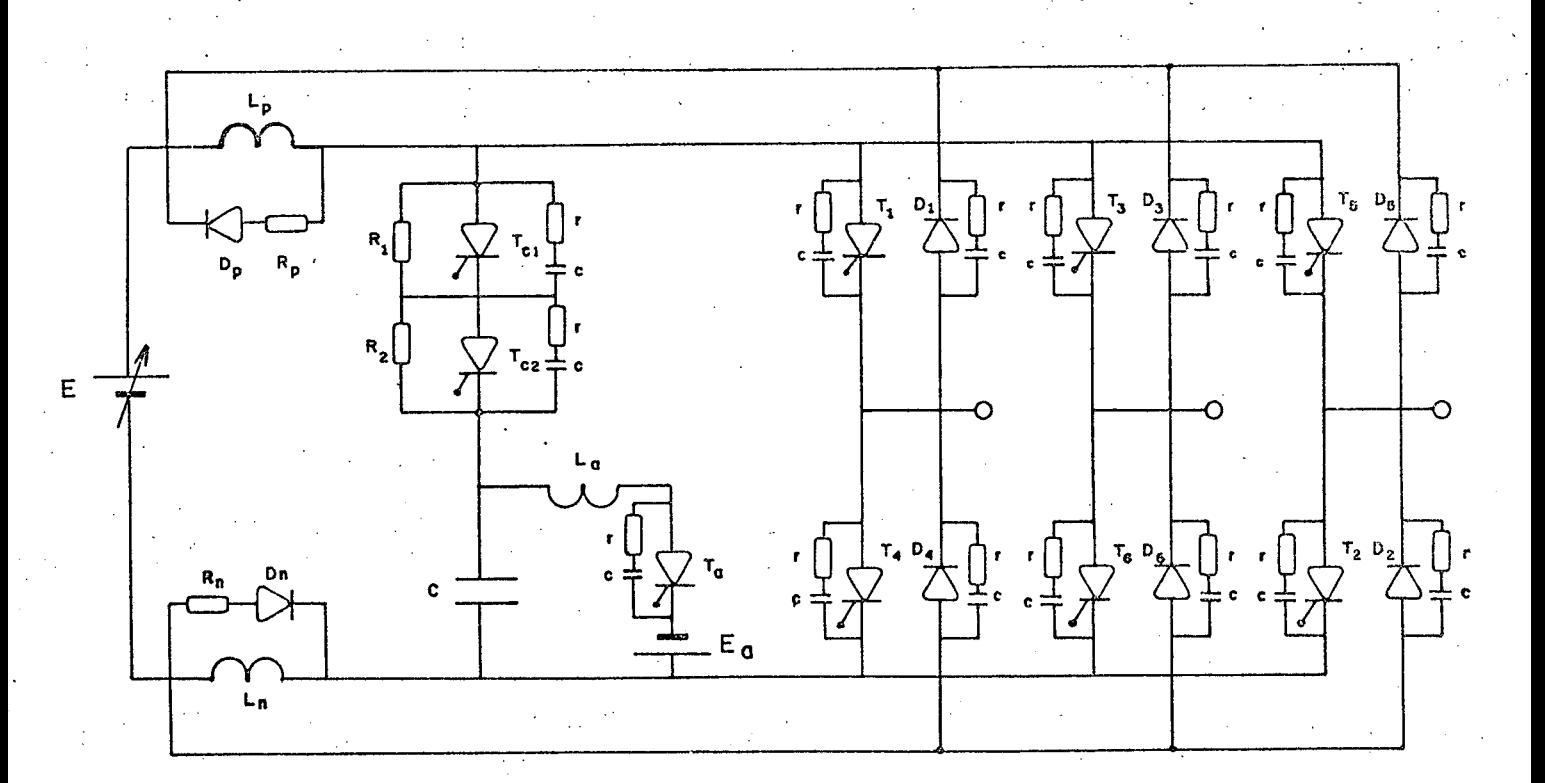

Figura 8.1 - C.C.F. - Inversor implementado.

O diagrama de blocos completo é apresentado na fiqu ra (8.2), sendo representados os blocos dos circuitos de comando e os blocos do circuito de potência.

134

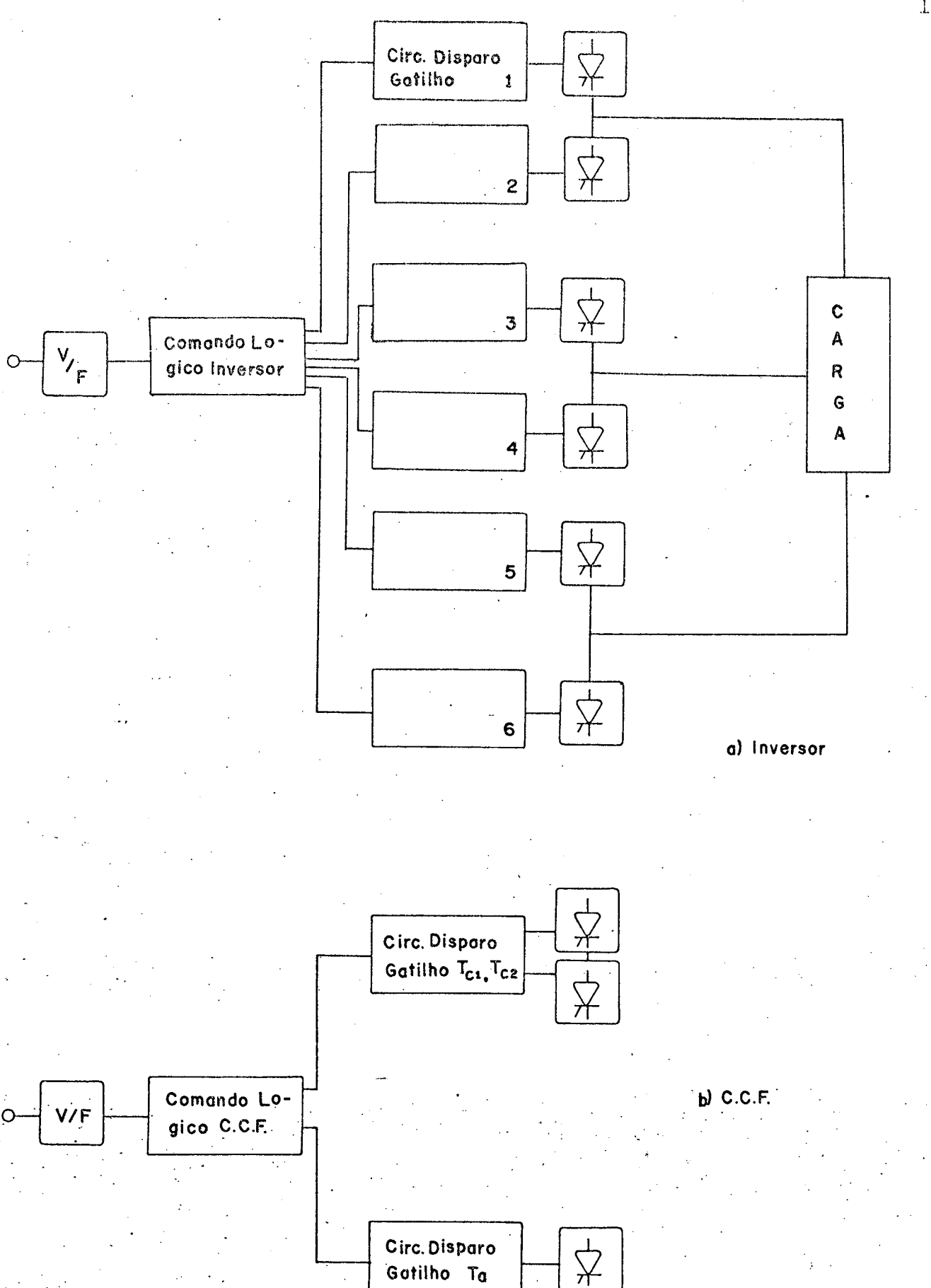

Figura 8.2 - Diagrama de blocos do C.C.F. e Inversor Trifásico.

135
Devido à necessidade da frequência de saída do in versor ser função da tensão C.C. do barramento de entrada, para que o motor de indução possua uma característica de torque cons tante para uma larga faixa de velocidade, ê utilizado um atenua dor de tensão para unir a entrada do conversor tensão-frequência ao barramento C.C. de potência.

Conforme vê~se na figura (8.l) são utilizado dois tiristores de comutação em série  $T_{c2}$  e  $T_{c2}$ . Isto ocorre devido ao fato de aparecer sob seus terminais uma tensão elevada.`Da. ta bela 6;l tira-se que a tensão mãxina sob os tiristores de' comuta ção ë dada por

$$
V_{\text{maxTc}} = (E_a + E) + (E_a + V_1) e^{-H/2Q}
$$

 $V_{\text{maxTc}}$  $(100+500)+(100+852)0,85$ 

$$
V_{\text{maxTc}} = 1413,6 \text{ Volts}
$$

Onde a tensão da fonte auxiliar E = 100 Volts, ten  $\ddot{\phantom{0}}$ são máxima do barramento C.C.  $E = 500$  Volts, e a tensão máxima do capacitor no final da comutação  $V_i$ = 852 Volts.

: ¿  $\mathcal{L} \subset \mathcal{L}$ O dimensionamento dos tiristores e diodos da estru tura inversora ê realizado com auxilio da simulação do' sistema, onde são calculados os valores da corrente de pico, média e  $\;$  ef<u>i</u> caz`nos tiristores e diodos da ponte inversora. O programa ë apre sentado no apêndice.

## 8.3 - Verificação Experimental do C.C.F.

Primeiramente é mostrada na figura (8.3) a corren te e a tensão no capacitor de comutação, para uma corrente de car ga I, igual à 3,7 Ampéres e tensão C.C. de alimentação E iqual à 200 Volts. As expressões (5.16) e (5.14) que representam a  $\operatorname{cor}$ rente máxima I<sub>m</sub> de comutação e tensão final atingida pela capaci tor pelo capacitor no instante da comutação, são utilizadas para calcular teoricamente seus respectivos valores. Assim são encon trados

 $I_m = 28, 4$  Ampéres

 $V_1 = 383, 6$  Volts

Para a mesma condição, isto é, I<sub>p</sub> = 3,7 A e E = 200 V, é observada na figura (8.4) a corrente instantânea no resistor de dissipação. Para calcular o pico da corrente I, no resistor é uti lizada a expressão (5.20), assim sendo

 $I_1 = 21, 9$  Ampéres

O atraso no circuito de disparo ajustado foi de apro ximadamente 700 µs, sendo que o tempo total de comutação calcula do, pela expressão (5.23), é de 740,8µs.

Através da figura (8.5), que mostra a tensão sob tiristor da ponte inversora a ser comutado, pode-se medir o tem po inverso tq em que uma tensão inversa aparece sobre os tiristo

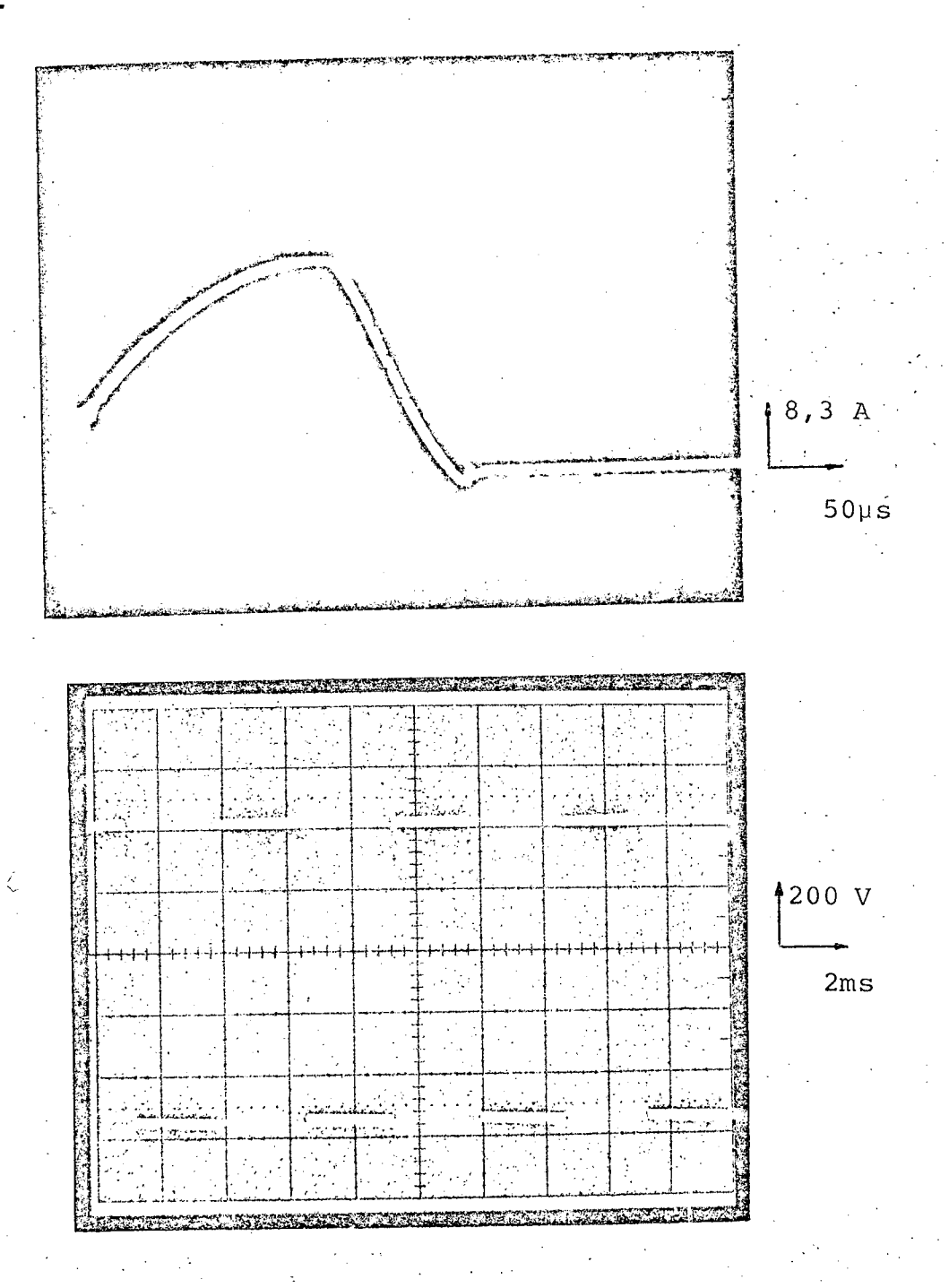

Figura 8.3 - Corrente e tensão instantânea no capacitor C, para uma  $I_{\ell}$ = 3,7A, e tensão de alimentação  $E = 200 V$ .

Assim o tempo inverso tq medido é de aproximadamente 120 µs e,  $\circ$ calculado é de 100,5 µs.

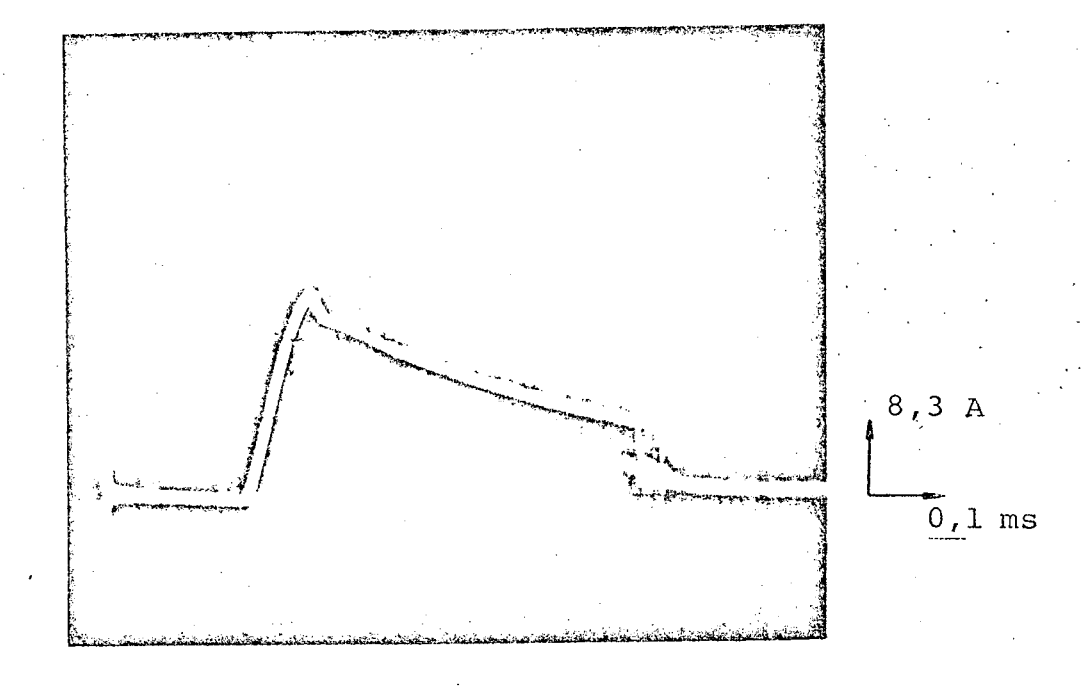

Figura 8.4 - Corrente instantânea no resistor de dissipação, para  $I_{\ell}$  = 3,7 A e  $E = 200 V.$ 

A corrente C.C. fornecida pela fonte de alimentação C.C. ao sistema C.C.F. - Inversor é mostrada na figura (8.6).

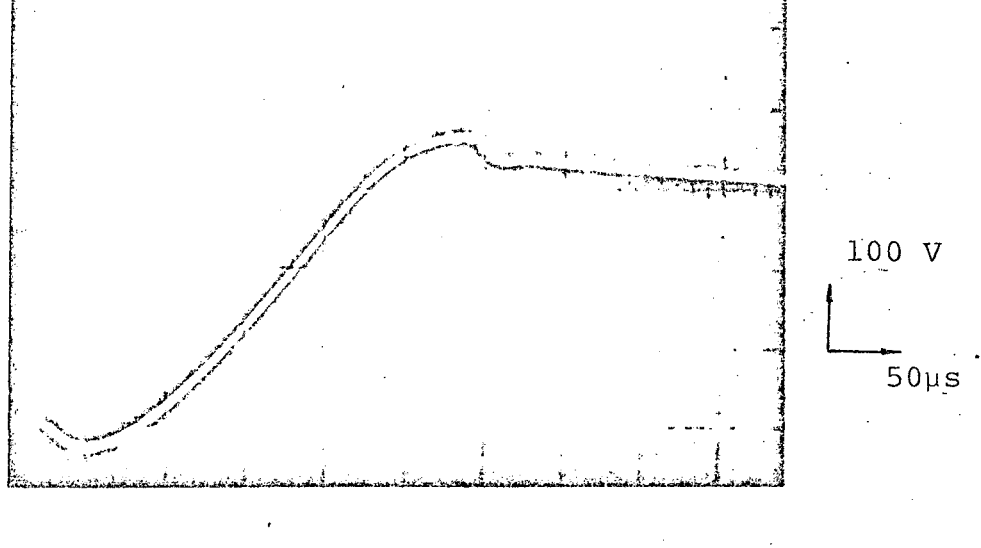

Figura 8.5 - Tensão sob os terminais do tiristor a comutar.

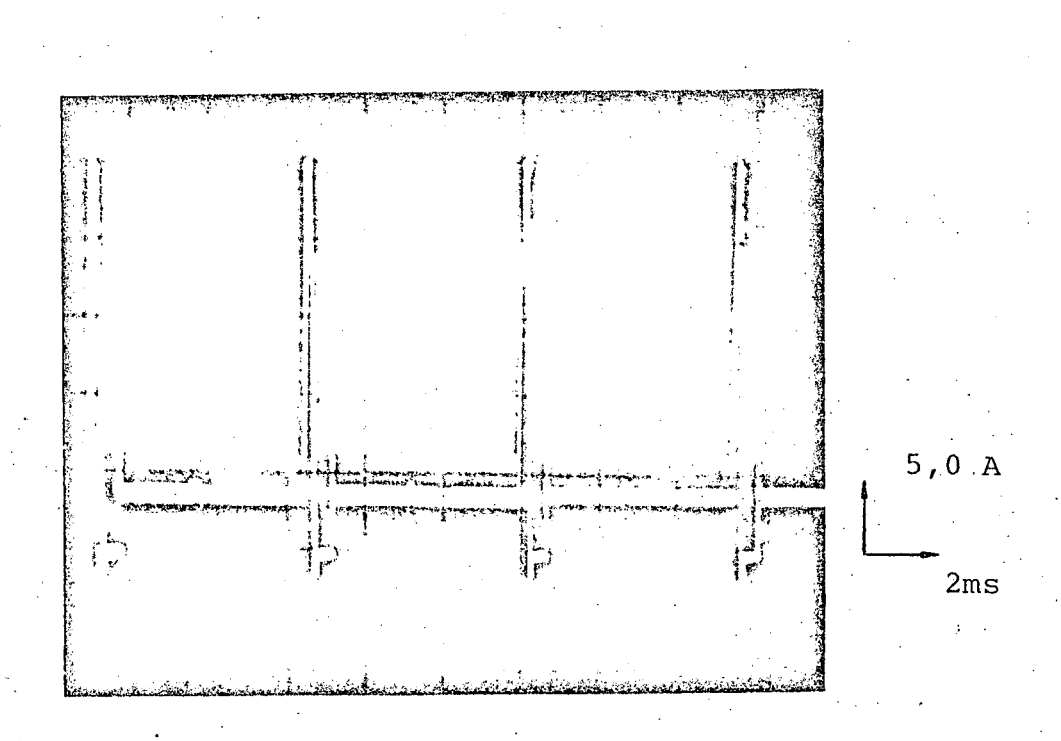

Figura 8.6. Corrente C.C. na entrada do C.C.F. - Inversor.

 $140\,$ 

# 8.4 - Verificação Experimental do Inversor Trifási- $\frac{CO}{4}$

Na figura (8.7) são mostradas a tensão de fase e  $\rm{a}$ corrente de fase do motor de indução trifásico, para o sistema ope rando com tensão de alimentação E = 350 Volts e frequência f=55Hz, com o motor de indução à vazio.

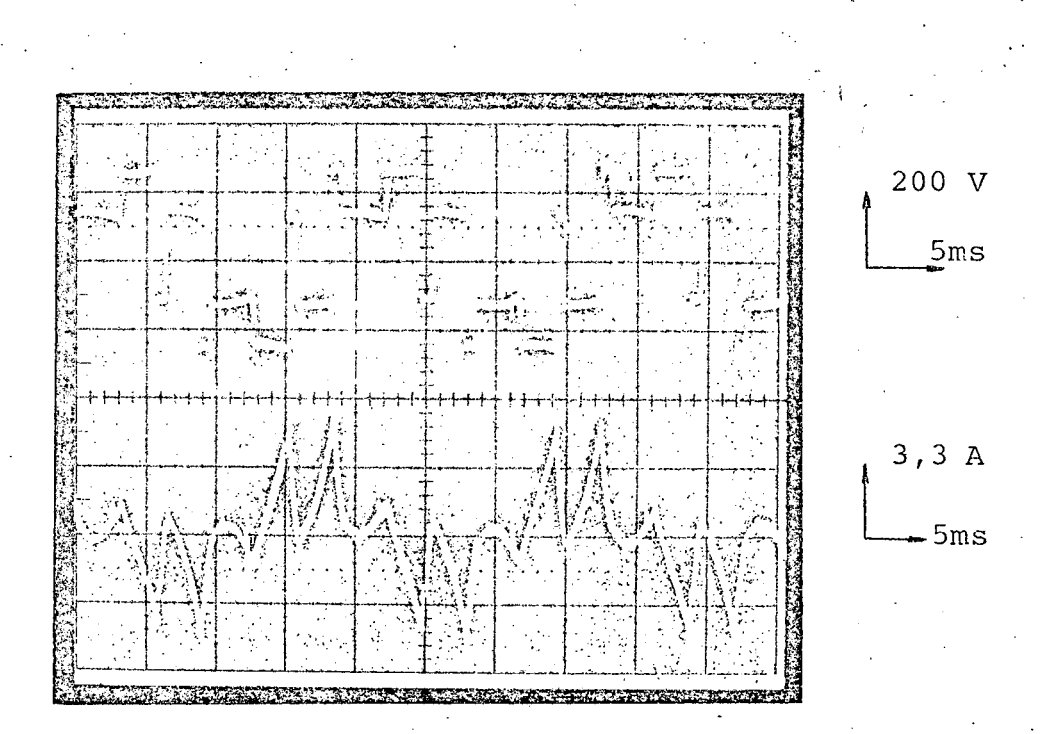

Figura 8.7 - Tensão e corrente de fase, para o motor à vazio, com E = 350 Volts  $e f = 55 Hz.$ 

Nas mesmas condições que da figura anterior, na figu ra (8.8) são apresentadas as formas de onda da tensão de fase  $\mathbf e$ corrente de fase, para o motor operando em plena carga. Assim a corrente eficaz de fase do motor é  $I_{RMS} = 5,1$  A.

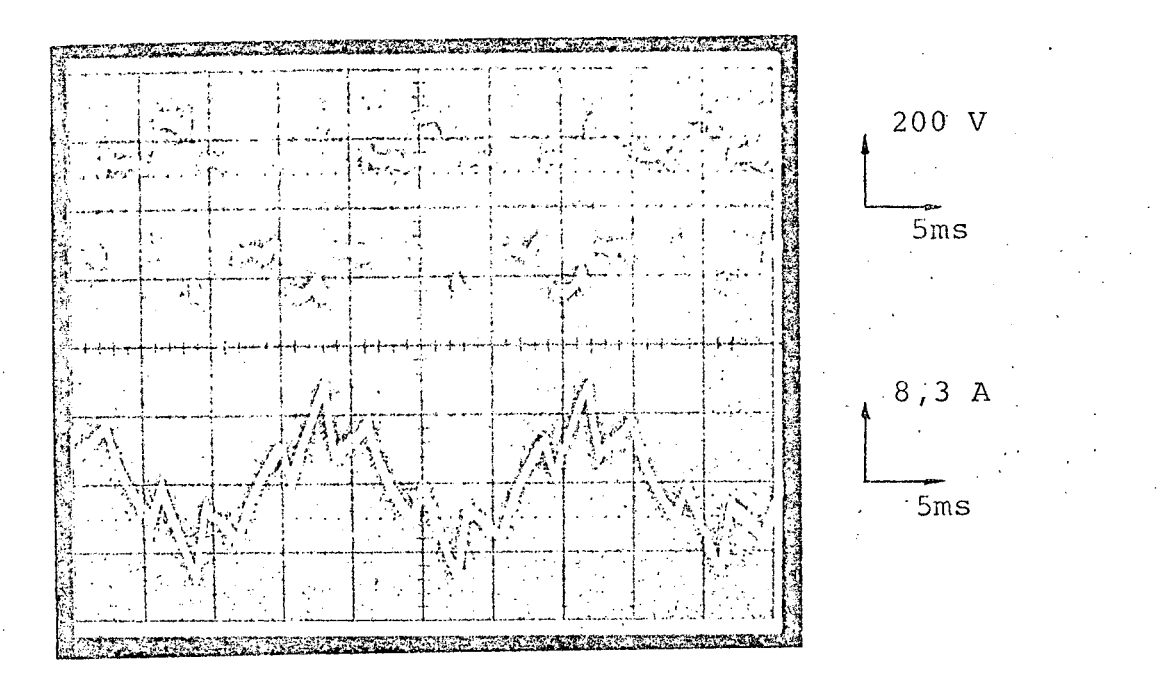

Figura 8.8 - Tensão e Corrente de fase, para o motor em plena carga, com  $E = 350$  Volts e  $f = 55$  Hz.

Nas figuras (8.9) e (8.10) são mostradas as formas de onda da tensão e corrente de fase, para o motor à vazio e ple. na carga respectivamente operando em baixa velocidade, para uma tensão C.C. E = 200 Volts e f = 31 Hz.

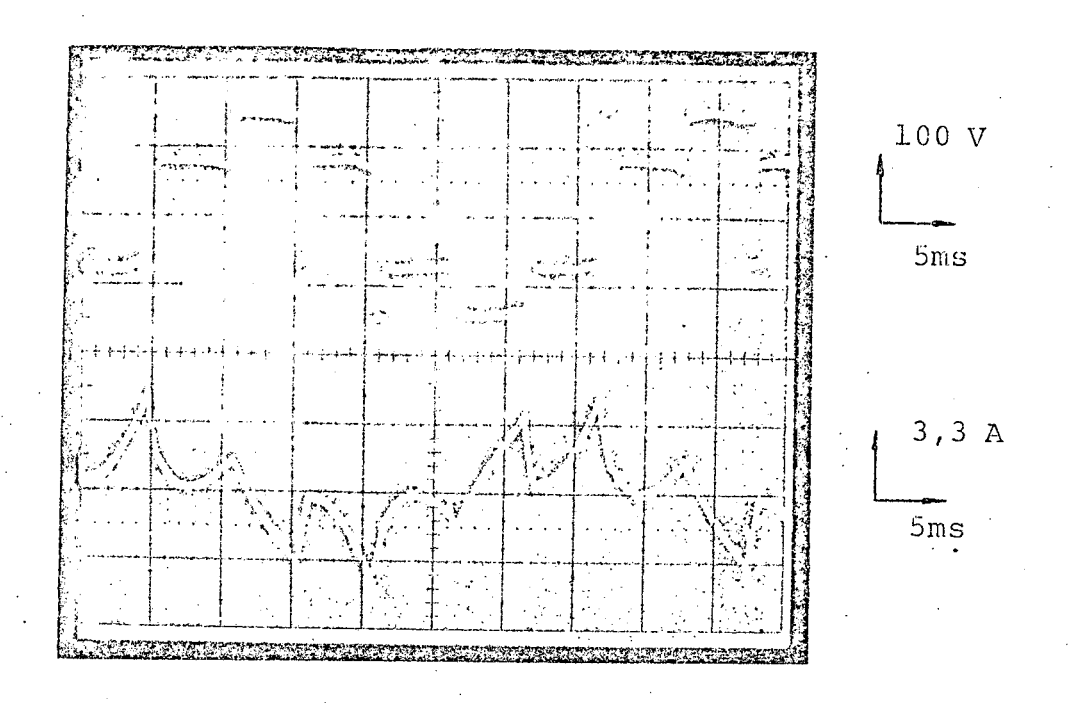

Figura 8.9 - Tensão e corrente de fase do motor à vazio, para  $E = 200$  Volts e  $f \stackrel{\sim}{=} 31$  Hz.

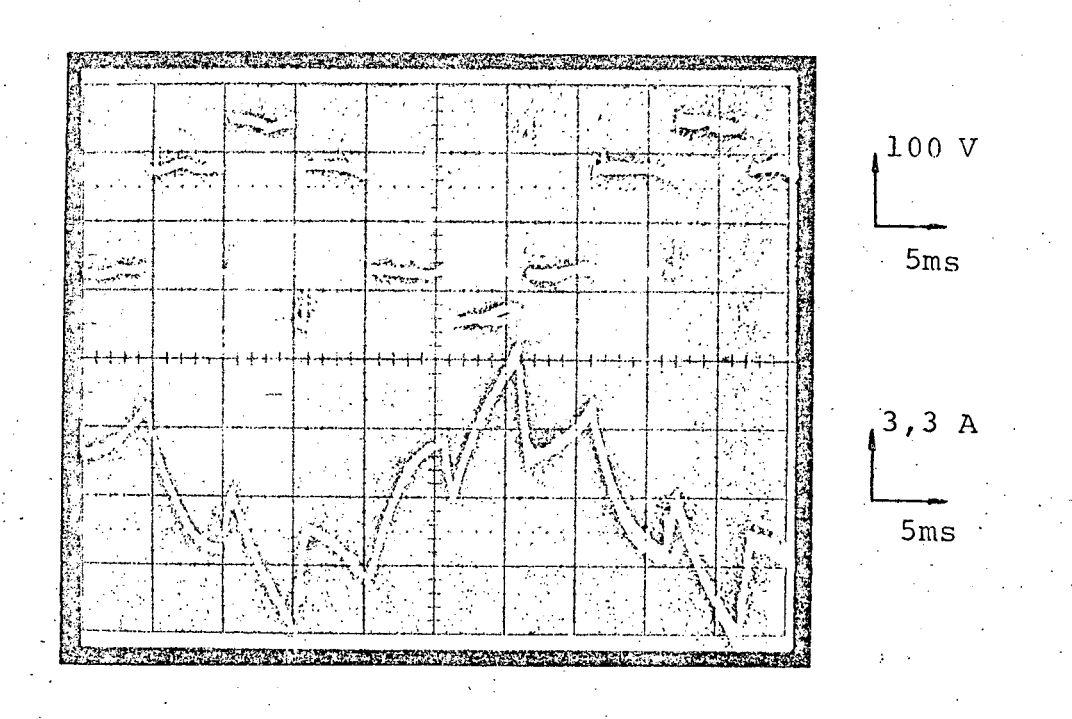

Figura 8.10 - Tensão e corrente de fase do motor à plena carga, para E = 200 Volts e  $f = 31$  Hz.

A' ondulação existente na tensão deve-se ao fato que a tensão de alimentação E do barramento C.C. não ser uma tensão contínua pura. O pico da corrente no motor é aproximadamente igual o dobro da corrente eficaz nominal do motor.

A cada período de comutação é aplicada uma tensão inversa sobre a carga via diodos regenerativos. O tempo de  $apli$ cação dessa tensão é função do fator de potência da carga e a do l atraso no disparo dos tiristores. A partir de uma sequência esta belecida são mostrados, através da figura (8.12.b), os valores das tensões inversas aplicadas sobre a carga durante um semi-pe ríodo.

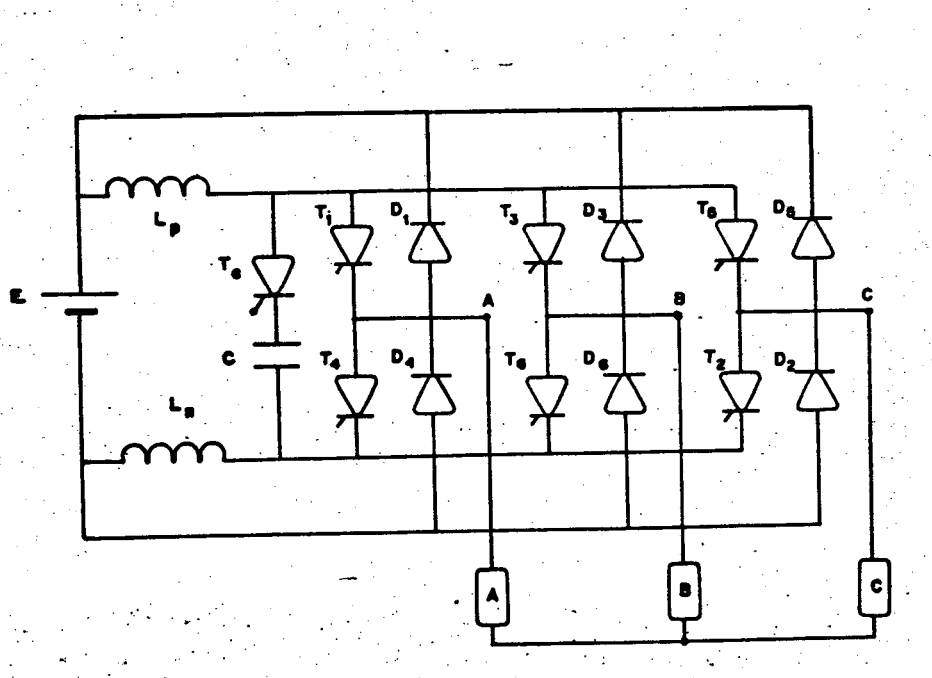

Figura 8.11 - Circuito inversor.

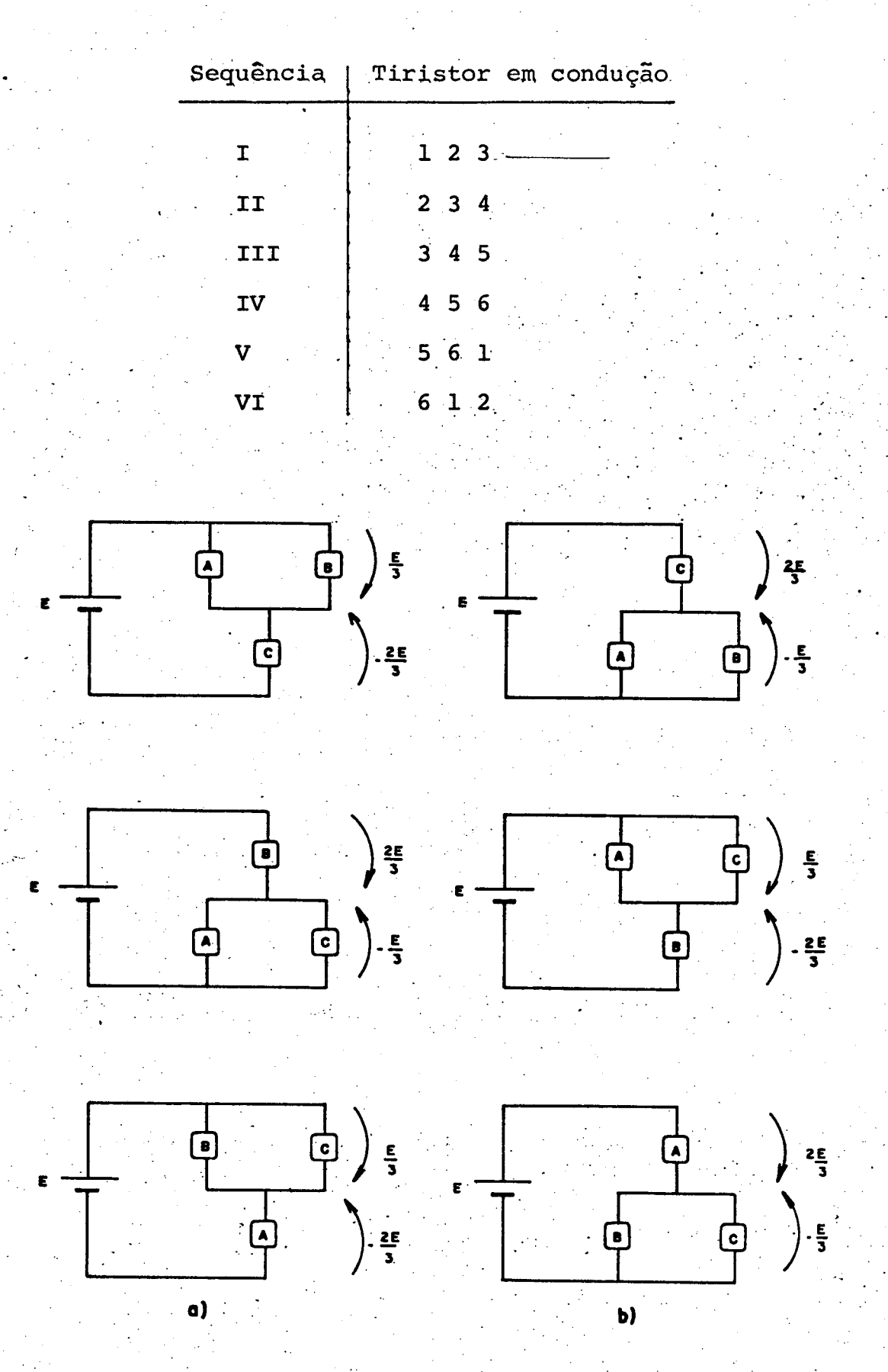

Figura (8.12) - a) Tiristores conduzindo a cor. de carga antes da comutação. b) Diodos regenerativos conduzindo a cor. de carga apos a comu tação.

Na figura (8.7) estão representadas as tensões fase neutro sobre a carga trifásica.

Salienta-se que a análise realizada da tensão inver é para cargas com fator de potência maior ou igual à 0,86.  $sa$ 

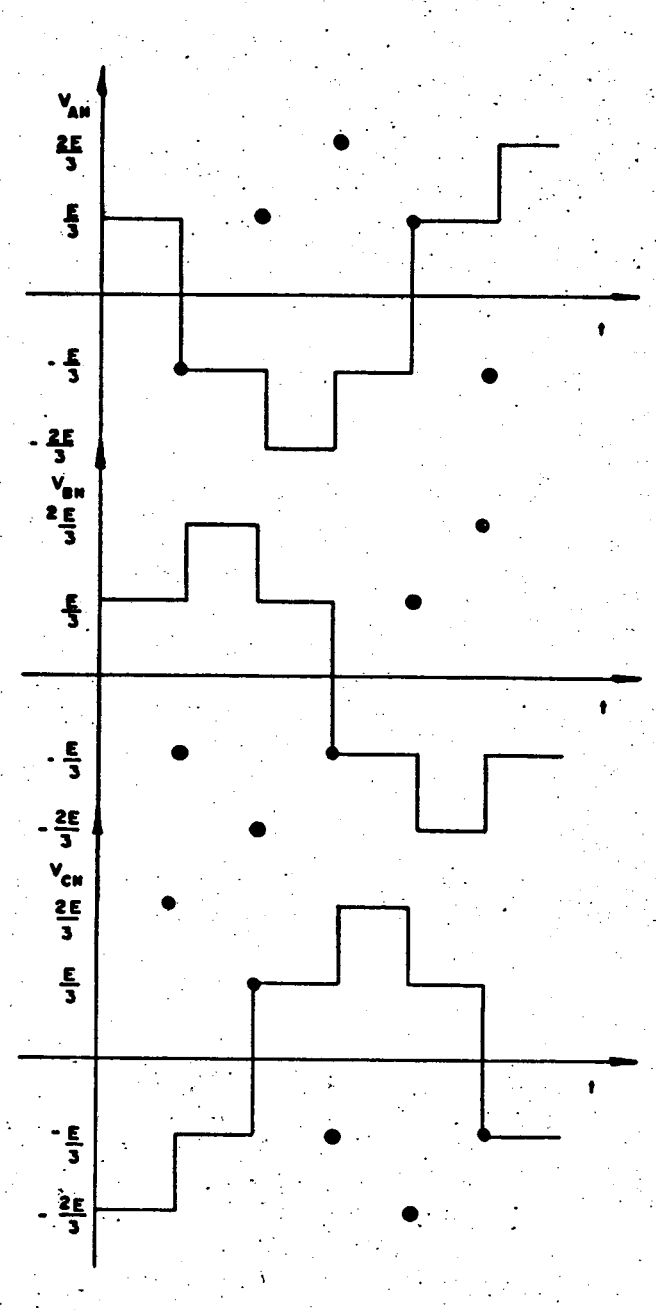

Figura 8.17 - Tensão fase-neutro sobre a carga.

É utilizado no estudo uma máquina de indução trifási ca com rotor bobinado, que apresenta os seguintes dados de placa:

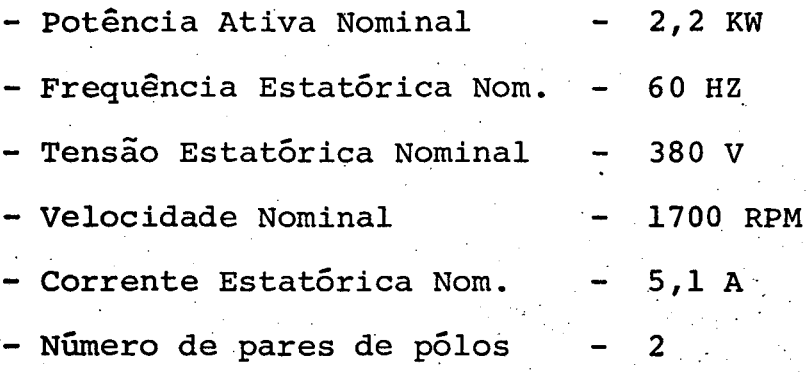

Os parâmetros são determinados a partir de medidas feita no estator (ensaios à vazio e rotor bloqueiado) e do circui to equivalente da máquina apresentado na figura (8.18).

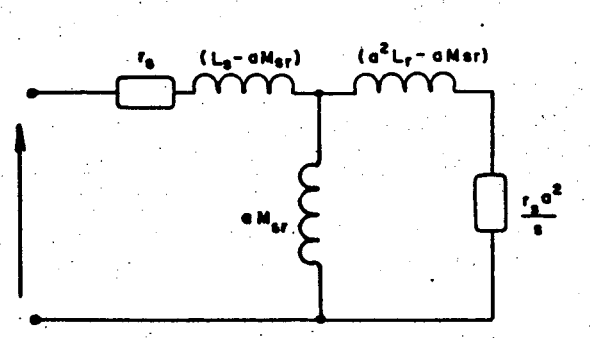

Fig. (8.18) Circuito equivalente por fase do M.I.

são obtidos:

$$
r_{s} = 2,0\Omega \qquad L_{r} = 223,9 \text{ mH}
$$
  
\n
$$
r_{r} = 3,6\Omega \qquad N_{sr} = 206,7 \text{ mH}
$$
  
\n
$$
L_{s} = 223,9 \text{ mH}
$$

### CONCLUSÃO

A corrente de comutação para circuito com comutação global varia acentuadamente com a frequência do rotor do motor de indução, o mesmo não acontecendo para os circuitos com comutação individual.

O circuito de comutação forçada C.C.F. com comuta ção global estudado é robusto, pois possui poucos componentes (so mente uma fonte auxiliar de comutação); confiável, pois assegura um bom poder de comutação para toda a faixa de velocidade do  $m$ o tor de indução; e de baixo custo comparado com outros circuitos similares.

Devido à grande energia envolvida na comutação  $\Omega$ circuito de comutação forçada com comutação estudado é mais apro priado para os sistemas de pequena potência (menores que 10 KW), uti lizando circuitos de recuperação de energia a eficiência do cir cuito é melhorada.

O inversor utilizado possui um circuito de comando relativamente simples e um circuito de comutação de fácil dimen sionamento, como pode ser visto no estudo analítico desenvolvido.

O protótipo construído é um conversor autônomo, pois possui todas as fontes de alimentação auxiliares necessárias.

Os componentes utilizados nos diversos circuitos de comando e potência são facilmente encontrados no mercado nacional especializado.

O inversor elaborado pode ser utilizado em proces

sos industriais, podendo, se necessário, possuir um limitador de torque e de um regulador de velocidade.

#### **APÉNDICE**  $\mathbf{A}$

## RETIFICADOR TRIFÁSICO CONTROLADO

## A.1. Introdução

Para se ter um inversor autônomo ha a necessidade da utilização de uma fonte C.C. de tensão variável para a alimentação do circuito inversor. Um conversor A.C. - C.C. variavel pode ser conseguido de várias maneiras, dentre elas:

- Transformador variável retificador
- Retificador Controlado
- Retificador Pulsador

Devido sua simplicidade e robustez, sem deixar de ressaltar o baixo custo, foi escolhido o retificador controlado para ser implementado. Assim, é utilizado o retificador trifásico ponte mista com diodo de roda-livre representado na figura (A.1) pa ra alimentar a estrutura inversora.

# A.2. Retificador Controlado Ponte Mista com Diodo de  $\text{Roda-livre}$  | 16|

O circuito da figura (A.1) opera sómente como retifi cador. Se existir a necessidade de operação como inversor o circui to pode ser facilmente mudado colocando três tiristores no lugar dos diodos D<sub>1</sub>, D<sub>2</sub> e D<sub>3</sub>.

Na figura (A.2) está representada a forma de onda da

tensão v(t) na saída do retificador, quando uma carga resistiva ou indutiva é colocada em seus terminais de saída.

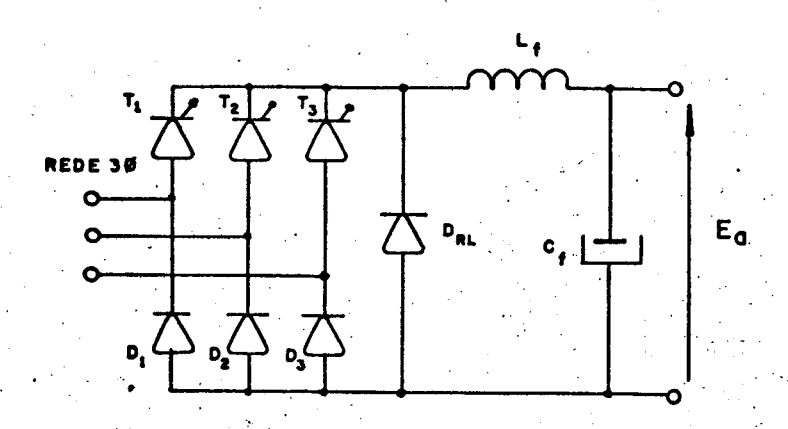

Fig. (A.1) Retificador 3¢ controlado c/ diodo roda-livre e filtroLC

Na figura (A.2) a representa o ângulo de disparo, e  $V_m = \sqrt{2}V_{fn}$  representa a tensão de pico fase-neutro.

A forma de onda da tensão na saída do retificador controlado com diodo de roda-livre alimentando uma carga resistiva -indutiva é equivalente a de um retificador controlado sem diodo de roda-livre alimentando uma carga resistiva. Na figura (A.3) está representado o retificador trifásico controlado com uma carga resis tiva em seus terminais de saída.

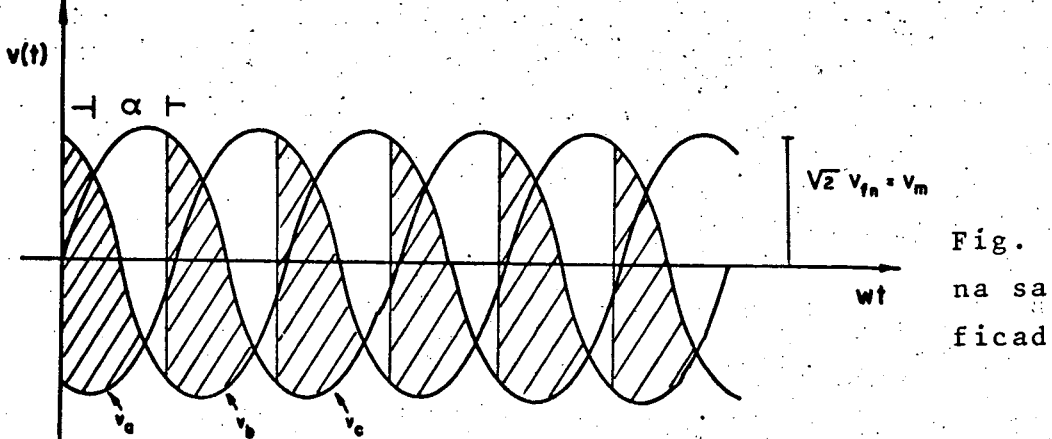

Fig. (A.2) Tensão na saida do reti ficador

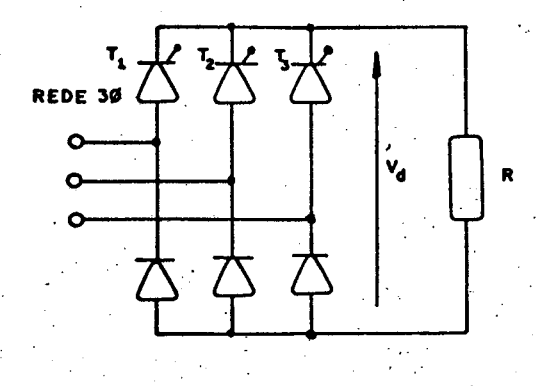

Fig. (A.3) Circuito equivalente de um retificador 3¢ com diodo roda-livre alimentando uma carga resistiva-indutiva.

. A expressão da tensão  $v_d$  média na saída do retifica dor é dada por

$$
V_{\mathbf{d}} = \frac{3\sqrt{3}}{2\pi} V_{\mathbf{m}} (1 + \cos \alpha) \qquad (A.1)
$$

O ângulo de disparo α tem uma faixa de operação des de  $0^{\circ}$  (zero grau) até 180<sup>°</sup>.

Na tabela A.l. mostra as grandezas: tensões māxima direta e reversa e ainda a corrente média sobre os componentes da estrutura retificadora trifásica controlada ponte mista com diodo de roda-livre.

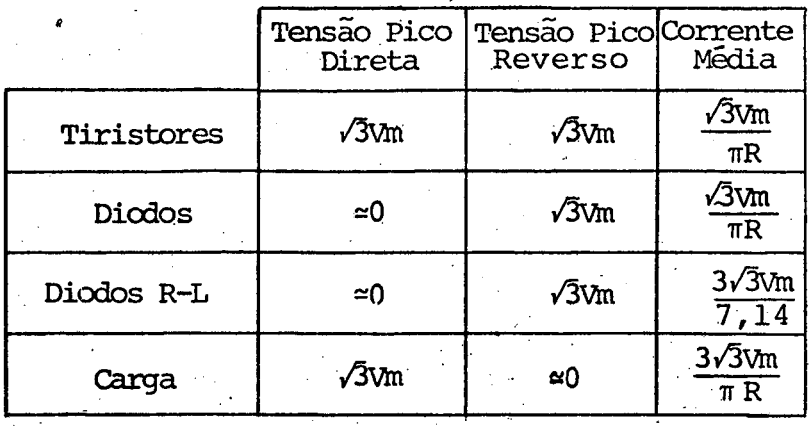

Através da tabela A.1. pode-se dimensionar os diodos tiristores do retificador.

Na figura (A.4) são apresentadas as curvas que  $mos$ tram a variação, em relação a Vm, da componente contínua e das har mônicas predominantes em função do ângulo de disparo a

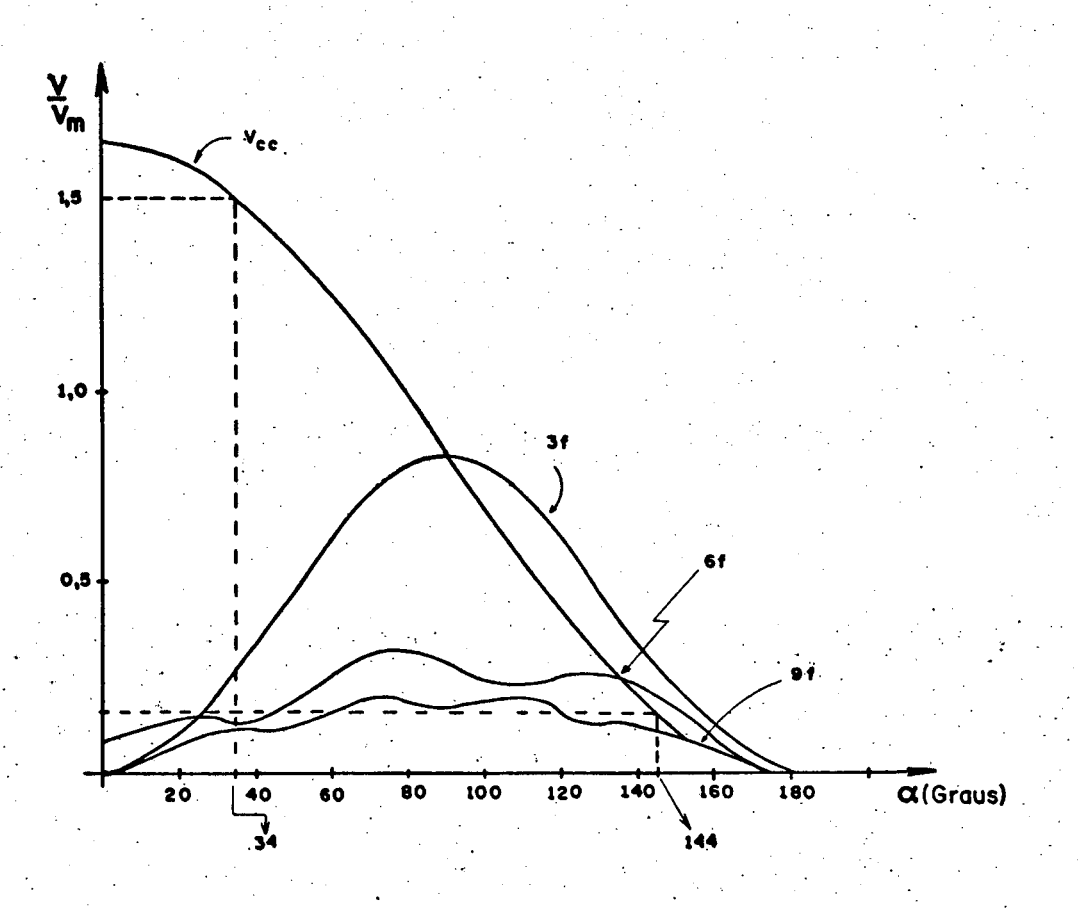

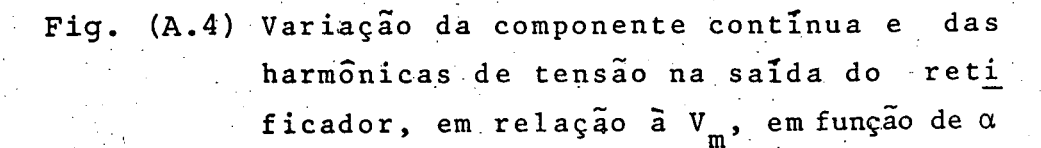

A, tensão média máxima na saída do retificador é igual à 470 Volts, pois para essa tensão C.C. na entrada do in versor estabelece uma tensão entre fase eficaz de 380 Volts na sai da do inversor. Então, o ângulo de disparo  $\alpha$  para V<sub>d</sub> = 470 volts u tilizando a expressão (A.l.), é

$$
\alpha = \arccos \left( \frac{2\pi}{\omega} \right) \frac{V_d}{3\sqrt{3}} \text{ Vm}
$$
  

$$
\alpha = \arccos \left( \frac{2\pi}{3\sqrt{3}} \right) \frac{470}{\sqrt{2.220}} - 1)
$$
  

$$
\alpha = 34^{\circ}
$$

Portanto o ângulo mínimo de disparo é aproximadamen te igual à  $34^\circ$ .

A tensão média mínima na saída do retificador é 50V, portanto o ângulo máximo de disparo, utilizando a expressão (A.1), é.

$$
\alpha = \arccos \left( \frac{2\pi}{3\sqrt{3}} \frac{V_d}{V_m} - 1 \right)
$$

$$
\alpha = \arccos \left( \frac{2\pi}{3\sqrt{3}} \frac{50}{\sqrt{2.220}} - 1 \right)
$$

 $\alpha \approx 144^\circ$ 

#### **APÉNDICE**  $\overline{B}$

## OPERAÇÃO SÉRIE DE TIRISTORES

## B.1. Introdução

Em muitas aplicações a tensão sobre os terminais do tiristor excede a tensão máxima permitida, ja que às vezes torna -se difícil obter um único tiristor que tenha características apro priada. Portanto, o projetista é forçado a usar tiristores com ca racteristicas inferiores, por razões de economia e disponibilidade.

## B.2. Estudo da Operação Série de Tiristores | 9 | , | 14 |

Em razão da dificuldade de se ter tiristores com ca racteristicas iguais, essas devem ser mais semelhantes quanto pos sível, há uma desigual distribuição de tensão nas unidades conecta das em série.

Na figura (B.1) é mostrado a diferença entre dois tiristores com mesma característica de tensão quando conectados em série. Por eles circulam uma mesma corrente. O tiristor que possui uma resistência de bloqueio R<sub>a</sub> maior partilha com uma maior tensão sobre seus terminais.

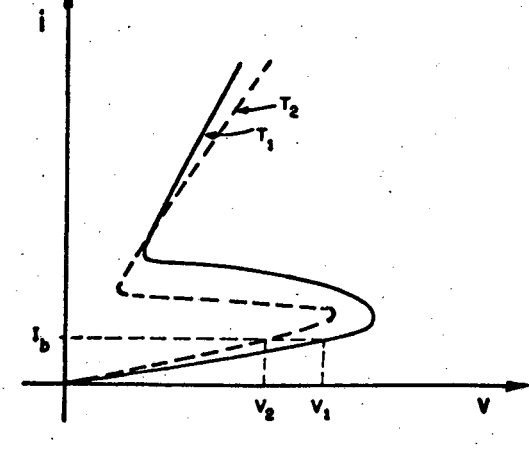

Fig. (B.1) Tensão sobre os terminais dos terminais dos tiristores  $T_1$  e  $T_2$ , quando conecta dos em série.

Como já mensionado, por mais "casado" que sejam **OS** tiristores em série é difícil encontrar tiristores com todas  $ca$ racterísticas iguais. As características de interesse são:

- tempo de disparo

- tempo de recuperação

- corrente de bloqueio inversa

- corrente de bloqueio direta

Circuitos externos de compensação podem ser utiliza dos, para produzir uma tensão uniforme de tensão sob todas as con dições de operação.

B.2.1. Circuito de Equalização Estática

Sobre os tiristores em estado de bloqueio podem<sup>.</sup> apa

recer tensões direta e reversa. Pra que a distribuição de tensão a travês dos tiristores seja a mais uniforme possível, ë necessário conectar um resistor "shunt" sobre cada tiristor conectado em sê rie. Assim, os resistores "shunt" reduzem o efeito das diferenças entre as resistências de bloqueio dos tiristores.

O cálculo da resistência "shunt" é realizado pela expressao que segue:  $\sim$ 

$$
R = \frac{n \text{ Vmáx} - v_t}{(n-1) \text{ I}_B}
$$

‹

onde:

n - número de tiristores em série Vmãx = tensão máxima permitida sob os tiristores  $\mathrm{v_{t}}$  = tensão total sobre o arranjo local  $\mathrm{v_{t}}$ 

 $I_B$  = corrente máxima de bloqueio

0.nümero de tiristores conectado em sêrie ë dado

por

$$
v_{\rm E} \tag{B.2}
$$
\n
$$
(n-Fs) \text{ Vm\bar{a}x}
$$

onde Fs representa o fator de segurança que a conecção deve pos suir. O fator de segurança mínimo permitido é de 15%.

B.2.2. Circuito de Equalização Dinâmica

Devido a natureza transitória da tensão e da corren te, durante os períodos de disparo e bloqueio dos tiristores, só mente um divisor de tensão não é suficiente para equalizar a ten

'

 $(B.1)$ 

.

São. Assim, para limitar a taxa de aumento da tensão (dv/dt) nos tiristores, durante o período de disparo, um capacitor "shunt" ë utilizado. Do mesmo modo, durante o intervalo de recuperação rever sa (bloqueio) os capacitores "shunt" proporcionam um caminho para a corrente de recuperação reversa para os tiristores mais lentos.

Quando os tiristores são disparados uma grande cor rente de descarga flui atravës dos capacitores "shunt", para limi tar essa corrente de descarga uma pequena resistência r ê inserida em série com o capacitor `

Na figura (B;2) ê mostrado a diferença entre as car gas de recuperação reversa Q $_{\rm rr}$  de dois tiristores T $_{1}$  e  $\,$  T $_{2}$ .

A expressão para se calcular a capacitâcia "shunt" é dado por

$$
C = \frac{(n-1) \Delta Q}{n \text{ Vmax} - V_{t}}
$$

onde AQ é a diferença máxima entre as cargas de recuperação rever sa  $\Omega_{\texttt{rr}}$  dos tiristores. AQ deve ser absorvido pelo capacitor "shunt" do tiristor que se recuperou primeiro.

Os circuitos equalizadores estático e dinâmico para a conecção sêrie de dois tiristores são apresentados na , figura  $(B.3)$ .  $\mathcal{L}^{(i)}$  is in the  $i$ 

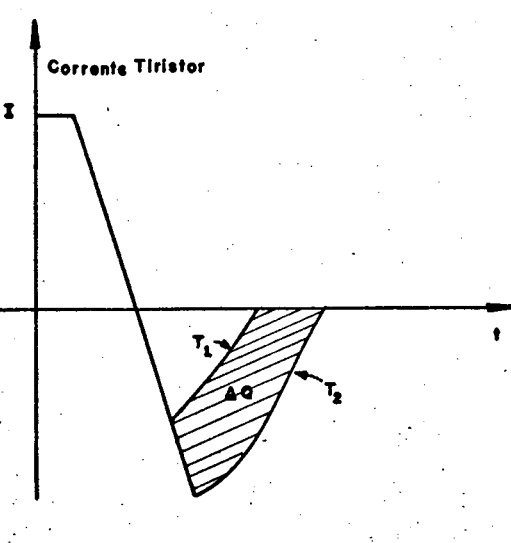

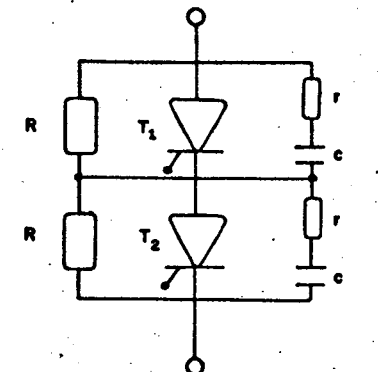

Fig. (B.3) Circ. equalizadores estáticos e dinâmi

cos.

Fig. (B.2) Variação na recuperação en tre  $T_1$  e  $T_2$ 

O valor do resistor r em série com o capacitor nor malmente está compreendido entre 5 à 500, dependendo da corrente repetitiva de pico permitida pelos tiristores.

# B.3. Exemplo de Dimensionamento dos Circuitos Equali zadores

A tensão máxima sobre o arranjo de tiristores é igual a 1,5KV. Cada tiristor pode suportar uma tensão máxima de 1000 Volts. A carga de recuperação máxima dos tiristores é de 20µ coulombs e a corrente máxima de bloqueio é de 10 mA.

Utilizando um fator de segurança de 15%, como reco mendado, calcula-se o número de tiristores conectados em série.

1500  $V_{E}$  $n =$ (1-F<sub>s</sub>)Vmáx 0,85.1000

 $n = 1,76$  $n = 2$ 

A resistência "shunt" do circuito de equalização es tatórica é

> $=\frac{n \text{ VmAx} - T_{t}}{(n-1) \cdot IB} = \frac{2.1000 - 1500}{(2-1) 10 \cdot 10^{-3}}$  $R = R = 50K\Omega$

Capacitância "shunt" do circuito de equalização dinâ mica de tensão, calculada para o pior caso que é quando um dos ti ristores não possui carga de recuperação, é

> (n-1)  $\Delta Q$  (2-1).20.10<sup>-6</sup>  $n \text{ Vm\AA x} - V_{\text{t}}$  2.1000 - 1500

 $C = 0,04 \mu F$ 

#### APÉNDICE<sup>1</sup>  $\mathbf C$

## FONTE AUXILIAR DE COMUTAÇÃO

## C.1. Introdução

É utilizada uma fonte C.C. auxiliar com um nível de tensão média igual à 100 Volts para carregar o capacitor de comuta ção do C.C.F. antes de ser requerida a comutação dos tiristores da ponte inversora.

Na figura (C.1) está representada a fonte auxiliar do C.C.F.

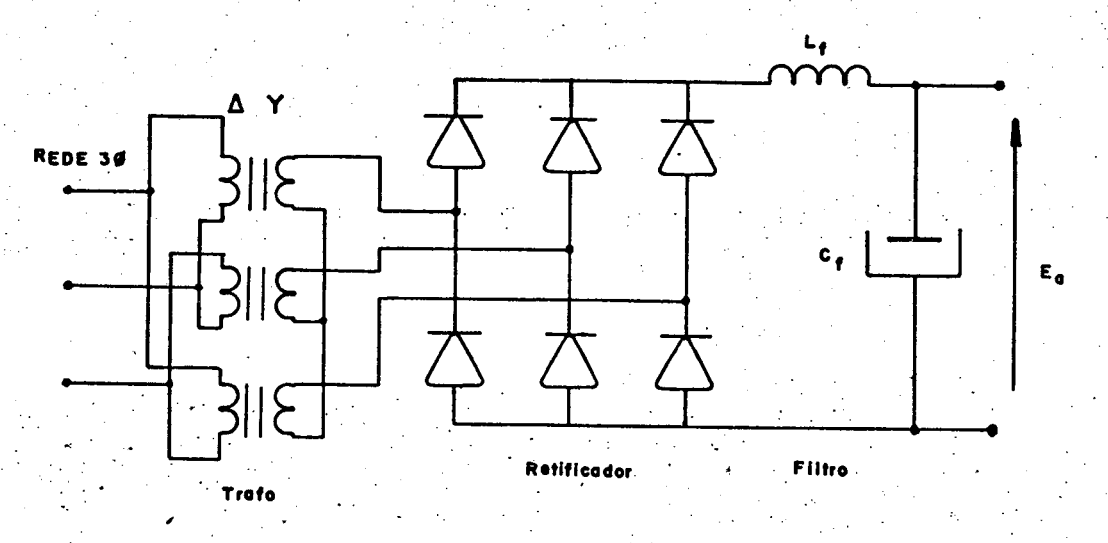

Fig. (C.1) Fonte auxiliar de comutação.

A fonte auxiliar de comutação é constituída de um transformador abaixador  $\Delta/Y$ , de uma ponte retificadora de Graetz e de um filtro LC.

### C.2. Resistência Aparente

A carga é substituida por uma resistência aparente R<sub>a</sub>, que é calculada à partir da potência que a fonte auxiliar  $e$  en trega a carga. Assim,

$$
P = \frac{1}{2} .C. (V_0^2 - V_1^2) .f
$$
 (C.1)

onde

C - capacitor de comutação (Farads) V<sub>0</sub> - tensão inicial em C na comutação (Volts)  $V_1$  - tensão final em C na comutação (Volts)

f - frequência máxima de comutação (Hertz)

O cálculo da resistência aparente é efetuado para a máxima potência envolvida no circuito de comutação forçada C.C.F. Assim, R<sub>a</sub> é dado por

 $R_a = \frac{E_a}{\cdot}$ 

onde E<sub>a</sub> representa a tensão média na saída da fonte auxiliar.

## C.3. Ponte Retificadora de Graetz e Filtro LC

A tensão na saída do retificador está representada

 $(C.2)$ 

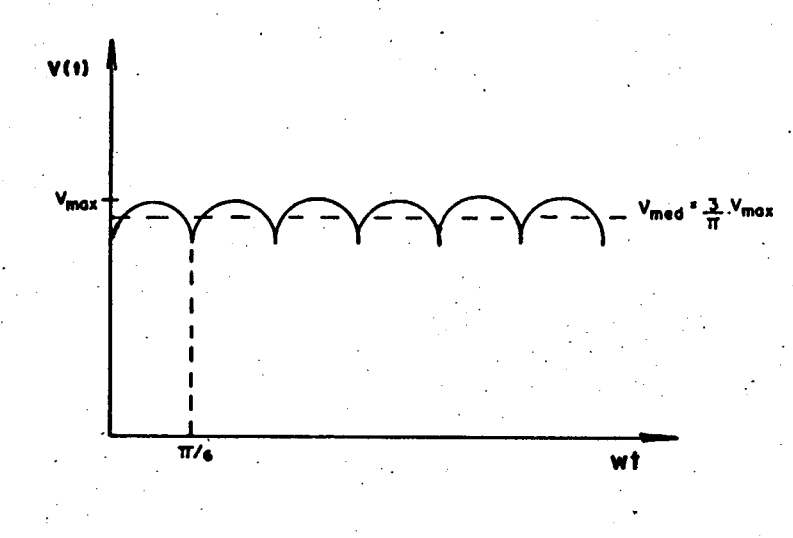

Fig. (C.2). Tensão de saída do retificador.

Utilizando a série de Fourier para calcular a tensão instantânea v(t) na saída da ponte retificadora, tem-se

$$
v(t) = \frac{3}{\pi} \text{ Vmāx} \ (1 + \frac{2}{35} \cos 6wt - \frac{2}{143} \cos 12wt + ...)
$$
 (C.1)

Considera-se para o cálculo sómente a fundamental, que contribui com 5,71% de Vmd. Já a primeira harmônica  $(12^{\frac{1}{n}} \text{ order})$ contribui com 1,4% de Vmd, como também as de ordem superior são desprezadas. Assim,

$$
v(t) = \frac{3}{\pi} \text{ Vmāx} + \frac{6}{35 \cdot \pi} \text{ Vmāx cos 6wt} \qquad (C.4)
$$

O circuito equivalente da fonte auxiliar está repre sentada na figura (C.3)

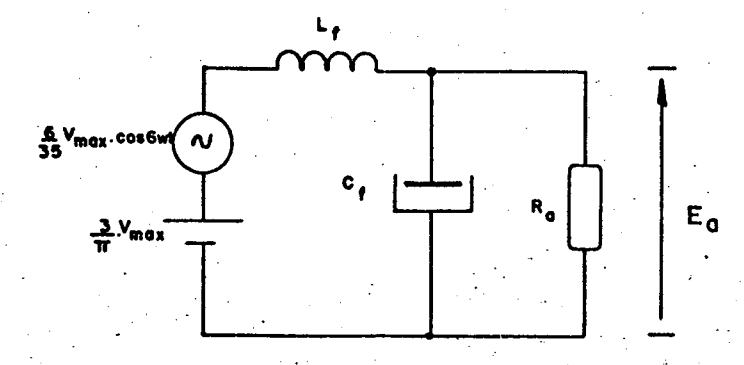

Fig. (C.3) Circuito equivalente da fonte auxiliar

A eficiência do filtro LC reside no fato do indutor apresentar uma elevada reatância indutiva à componente alternada e baixa resistência à componente continua; enquanto que o capaci tor é calculado de maneira tal a curto-circuitar as componentes al ternadas que possam ainda existir no circuito, que praticamente res taria a componente continua.

Dependendo dos valores de  $L_f$ ,  $C_f$  e  $R_a$  os diodos  $p_{\Omega}$ dem ou não conduzir por picos, fato este que pode ser contornado fazendo com que o indutor assuma um valor crítico, possibilitando a cada diodo conduzir por um terço da frequência da rede,

A impedância do filtro é dada por

$$
Z = Z_1 + Z_c / / R_a
$$
 (C.5)

fazendo:

-  $X_c < R_a$ , deve-se ao fato que sendo pequeno o valor

da reatância capacitiva, ela curto-circuita as componentes alterna das do circuito. Então,  $z_g / / R_g$  é aproximadamente igual à  $z_c$ . A ex pressão (C.5) fica

$$
z = z_1 + z_c
$$

-  $X_1 >> Z_c$ , deve-se ao fato que quanto maior for a rea tância indutiva maior será a atenuação da componente alternada, en tão a impedância do filtro é aproximadamente igual à

$$
z = z_1
$$

O período é igual à um sexto da frequência da rede, então a frequência é 6 (seis) vezes maior. Portanto,

$$
Z = 6wL_f \qquad (C.6)
$$

A corrente alternada através do circuito é dado pela expressão (C.7). Despreza-se as resistências dos diodos, transfor madores e indutor.

$$
I_{\text{efficaz}} = \frac{3\sqrt{2} \cdot \text{Vm\ddot{a}x}}{35 \cdot \pi \cdot X_1} = \frac{\sqrt{2}E_{\ddot{a}}}{35X_1}
$$
 (C.7)

onde

$$
E_{a} = \frac{3Vm\hat{a}x}{\pi}
$$
 (C.8)

A ondulação da tensão na carga é representada pela tensão eficaz no capacitor C<sub>f</sub>, assim

$$
V_{\text{eficaz}} = \frac{\sqrt{2}}{35} \cdot E_{\text{a}} \cdot \frac{X_{\text{c}}}{X_{1}}
$$
 (c.9)

O fator de ondulação é dado por

O fator de ondulação é dado por

$$
\mathbf{F}_{\mathbf{O}} = \frac{\mathbf{V}_{\text{eficaz}}}{\mathbf{E}_{\mathbf{a}}} = \frac{\sqrt{2}}{1260\mathbf{w}^2} \frac{1}{\mathbf{L}_{\text{f}} \cdot \mathbf{C}_{\text{f}}}
$$
(C.10)

para  $f = 60$  Hz

 $F_{\circ} = \frac{0,18}{L_f.C_f}$ 

com  $L_f$  em milihenrys e  $C_f$  em microfarads. O fator de ondulação é independente da carga.

O valor de pico da componente alternada da corrente não deve ultrapassar a componente contínua. Desse modo calcula-se a indutância crítica Lor.

> $E_a$ <br>- >  $\sqrt{2} I_{\text{efficaz}} = \frac{2 F_a}{-1}$ <br>R<sub>a</sub> 35 X<sub>1</sub>  $x_1 > \frac{2}{35} R_a$

para  $f = 60$  Hz

Assim,

$$
L_{cr} = \frac{R_a}{39584}
$$

com  $L_{cr}$  em Henrys e R<sub>a</sub> em ohms.

Em razão de não serem consideradas no cálculo da in dutância crítica as harmônicas de tensão na saída do retificador e as resistências dos componentes, deve-se utilizar uma indutância

166

 $(C.11)$ 

 $(C.12)$ 

 $(C.13)$ 

 $(C.14)$ 

com valor maior que o calculado.

O capacitor  $C_f$  do filtro é calculado utilizando a

expressão (C.10). Assim

 $\sqrt{2}$  $C =$  $1260w^2$   $L_f$ <sup>F</sup>o

## APENDICE D

## PROGRAMA UTILIZADO

O programa desenvolvido simula o sistema inversor-mo tor de indução trifásico. O inversor é considerado ideal, fornecen do tensões retangulares 3¢ desafasadas de 120 $^{\sf o}$  ao motor.  $^{\sf o}$ 

O programa calcula as correntes instântaneas da má quina, o torque eletromagnêtico instântaneo e a corrente do lado C.C. do inversor. Ainda, as correntes máxima, média e eficaz no mo tor, nos tiristores e nos diodos da ponte inversora são calculadas.

"'

×.

..\_ , \_

\$JOB PROGRAMA DESENVOLVIDA PARA A DISSERTACAD DE MESTRAJO DO ALUNO C Ċ. Ċ  $\mathbf{r}$ Ć JOSE RENES PINHEIRO Ċ C MOTOR DE 'INDUCAOTRIFASICO ALIMENTADOCC C 1.ALIMENTADO REDEISENCIDALIC 2. ALIMENTADO INVERSOR : C C. **CQUADRADAIC** CALCULD DAS CORRENTES EMO C  $\mathbf{c}$ 1.MOTOR C 2. TIRISTORES DO INVERSOR 3. DIODOS REGENERATIVOS C. SIMULACAD DO MOTOR DE INDUCAO TRIFASICO ALIMENTADO COM TENSAO E C FREQUENCIA VARIAVEIS C C C  $\mathbf{C}$ EQUACOES DO SISTEMA Ċ C C Ċ C  $D(I) = A*I + B*V$ C Ċ  $\mathbf c$  $T = N*MSR*1LQS*IDR - IDS*IQR)$ Ċ Ċ Ċ C DADOS DE ENTRACA GERAIS Ċ C C C  $N = NUMERG$  DE EQUACOES DIFERENCIAIS.  $\mathsf{C}$ C NM = NUMERO DE CURVAS & SEREM PLETADAS  $\mathbf{C}$ X = VETOR ONDE SERAO INTRUDUZIDAS AS CONDICOES C C Ċ Ċ **INICIAIS** C CONT = MATRIZ CE IDENTIFICACAD DAS CURVAS C  $\mathbf c$ TO = TEMPO INICIAL C C NPER = NUMERO DE PERIODOS PLOTADOS Ć NOPH = NUMERO DE DIVISOES DO PERIODO PELO VALOR DE H C C H = PASSO DE INTEGRACAO  $\mathsf{C}$ H1 = NUMERO DE PONTOS IGNORADOS NO ARMAZENAMENTO  $\mathsf{C}$ 08S - DEVEMOS TER ((TF-TO)/(H\*11)).LE.200 Ċ F = FREQUENCIA DE ALIMÉNTACAO C Ć C PARAMETROS DA MAQUINA Ć C RS = RESISTENCIA DO ESTADOR Ċ C RR = RESISTENCIA DO ROTÓR LS = INDUTANCIA DE DISPERSAO DO ESTÁTOR Ć C LR 2 INDUTANCIA DE DISPERSAJ DO ROTJR C LM = INDUTANCIA MUTUS C  $\mathbf C$ RN = RELACAO ENTRE VELDC. MECANICA E VELDC. SINCRONA C Ċ C Ĉ DADOS DA CORRENTE DE ALIMENTACAO c C

## TAL = FLAG DE ESCOLHA DA CORRENTE DE ALIMENTACAO  $IAL = 0 - ONDA RETANGJLAR$  $IAL = 1 - ONDA SEVQIOAL$

AMP = AMPLITUDE DA CORRENTE DE ALIMENTACAD

- PER = PERIDDO OU FREQUENCIA ANGULAR (DEPENDE DE IAL)
- $DEF = DEFASAGEM$

### VARIAVEIS UTILIZADAS

C

 $\mathbf c$ 

 $\mathbf c$  $\mathbf C$ 

 $\mathbf c$  $\mathbf c$ 

 $\mathbf C$ 

 $\mathbf c$ Ċ

C  $\mathsf{C}$ Ċ Ċ Ċ  $\tilde{\mathbf{c}}$  $\mathsf{C}$  . Ċ C C C  $\mathbf c$ C

 $\mathbf c$  $\mathsf{C}$ C

 $\mathbf c$ C

C

 $\mathbf c$  $\overline{C}$ 

C

 $\mathbf c$ 

C  $\mathbf c$ 

 $\mathbf c$ 

C  $\overline{c}$ C

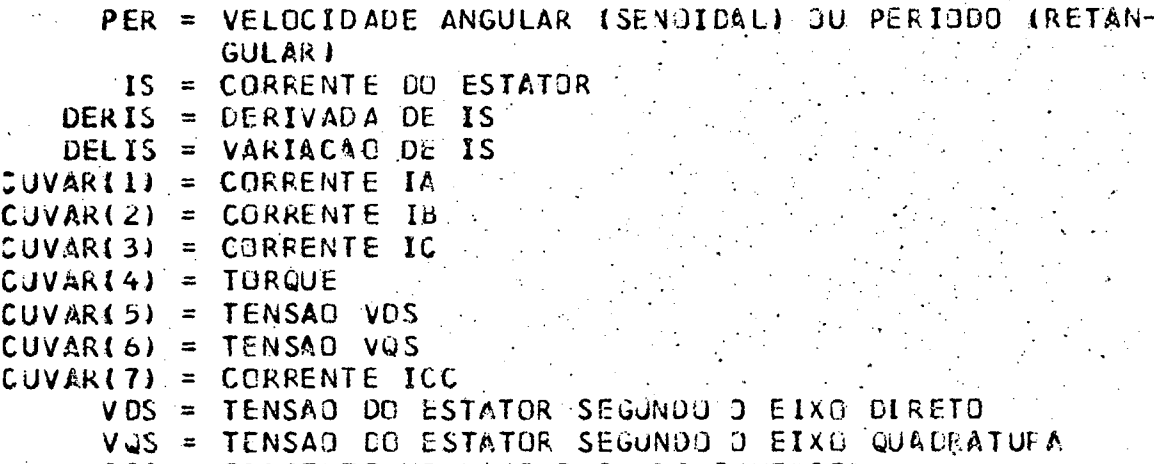

ICC = CORRENTE NO LADO C.C. DO INVERSOR

### FLAGS UTILIZADOS

TO = TEMPO DO ULTIMO PONTO ARMAZENADO MULT = NUMERO DE SEMI-PERIODOS COMPUTADOS IJ = ORDEM DO PONTO ARMAZENGDO MODE = CONTA ATE 4 PONTOS IRANGE KUTA) II'= DESVIA PARA ADAMS-MOULTON

PRINCIPAL \*\*\*\*\*\*\*\*\*\*\*\*\* PRINCIPAL \*\*\*\*\*\*\*\*\*\*\*\*\*\*\*\*\*\*\* PRINCIPAL \*\* € ‡\*\*

### PROGRAMA PEINCIPAL

```
COMMON/DAD/X, NE, NC, IAL, IJ
COMMON/MON/RS, RR, LS, LR, M
COMMON/FIN/FA, PER, RN, NPP
COMMON/GER/AMP, DEF, A, B
COMMON/CAL/CMD, CED, CMT, CET, CMM, CEN, PICOD, PICOT, VAE, LFLAG
QI MENSION A\{4, 4\}, B\{4, 2\}, X\{10, 1000\}, CQ\{i}T(10, 5), ICURV(10), AMP(2)
DIMENSIUN DEE(2)
DOUBLE PRECISION TO, TF, H, SPEC, HI, TINT, PER, FA, PI, TALA
DOUBLE PRECISION GMD, CED, CMT, CET, CMM, CEM, PICOD, VAE, PICOT
INTEGER R, W, HL.
CATA CONT/50**
REAL LR, LS, M.
R = 5w = 6PICOI = 0.000CMD = 0.000
```
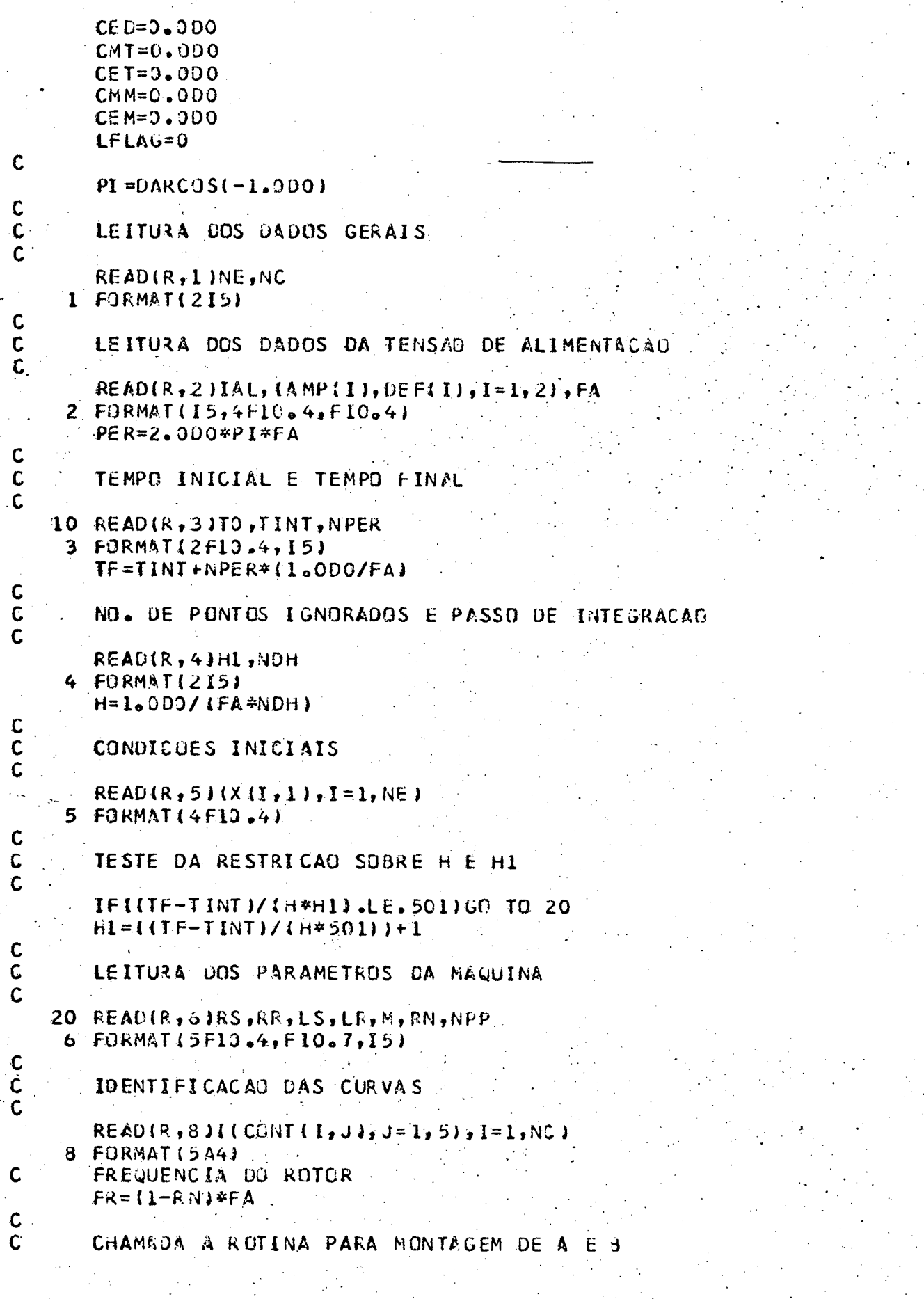
## 30 CALL MONTA

 $\mathbf{C}$  $\mathbf C$ 

 $\mathsf{C}$ C

 $\mathbf{C}$  $\mathbf C$ 

C

 $\mathbf c$ 

C

## IMPRESAO DOS DADOS

40 WRITE(W, SI)NE, NC, TINT, TF, H, HI, FA 51 FORMAT(////,T40, SIMULACAO DE ÚM MOTOR DE INDUCAO TRIFASICO",///,T5<br>\*2, EQUACOES DO SITEMA",//,T53, "D(I) = A\*I + B\*J",/,T54, "T = N\*M\*II  $*SQ*IRD - ISD*IRQJ*$ , //, T45,  $*$  DADDS DE ENTRADA GERAIS  $*$ \*, /, T48, 'NUM \* EQUACOES DIFERENCIAIS = 1,1X,12,/, T 48, INUM. DE CURVAS A SÉREM PLU  $*TADAS = I, 1X, 12, /, T48, 'TEMPO INICIAL = I, 1X, F10, 4, /, T48, 'TEMPO. FINAL$  $=1.18$ , EX, F10.4, /, T48, PPASSO DE INTEGRACA) =  $1.18$ , E10.4, /, T48, 'NUMo DE # PENTOS A SEREM IGNORADOS NO ARMAZENAMENTO =", IX, I2, /, T48, 'FREQUEN|  $*CI A$  DE ALIMENTACAD =\*,1X,F10.4) WRITE(w, 52)RS, RR, LS, LR, M, FR, RN 52 FORMAT (///, T48, \*\*\*\* PARAMETROS DA MAQUINA \*\*\*\*, /,  $(RS) = 1, F13, 4, 7,$ \*T48, RESISTENCIA DO ESTATOR #T48, \*RESISTENCIA DO ROTOR  $kRRJ = 16.47$ \*T48,'INDUTANCIA CICL. DO ESTATOR  $(LS) = 1.664.7$  $(LR) = 1.0.477$ #T48, INDUTANCIA CICL. DC ROTOR \*T48, \*INDUTANCIA CICL. MUTUA  $\sim 10^6$  $[M_2 = 1.5F10.4.7]$  $=1 + 10.4$ , /, \*T48, FREQUENCIA DO ROTOR (FR) EM HZ #T4B, #RELACAD ENTRE WM E WS  $-(RN) = 15.4$ WRITE(W,53) 53 FORMAT (//,T52, \*\*\*\* MATRIZ A \*\*\*\*)  $D3 50 1 = 1, NE$ 50 WR ITE (W, 54) (A (I, J), J=1, 4) 54 FORMAT (T44, 4(E12.4, 3X), /) WR ITE(W., 55) 55 FORMAT (//,T52, \*\*\*\* MATRIZ B \*\*\*\*)  $00.60$   $1 = 1$ , NE 60 WRITE(W, 61) (B(I, J), J=1, 2) 61 FORMAT (T44, 2(E12.4, 3X), /) IF (IAL.EG.0) GOT 077 WRITEIW, 56) AMPLII, AMPL2I, PER, DEFLII, DEFL2I 56 FORMATI//,T41, \*\*\*\* DADOS DA TENSAJ DE ALIMENTADAO \*\*\*\*,//, \*T45, ITENSAD SENGIDAL ALIMENTA O MOTOR, FLAG IGJAL & UM', /,  $*T45, !AMPLITJDE DE VSD = !; 1X, FI0.4, //;$  $*$ T45, 'AMPLITUDE DE VQD =  $*$ , 1X, F10.4, /,  $*$ T45,'FREQUENCIA ANGULAR = ',1X,E11.4,/,  $*$ T45, 'OEFASAGEM VSD = , 1x, F10.4, /,  $*$ T45, \*DEFASAGEM VQD = \*, 1X, F10.4, /) GOT075 77 WRITE(W, 76)AMP(I), PER, DEF(I) 76 FORMATI//,T41, \*\*\* DADOS DA TENSAD DE ALIMENTACAD \*\*\*!;//; \*T45,\*TENSAO QUADRADA ALIMENTA O MOTOR, FLAG IGUAL A ZERO\*,/, \*T45, AMPL. SENOIDAL DE ENTRADA DO CONVERSOR  $= 1.111, 5.10.417$  $*T45,$ <sup>3</sup>FREQUENCIA ANGULAR =  $*$ , 1X, E11.4, /,  $*T45, *DEFASAGEM DA TENSAO = *1X, FIO, 4, 71$ CHAMADA A ROTINA DE INTEGRACAU NUMERICA

```
78 H2=FLOAT (H1)
    H3 = DBLE(H2)SPEC=H*H1
     CALL SIAM4(H, SPEC, TO, TF, TINT)
     CALCULU DAS CORRENTES
     COMST = SQRT(2,13,1)CMD=DABS(CMD)*H*FA*CONST
     CMT=DABS(CMT)*H*FA*CONST
     CMM=DABS (CMM) *H*FA*CONST
     CED=DSQRT(CED*H*FAJ*CONST
     CET=DSDRTICET*H*FAJ*CONST
     CEM=DS QRT (CEM*H*FA)*CONST
     PICOD=CONST*PICOD
     PICOT=CONST*PICOT
    IMPRESSAO DA TABELA
     HI = H*H2WRITE(W, 57)
  57 FORM&TI/,18X,***** IMPRESSAO DA TABELA *****,/)
     WRITE(W, 58)
 58 FORMAT (* ORDEN*, 2X, * TEMPO*, 7X, * IA*, 10X, * IB*, 10X, * IC*,
    #8X,"TJRQJE",7X,"VDS",8X,"VSQ",9X,"ICC")
     NORD = 2CD 70 I = 2, I J
     NORD=NORD+1
  70 WRITE(W, 59)NORD, X(1,1), X(2,1), X(3,1), X(4,1), X(5,1), X(6,1), X(7,1),
    *x{8,l}
 59 FORMAT (* (*, 13, * )*, 1X, F764, 7(1X, F1065))
     WRITE(W, 41) PICOD, CMD, CED, PICOT, CMT, CET, CMM, CEM
  41 FORMAT(/,T30,'***** CORRENTE NOS 0 DIDDUS,TIRISTORES E MOTOR ****'
    *///,T44, CORRENTE PICO DIODO
                                            = 1.5 Fllou, ' AMP of \sqrt{t}\bullet, Flion, \bullet AMP of \bullet /,
    *T44, CORRENTE MEDIA DIGCO
                                       \equiv= 1, F11.6, \frac{1}{2} AMP.1, /,
    *T44, CORRENTE EFICAZ DIODO
                                       = 1,0.106,1.0007,7.*T44,'CORRENTE PICO TIRISTOR
    *T44, CORRENTE MEDIA TIRISTOR
                                       = 1,011,00,100 MPL=1,1,1*T44,"CORRENTE EFICAZ TIRISTOR = ",Fll.6," AMP.",/,
                                       = 1.5511.6, = 1.0051.7*T44, CORRENTE MEDIA MOTOR
                                       = 1.5 F11.0, = 1.00, = 1.00*T44, CORRENTE EFICAZ MOTOR
     I-J=I-100 \t177 \t1 = 1.1X[1,1]=X(2,1+1)X(2,1)=X(3,1+1)X(3,1)=X(4,1+1)X(4,1)=X(5,1+1)X[5,1]=X[6,1+1]X \{6, Y\} = X (7, I+1)777
     x(7,1)=x(8,1+1)IMPRESSAO DAS CURVAS
```
 $\mathsf C$ Ċ

C

C

 $\mathsf{C}$  $\mathbf c$ 

> C  $\mathbf c$ C

C

C

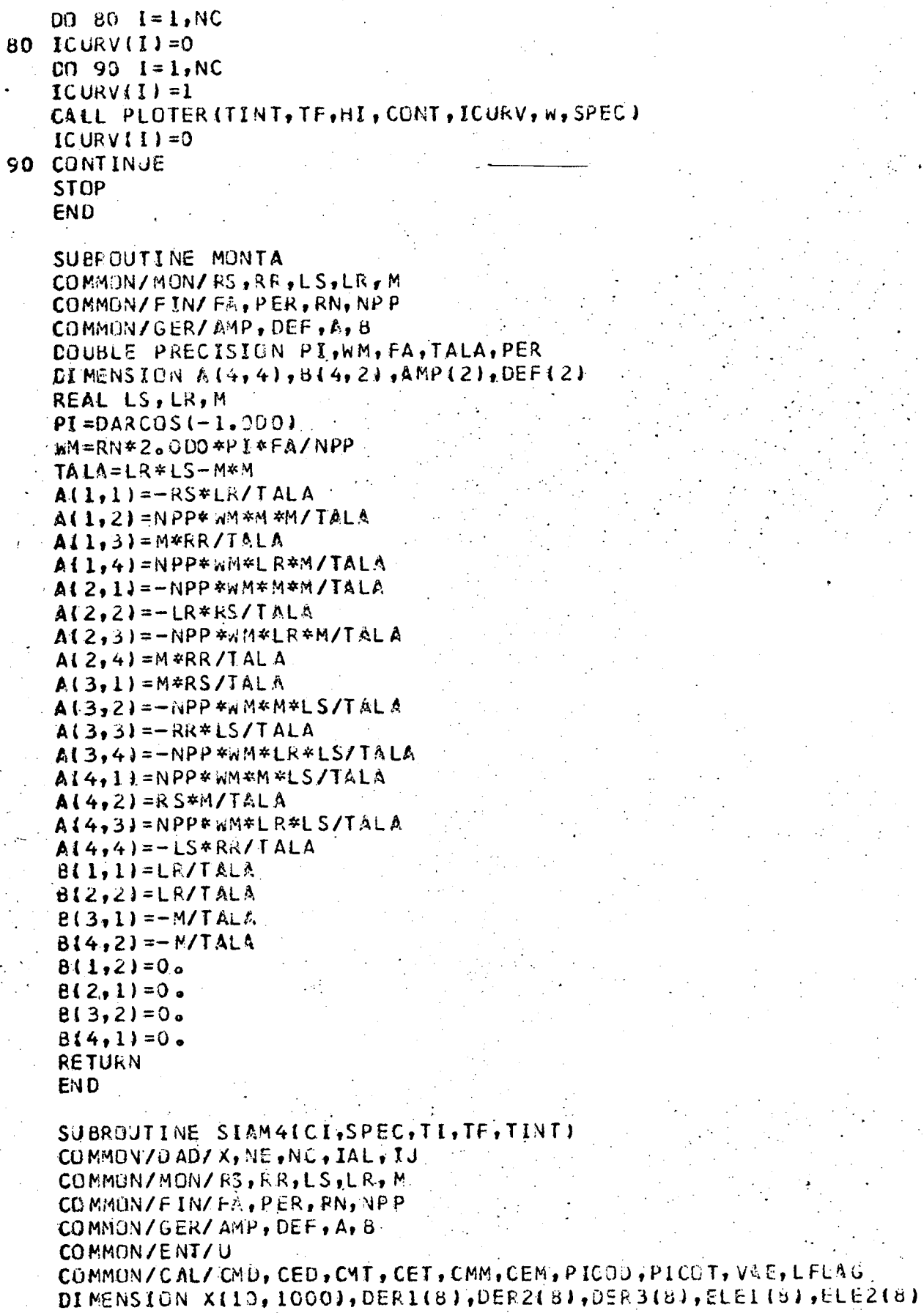

C

C

```
DIMENSION A14, 41, B14, 21, U121, DEF(2), AMP (2)
DJUBLE PRECISION TI, TF, SPEC, CI, DER1, DER2, DER3, ELE1, ELE2, U.
DOUBLE PRECISION TEMP, SIVAR, VAR, CUVAR, DER, H, TO, DEL, FA, PER
DOUBLE PRECISION DELP, DELT, DH, DOUB, TINT, TEIM
DOUBLE PRECISION CMD, CED, CMT, CET, CMM, CEM, PICDD, VAE, PICOT, EL, E2, E3
DOUBLE PRECISION UU, UUU, E4, E5, E6
DIMENSION TEMP(8), SIVAR(8), VAR(8), CUVAR(8), DER(8)
REAL LS.LR.M.
VARTJ = TITFIM=TINT+1./FA
N1 = NE + 1DD I = I, NE
CER111=0.00DER2111 = 0.00CER3(I)=0.00
VART+1)=DBLE[X(I,I)1J=1II = 0T = 0.03IF(II)6,6,17
GUARDAR CI
H = CITO=VARI1JMODE = 1II = 1D: 7 J = 1, N1CUVAR (J) = VAR(J)
CONTINUE
SECAD DE CALCULO
CALL DER SUB (CUVAR, DER )
IFIMODE.LE.1160 TO 2
0010 J = 1, N1VAR(J) = CUVAR(J)
IFIVAR(1).LT.TINTIGO TO 31
 IFIVARILI.GT.TFIMIGO TO 31
CALL CALCUICUVARI
GO TO 14
 IF (VARII).LT.TINTIGO TO 30
I + L I = L IX[1,1J)=VAR[1]x(2,1j) = SQRT(2./3.1*VAR(2))X(3, YJ) = SQRTIZ_0/3_01/2*(-VAR(2)+SQRT(3_0)*VAR(3))X14, IJJ=SQRT(2./3.3/2*(-VAR(2)-SQRT(3.)*VAR(3))
 X(5,13) = NPP * M * (VAR (3) * VAR (4)-VAR (2) * VAR (5))
 X(6, Y) = U(1)X<sub>1</sub>, [ J i = 0 (2 )
 IF(IAL.EQ.1)GOT030
 E1 = 1.35* AMP (1) * SQRT(2./3.)
 E2 = E1/2 - 1.000001E3=1.35*AMP(1)/SQRT(2.)
 E4 = -E1
```
 $\mathbf{1}$ 

 $\overline{2}$ 

 $\mathbf C$  $\mathsf{C}$ 

 $\mathbf{C}$ 

6

 $\overline{I}$  $\mathbf c$ 

 $\mathsf{C}$  $\mathsf{C}$ 

8

10

 $31.$ 

) ) \*

- $\mathbf{1}$ 

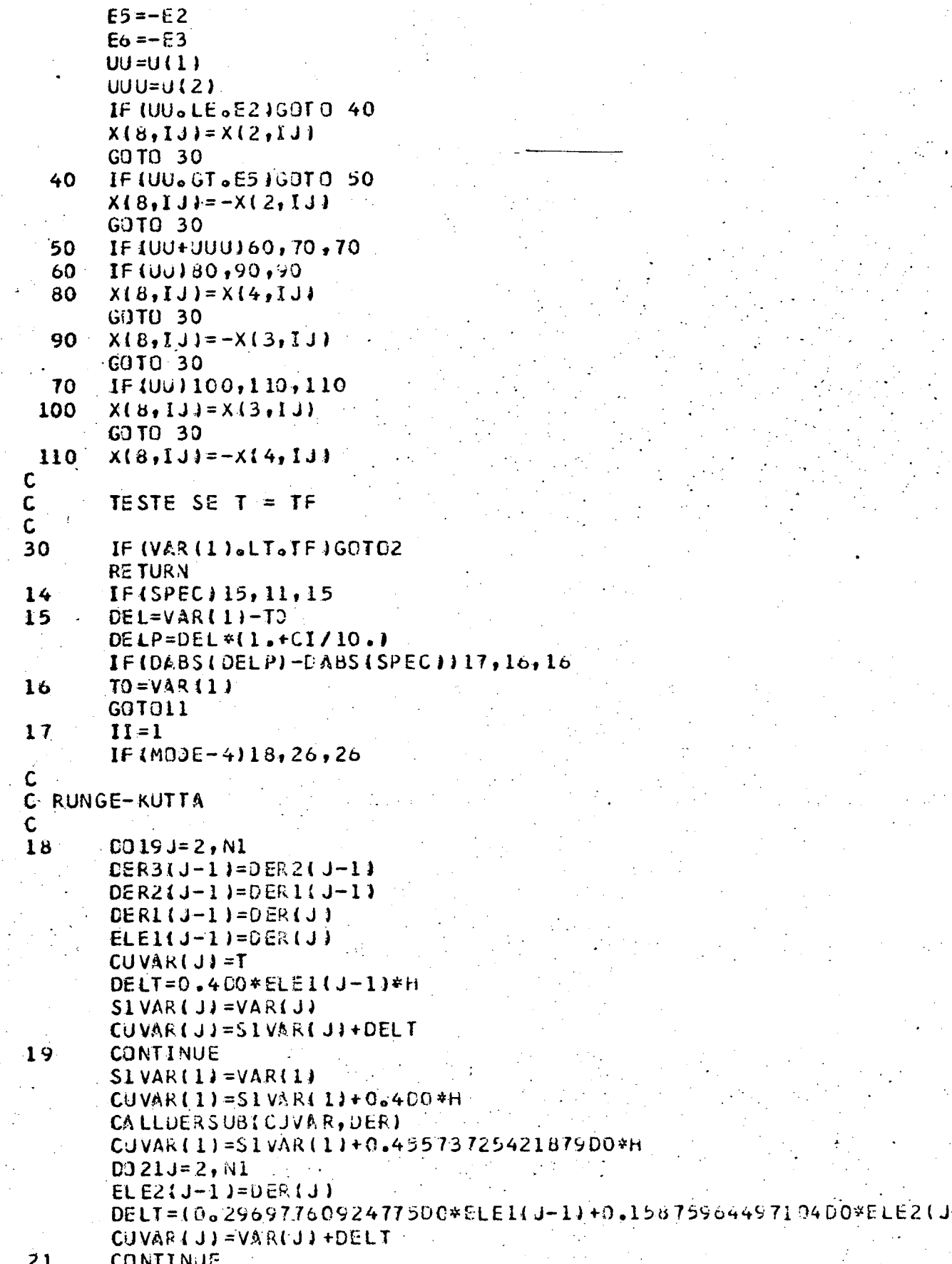

CALLDERSUBLCUVAR, DERI  $CUVARLL$ =SIVAR $LI$ +H  $DQ23J = 2. N1$  $TEMP(J-1)=DER(J)$ DELT={0,21810038822592DQ\*ELE1{J-1}-3.0509651486525DQ\*ELE2(J-1)+ 13.8328647604670D0#TEMP(J-1)}#H CUVARIJ)=SIVARIJ)+DELT  $23$ CONTINUE CALLDERSUB(CUVAR, DER)  $DH=H$  $CUVAR (1) = VAR(1)+DH$  $DQ25J = 2. N1$ 00U8=(0.1747602822626900\*ELE1(J-1)-0.5514806628767300\*ELE2(J-1)+ C 11.205535599396500\*TEMP(J-1)+0.17118478121952D0\*DER(J)) C. 25 CONTINUE MODE=MODE+1 GOTO8 C C ADAMS-MOULTON C ADAMS-BASHFORTH PREDITOR C 26  $CUVAR(1)=VAR(1)+H$  $VAE=U(1)$  $DH=H/24.00$  $DQ27J = 2, N1$ DOUB=155.0D0\*DER(J)-59.0D0\*DER1(J-1)+37.0D0\*DER2(J-1) \*-9.000\*DER3(J-1))  $CJVARTJJ=VAR(JJ+DH*DOUB$  $27$ **CONTINUE**  $CO28J = 1$ , NE  $BER3(J) = DER2(J)$ DER2(J)=DER1(J)  $\cdot$  $28$  $DEF113 =  $ORER13+13$$ CALLDERSUBICUVAR, DERI  $\mathbf{C}^{\mathbb{C}}$  $\mathsf{C}$ ADAMS-MOULTON CORRETOR  $\mathbf{C}$  $D$  $D$  $29$  $J = 2$ , N1  $TEMP(I) = CUVAR(I)$ DOUB=(9.000\*DER(J)+19.000\*DER1(J-1)-5.000\*DER2(J-1)+DER3(J-1))  $CUVAR$  $(LJ) = VAR$  $LJ$  $+UH*UDUB$ 29 CONTINUE GO TO8 EN<sub>D</sub> C SUBROUTINE CALCUICUVARI COMMON/DAD/X, NE, NC, IAL, IJ COMMON/MON/RS, RR, LS, LR, M COMMON/FIN/FA, PER, RN, NPP COMMON/GER/AMP, DEF, A, B **COMMON/ENT/U** COMMON/CAL/CMD, CED, CMT, CET, CMM, CEM, PICOD, PICOT, VAE, LFLAG DIMENSION 414, 41, B14, 21, X110, 10001, CONT (10, 51, KCJRV1101, AMP12) DIMENSION DEFIZI, U12), CUVAR (8) DOUBLE PRECISION TOF, PER, FA, PI, TALA, CUVAR, U

DOUBLE PRECISION CMD, CED, CMT, CET, CMM, CEM, PICCO, VAE, PICOT CUVAR (1)=CUVAR(1) CUVAR(2)=CUVAR(2) LFLAG=LFLAG IF (LFLAG.NE.0) GOTO1 VAE=VAE IF (VAE.LE.0.0001GDT02  $U(1) = J(1)$ IF (VAE+U (1)  $12, 3, 2$  $TCF = CUVAR(1)+1.7(2.4FA)$  $3 -$ PICOD=CUVAR121  $CMD = CUVAR(2)+CMD$  $4<sup>1</sup>$  $CED=CUVARC2$ ) \*CUVAR(2) + CED  $LFLAG=1$  $2<sup>1</sup>$ CMM=CJVAR(2)+CMM CEM=CUVAR(2)\*CUVAR(2)+CEM IFICUVARI2) .LE.PICOT) GOTO6 PICOT=CUVAR(2) 6 RETURN IF(CUVAR(2).GT.0.0DC)G0T04  $1 \cdot$ IFICUVAR (1) .LE. TCF1GOT05  $LFLAG=0$ GO TO 2 5 CMT=CUVAR(2)+CMT CET=CUVAR(2)\*CUVAR(2)+CET GUT02 **END** SUBROUTINE DERSUB(CUVAR, DER) COMMON/DAD/X, NE, NC, IAL, IJ COMMON/MON/RS, RR, LS, LR, M COMMON/FIN/FA, PER, RN, NPP COMMON/GER/AMP, DEF, A, B COMMON/ENT/U DI MENSION A14,4), B14, 2), X(10, 1000), AMP12), U12), DEF12) DIMENSION CUVARI8), DER(8) DOUBLE PRECISION DER, CUVAR, PER, FA, U REAL LS, LR, M DO.  $30 I = 1.1$  $DEF(1+1)=0.00$  $D0$  40 J=1, NE  $40$  DER(I+1)=DER(I+1)+DBLE(A(I,J))+CUVAR(J+1) **ALIMENTACAO**  $00 30 K=1,2$ IF(IAL.E.1.160T03 CALL EXQUA(CUVAR) GO TO 4 UL=AMP(K)\*DSIN(PER\*CUVAR(I)+DEF(K)). U(K)=38LE(U1)  $DEFI1+1$  = DER $I1+1$  + DBL E1 B1 I, K3 ) \* U(K) 30 CONTINJE

 $WRTEC(6, 902)(1, 0(1), 1-1, 2)$ 

Ċ

 $\mathbf c$ C

 $\mathbf c$ C

3

C.

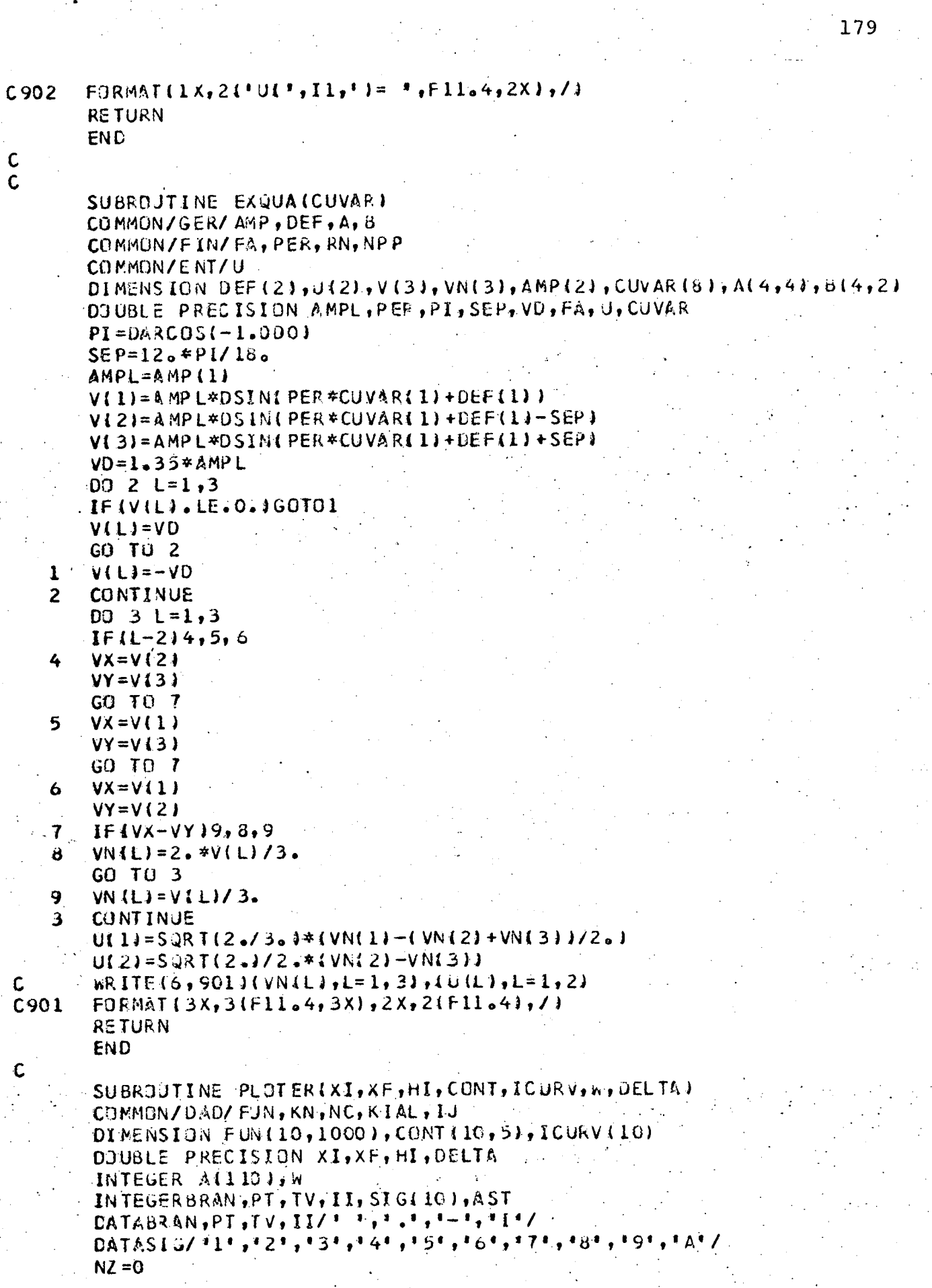

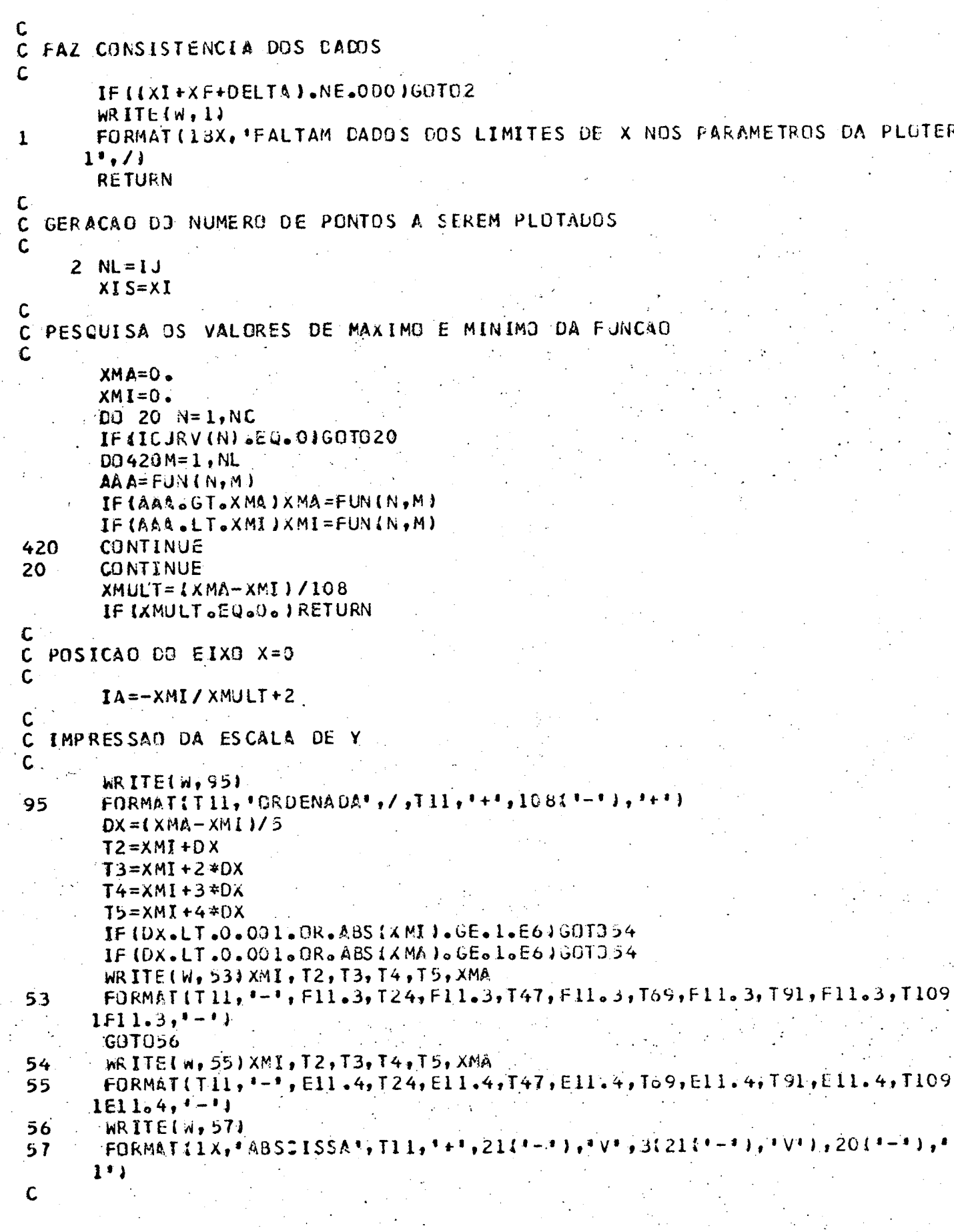

```
C DETERMINA O TAMANHO DAS QUADRICULAS
C
       IKH=11IXV=7C
 FORMACAO E IMPRESSÃO DAS CURVAS
\mathbf{C}D090M = 1, NL
       .0059N = 1,110A(N) = BRAN59
       NZ = NZ + LIFINZ-IKV170, 60, 70
       D062N = 1.1102260
       A(N)=PT62
       NZ = 0GOT073
       DO72N=1, 110, IKH
70
72<sub>1</sub>A(N) = PTA(1)=TV73
       A(110)=TVA(IA)=IIC
C DETERMINA NOVOS PONTOS DA CURVA JA ENQUADRADOS
C
        CO75N = 1, NC
        IF (ICURV (N) 6EQ6 0J60T075
        LF=IFIX((FUN(N, M)-XMI)/XMULT+2)
        A(LF)=SIG(N)
75
        CONTINUE
C
C IMPRESSAC DA CURVA
\mathbf CWRITE(W, 83) XIS, A
        FORMAT(1X, F9.3, T11, 110A1)
 83
        XIS=XIS+DELTA
        CONTINUE
 90
C
 C IMPRIME FINAL
 C
        WRITE(W, 96)
        FORMATIT11, 1+1, 21(1-1), 1+1, 3(21(1-1), 1+1), 20(1-1), 1+1)
 96
        WRITE(W, 98) (SIG(N), (CONT(N, M), M=1, 5), N=1, AC)
        FORMAT(T11, *-*, 4(A1, *-*, 5A4, 4X), T120, *-*, /, T11, *-*, 4(A1, *-*, 5A4, 4)
 98
       11, 1120, 1-i, 7, 111, 1-i, 41 1, 1-i, 584, 4X1, 1120, 1-i, 7, 11, 1-i, 41(A1, 1-i)25A4, 4X, 1120, 111WRITE(W, 99)
  \DeltaFORMAT (T11, *+*, 108(*-*), *+*)
 99
        RETURN
        END :
 SENTRY
            \mathbf{7}55.0000
                                 381,0000
                                              -1.5708-0.00000.259,26000.0000
                  1.0000.
                              1.
         501
      5
                                          1.0000
                              1.0000
                  1.0000
      1.0000
```
COR. EST. FASE1 COR. EST. FASE2 COR. EST. FASE3 **TORQUE** TEN. EST. E. DIRETO TEN. ROTOR E. LUADR. COR. FONTE D.C. NUMERO DE EQ. ESTADO NUMERO DE CURVAS A SEREM PLOTADAS FORMA CNUA FENSAO AMPL. TENSAB FREQ. ALIMENTACAO TENSAD ENTRADA AC(1)  $0 - RETANGULAR$  $1 -$  SENDIDAL VSD E VSQ NUM. DE PERIDJOS PLUTADOS TEMPO INICIAL TEMPO ULTIMO PONTO ARMAZ. PASSO INTREGACAD NUM. PONTOS IGNORADOS ----- CONDICOES INICIAIS ----RES.EST. RES.ROTOR IND.EST. IND.ROTOR IND.M. VEL.SINC./VEL.R. N.P.P

 $\overline{2}$ 

## REFERÊNCIAS BIBLIOGRÁFICAS

- 1. BARBI, I. Conversão Eletromecânica de Energia. Publicação interna, UFSC, 1981.
- 2. BARBI, I. Eletrônica de potência II. Publicação interna, UFSC, 1981.
- 3. BARBI, I. Etude d'onduleurs autoadaptatifs destinés à l'alimentation de machines asynchrones, Toulouse, Thése de Docteur Ingénier - INPT, 1979.
- 4. BARBI, I. Le Comportement de la Machine Asynchrone Ali menteé par onduleur, du point de vue du Corrant à commuter, Toulouse, 1978.
- 5. KASSICK, E.V. Estudo e realização de um estabilizador de tensão alternada senoidal a tiristor, UFSC, Dissertação Mes trado, 1973.
- 6. ABREU, E.C. Inversor trifásico com frequência variável  $\overline{a}$ transistor de potência, UFSC, Dissertação de Mestrado, 1981.
- 7. BOSE, B.K. Adjustable Speed AC Drive-Systems, IEEE Press, 1980.
- 8. MURPHY, J.M.D. Thysistor Control of AC Motors, 3. ed. Oxford, 1978.
- 9. GENERAL ELETRIC Semiconductor Data Handbook, New York, 1977. 10. TURNBULL, F.G. - Wide range impulse commutated, static inver ter with a fixed commutation circuit, IEEE-ICA Group Annual Meeting, 1966.
- 11. DEWAN, S.B. and DAVID, L. DOFF Optinum Design of an Imput-Commutated Inverter for AC Motor Control, IEEE Transactions on Industry Applications, 1978.
- 12. TURNBULL, F.G. and Chieva, J.A. A Wide-Range Static Inverter Suitable for AC Induction Motor Drives, IEEE. Transacti on Industry and General Applications, 1969.
- 13. BRADLEY, D.A., Clarke, C.D.; Davis, R.M. and Jones D.A.-Adjus table-frequency Inverters and their Application to Varia ble-Speed Drives, Proceedings the Institutin of Electrical Engineers, 1964.
- 14. WESTINGHONSE Silicon Controlled Rectifier Designer's Hand book, 1970.
- 15. DAVIS, R.M. and Melling, J.R. Quantitation Comparison оf Commutation Circuits for Bridge Inverter, Proc. IEEE, 1977. 16. SCHAEFER, J. - Rectifer Circuits, 1965.